Étude d'impact sur l'environnement et la santé publique / Demande d'Autorisation Environnementale du parc éolien Aérodis Chambonchard (23) 2022

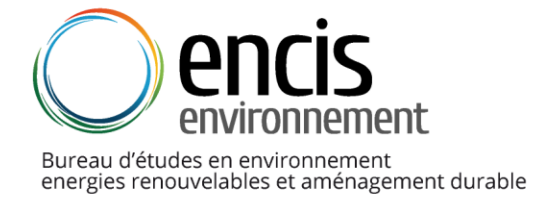

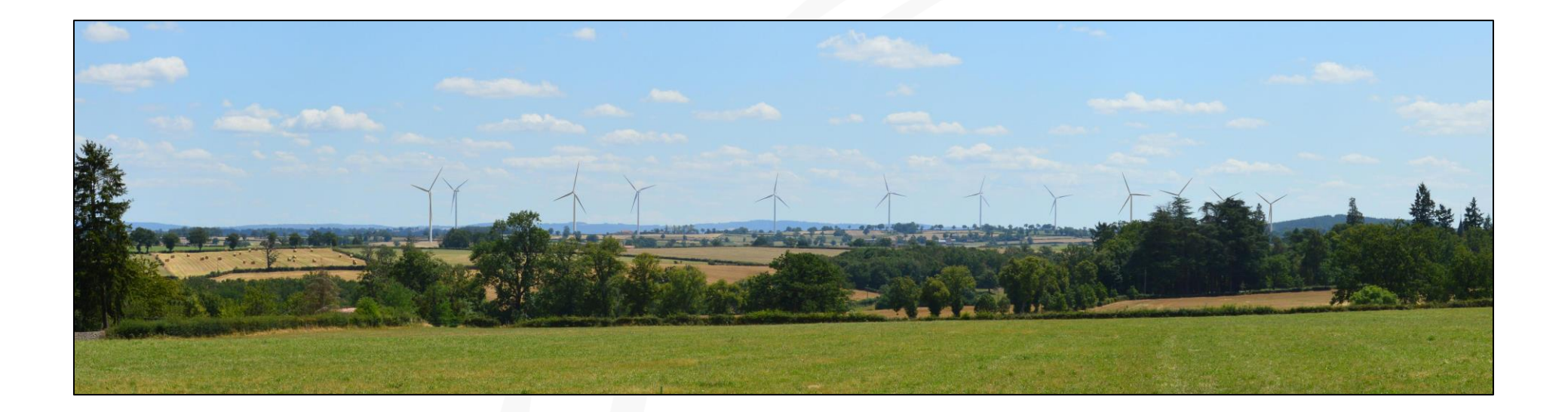

**ÉTUDE D'IMPACT SUR L'ENVIRONNEMENT ET LA SANTÉ PUBLIQUE Tome 4.1 de la demande d'Autorisation Environnementale**

**Parc éolien Aérodis Chambonchard**

**Département : Creuse Communes : Chambonchard – Evaux-les-Bains**

**Maître d'ouvrage**

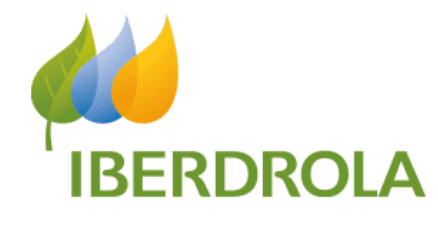

## **Réalisation et assemblage de l'étude**

ENCIS Environnement

## **Expertises spécifiques**

Étude des milieux naturels : ENCIS Environnement Étude acoustique : Orféa acoustique Étude paysagère et patrimoniale : ENCIS Environnement

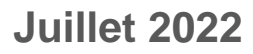

**Tome n° 4.1 :**

**Etude d'impact sur** 

**l'environnement**

encis environnement SIRET: 539 971 838 00013 - Code APE: 7112 B Siège : Parc Ester Technopole, 21 rue Columbia - 87 068 LIMOGES Cedex - FRANCE<br>Tél : +33 (0)5 55 36 28 39 - E-mail : contact@encis-ev.com www.encis-environnement.fi

**Porteur de projet** SEPE Aérodis Chambonchard

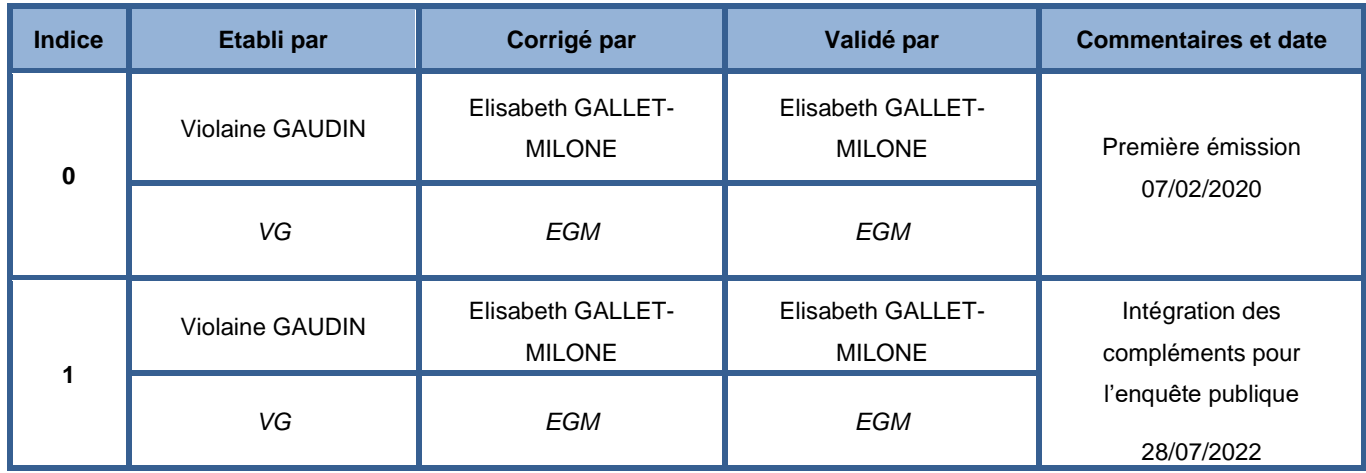

#### **Préambule**

Iberdrola Renouvelables, développeur de parcs éoliens, a initié le projet d'extension du parc « Aérodis Les Chaumes » qu'il exploite, implanté sur la commune de Chambonchard dans le département de la Creuse (23), composé de 6 aérogénérateurs. Le projet d'extension concerne les communes de Chambonchard et Evaux-les-Bains.

Le Projet éolien Aérodis Chambonchard est porté par la SEPE AERODIS CHAMBONCHARD détenue en t otalité par la société IBERDROLA DEVELOPPEMENT RENOUVELABLES, elle même détenue par AALTOPOWER SAS, elle même détenue en totalité par IBERDROLA RENOUVELABLES FRANCE, elle même détenue en totalité par le groupe IBERDROLA SA.

Le bureau d'études ENCIS Environnement a été missionné par le maître d'ouvrage pour réaliser l'étude d'impact sur l'environnement, pièce constitutive de la demande d'autorisation environnementale ICPE (Installation Classée pour la Protection de l'Environnement).

Après avoir précisé la méthodologie utilisée, ce dossier présente, dans un premier temps les résultats de l'analyse de l'état initial de l'environnement du site choisi pour le projet. Dans un second temps, il retrace la démarche employée pour tendre vers la meilleure solution environnementale ou, a minima, vers un compromis. Dans un troisième temps, il présente l'évaluation détaillée des effets du projet retenu sur le milieu physique, le milieu naturel, le milieu humain et la santé. Enfin, une quatrième partie décrit les mesures d'évitement, de réduction et de compensation inhérentes au projet.

Rappelons que le rôle des environnementalistes est aussi de conseiller et d'orienter le maître d'ouvrage vers la conception d'un projet en équilibre avec l'environnement au

# **Table des matières**

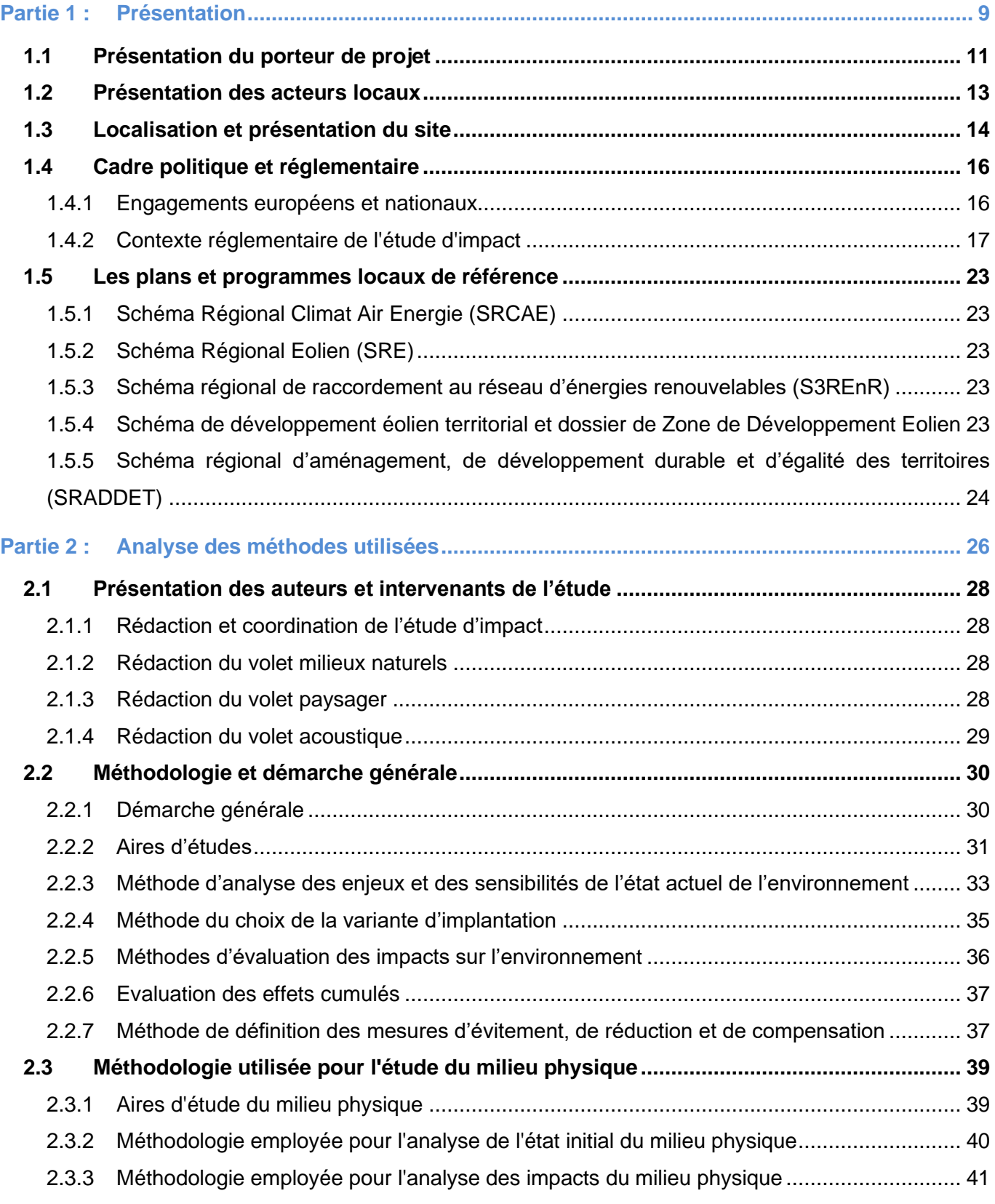

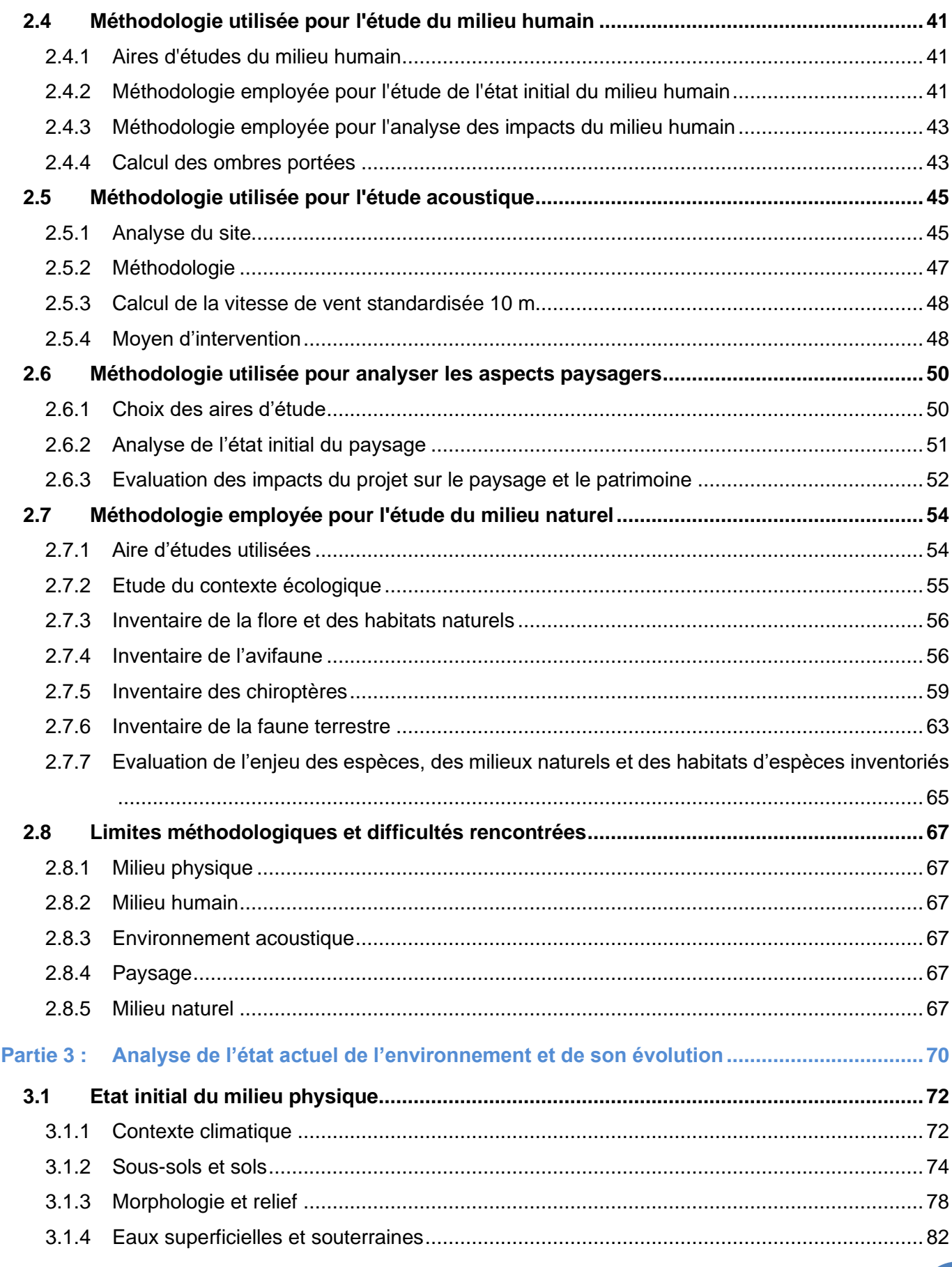

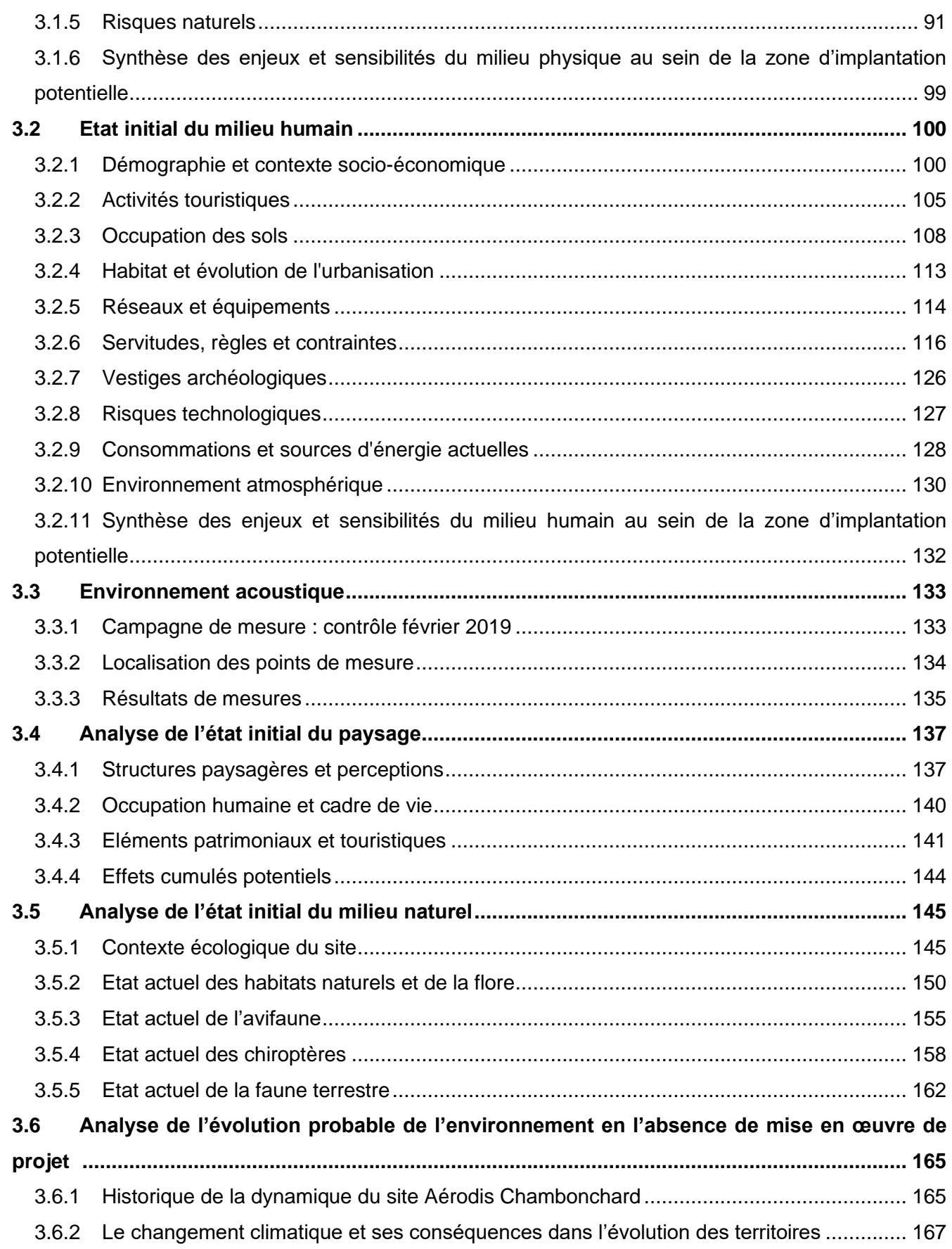

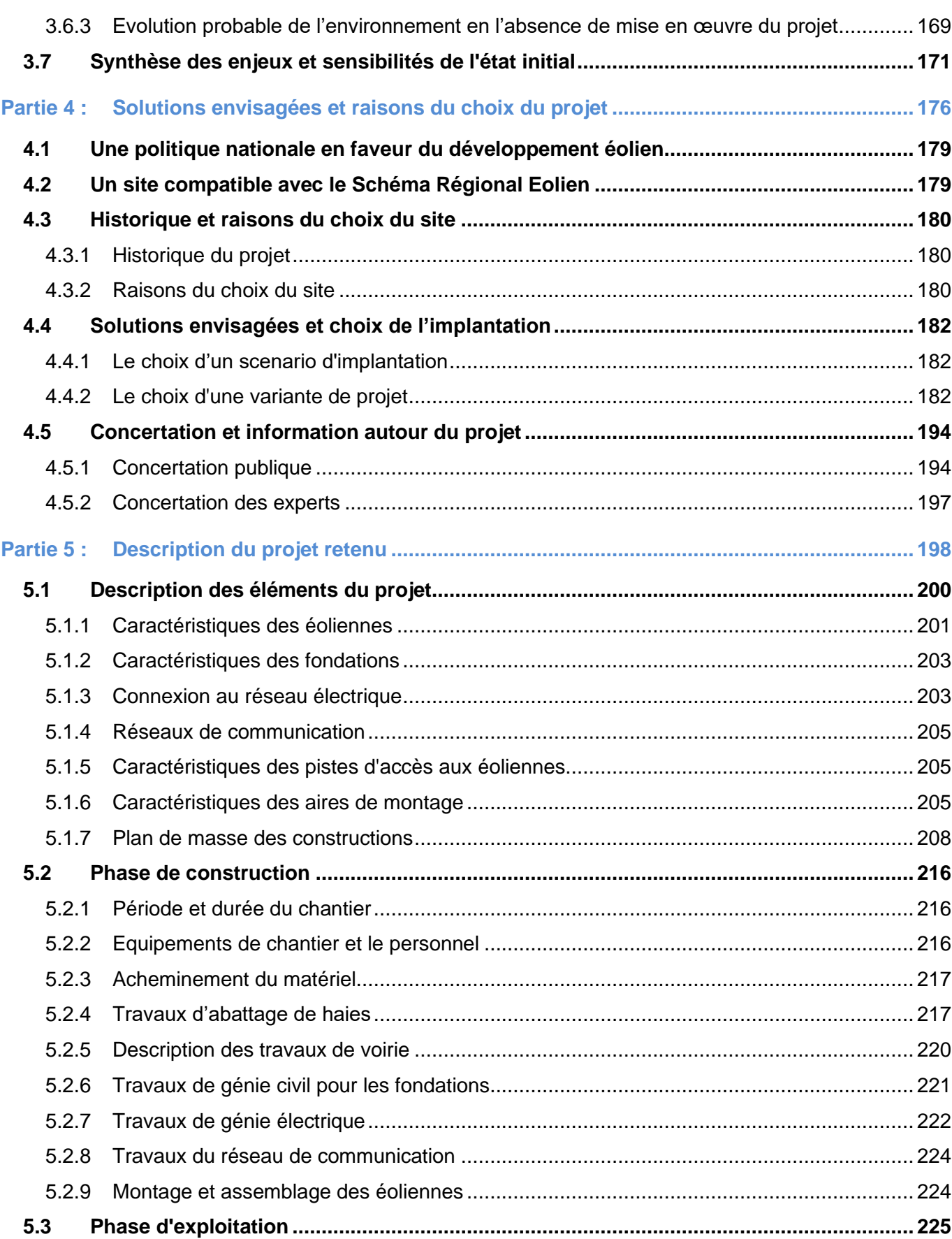

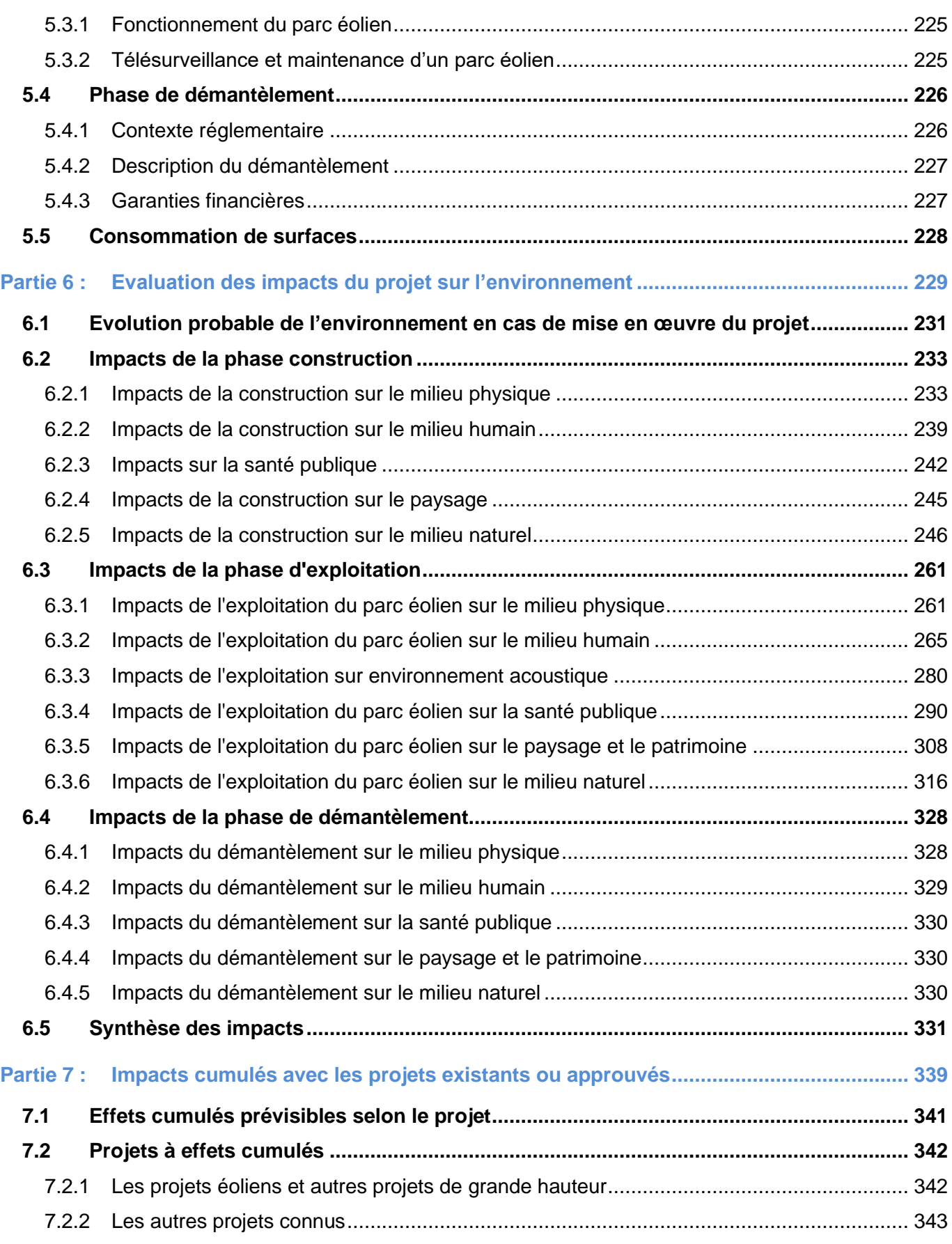

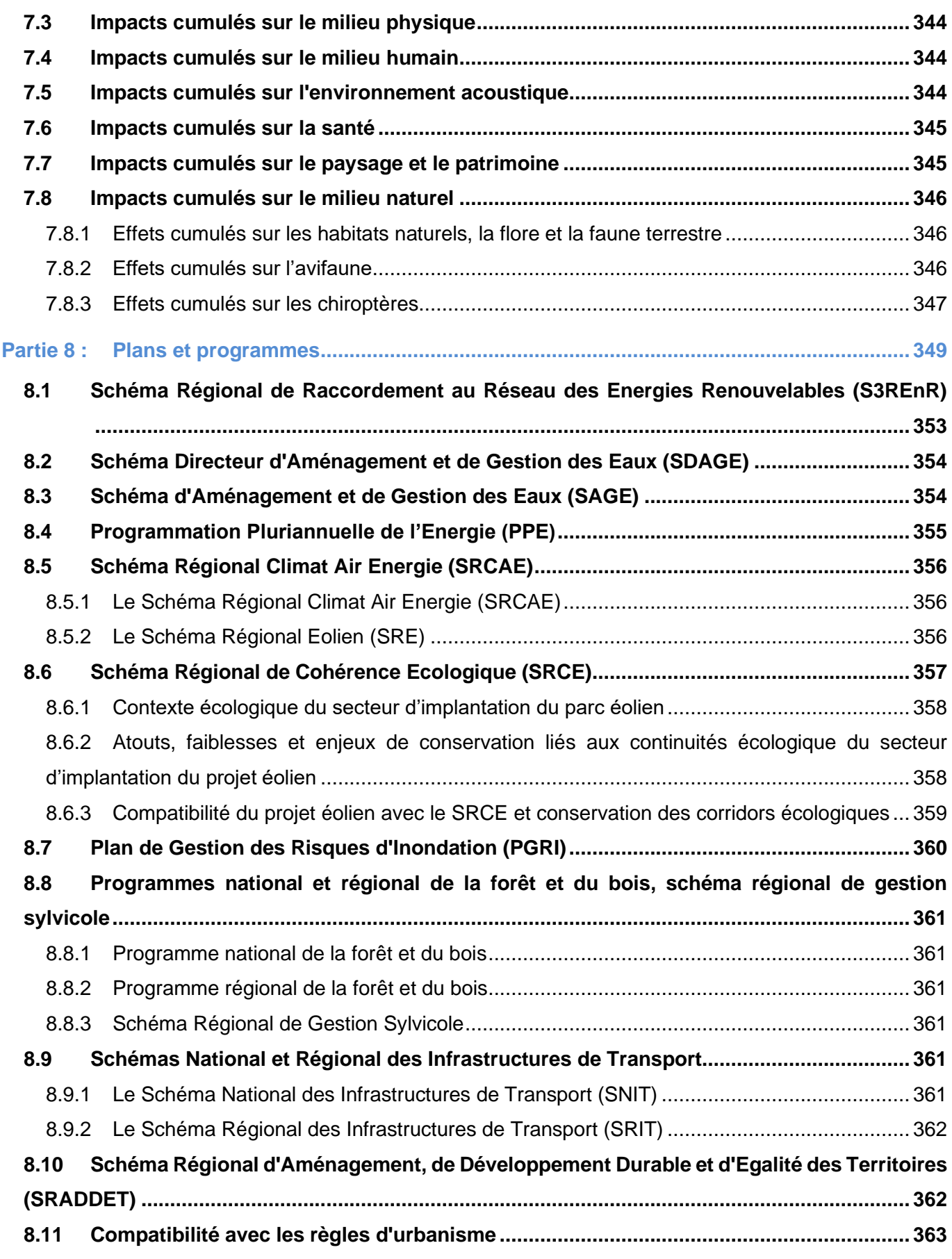

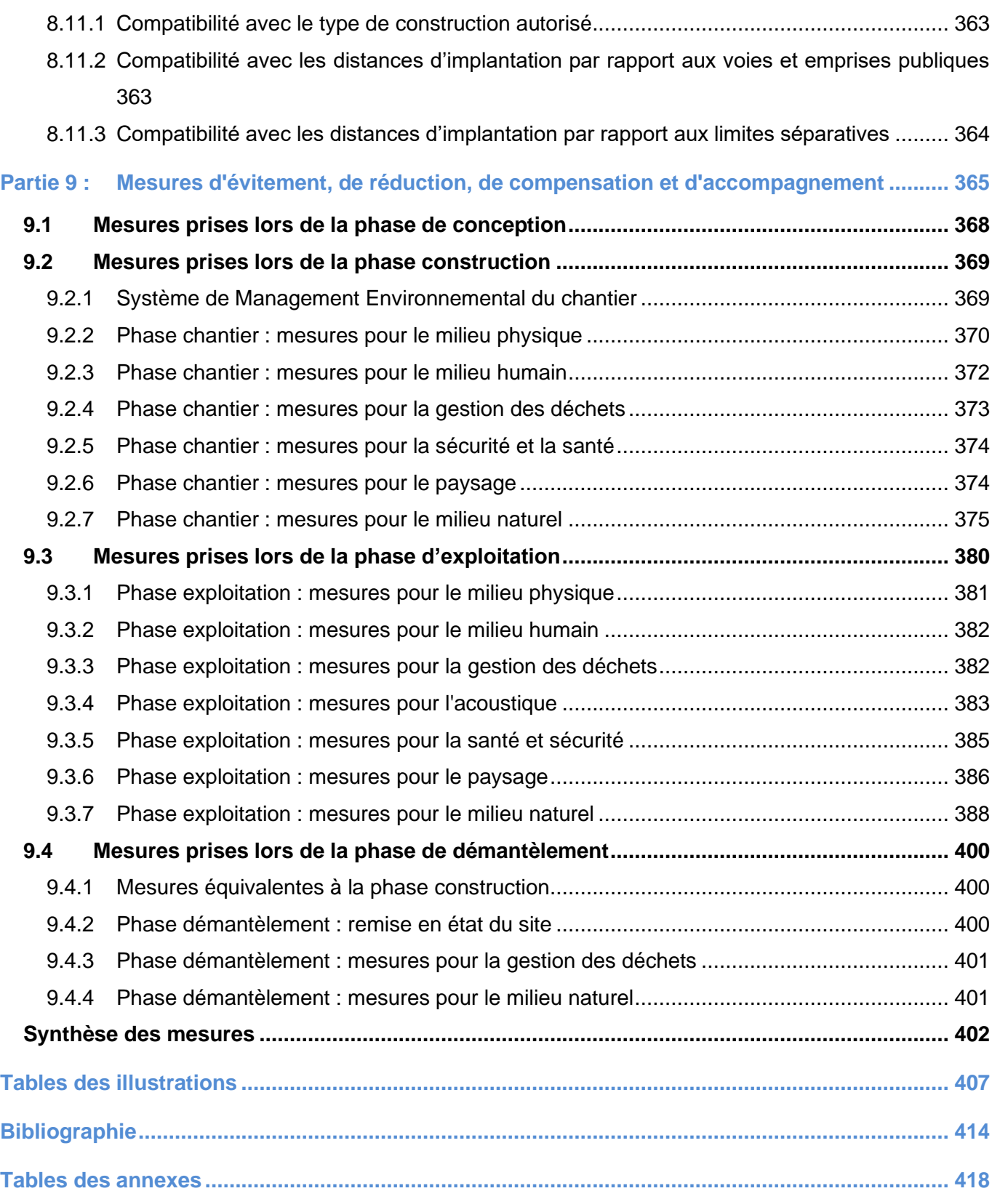

**Les expertises « volet paysager et patrimonial », « volet milieux naturels » et « acoustiques » sont jointes à ce dossier dans les tomes suivants :**

**Orféa Acoustique**

```
Tome 4.2 : Volet acoustique de l'étude d'impact du projet éolien Aérodis Chambonchard / 
Tome 4.3 : Volet paysager et patrimoine de l'étude d'impact du projet éolien Aérodis
Tome 4.4 : Volet milieux naturels, faune et flore de l'étude d'impact du projet Aérodis
```
**Chambonchard / ENCIS Environnement**

**Chambonchard**

**Tome 4.5 : Etude d'incidence NATURA 2000 du projet de parc éolien Aérodis Chambonchard / ENCIS Environnement**

Étude d'impact sur l'environnement et la santé publique / Demande d'Autorisation Environnementale du parc éolien Aérodis Chambonchard (23) 2022

# <span id="page-8-0"></span>**Partie 1 : Présentation**

## **1.1 Présentation du porteur de projet**

<span id="page-10-0"></span>Le Projet éolien Aerodis Chambonchard est porté par la SEPE AERODIS CHAMBONCHARD détenue en totalité par la société IBERDROLA DEVELOPPEMENT RENOUVELABLES.

IBERDROLA DEVELOPPEMENT RENOUVELABLES est détenue par AALTOPOWER SAS, ellemême détenue en totalité par IBERDROLA RENOUVELABLES FRANCE, elle-même détenue en totalité par le groupe IBERDROLA SA.

## **1.1.1 Le Groupe IBERDROLA SA**

Le Groupe IBERDROLA est leader dans les énergies renouvelables avec une capacité installée de 37 GW de capacités installées (éoliens et solaires) dans le monde à fin 2019. IBERDROLA est l'un des cinq plus grandes entreprises d'électricité du monde.

IBERDROLA est la première entreprise de services publics privés de l'UE en termes d'investissements en R&D et Innovation.

IBERDROLA et ses filiales ont investi environ 9 246 millions d'euros dans des projets d'énergies renouvelables terrestres en 2020 dans le monde et réalisé un chiffre d'affaires consolidé de 111 654 900 euros en 2020. Les capitaux propres consolidés du Groupe IBERDROLA s'établissent au 31 décembre 2020 à un montant de 4 774 566 000 d'euros.

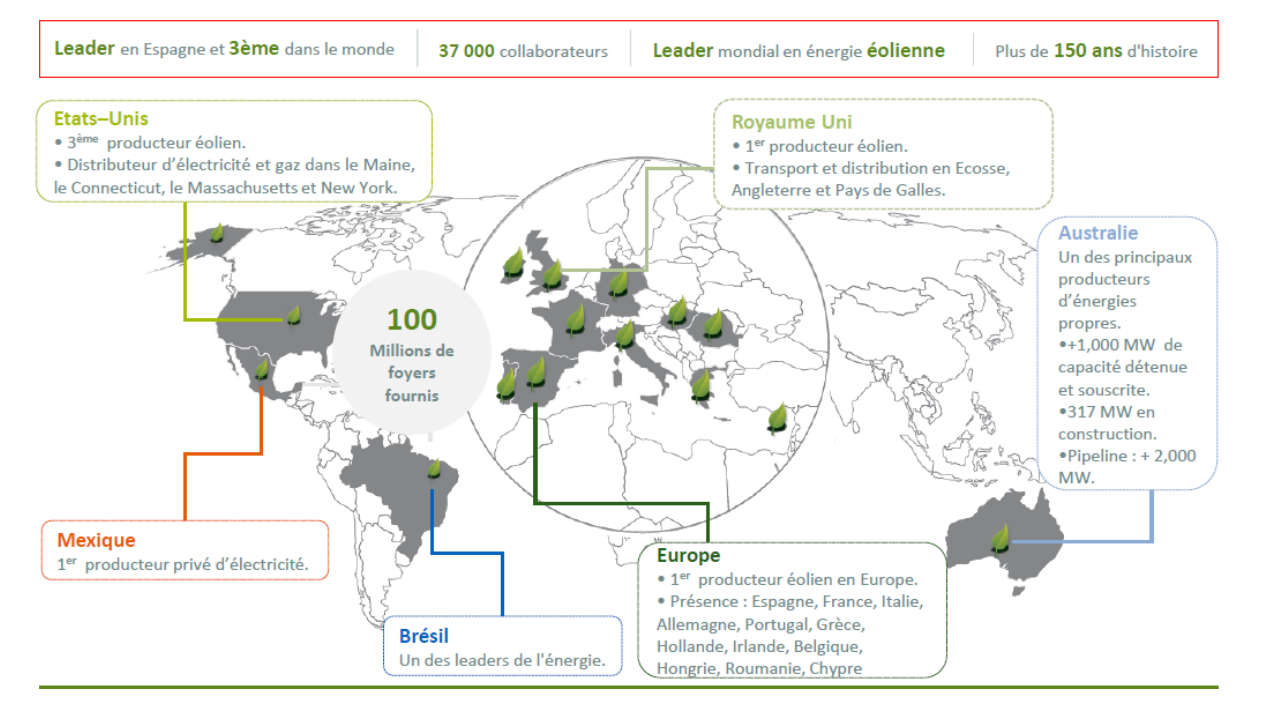

*Figure 1 : Implantation d'Iberdrola Renouvelables (Source : Iberdrola Renouvelables)*

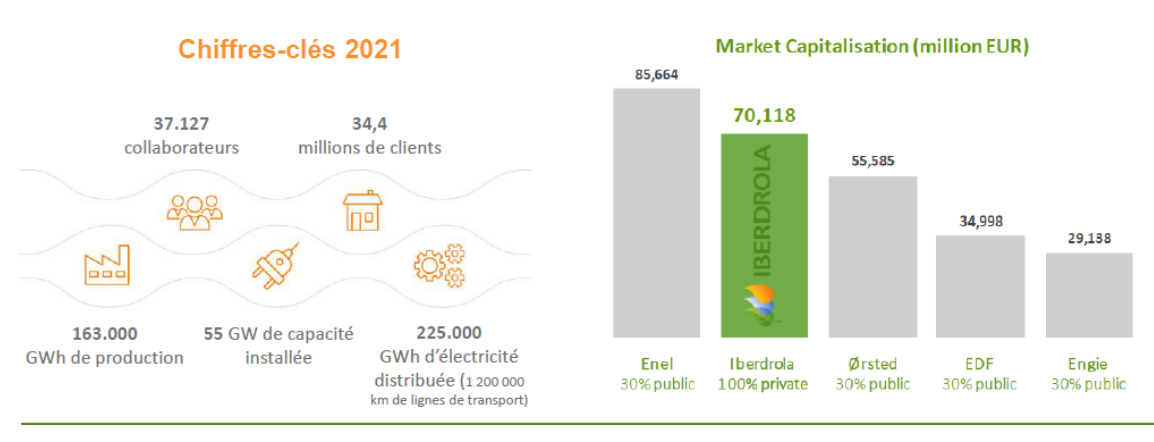

*Figure 2 : Chiffres clés d'Iberdrola Renouvelables (Source : Iberdrola Renouvelables)*

## **1.1.2 IBERDROLA RENOUVELABLES FRANCE : filiale française du Groupe IBERDROLA**

IBERDROLA RENOUVELABLES FRANCE est la filiale française du Groupe IBERDROLA. En France, le groupe Iberdrola renforce sa croissance dans le secteur des énergies renouvelables en investissant plus de 3 milliards d'euros entre 2020 et 2023. IBERDROLA RENOUVELABLES FRANCE ambitionne de s'inscrire comme l'un des principaux acteurs sur les marchés électrique et gazier Français grâce à un fort plan de développement.

IBERDROLA RENOUVELABLES FRANCE développe, construit et opère des projets photovoltaïques, éoliens terrestres et éoliens offshore en France en privilégiant le développement économique et environnemental des territoires concernés.

#### IBERDROLA RENOUVELABLES France est un fournisseur d'énergie :

- Présent sur le marché français depuis 2001 pour les PME/PMI et les industriels.
- carbone pour les particuliers et les professionnels.

• Depuis 2018, commercialise des offres d'électricité verte et de gaz naturel 100% compensé

IBERDROLA RENOUVELABLES FRANCE compte une équipe de 80 experts dans le secteur des énergies renouvelables travaillant dans 4 bureaux situés à Paris (siège social), Saint-Brieuc, Marseille et Limoges.

#### IBERDROLA RENOUVELABLES FRANCE présente :

• Une capacité renouvelable en opération à fin 2019 de 118 MW de parcs éoliens terrestre

- Une capacité renouvelable en développement (éoliens terrestre et solaire) aujourd'hui à plus de 850 MW,
- Une capacité renouvelable en phase finale de développement (éolien offshore) pour une mise en service prévue en 2023 de 496 MW, soit 62 éoliennes, pour une production directe de 835 000 habitants et 2000 emplois directs en France (Parc éolien Offshore)

## **1.1.3 IBERDROLA RENOUVELABLES FRANCE : Activités éoliennes terrestres**

Pour IBERDROLA RENOUVELABLES FRANCE, l'énergie éolienne est un outil de développement des territoires grâce aux :

- Développement des projets avec l'accompagnement de bureaux d'études et d'experts locaux,
- Nouveaux revenus fiscaux : retombées fiscales d'environ 11 000  $\epsilon$  / MW à répartir entre les communes d'implantation, les Communautés de Communes, le Département, et la Région (sources ADEME et AMORCE),
- Conventions d'occupation du domaine public ou privé qui se traduit en loyers à définir selon les régions et le potentiel éolien,
- Contrats de sous-traitance auprès d'entreprises locales pour les travaux de terrassement, de bétonnage et de raccordement électrique. Les retombées économiques locales du chantier sont estimées à près de 200 000 € par MW installé,
- Mesures d'accompagnement liées au développement durable.

## **1.1.4 Les engagements d'IBERDROLA RENOUVELABLES FRANCE**

Des engagements en faveur des territoires :

- Prise en considération des habitants et des enjeux du territoire,
- Concertation et disponibilité pour faire participer l'ensemble des parties (communes, riverains, développeur-investisseur) à la réflexion de l'insertion du projet,
- Fiabilité qui repose sur le choix de partenaires reconnus (collectivités / EPCI / SEM),
- Développement économique local avec les retombées fiscales (fiscalité, loyers) des projets et la possibilité pour les collectivités et les habitants de participer au financement de la société de projet,
- Développement et exploitation des projets dans les règles de l'art en cohérence avec les activités, les citoyens, le paysage et le milieu naturel,

• Renforcement des échanges annuels avec les élus et les habitants sur l'activité des projets.

## **1.1.5 La démarche d'IBERDROLA RENOUVELABLES FRANCE :**

Travailler ensemble :

- Échanges avec les propriétaires et les exploitants fonciers,
- Consultation des collectivités concernées,
- Préconsultations auprès des services de l'Etat (ARS DGAC Armée DREAL...),
- Mise en place d'un comité de pilotage du projet avec l'ensemble des parties prenantes.

Construire des synergies sur le territoire :

- Ouverture du capital : prive ou publique avec les collectivités (EPCI/SEM),
- Ouverture aux financement participatif par les habitants du territoire et / ou avec la mise en place de la gouvernance partagée,
- Possibilité de projets multi-énergies (éolien, PV),
- chaufferie bois, éclairage LED, interventions pédagogiques, études énergétiques…

• Accompagnement des collectivités au développement durable. Exemples : lutte contre la précarité énergétique, financement de l'enfouissement de câbles électriques aériens,

## **1.1.6 SEPE AERODIS CHAMBONCHARD**

IBERDROLA RENOUVELABLES FRANCE met à disposition l'ensemble des moyens financiers nécessaires afin que la SEPE AERODIS CHAMBONCHARD puisse assurer, conformément aux termes de l'autorisation et à la réglementation applicable, la construction et l'exploitation du parc, mais également la cessation éventuelle de l'exploitation de ce parc et la remise en état du site.

La SEPE AERODIS CHAMBONCHARD, société par actions simplifiées dont le siège social est situé 9 Boulevard de Dunkerque 13002 Marseille, immatriculée au Registre du Commerce et des Sociétés de Marseille sous le numéro B 828 274 860 est détenue en totalité par la société IBERDROLA RENOUVELABLES FRANCE, société par actions simplifiées au capital de 504 663 380 euros dont le siège social est situé 5 place de la pyramide à Puteaux (92800), immatriculée au Registre du Commerce et des Sociétés de Nanterre sous le numéro B 479 858 763.

## **Responsables du projet** :

- Capucine SANCHEZ, Responsable Environnement
- Frédéric Rabier, Responsable Développement Sud-Ouest

#### **Adresse :**

Agence de Limoges 29, avenue de la Révolution 87000 LIMOGES

## **1.2 Présentation des acteurs locaux**

<span id="page-12-0"></span>Localisé dans le département de la Creuse (23), en région Nouvelle-Aquitaine, le site du projet se trouve sur les communes de Chambonchard et d'Evaux-les-Bains. Elles font toutes les deux parties de la Communauté de Communes Creuse-Confluence.

### **Interlocuteurs :**

- Bernard TOURAND, Maire de Chambonchard,
- **-** Bruno PAPINEAU, Maire de Evaux-les-Bains,
- Nicolas SIMONNET, Président de la Communauté de Communes Creuse-Confluence.

## **1.3 Localisation et présentation du site**

<span id="page-13-0"></span>Le site d'implantation potentielle du parc éolien est localisé en région Nouvelle-Aquitaine, dans le département de la Creuse, sur les communes de Chambonchard et Evaux-les-Bains (cf. [Carte 1\)](#page-13-1).

Le parc Aérodis Chambonchard est localisé à proximité du parc éolien Aérodis Les Chaumes. Ce parc éolien est composé de 6 éoliennes sur la commune de Chambonchard. Ces éoliennes possèdent une hauteur de nacelle de 95 m et un diamètre de rotor de 100 m pour une hauteur totale de 150 m.

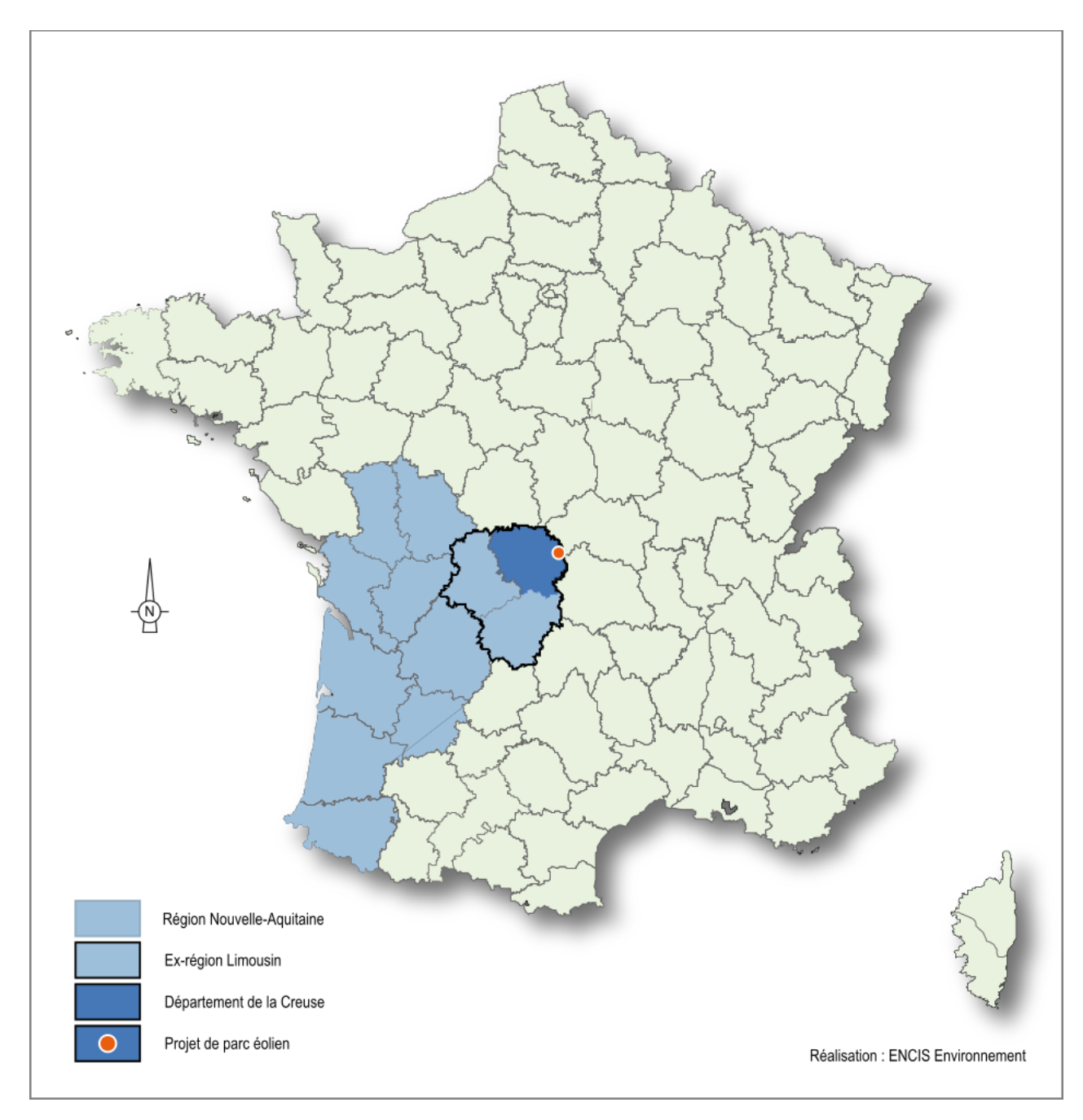

<span id="page-13-1"></span>*Carte 1 : Localisation du site d'implantation sur le territoire français métropolitain*

Les communes de Chambonchard et Evaux-les-Bains font partie de la Communauté de Communes Creuse Confluence (cf. [Carte 2\)](#page-13-2).

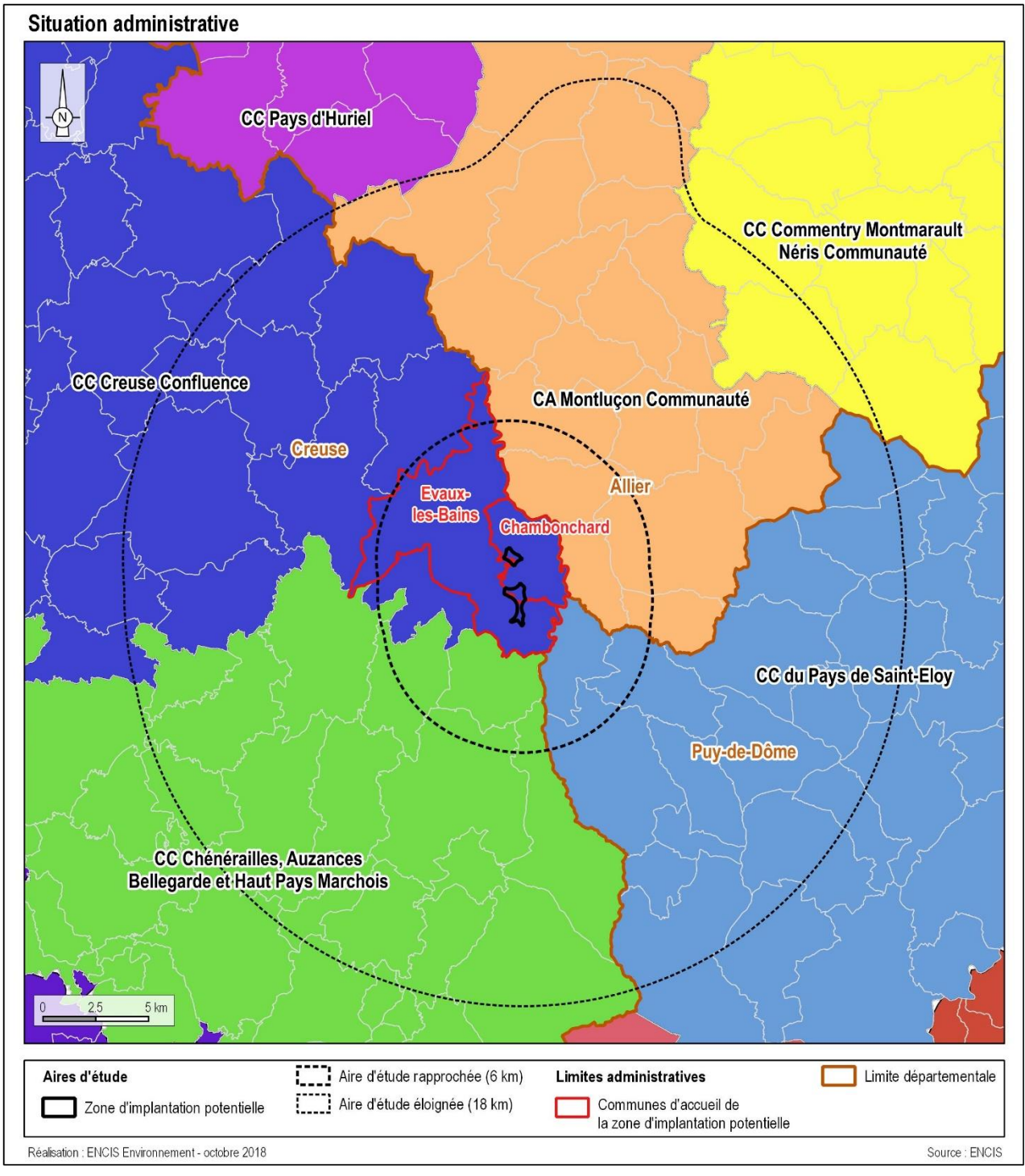

<span id="page-13-2"></span>*Carte 2 : Localisation du site d'implantation en Creuse et au sein de la Communauté de Communes Creuse Confluence*

La zone d'implantation potentielle (ZIP) couvre une zone totale de 120 hectares, découpée en deux parties : la partie nord couvre 35 ha et la partie sud, 85,2 ha. Elle se situe à environ 2,1 kilomètres au sud du bourg de Chambonchard, et à 3,2 km au sud-est d'Evaux-les-Bains (cf. cartes suivantes). Ce périmètre constitue la zone d'implantation potentielle du projet éolien.

La zone d'implantation potentielle se situe à l'ouest du parc éolien existant « Aérodis – Les Chaumes » mis en service en 2012, dans le but de réaliser une extension de ce dernier. La ZIP est située dans un contexte agricole marqué par de grandes parcelles cultivées, séparées par un réseau de haies basses.

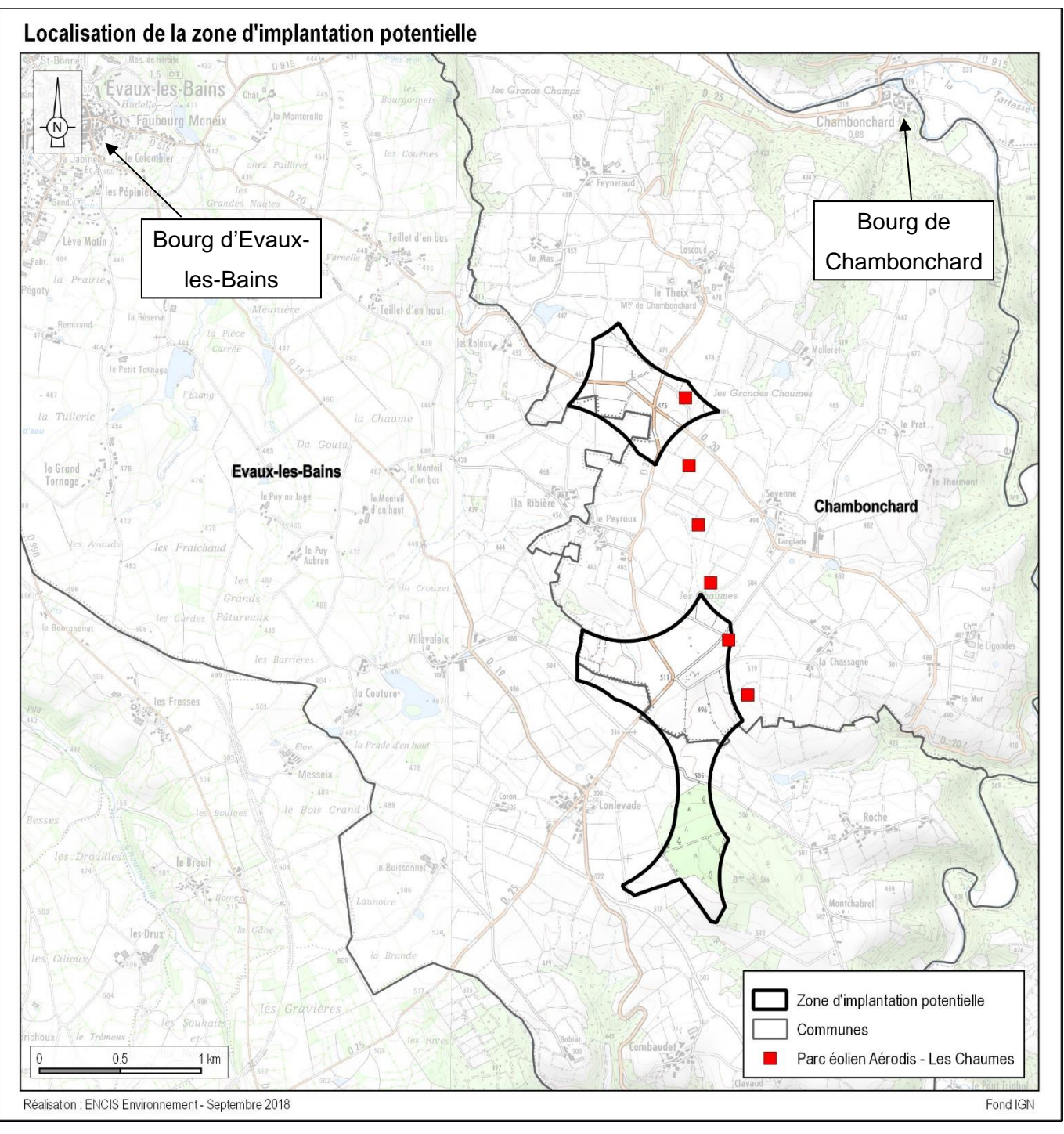

*Carte 3 : Localisation du site d'implantation potentielle*

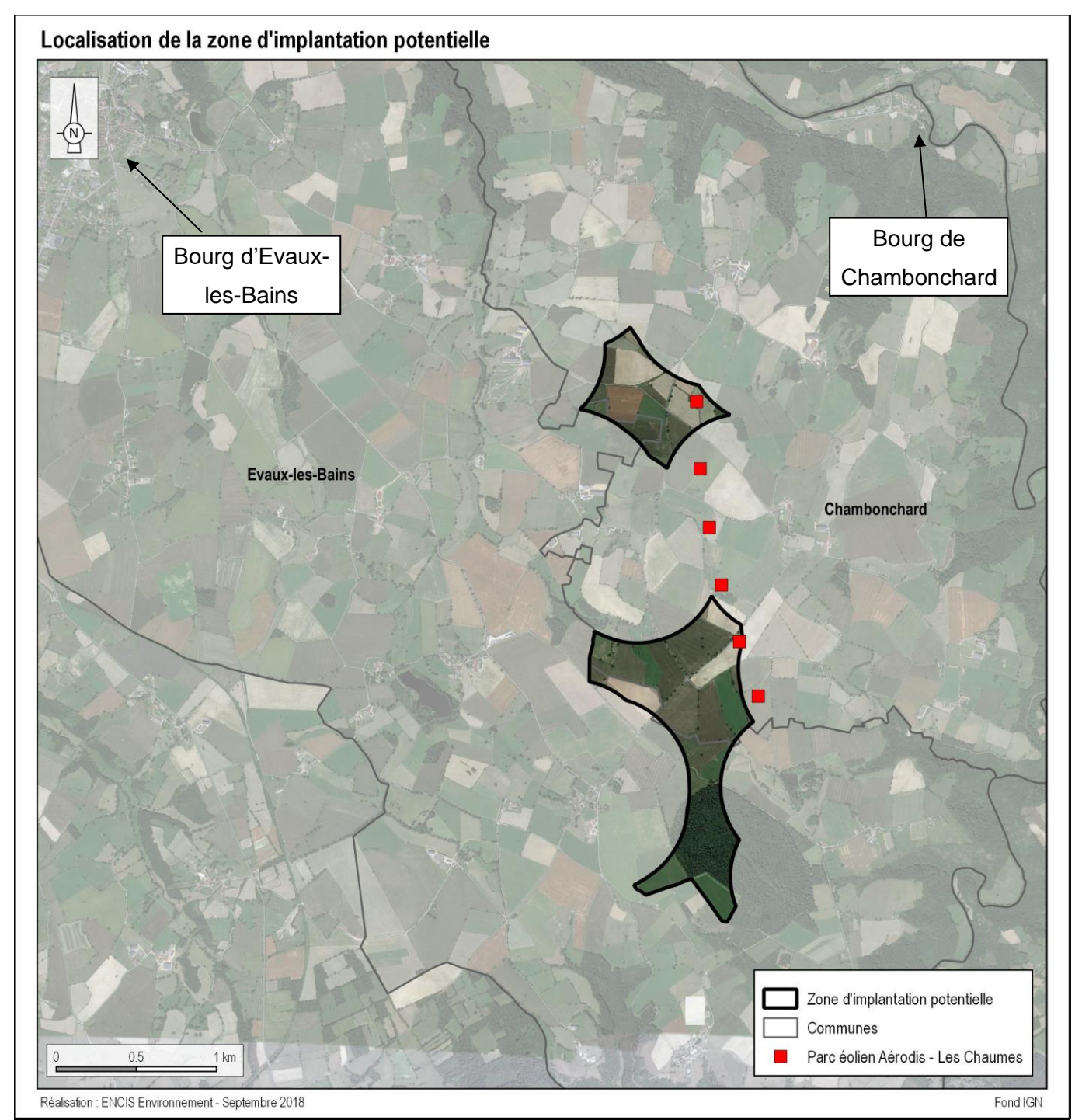

*Carte 4 : Localisation aérienne du site d'implantation potentielle*

- réduire de 20 % les émissions de gaz à effet de serre par rapport à leur niveau de 1990,
- porter la part des énergies renouvelables à 20% de la consommation totale de l'Union Européenne,
- réaliser 20 % d'économie d'énergie.

# **1.4 Cadre politique et réglementaire**

## <span id="page-15-1"></span><span id="page-15-0"></span>**1.4.1 Engagements européens et nationaux**

L'Union Européenne a adopté le paquet Energie Climat le 12 décembre 2008. Cette politique fixe comme objectif à l'horizon 2020 de :

Ces objectifs sont traduits pour les principales filières renouvelables électriques par les seuils de puissances suivants<sup>1</sup> :

La loi n°2015-992 du 17 août 2015 relative à la transition énergétique pour la croissance verte fixe les grands objectifs du nouveau modèle énergétique français et va permettre à la France de contribuer plus efficacement à la lutte contre le dérèglement climatique et de renforcer son indépendance énergétique. L'énergie éolienne doit contribuer fortement à l'accomplissement des objectifs de cette loi qui sont résumés sur la figure ci-dessous. L'objectif est que la part des énergies renouvelables représente au moins 23% de la consommation finale brute d'énergie en 2020 et au moins 32 % de la consommation énergétique finale et 40% de la production d'électricité en 2030.

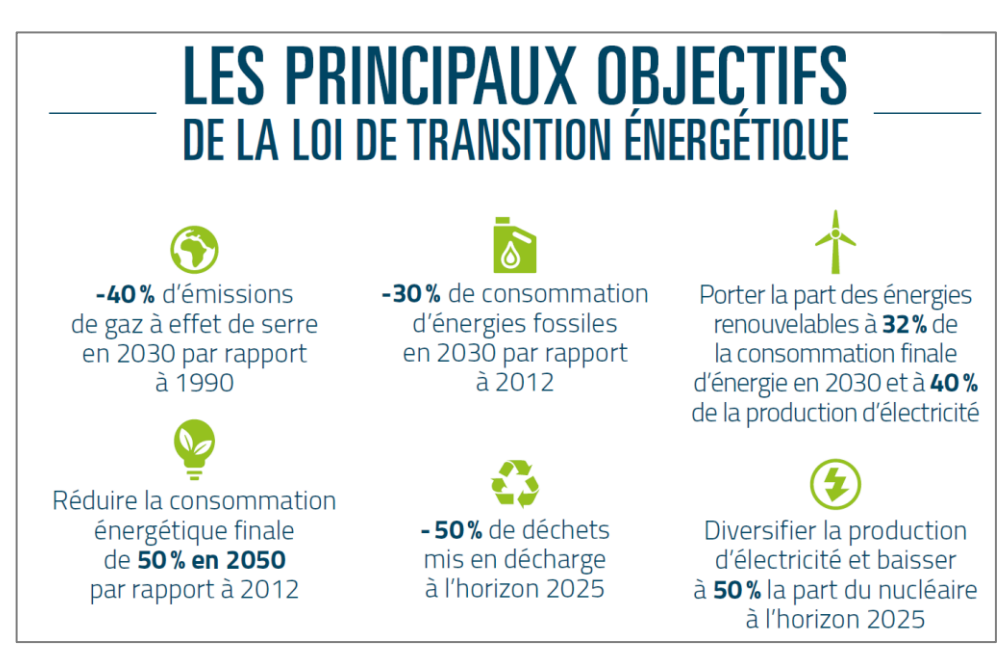

*Figure 3 : Principaux objectifs de la loi de transition énergétique (Source : Ministère de l'écologie, du développement durable et de l'énergie)*

<sup>1</sup> Décret n° 2016-1442 du 27 octobre 2016 relatif à la programmation pluriannuelle de l'énergie

- 10 200 MW de solaire au 31 décembre 2018 et entre 18 200 et 20 200 MW au 31 décembre

- 25 300 MW d'hydroélectricité au 31 décembre 2018 et entre 25 800 et 26 050 MW au 31

- 500 MW d'éolien en mer posé au 31 décembre 2018 et 3 000 MW au 31 décembre 2023, avec entre 500 et 6 000 MW de plus en fonction des concentrations sur les zones propices, du retour

- 15 000 MW d'éolien terrestre au 31 décembre 2018 et entre 21 800 et 26 000 MW au 31 décembre 2023,
- 2023,
- décembre 2023,
- d'expérience de la mise en œuvre des premiers projets et sous condition de prix,
- condition de prix,
- 8 MW de géothermie électrique au 31 décembre 2018 et 53 MW au 31 décembre 2023,
- 2023,
- 137 MW de méthanisation électrique au 31 décembre 2018 et entre 237 et 300 MW au 31 décembre 2023.

- 100 MW d'énergies marines (éolien flottant, hydrolien, etc.) au 31 décembre 2023, avec entre 200 et 2 000 MW de plus, en fonction du retour d'expérience des fermes pilotes et sous

- 540 MW de bois-énergie au 31 décembre 2018 et entre 790 et 1 040 MW au 31 décembre

Le service des données et études statistiques (SDES) du ministère en charge de l'environnement a publié en mai 2019 les chiffres du parc éolien raccordé au troisième trimestre 2019<sup>2</sup>. La puissance installée et raccordée pour l'ensemble du parc éolien en métropole et dans les DOM atteint 16 019 MW au 30/09/2019. La puissance raccordée au cours de l'année 2019 est de 806 MW. La production d'électricité éolienne s'élève à environ 22,6 TWh sur les trois premiers trimestres 2019 et représente près de 6,6 % de la consommation électrique française.

Afin d'encourager les investissements et le développement de l'éolien, le gouvernement a mis en place plusieurs mécanismes successifs fixant les conditions d'achat de l'électricité produite par les installations utilisant l'énergie mécanique du vent. L'objectif est d'accompagner progressivement la filière vers la vente de son électricité sur le marché de gros sans subventions.

Jusqu'au 31 décembre 2015, les exploitants bénéficiaient ainsi, grâce à l'arrêté du 17 juin 2014, d'un tarif d'achat fixant les conditions d'achat de l'électricité produite par les installations utilisant l'énergie mécanique du vent implantées à terre.

Un régime transitoire a ensuite été mis en place. En effet, l'arrêté du 13 décembre 2016 organise la transition du régime de l'obligation d'achat au régime du complément de rémunération pour l'éolien terrestre, et abroge l'arrêté du 17 juin 2014. Ainsi, les installations dont la demande de contrat d'achat a été réalisée entre le 1<sup>er</sup> janvier et le 31 décembre 2016 sont soumises au régime du complément de rémunération avec un tarif de 82 €/MWh et une prime de gestion de 2,8 €/MWh pendant quinze ans.

L'article 4 du décret n°2017-676 du 28 avril 2017 vient abroger l'arrêté du 13 décembre 2016 trois mois après sa parution, c'est-à-dire à partir du 30 juillet 2017. Ce décret supprime le droit à l'obligation d'achat en guichet ouvert pour « *les installations utilisant l'énergie mécanique du vent implantées à terre* ». De plus, il limite le droit au complément de rémunération en guichet ouvert aux projets éoliens « *ne possédant aucun aérogénérateur de puissance nominale supérieure à 3 MW et dans la limite de six aérogénérateurs* ». D'après l'arrêté du 6 mai 2017 fixant les conditions du complément de rémunération de l'électricité produite par les installations de production d'électricité utilisant l'énergie mécanique du vent, de 6 aérogénérateurs au maximum, le tarif du complément de rémunération est de 72 à 74 €/MWh pour les premiers MWh produits, puis 40€/MWh avec une prime de gestion de 2,8 €/MWh. Le tarif dépend du diamètre du plus grand rotor de l'installation et le contrat est conclu pour une durée de vingt ans. Les projets ne respectant pas l'une de ces deux conditions, mais souhaitant bénéficier d'un complément de rémunération peuvent répondre à des appels d'offres spécifiques à l'éolien terrestre (procédure de mise en concurrence).

Les installations pour lesquelles une demande complète de contrat de complément de rémunération a été déposée en application de l'arrêté du 13 décembre 2016 avant son abrogation, peuvent conserver les bénéfices des conditions de complément de rémunération telles que définies par cet arrêté.

## <span id="page-16-0"></span>**1.4.2 Contexte réglementaire de l'étude d'impact**

- autorisation spéciale au titre des réserves naturelles ou des sites classés,
- dérogations aux mesures de protection de la faune et de la flore sauvages,
- absence d'opposition au titre des sites Natura 2000,
- déclaration ou agrément pour l'utilisation d'OGM,
- agrément pour le traitement de déchets,
- autorisation d'exploiter une installation de production d'électricité,
- autorisation d'émission de gaz à effet de serre (GES),
- autorisation de défrichement.

Ce chapitre présente le cadre réglementaire de l'étude d'impact d'un projet éolien, son contenu, son évaluation et son rôle dans la participation du public.

#### **1.4.2.1 Les parcs éoliens soumis au régime ICPE**

Depuis la loi Grenelle II, les parcs éoliens sont soumis à la législation des Installations Classées pour la Protection de l'Environnement (ICPE). La nomenclature ICPE (art. R.511-9 du Code de

l'environnement) prévoit ainsi un régime de type Autorisation pour les parcs éoliens comprenant au moins un aérogénérateur dont le mât a une hauteur<sup>3</sup> supérieure ou égale à 50 m. Les porteurs de projet de parcs éoliens doivent donc déposer une demande d'autorisation environnementale au titre de la rubrique n°2980 de la nomenclature des installations classées auprès de la Préfecture, qui transmet le dossier à l'inspection des installations classées.

Les décrets n°2011-984 et n°2011-985 du 23 août 2011, ainsi que les arrêtés du 26 août 2011 fixent les modalités d'application de cette loi et sont pris en compte dans cette étude d'impact. Cette dernière est désormais une pièce du dossier de Demande d'Autorisation Environnementale du parc éolien.

#### **1.4.2.2 Procédure d'autorisation environnementale**

L'Autorisation Environnementale vise à simplifier les procédures sans diminuer le niveau de protection environnementale, à améliorer la vision globale de tous les enjeux environnementaux d'un projet, et à accroître l'anticipation, la lisibilité et la stabilité juridique pour le porteur de projet.

Cette réforme est mise en œuvre par le biais de trois textes relatifs à l'Autorisation Environnementale : l'Ordonnance n°2017-80, le décret n°2017-81 et le décret n°2017-82, publiés le 26 janvier 2017. Ces textes créent un nouveau chapitre au sein du Code de l'Environnement, intitulé « Autorisation Environnementale » (articles L. 181-1 à L. 181-31 et R. 181-1 à R. 181-56).

Trois types de projets sont soumis à la nouvelle procédure : les installations, ouvrages, travaux et activités (Iota) soumis à la législation sur l'eau, les installations classées (ICPE) relevant du régime d'autorisation et, enfin, les projets soumis à évaluation environnementale non soumis à une autorisation administrative permettant de mettre en œuvre les mesures d'évitement, de réduction et de compensation (ERC) des atteintes à l'environnement. La réforme est entrée en vigueur le 1er mars 2017.

La nouvelle autorisation se substitue, le cas échéant, à plusieurs autres procédures :

 $3$  Conformément aux recommandations de l'inspection des installations classées et en cohérence avec l'article R. 421-2-c du Code de l'urbanisme, la hauteur de mât à considérer en application de cette nomenclature est à prendre nacelle comprise.

#### **18**

## LES ÉTAPES ET LES ACTEURS

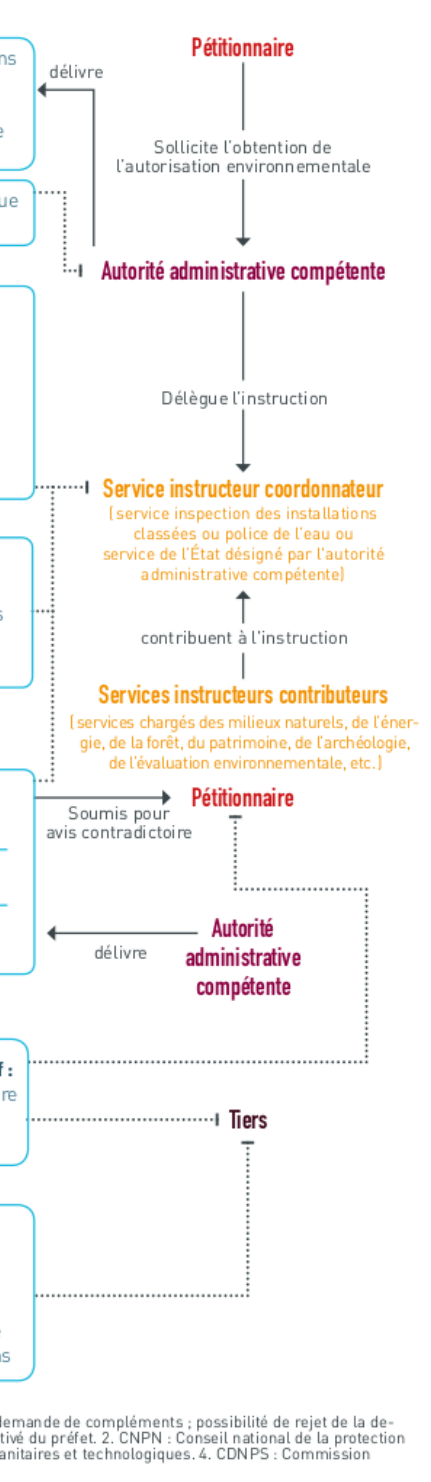

#### PRINCIPAUX ACTEURS

• pour les éoliennes terrestres : permis de construire et autorisation au titre des obstacles à la navigation aérienne, des servitudes militaires et des abords des monuments historiques.

L'Autorisation Environnementale ne vaut Permis de Construire que pour ces dernières installations, le Gouvernement ayant choisi de ne pas remettre en cause le pouvoir des maires. La réforme modifie toutefois l'articulation entre Autorisation Environnementale et autorisation d'urbanisme : le Permis de Construire peut désormais être délivré avant l'Autorisation Environnementale mais il est interdit de construire avant d'avoir obtenu cette dernière. La demande d'Autorisation Environnementale pourra être rejetée si elle apparaît incompatible avec l'affectation des sols prévue par les documents d'urbanisme. Toutefois, l'instruction d'un dossier dont la compatibilité n'est pas établie sera permise si une révision du plan d'urbanisme, permettant d'y remédier, est engagée.

**Le dossier au sein duquel s'insère la présente étude d'impact constitue donc une demande d'Autorisation Environnementale.**

La figure ci-contre montre les différentes étapes de la procédure d'autorisation environnementale, ainsi que les acteurs qui y sont associés.

#### **DE LA PROCÉDURE** ÉTAPES DE LA PROCÉDURE PHASES ET DÉLAIS Échanges en amont précisant les informations attendues dans le dossier **PHASE AMONT** certificat de projet à la demande du pétitionnaire (délai de deux mois) Dépôt du dossier sous formats électronique et papier **PHASE D'EXAMEN** 4 mois annoncés<sup>1</sup> Examen du dossier : +1 mois si avis - instruction interservices d'une autorité consultations obligatoires des instances  $011$ et commissions concernées instance nationale avis de l'autorité environnementale en cas d'étude d'imnact Enquête publique : **PHASE D'ENQUÊTE** ouverture de l'enquête publique **PUBLIQUE** recueil des avis des collectivités locales et de leurs groupements concernés 3 mois annoncés Rapport d'enquête **PHASE DE DÉCISION** Consultation facultative du CODERST<sup>3</sup> u de la CDNPS4\* 2 mois annoncés  $*+1$  mois Projet de décision Le silence de administration vaut Arrêté d'autorisation et publicité rejet de la demande Recours possible devant le juge administratif : dans un délai de 2 mois pour le pétitionnaire dans un délai de 4 mois à compter de la publication pour les tiers **PHASE DE RECOURS** Possibilité de réclamation gracieuse à compter de la mise en service, pour contester l'insuffisance ou l'inadaptation des prescriptions. >Le cas échéant, arrêté complémentaire du préfet pour ajuster les prescriptions

1. Ces délais peuvent être suspendus, arrêtés ou prorogés : délai suspendu en cas de demande de compléments ; possibilité de rejet de la de-<br>mande si dossier irrecevable ou incomplet ; possibilité de proroger le délai par

*Figure 4 : Étapes et acteurs de la procédure d'autorisation environnementale*

*(Source : Ministère en charge de l'environnement)*

Le chapitre II du titre II du Livre 1<sup>er</sup> du Code de l'Environnement prévoit le champ d'application de l'évaluation environnementale (articles L.122-1 et suivants et articles R.122-1 et suivants).

#### **1.4.2.3 L'évaluation environnementale**

#### **Catégorie de projets soumis à évaluation environnementale :**

*« Les projets qui, par leur nature, leur dimension ou leur localisation, sont susceptibles d'avoir des incidences notables sur l'environnement ou la santé humaine font l'objet d'une évaluation environnementale en fonction de critères et de seuils définis par voie réglementaire et, pour certains d'entre eux, après un examen au cas par cas effectué par l'autorité environnementale »* (article L.122-1 du Code de l'Environnement modifié par l'article 62 de la Loi n°2018-727 du 10 août 2018). Ce texte confie la responsabilité de l'étude d'impact au maître d'ouvrage du projet.

Les projets soumis à l'évaluation environnementale sont listés dans le tableau annexé à l'article R122-2 du Code de l'Environnement. Ce tableau impose une étude d'impact aux parcs éoliens soumis à autorisation mentionnés par la rubrique 2980 de la nomenclature des installations classées pour la protection de l'environnement.

#### **Contenu de l'évaluation environnementale :**

L'article L122-1 du Code de l'Environnement dispose que *« l'évaluation environnementale est un processus constitué de l'élaboration, par le maître d'ouvrage, d'un rapport d'évaluation des incidences sur l'environnement, dénommé ci-après " étude d'impact ", de la réalisation des consultations prévues à la présente section, ainsi que de l'examen, par l'autorité compétente pour autoriser le projet, de l'ensemble des informations présentées dans l'étude d'impact et reçues dans le cadre des consultations effectuées et du maître d'ouvrage. »*

- *une estimation des types et des quantités de résidus et d'émissions attendus, tels que la pollution de l'eau, de l'air, du sol et du sous-sol, le bruit, la vibration, la lumière, la chaleur,*  la radiation, et des types et des quantités de déchets produits durant les phases de

**La présente étude d'impact s'inscrit donc dans le processus d'évaluation environnementale du projet éolien à l'étude.**

#### **1.4.2.4 L'étude d'impact**

L'article R122-1 du Code de l'Environnement confie la responsabilité de l'étude d'impact au maître d'ouvrage du projet.

L'article L.122-3 et les articles R.122-4 et R.122-5 du Code de l'Environnement fixent le contenu d'une étude d'impact, en rappelant qu'il doit être *« proportionné à la sensibilité environnementale de la zone susceptible d'être affectée par le projet, à l'importance et la nature des travaux, installations, ouvrages, ou autres interventions dans le milieu naturel ou le paysage projetés et à leurs incidences*  *prévisibles sur l'environnement ou la santé humaine »*. Ces dispositions sont complétées par les dispositions propres aux projets soumis à Autorisation Environnementale : R.181-12 et suivants.

L'étude d'impact comprend :

- *une description des caractéristiques physiques de l'ensemble du projet, y compris, le cas échéant, des travaux de démolition nécessaires, et des exigences en matière d'utilisation* 

- *1. « Un résumé non technique des informations prévues ci-dessous. Ce résumé peut faire l'objet d'un document indépendant ;*
- *2. Une description du projet, y compris en particulier :*
	- *une description de la localisation du projet ;*
	- *des terres lors des phases de construction et de fonctionnement ;*
	- *quantités des matériaux et des ressources naturelles utilisés ;*
	- *construction et de fonctionnement.*

- *une description des principales caractéristiques de la phase opérationnelle du projet, relatives au procédé de fabrication, à la demande et l'utilisation d'énergie, la nature et les* 

*Pour les installations relevant du titre Ier du livre V du présent code […] cette description pourra être complétée dans le dossier de demande d'autorisation en application des articles R. 181-13 et suivants […] ;*

- *3. Une description des aspects pertinents de l'état actuel de l'environnement, dénommée "scénario de référence", et de leur évolution en cas de mise en œuvre du projet ainsi qu'un aperçu de l'évolution probable de l'environnement en l'absence de mise en œuvre du projet, dans la mesure où les changements naturels par rapport au scénario de référence peuvent être évalués moyennant un effort raisonnable sur la base des informations environnementales et des connaissances scientifiques disponibles ;*
- *4. Une description des facteurs mentionnés au III de l'article L. 122-1 susceptibles d'être affectés de manière notable par le projet : la population, la santé humaine, la biodiversité, les terres, le sol, l'eau, l'air, le climat, les biens matériels, le patrimoine culturel, y compris les aspects architecturaux et archéologiques, et le paysage ;*
- *5. Une description des incidences notables que le projet est susceptible d'avoir sur l'environnement résultant, entre autres :*
	- *démolition ;*

*a De la construction et de l'existence du projet, y compris, le cas échéant, des travaux de* 

- *b De l'utilisation des ressources naturelles, en particulier les terres, le sol, l'eau et la biodiversité, en tenant compte, dans la mesure du possible, de la disponibilité durable de ces ressources ;*
- *c De l'émission de polluants, du bruit, de la vibration, de la lumière, la chaleur et la radiation, de la création de nuisances et de l'élimination et la valorisation des déchets ;*
- *d Des risques pour la santé humaine, pour le patrimoine culturel ou pour l'environnement ;*
- *e Du cumul des incidences avec d'autres projets existants ou approuvés, en tenant compte le cas échéant des problèmes environnementaux relatifs à l'utilisation des ressources naturelles et des zones revêtant une importance particulière pour l'environnement susceptibles d'être touchées. Ces projets sont ceux qui, lors du dépôt de l'étude d'impact :*
	- *ont fait l'objet d'un document d'incidences au titre de l'article R. 181-14 et d'une enquête publique ;*
- *ont fait l'objet d'une évaluation environnementale au titre du présent code et pour lesquels un avis de l'autorité environnementale a été rendu public.*

*Sont exclus les projets ayant fait l'objet d'un arrêté mentionnant un délai et devenu caduc, ceux dont la décision d'autorisation est devenue caduque, dont l'enquête publique n'est plus valable ainsi que ceux qui ont été officiellement abandonnés par le maître d'ouvrage ;*

- *f Des incidences du projet sur le climat et de la vulnérabilité du projet au changement climatique ;*
- *g Des technologies et des substances utilisées.*

*La description des éventuelles incidences notables sur les facteurs mentionnés au III de l'article L. 122-1 porte sur les effets directs et, le cas échéant, sur les effets indirects secondaires, cumulatifs, transfrontaliers, à court, moyen et long termes, permanents et temporaires, positifs et négatifs du projet ;*

- *6. Une description des incidences négatives notables attendues du projet sur l'environnement qui résultent de la vulnérabilité du projet à des risques d'accidents ou de catastrophes majeurs en rapport avec le projet concerné. Cette description comprend le cas échéant les mesures envisagées pour éviter ou réduire les incidences négatives notables de ces événements sur l'environnement et le détail de la préparation et de la réponse envisagée à ces situations d'urgence ;*
- *7. Une description des solutions de substitution raisonnables qui ont été examinées par le maître d'ouvrage, en fonction du projet proposé et de ses caractéristiques spécifiques, et une indication des principales raisons du choix effectué, notamment une comparaison des incidences sur l'environnement et la santé humaine ;*
- *8. Les mesures prévues par le maître de l'ouvrage pour :*
	- *éviter les effets négatifs notables du projet sur l'environnement ou la santé humaine et réduire les effets n'ayant pu être évités ;*

- *compenser, lorsque cela est possible, les effets négatifs notables du projet sur l'environnement ou la santé humaine qui n'ont pu être ni évités ni suffisamment réduits. S'il n'est pas possible de compenser ces effets, le maître d'ouvrage justifie cette impossibilité. La description de ces mesures doit être accompagnée de l'estimation des dépenses correspondantes, de l'exposé des effets attendus de ces mesures à l'égard des impacts du* 

- *projet sur les éléments mentionnés au 5° ;*
- *9. Le cas échéant, les modalités de suivi des mesures d'évitement, de réduction et de compensation proposées ;*
- *10. Une description des méthodes de prévision ou des éléments probants utilisés pour identifier et évaluer les incidences notables sur l'environnement ;*
- *11. Les noms, qualités et qualifications du ou des experts qui ont préparé l'étude d'impact et les études ayant contribué à sa réalisation ;*
- *12. Lorsque certains des éléments requis ci-dessus figurent dans […] l'étude des dangers pour les installations classées pour la protection de l'environnement, il en est fait état dans l'étude d'impact. »*

Pour préciser le contenu et la méthodologie de l'étude d'impact, le maître d'ouvrage *« peut demander à l'autorité compétente pour prendre la décision d'autorisation, d'approbation ou d'exécution du projet de rendre un avis sur le degré de précision des informations à fournir dans l'étude d'impact »* (art R.122-4 du Code de l'Environnement).

#### **1.4.2.5 L'étude préalable agricole**

Le décret n°2016-1190 du 31 août 2016 relatif à l'étude préalable et aux mesures de compensation prévues à l'article L.112-1-3 du Code rural et de la pêche maritime prévoit qu'une étude spécifique sur l'économie agricole soit réalisée pour les projets répondant simultanément aux quatre critères suivants : • Condition de nature : projets soumis à étude d'impact de façon systématique conformément à l'article R. 122-2 du Code de l'Environnement ;

> • Condition de localisation : projets dont l'emprise est située soit sur une zone agricole, forestière ou naturelle, qui est ou a été affectée à une activité dans les 5 années précédant la date de dépôt du dossier de demande d'autorisation, soit sur une zone à urbaniser qui est ou a été affectée à une activité agricole dans les 3 années précédant la date de dépôt du dossier de demande d'autorisation, soit, en l'absence de document d'urbanisme délimitant ces zones, sur toute surface qui est ou a été affectée à une activité agricole dans les 5 années précédant la

- 
- date de dépôt du dossier de demande d'autorisation ;
- département (de 1 à 10 ha) ;

• Conditions de consistance : la surface prélevée de manière définitive par les projets est supérieure ou égale à un seuil fixé par défaut à 5 ha. Ce seuil peut être modifié pour chaque • Conditions d'entrée en vigueur : projets dont l'étude d'impact a été transmise après le 1<sup>er</sup> décembre 2016 à l'autorité administrative de l'Etat compétente en matière d'environnement définie à l'article R.122-6 du Code de l'Environnement.

L'étude préalable comprend :

*« 1° Une description du projet et la délimitation du territoire concerné ;*

*2° Une analyse de l'état initial de l'économie agricole du territoire concerné. Elle porte sur la production agricole primaire, la première transformation et la commercialisation par les exploitants agricoles et justifie le périmètre retenu par l'étude ;*

*3° L'étude des effets positifs et négatifs du projet sur l'économie agricole de ce territoire. Elle intègre une évaluation de l'impact sur l'emploi ainsi qu'une évaluation financière globale des impacts, y compris les effets cumulés avec d'autres projets connus ;*

*4° Les mesures envisagées et retenues pour éviter et réduire les effets négatifs notables du projet. L'étude établit que ces mesures ont été correctement étudiées. Elle indique, le cas échéant, les raisons pour lesquelles elles n'ont pas été retenues ou sont jugées insuffisantes. L'étude tient compte des bénéfices, pour l'économie agricole du territoire concerné, qui pourront résulter des procédures d'aménagement foncier mentionnées aux articles L. 121-1 et suivants ;*

*5° Le cas échéant, les mesures de compensation collective envisagées pour consolider l'économie agricole du territoire concerné, l'évaluation de leur coût et les modalités de leur mise en œuvre.*

*Dans le cas mentionné au II de l'article D. 112-1-18, l'étude préalable porte sur l'ensemble du projet. A cet effet, lorsque sa réalisation est fractionnée dans le temps, l'étude préalable de chacun des projets comporte une appréciation des impacts de l'ensemble des projets. Lorsque les travaux sont réalisés par des maîtres d'ouvrage différents, ceux-ci peuvent demander au préfet de leur préciser les autres projets pour qu'ils en tiennent compte ».*

#### **1.4.2.6 Evaluation des incidences sur les sites Natura 2000**

Conformément à l'article R. 414-19 du Code de l'Environnement, les travaux et projets devant faire l'objet d'une étude d'impact sur l'environnement sont adjoints d'une évaluation des incidences sur les sites Natura 2000. L'article R. 414-22 précise que *« L'évaluation environnementale mentionnée au 1° et au 3° du I de l'article R. 414-19 et le document d'incidences mentionné au 2° du I du même article tiennent lieu de dossier d'évaluation des incidences Natura 2000 s'ils satisfont aux prescriptions de l'article R. 414- 23.* ».

Ainsi, cette étude d'impact comprend l'évaluation des incidences Natura 2000 en tome 4.5.

#### **1.4.2.7 L'autorité environnementale**

Par la loi n°2005-1319 du 26 octobre 2005 et par le décret d'application n°2009-496 du 30 avril 2009, le projet finalisé sera soumis à l'avis de l'Autorité Environnementale compétente lors de la procédure d'instruction. Cette autorité compétente en matière d'environnement étudie la qualité de l'étude d'impact et la prise en compte de l'environnement dans le projet.

Après la parution du décret n°2016-519 du 28 avril 2016 portant réforme de l'autorité environnementale, et visant à renforcer l'indépendance des décisions et avis rendus par les autorités environnementales locales, les Missions Régionales d'Autorité environnementale (MRAe) ont été créées. Cette réforme, applicable initialement aux plans et programmes, devrait également être prochainement applicable aux projets (parution d'un décret en attente).

Les MRAe sont composées de membres permanents du CGEDD (Conseil Général de l'Environnement et du Développement Durable) et de membres associés. Ces missions étaient auparavant exercées par les préfets de bassin, de région ou de département.

Les modalités de mise en œuvre de ces avis sont précisées aux articles R.122-6 et suivants du Code de l'Environnement.

#### **1.4.2.8 La participation du public**

L'étude d'impact est insérée dans les dossiers soumis à enquête publique ou mise à disposition du public conformément à l'article L.123-1 du Code de l'Environnement. Celle-ci *« a pour objet d'assurer l'information et la participation du public ainsi que la prise en compte des intérêts des tiers lors de l'élaboration des décisions susceptibles d'affecter l'environnement […]. Les observations et propositions parvenues pendant le délai de l'enquête sont prises en considération par le maître d'ouvrage et par l'autorité compétente pour prendre la décision. »*

L'enquête publique est notamment régie par les articles L.123-1 à 16 et par le décret n°2017-626 du 25 avril 2017, codifié aux articles R.123-1 et suivants du Code de l'Environnement.

L'ordonnance du 3 août 2016 porte sur la réforme des procédures destinées à assurer l'information et la participation du public à l'élaboration de certaines décisions susceptibles d'avoir une incidence sur l'environnement. Cette ordonnance vise à démocratiser le dialogue environnemental et définit les objectifs de la participation du public aux décisions ayant un impact sur l'environnement, ainsi que les droits que cette participation confère au public (refonte de l'article L.120-1 du Code de l'Environnement) : droit d'accéder aux informations pertinentes, droit de demander la mise en œuvre d'une procédure de participation préalable, droit de bénéficier de délais suffisants pour formuler des observations ou propositions ou encore droit d'être informé de la manière dont ont été prises en compte les contributions du public.

les zones dans lesquelles la reconstitution des boisements après coupe rase est interdite ou

Elle renforce la concertation en amont du processus décisionnel : élargissement du champ du débat public aux plans et programmes, création d'un droit d'initiative citoyenne, etc. L'ordonnance prévoit la dématérialisation de l'enquête publique. Il sera possible de faire des remarques par Internet.

Les compétences de la Commission nationale du débat public (CNDP) sont renforcées. La CNDP est compétente en matière de conciliation entre les parties prenantes, elle crée et gère un système de garants de la concertation, qui garantissent le bon déroulement de la procédure de concertation préalable.

Dans le cadre d'un projet éolien, l'autorité compétente pour l'ouverture et l'organisation de l'enquête publique est le Préfet.

Les principales étapes de la procédure d'enquête publique sont les suivantes :

- Saisine du tribunal administratif par le Préfet en vue de la désignation d'un commissaire enquêteur ou d'une commission d'enquête, en fonction de l'importance du projet,
- Publication d'un arrêté préfectoral d'information 15 jours avant l'ouverture de l'enquête,
- Diffusion de l'avis d'enquête dans des journaux régionaux ou locaux 15 jours puis 8 jours avant le début d'enquête, et mise en place d'un affichage de l'avis sur site,
- Mise à disposition du dossier d'enquête et d'un registre à destination du public dans les mairies concernées par le projet et en ligne, pendant une durée de 30 jours, prolongeable une fois, et organisation de permanences par le commissaire enquêteur,
- Communication du procès-verbal de synthèse consignant les observations écrites et orales du public, par le commissaire enquêteur au porteur de projet, dans les 8 jours après la clôture ; celui-ci dispose alors de 15 jours pour produire ses observations,
- Transmission du rapport et des conclusions motivées du commissaire enquêteur (avis favorable, favorable sous réserves ou défavorable) au Préfet.

- les bois de superficie inférieure à un seuil compris entre 0,5 et 4 hectares, fixé par département,
- certaines forêts communales,
- les parcs ou jardins clos, de moins de 10 hectares, attenants à une habitation,
- réglementée, ou ayant pour but une mise en valeur agricole,
- les bois de moins de 30 ans.

#### **1.4.2.9 La demande d'autorisation de défrichement**

L'impact du défrichement sera évalué dans la présente étude d'impact (articles R. 341-1, 8° du code forestier, R. 122-2 et R. 122-5, II, 5° du Code l'Environnement).

D'après le Code Forestier, *« Est un défrichement toute opération volontaire ayant pour effet de détruire l'état boisé d'un terrain et de mettre fin à sa destination forestière […] Nul ne peut user du droit de défricher ses bois sans avoir préalablement obtenu une autorisation. […] »*. « Articles L341-1 & L341-3 du Code Forestier. Dans le cas où le projet éolien se trouve dans un massif forestier, le pétitionnaire peut être soumis à une demande d'autorisation de défrichement.

L'instruction technique DGPE/SDFCB/2017-712 publiée le 30 août 2017 par le ministre de l'Agriculture précise les règles applicables en matière de défrichement. Elle remplace la circulaire du 28 mai 2013 et l'instruction du 30 mars 2017 jusque-là applicables. Cette instruction technique présente les

dispositions actualisées en matière de défrichement et notamment celles qui ont été modifiées par l'article 167 de la loi n°2016-1087 du 8 août 2016, dénommée Loi « Biodiversité », l'ordonnance n°2017-80 du 26 janvier 2017 relative à l'autorisation environnementale, et ses décrets n°2017-81 et n°2017-82 du 26 janvier 2017, l'ordonnance n°2016-1060 du 3 août 2016 relative à la participation du public et son décret n°2017-626 du 25 avril 2017, l'ordonnance relative à l'évaluation environnementale n°2016-1058 du 3 août 2016 relative à l'évaluation environnementale et son décret n°2016-1110 du 11 août 2016.

Sont soumis à la réglementation du défrichement, les bois et forêts des particuliers et ceux des forêts des collectivités territoriales et autres personnes morales visées à l'article 2° du I de l'article L. 211- 1 relevant du régime forestier. La réglementation sur le défrichement ne s'applique pas aux forêts domaniales de l'Etat.

Suivant la superficie impactée, les procédures diffèrent :

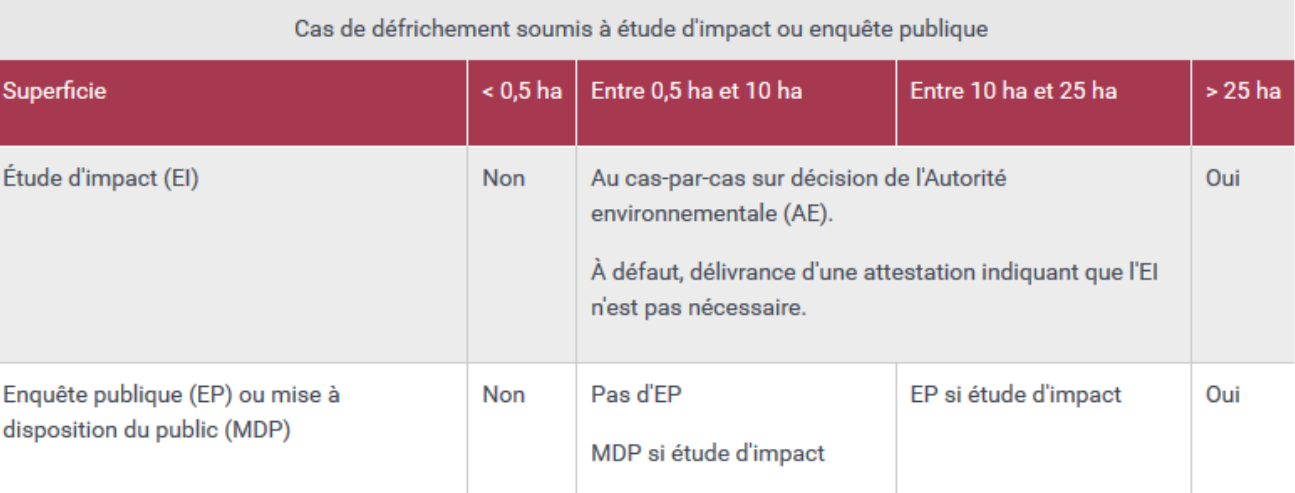

*Tableau 1 : Cas de défrichement soumis à étude d'impact ou enquête publique (Source : service-public.fr)*

Plusieurs types d'opérations sont exemptés de demande d'autorisation bien que constituant des défrichements :

### **1.4.2.10 Autres**

Il existe de nombreux autres textes législatifs auxquels il est nécessaire de se référer lors de la réalisation de l'étude d'impact. Ils concernent les différents champs d'étude : paysage, biodiversité, patrimoine historique, urbanisme, eau, forêt, littoral, montagne, bruit, santé, servitudes d'utilité publique…. L'ensemble de la législation en vigueur à la date de la réalisation de l'étude d'impact a été respecté dans la conduite et dans la rédaction de l'étude d'impact du projet.

**Le principal document de référence de l'étude d'impact est le « Guide d'étude d'impact éolien » réalisé par le Ministère de l'Ecologie et du développement durable (2004) et ses actualisations en 2006, 2010 et 2016. La présente étude d'impact est en adéquation avec les principes et préconisations de ce guide.**

## **1.5 Les plans et programmes locaux de référence**

<span id="page-22-0"></span>Les orientations des plans et programmes locaux relatifs aux énergies renouvelables et à l'environnement seront pris en compte dans cette présente étude. La Partie 8 : « Plans et programmes » présente un inventaire des plans et programmes susceptibles d'être concernés, ainsi que l'étude de la compatibilité du projet retenu avec ceux-ci.

Les principaux plans et programmes fixant des orientations pour le développement de l'énergie éolienne sont les suivants.

## <span id="page-22-1"></span>**1.5.1 Schéma Régional Climat Air Energie (SRCAE)**

Le SRCAE, instauré par l'article 68 de la loi Grenelle II du 12 juillet 2010, et élaboré conjointement par le Préfet de Région et le Président du Conseil Régional, fixe des orientations et objectifs régionaux aux horizons 2020 et 2050 en matière de :

- adaptation au changement climatique,
- maîtrise de l'énergie,
- développement des énergies renouvelables et de récupération,
- réduction de la pollution atmosphérique et des Gaz à Effet de Serre (GES).

La circulaire ministérielle du 26 février 2009 a confié aux Préfets de Région et de Département la réalisation d'un document de planification concerté spécifique à l'éolien. La loi n°2010-788 du 12 juillet 2010 (loi « ENE ») indique que les SRCAE seront composés d'un volet éolien (SRE ou Schéma Régional Eolien).

En application de la loi NOTRe (Nouvelle Organisation Territoriale de la République), le SRCAE a vocation à être intégré au sein du SRADDET (Schéma Régional d'Aménagement, de Développement Durable et d'Égalité des Territoires). Celui-ci est détaillé en partie [1.5.5.](#page-23-0)

## <span id="page-22-2"></span>**1.5.2 Schéma Régional Eolien (SRE)**

Le Schéma Régional Eolien est prévu aux articles L. 222-1 et R. 222-2 du Code de l'Environnement. Ce schéma, qui est une annexe du Schéma Régional Climat, Air, Énergie (SRCAE), *« définit, en cohérence avec les objectifs issus de la législation européenne relative à l'énergie et au climat, les parties du territoire favorables au développement de l'énergie éolienne »* en tenant compte d'une part, du potentiel éolien et d'autre part, des servitudes, des règles de protection des espaces naturels ainsi que du patrimoine naturel et culturel, des ensembles paysagers, des contraintes techniques et des orientations régionales.

Les schémas fixent également des objectifs quantitatifs (puissance à installer) et qualitatifs. Ce document basé sur un état des lieux de l'éolien dans la région et sur des analyses techniques et paysagères sera ensuite mis en perspective avec l'ensemble des autres volets du SRCAE. Le SRE dresse un état des lieux des contraintes existantes sur le territoire pour définir des zones à enjeux et des zones favorables.

À noter que depuis 2014, une quinzaine de SRE ont été annulés par différents tribunaux administratifs, au motif qu'il s'agit de documents devant être précédés d'une évaluation environnementale. Néanmoins, en application de l'article L.553-1 du Code de l'Environnement, l'instauration d'un SRE n'est pas une condition préalable à l'octroi d'une autorisation, et son annulation est sans effet sur les procédures d'autorisation des parcs éoliens déjà accordés ou à venir.

## <span id="page-22-3"></span>**1.5.3 Schéma régional de raccordement au réseau d'énergies renouvelables (S3REnR)**

Le S3REnR a pour objectif d'anticiper les renforcements nécessaires sur les réseaux, en vue de la réalisation des objectifs des schémas régionaux du climat, de l'air et de l'énergie. Ces renforcements seront réservés, pendant 10 ans, à l'accueil des installations utilisant des sources d'énergie renouvelable.

## <span id="page-22-4"></span>**1.5.4 Schéma de développement éolien territorial et dossier de Zone de Développement Eolien**

La loi de programme n°2005-781 du 13 juillet 2005 (Loi POPE) fixant les orientations de la politique énergétique conditionne l'obligation d'achat de l'électricité d'origine éolienne aux installations implantées dans le périmètre des Zones dites de Développement de l'Eolien (ZDE). Conformément à la circulaire du 19 juin 2006, les ZDE sont définies par les Préfets sur proposition des communes concernées ou des Etablissements Publics de Coopération Intercommunale à fiscalité propre (EPCI), en fonction de leur potentiel éolien, des possibilités de raccordement aux réseaux électriques, de la préservation des paysages et après avis de la Commission Départementale de la Nature, des Paysages et des Sites ainsi que des communes limitrophes à celles dont tout ou partie du territoire est compris dans la proposition de ZDE. En aval des dossiers de ZDE, des schémas de développement éolien étaient la plupart du temps effectués à l'échelon de la Communauté de Communes.

L'article 90 de la loi n°2010-788 du 12 juillet 2010 portant engagement national pour l'environnement, dite « Grenelle II », complète la loi POPE en ajoutant la prise en compte des zonages inscrits dans les schémas régionaux et de la possibilité pour les projets à venir de préserver la sécurité publique, les paysages, la biodiversité, les monuments historiques et les sites remarquables et protégés ainsi que le patrimoine archéologique. S'appuyant sur le Grenelle II, la circulaire du 25 octobre 2011 précise les nouveaux critères à prendre en compte.

la maîtrise de la consommation d'énergie, tant primaire que finale, notamment par la rénovation énergétique ; un programme régional pour l'efficacité énergétique doit décliner les objectifs de rénovation énergétique fixés par le SRADDET en définissant les modalités de l'action publique en matière d'orientation et d'accompagnement des propriétaires privés, des bailleurs et des occupants pour la réalisation des travaux de rénovation énergétique de leurs logements ou de

**Le 17 janvier et le 14 février 2013, l'Assemblée Nationale, puis le Sénat, ont voté la loi n° 2013-312 du 15 avril 2013, dite loi Brottes**, visant à préparer la transition vers un système énergétique sobre et portant diverses dispositions sur la tarification de l'eau et sur les éoliennes. **Cette loi supprime notamment les ZDE ainsi que la règle du minimum de 5 mâts pour les projets éoliens. Les autorisations environnementales doivent maintenant tenir compte des zones favorables des SRE qui deviennent les documents de référence**. Le tarif d'achat de l'électricité éolienne n'est désormais plus lié à l'existence des ZDE. Bien qu'obsolètes, celles-ci peuvent toujours constituer des documents d'orientation pour le développement de l'éolien.

## <span id="page-23-0"></span>**1.5.5 Schéma régional d'aménagement, de développement durable et d'égalité des territoires (SRADDET)**

En application de la loi NOTRe du 7 août 2015, le « schéma régional d'aménagement, de développement durable et d'égalité des territoires » (SRADDET) doit se substituer à plusieurs schémas régionaux sectoriels (schéma régional d'aménagement et de développement durable du territoire, schéma régional de l'intermodalité, schéma régional de cohérence écologique, schéma régional climat air énergie) et intégrer à l'échelle régionale la gestion des déchets.

Le SRADDET doit fixer des objectifs relatifs au climat, à l'air et à l'énergie portant sur :

- l'atténuation du changement climatique, c'est-à-dire la limitation des émissions de gaz à effet de serre ;
- l'adaptation au changement climatique ;
- la lutte contre la pollution atmosphérique ;

- le développement des énergies renouvelables et des énergies de récupération, notamment celui de l'énergie éolienne et de l'énergie biomasse, le cas échéant par zones géographiques.

- leurs locaux privés à usage tertiaire ;
- Ces objectifs quantitatifs seront fixés aux horizons 2021 et 2026 et aux horizons plus lointains 2030 et 2050.

Élaboré sous la responsabilité du Conseil régional, le SRADDET doit être approuvé avant le 1<sup>er</sup> janvier 2019, date à laquelle les schémas sectoriels encore en vigueur – dont les SRCAE (Schéma Régional Climat Air Energie) – deviendront caducs.

Porteur de projet : Iberdrola Renouvelables / Bureau d'études : ENCIS Environnement

Étude d'impact sur l'environnement et la santé publique / Demande d'Autorisation Environnementale du parc éolien Aérodis Chambonchard (23) 2022

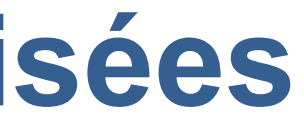

# <span id="page-25-0"></span>**Partie 2 : Analyse des méthodes utilisées**

Porteur de projet : Iberdrola Renouvelables / Bureau d'études : ENCIS Environnement

Selon l'article R. 122-5 du Code de l'Environnement, l'étude d'impact comprend :

*« 10° Une description des méthodes de prévision ou des éléments probants utilisés pour identifier* 

*et évaluer les incidences notables sur l'environnement ;*

*11° Les noms, qualités et qualifications du ou des experts qui ont préparé l'étude d'impact et les études ayant contribué à sa réalisation »*.

<span id="page-27-0"></span>Cette partie présente la méthodologie mise en place pour la réalisation de l'étude d'impact, ainsi que le nom des personnes l'ayant réalisée :

# **2.1 Présentation des auteurs et intervenants de l'étude**

## <span id="page-27-1"></span>**2.1.1 Rédaction et coordination de l'étude d'impact**

Le Bureau d'études d'ENCIS Environnement est spécialisé dans les problématiques environnementales, d'énergies renouvelables et d'aménagement durable. Dotée d'une expérience de plus de treize années dans ces domaines, notre équipe indépendante et pluridisciplinaire accompagne les porteurs de projets publics et privés au cours des différentes phases de leurs démarches.

L'équipe du pôle environnement, composée de géographes, d'écologues et de paysagistes, s'est spécialisée dans les problématiques environnementales, paysagères et patrimoniales liées aux projets de parcs éoliens, de centrales photovoltaïques et autres infrastructures. En 2019, les responsables d'études d'ENCIS Environnement ont pour expérience la coordination et/ou réalisation de plus de cent trente études d'impact sur l'environnement pour des projets d'énergie renouvelable (éolien, solaire) et d'une trentaine de dossiers de Zone de Développement Eolien.

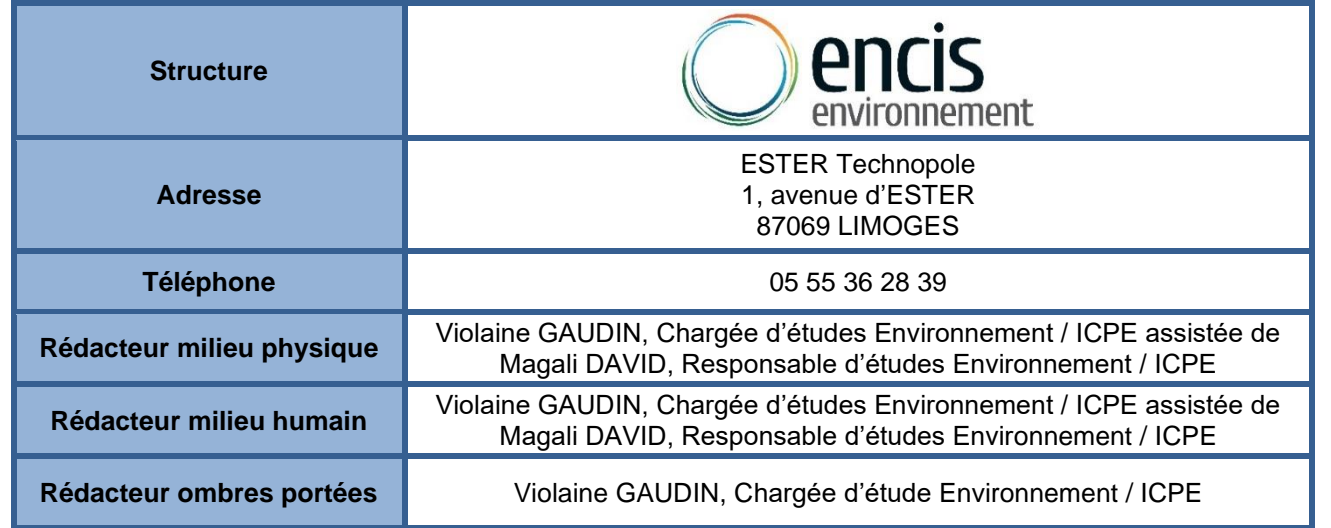

## <span id="page-27-2"></span>**2.1.2 Rédaction du volet milieux naturels**

Les volets concernant le milieu naturel ont également été réalisés par le bureau d'études ENCIS Environnement. ENCIS Environnement a réalisé plus de 90 études naturalistes (volets milieux naturels, faune, flore, études ornithologiques et chiroptérologiques…) dans le cadre de dossiers d'étude d'impact sur l'environnement.

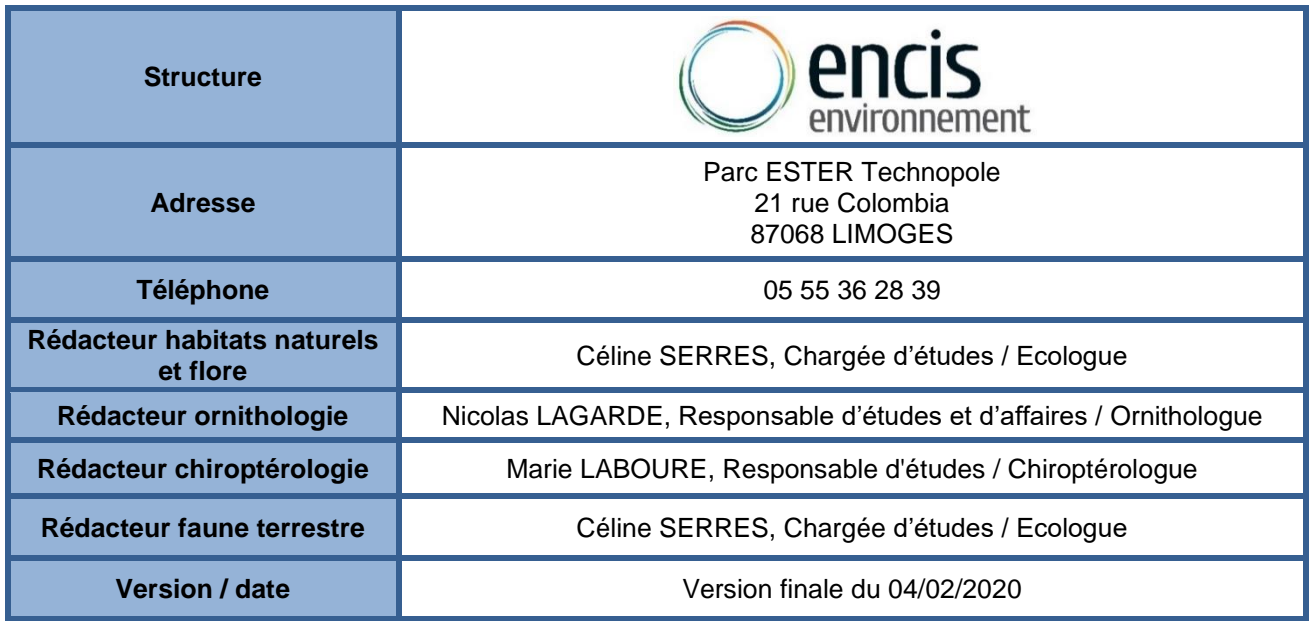

## <span id="page-27-3"></span>**2.1.3 Rédaction du volet paysager**

Le volet paysager a été réalisé par Raphaël CANDEL-ESCOBAR, paysagiste du bureau d'études ENCIS Environnement. En 2019, les responsables d'études d'ENCIS Environnement ont pour expérience la réalisation de plus de cent vingt volets paysagers d'étude d'impact de projets éolien et d'une trentaine de dossiers de Zone de Développement Eolien.

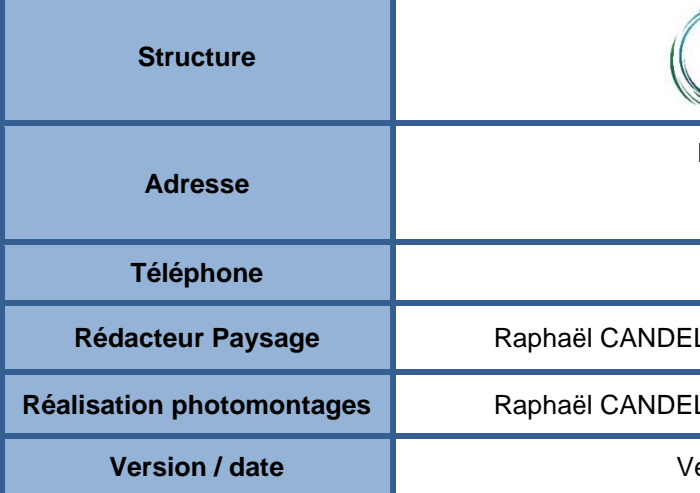

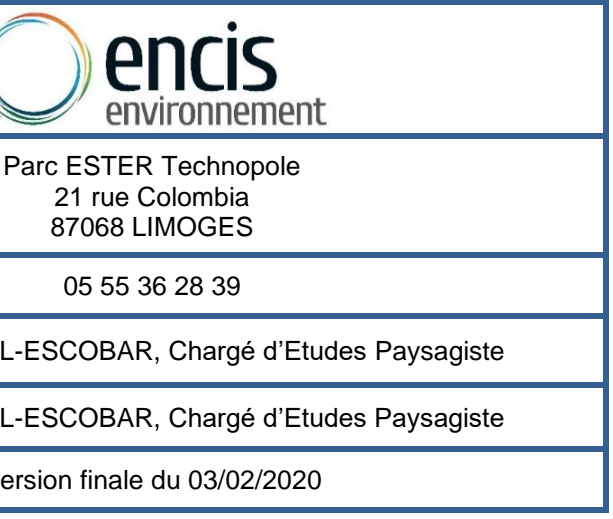

## <span id="page-28-0"></span>**2.1.4 Rédaction du volet acoustique**

Orféa Acoustique est un bureau d'études créé en 1997 qui intervient dans de nombreux domaines : industrie, environnement, transports, éolien, etc. Concernant plus précisément l'éolien, Orféa Acoustique accompagne les exploitants dans leurs projets d'implantation de parcs éoliens terrestres en s'appuyant sur l'Arrêté ministériel du 26 août 2011 (installations de production d'électricité utilisant l'énergie mécanique du vent au sein d'une installation soumise à autorisation au titre de la rubrique 2980 de la législation des ICPE).

Le référent éolien du bureau d'études, est membre d'un groupe de travail en charge de la rédaction de la norme éolienne, supervisé par l'AFNOR (Association Française de Normalisation). Ce groupe de travail porte sur l'élaboration d'une norme qui mettra en place une procédure de mesure du bruit après installation d'éoliennes.

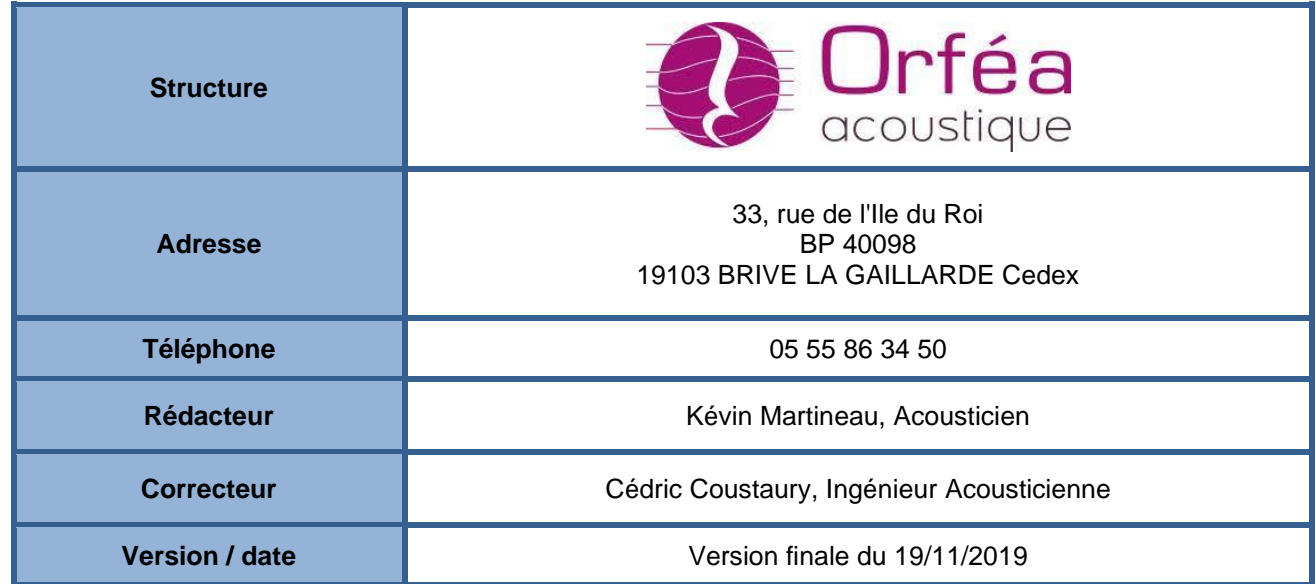

## **2.2 Méthodologie et démarche générale**

## <span id="page-29-1"></span><span id="page-29-0"></span>**2.2.1 Démarche générale**

Dès lors qu'un projet éolien est envisagé sur un site déterminé, une étude d'impact du projet sur l'environnement est engagée. Elle comporte cinq grandes étapes. En premier lieu, un **cadrage préalable**  permet de cibler les enjeux environnementaux majeurs du territoire à partir de la littérature existante, d'un premier travail de terrain et d'une consultation des services de l'Etat compétents. En second lieu, **une étude approfondie de l'état initial de l'environnement permet de mettre à jour précisément les enjeux et les sensibilités** principales de l'environnement concerné : le milieu physique (terrain, hydrologie, air et climat, risques naturels…), les milieux naturels, le milieu humain (contexte socioéconomique, usage des sols, servitudes, urbanisme et réseaux, acoustique, qualité de l'air, …) et le paysage.

Lorsque ce diagnostic est réalisé, **différentes esquisses d'aménagement ou variantes de projet** sont envisagées, il est alors possible de **comparer leurs impacts environnementaux et sanitaires.** Dans la pratique, la démarche est itérative et plusieurs allers-retours se font entre l'état initial, les différentes variantes d'implantation, l'évaluation de leurs impacts et les mesures réductrices (voir la figure ci-contre). Ce travail vise à déterminer la variante d'implantation la plus équilibrée, c'est-à-dire un projet viable économiquement et techniquement qui présenterait les impacts environnementaux les plus faibles.

Le maître d'ouvrage doit également proposer, dans le cadre de l'étude d'impact, un programme **de suivi environnemental** (analyses, mesures, surveillance) du parc éolien pour la totalité de la durée de l'exploitation ainsi que pour les phases de construction et de démantèlement des aérogénérateurs. Un suivi sera mis en œuvre, conformément à l'arrêté du 26 Août 2011. Ce dernier prévoit la réalisation d'un

Lorsque la variante finale du projet est retenue par le maître d'ouvrage, une **analyse complète et approfondie des effets et des impacts sur l'environnement engendrés par le choix du parti d'aménagement** est réalisée. Cette phase de l'étude se base sur le diagnostic de l'état initial ainsi que sur les caractéristiques du parc éolien (types et nombre d'éoliennes, pistes d'accès, liaisons électriques inter éoliennes, poste de livraison et tracé de raccordement jusqu'au domaine public).

Parallèlement, il est capital de déterminer les **mesures d'évitement, de réduction, de compensation des impacts sur l'environnement.** La mesure d'évitement est une mesure intégrée dans la conception du projet, soit du fait de sa nature même, soit en raison du choix d'une solution ou d'une variante d'implantation qui permet d'éviter un impact négatif. La mesure de réduction est mise en œuvre dès lors qu'un impact négatif ou dommageable ne peut être supprimé totalement lors de la conception du projet ; elle permet donc de réduire certains impacts. La mesure compensatoire vise à offrir une contrepartie à un impact dommageable non réductible. Les mesures d'évitement et de réduction peuvent jouer un rôle important dans le choix d'une variante d'implantation.

suivi environnemental permettant notamment d'estimer la mortalité de l'avifaune et des chiroptères due à la présence des éoliennes, une fois dans les 3 ans suivant la mise en service du parc, puis tous les 10 ans.

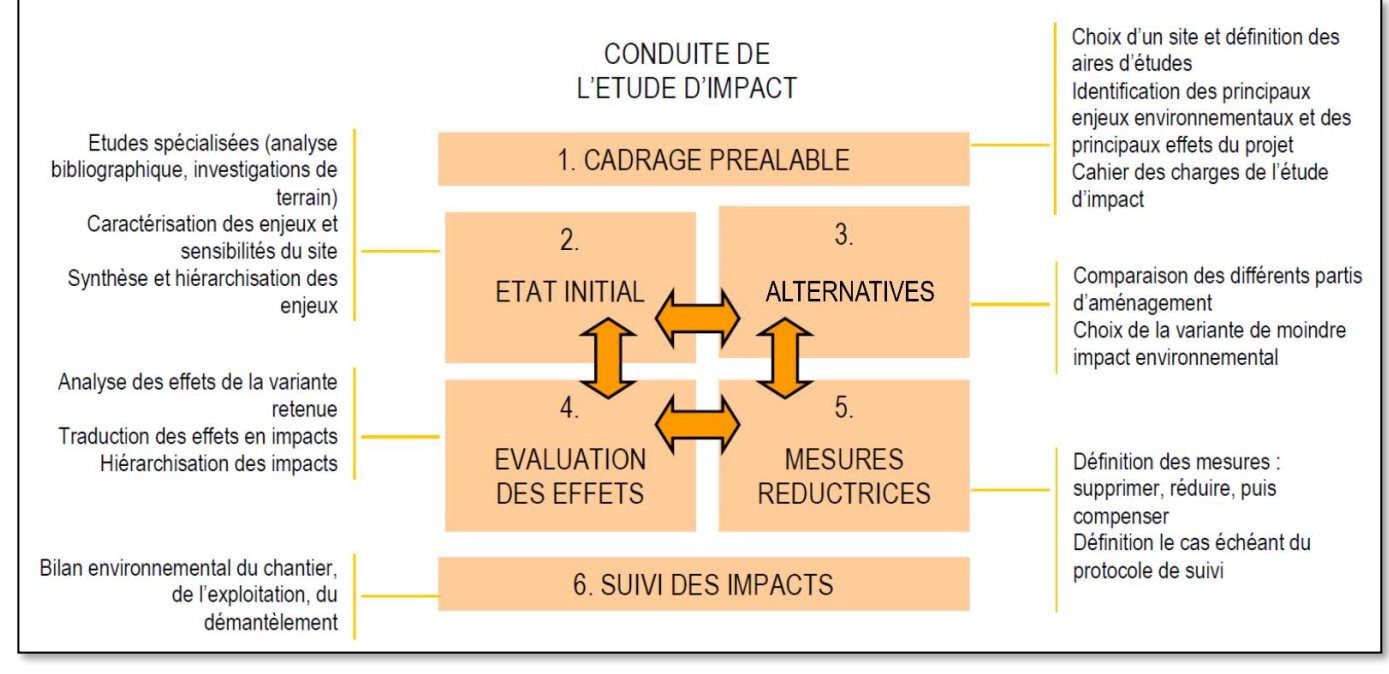

*Figure 5 : Démarche générale de l'étude d'impact d'un parc éolien (Source : Guide de l'étude d'impact sur l'environnement des parcs éoliens – juillet 2010)*

## <span id="page-30-0"></span>**2.2.2 Aires d'études**

La circulaire n°93-73 du 27 septembre 1993 sur les études d'impact dit que *« l'analyse de l'état initial doit présenter et justifier le choix de l'aire ou des aires d'étude retenues, aux fins de cerner tous les effets significatifs du projet sur les milieux naturel et humain »*. La définition des aires d'étude suit les préconisations du Guide relatif à l'élaboration des études d'impact des projets éoliens terrestres (version 2016).

Avant d'aborder l'analyse de l'état initial du site et de l'environnement, il est donc nécessaire de définir judicieusement l'aire d'étude qui délimite l'espace d'application de l'étude d'impact. Elle englobe la totalité de la zone où des impacts sur l'environnement seront potentiellement induits.

L'aire d'investigation de l'étude d'impact ne peut se limiter au seul lieu d'implantation du parc éolien. En effet, compte tenu des impacts potentiels que peut engendrer un parc éolien, il est impératif de mener les analyses à plusieurs échelles. Les aires d'études varient en fonction des thématiques à analyser (bassin visuel, présence de monuments inscrits ou classés, couloirs migratoires, effets acoustiques, corridor biologique…).

Dans le cadre de l'analyse de l'environnement d'un parc éolien, l'aire d'étude doit permettre d'appréhender le site à aménager, selon trois niveaux d'échelle :

#### - **La zone d'implantation potentielle : ZIP**

La ZIP correspond à l'emprise potentielle du projet et de ses aménagements connexes (chemins d'accès, locaux techniques, liaison électrique, plateformes, etc.). La ZIP pourra accueillir plusieurs variantes de projet. Elle peut être définie selon des critères techniques (gisement de vent, topographie éloignement des habitations et d'autres servitudes grevant le territoire) et environnementaux (habitats, paysage, géomorphologie, etc.).

A cette échelle, les experts effectuent les analyses les plus approfondies et les relevés de terrain. On y étudie les caractéristiques du sol, du sous-sol, des milieux aquatiques et des risques naturels ; les conditions d'exploitation par l'homme des terrains concernés ; le patrimoine archéologique ; les milieux naturels et les espèces naturelles patrimoniales et/ou protégées ; les motifs paysagers, la compatibilité avec les réseaux et servitudes, etc.

#### - **L'aire d'étude immédiate : AEI**

L'AEI concerne une zone tampon autour de la ZIP de quelques centaines de mètres à quelques kilomètres selon les thématiques étudiées. Dans cette zone, les abords proches du projet sont étudiés. C'est la zone où sont menées des investigations environnementales et humaines assez poussées. Pour le milieu physique, nous y étudierons le contexte météorologique, géologique, pédologique, topographique, hydrologique, les risques naturels les plus proches. Pour le milieu humain, l'accent sera mis sur l'urbanisme et l'habitat, les réseaux, le tourisme, les risques technologiques, la qualité de l'air. Cette échelle concerne également l'analyse acoustique auprès des habitations les plus proches. L'aire d'étude immédiate permet ainsi d'étudier les relations quotidiennes du projet avec les espaces vécus alentours.

Pour l'analyse des milieux naturels, cette aire d'étude comprend quelques investigations de terrain pour déterminer les enjeux relatifs aux corridors biologiques et aux déplacements de la faune.

#### - **L'aire d'étude rapprochée : AER**

Elle correspond principalement à la zone de composition paysagère du projet, utile pour définir la configuration du parc et son rapport aux lieux de vie. Ce périmètre peut être variable selon l'échelle des structures paysagères du territoire. L'AER permet également une analyse fine des effets sur le patrimoine culturel et naturel, sur le tourisme et sur les lieux de vie ou de circulation les plus importants. Eventuellement certaines présentations contextuelles de la démographie, des réseaux, des espaces urbanisés, de l'occupation du sol, de la géomorphologie peuvent se faire à cette échelle. Sur le plan de la biodiversité, elle correspond à la zone principale des enjeux écologiques de la faune volante (observation des migrations, gîtes potentiels à chiroptères, etc), et des espaces protégés type Natura 2000 de la faune terrestre, des habitats naturels ou de la faune aquatique.

#### - **L'aire d'étude éloignée : AEE**

Ce périmètre englobe tous les impacts potentiels du projet. A cette échelle, les incidences d'un projet éolien peuvent concerner les perceptions visuelles et la faune volante. Les thématiques étudiées sont en rapport avec le paysage, le patrimoine, les villes, les réseaux de transport, ou les espaces protégés (ZPS, ZSC, APPB) pour les oiseaux ou les chauves-souris. L'aire d'étude est donc définie en fonction du bassin visuel du projet envisagé mais aussi en fonction des spécificités physiques du territoire (bassin versant, ligne de crête, etc.), socio-économiques, paysagères et patrimoniales (agglomération urbaine, monument ou site particulièrement remarquable…) ou en fonction de la présence d'un site Natura 2000 ou d'un espace protégé d'importance pour la faune volante.

Comme cela est présenté dans le tome 4.3 (volet paysage et patrimoine), la visibilité des éoliennes diminue selon une asymptote en fonction de la distance, si bien qu'au-delà de 25-30 km elles ne sont plus visibles et qu'au-delà de 15-20 km elles sont très peu perceptibles dans le paysage, n'occupant qu'une très faible part du champ de vision. La distance de visibilité est bien sûr variable selon les conditions météorologiques.

**Dans le cadre de l'étude d'impact sur l'environnement du projet, la définition des aires d'études a été adaptée à chaque thématique par les experts environnementalistes, acousticiens, paysagistes et naturalistes. La définition de ces aires d'études est présentée dans les chapitres suivants pour chacune des thématiques.** 

Le tableau suivant permet de synthétiser les différentes aires d'étude utilisées par thématique.

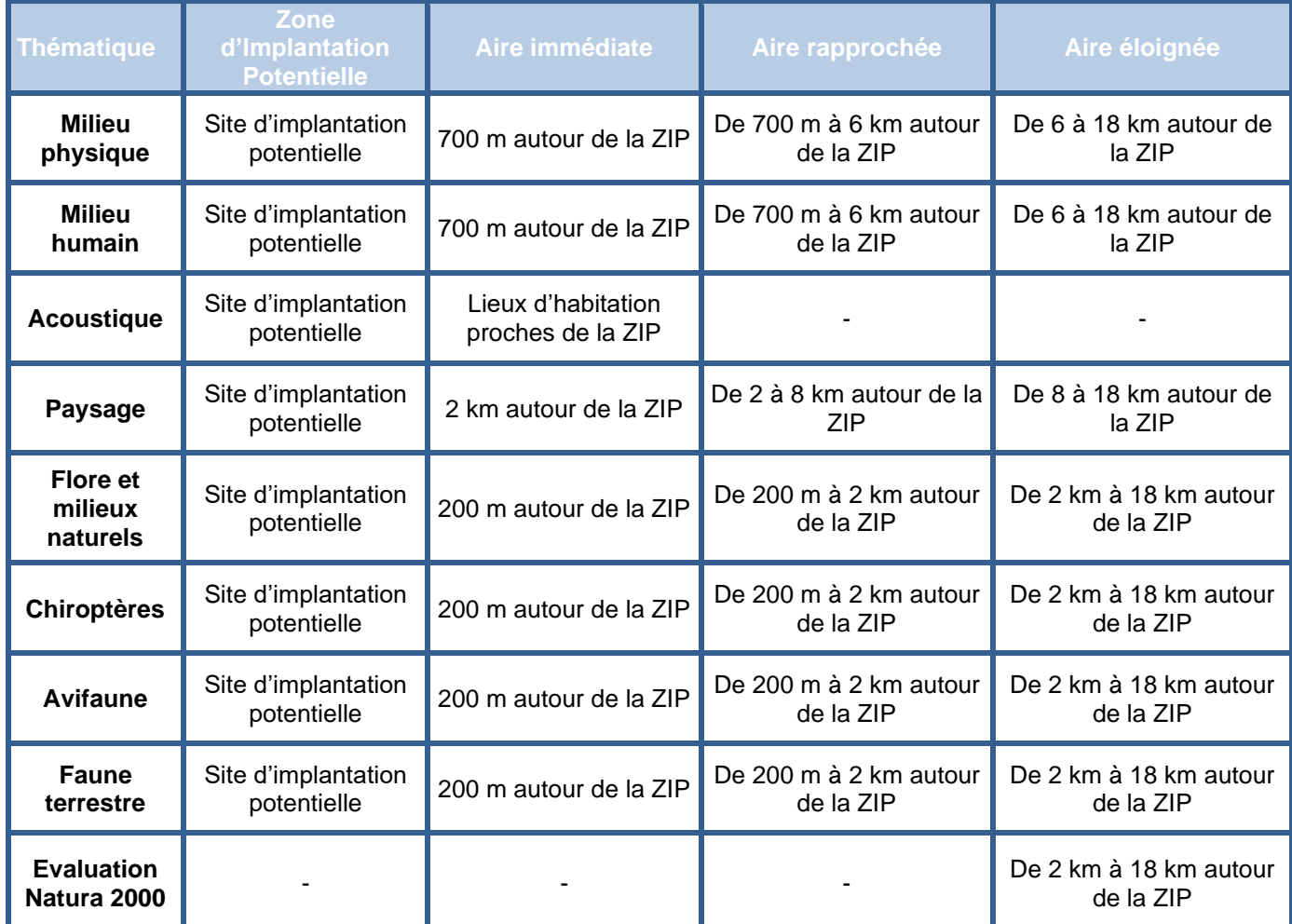

*Tableau 2 : Périmètres des aires d'études*

Les aires d'études seront notées comme suit :

- **Aire d'étude éloignée : AEE**
- **Aire d'étude rapprochée : AER**
- **Aire d'étude immédiate : AEI**
- **Zone d'implantation potentielle : ZIP**

## <span id="page-32-0"></span>**2.2.3 Méthode d'analyse des enjeux et des sensibilités de l'état actuel de l'environnement**

L'objectif de l'analyse de l'état actuel du site et de son environnement est de disposer d'un état de référence du milieu physique, naturel, humain et paysager. Ce diagnostic, réalisé à partir de la bibliographie, de bases de données existantes et d'investigations de terrain, fournira les éléments nécessaires à l'identification des enjeux et sensibilités de la zone à l'étude. La méthodologie utilisée pour chaque volet thématique est détaillée dans les chapitres suivants.

Une synthèse, une évaluation qualitative des enjeux et des sensibilités de l'aire d'étude, ainsi que des recommandations quant à la future implantation des aérogénérateurs sont avancées en fin de chaque sous-chapitre de façon à orienter le porteur de projet dans le choix de la variante la plus équilibrée. Une synthèse globale des enjeux et des sensibilités et une cartographie sont ensuite présentées par grand chapitre (milieu physique, milieu humain, milieu naturel et paysage) en fin d'analyse de l'état actuel.

#### **Définition des enjeux :**

**«** *Quelle que soit la thématique étudiée, l'enjeu représente, pour une portion du territoire, compte tenu de son état actuel ou prévisible, une valeur au regard de préoccupations patrimoniales, esthétiques, culturelles, de cadre de vie ou économiques. Les enjeux sont appréciés par rapport à des critères tels que la qualité, la rareté, l'originalité, la diversité, la richesse, etc. L'appréciation des enjeux est indépendante du projet : ils ont une existence en dehors de l'idée même d'un projet. » (Source : Guide d'EIE des parcs éoliens, 2010)*

*« Un enjeu est une « valeur prise par une fonction ou un usage, un territoire ou un milieu au regard de préoccupations écologiques, patrimoniales, paysagères, sociologiques, de qualité de la vie et de santé. ». (Source : Guide relatif à l'élaboration des EIE des projets de parcs éoliens terrestres, 2016)*

> la compatibilité d'un projet éolien avec la réglementation ou l'élément (ex : possibilité réglementaire d'implantation en périmètre de captage, distance réglementaire aux habitations), les contraintes engendrées par les risques naturels et technologiques sur un projet éolien (ex : risque de cavités souterraines qui nécessite un dimensionnement spécifique des fondations).

#### **Définition des sensibilités :**

« *La sensibilité exprime le risque que l'on a de perdre tout ou partie de la valeur de l'enjeu du fait de la réalisation d'un projet dans la zone d'étude. Il s'agit de qualifier et quantifier le niveau d'incidence potentiel du parc éolien sur l'enjeu étudié. » (Source : Guide d'EIE des parcs éoliens, 2010)*

Ainsi, le niveau d'enjeu est apprécié indépendamment du projet, au regard des préoccupations écologiques, patrimoniales, paysagères, sociologiques, de qualité de la vie et de santé. Selon notre méthode, l'enjeu est qualifié selon les critères suivants : qualité de l'élément (ex : bon état des eaux), rareté/originalité de l'élément (ex : zone humide), reconnaissance et degré de protection réglementaire de l'élément (ex : périmètre de protection d'un captage d'alimentation en eau potable), quantité de l'élément (ex : nappe d'eau souterraine de grande ampleur), contrainte sur le territoire liée à un risque ou une infrastructure (ex : risque d'inondation).

Les critères sont repris dans le tableau suivant. Le niveau est hiérarchisé sur une échelle allant de nul à fort avec des couleurs associées. Un niveau « très fort » peut exceptionnellement être appliqué.

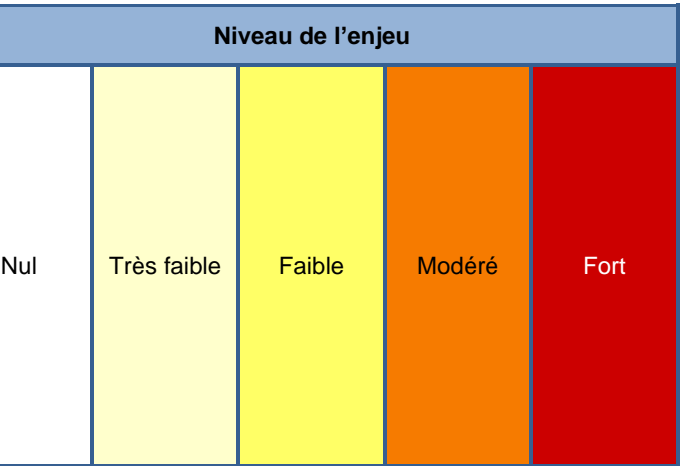

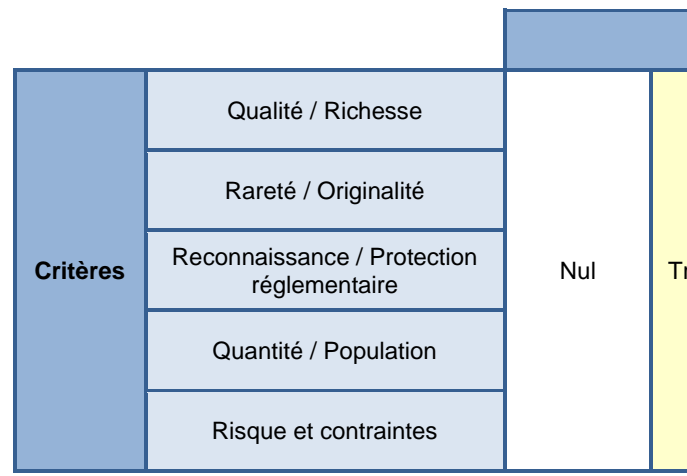

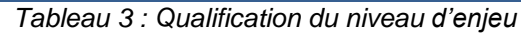

**Le niveau de sensibilité est ensuite issu du croisement entre le niveau de l'enjeu et les effets potentiels d'un projet éolien.**

Le niveau d'effet et d'interaction potentiel est qualifié selon :

- la vulnérabilité de l'élément vis-à-vis d'un projet éolien (ex : décapage du sol lié à l'implantation de plateformes),
- 
- 

La sensibilité est ainsi qualifiée selon la grille présentée ci-après. Le niveau est hiérarchisé sur une échelle allant de nul à fort avec des couleurs associées. Un niveau « très fort » peut exceptionnellement

être appliqué, ainsi qu'un niveau « positif » (ex : la production d'une énergie renouvelable a un effet positif sur le climat).

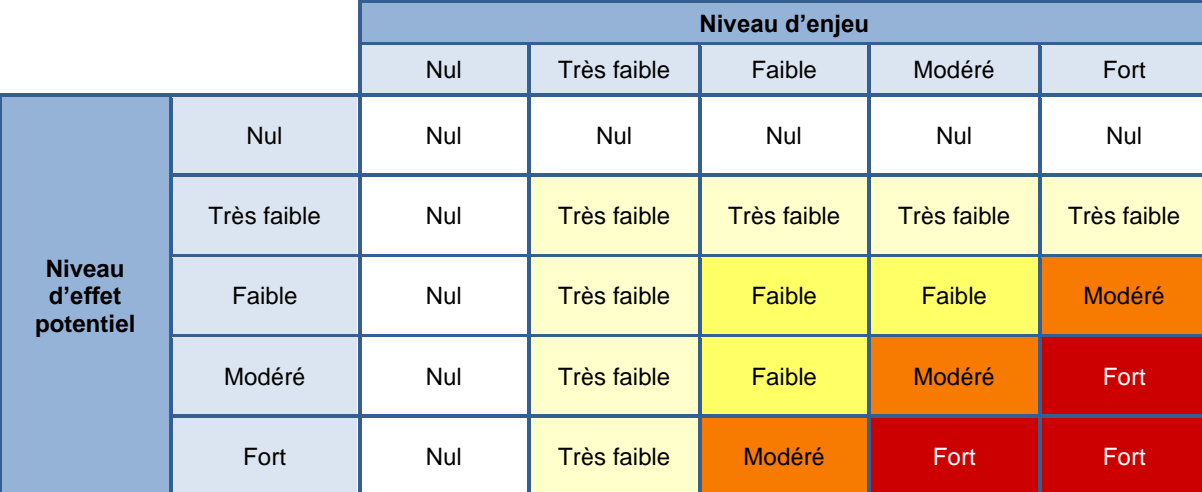

*Tableau 4 : Qualification du niveau de sensibilité*

Notons que cette grille d'analyse a pour unique vocation de fournir un outil à l'analyse sensible de l'environnementaliste. Il n'en est fait aucun usage « mathématique » qui donnerait lieu à des notations systématiques.

Étude d'impact sur l'environnement et la santé publique / Demande d'Autorisation Environnementale du parc éolien Aérodis Chambonchard (23) 2022

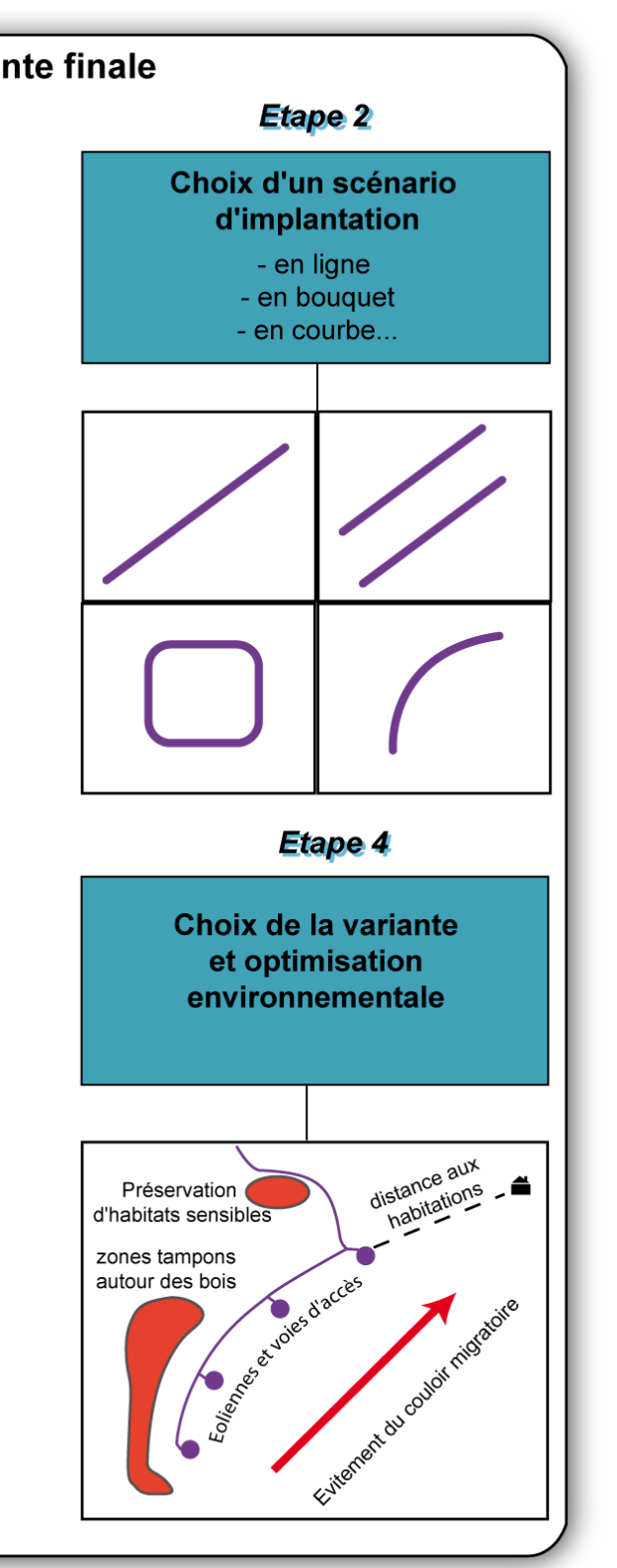

## <span id="page-34-0"></span>**2.2.4 Méthode du choix de la variante d'implantation**

La démarche du choix de la variante de projet suit généralement quatre étapes (cf. [Figure 6\)](#page-34-1).

**1 - le choix d'un site et d'un parti d'aménagement :** phase de réflexion générale quant au secteur du site d'étude à privilégier pour la conception du projet.

**2 - le choix d'un scenario :** phase de réflexion quant à la composition globale du parc éolien (gabarit des éoliennes, orientation du projet).

### **3 - le choix de la variante de projet :**

Dans un premier temps, le maître d'ouvrage et les différents experts environnementaux proposent plusieurs variantes de projet en cohérence avec les sensibilités mises à jour dans l'état actuel.

Dans un second temps, les différents experts ayant travaillé sur le projet font une première évaluation des effets des différentes variantes afin de les comparer entre elles en considérant six critères différents :

- le milieu physique,
- le milieu humain.
- l'environnement acoustique,
- le paysage et le patrimoine,
- le milieu naturel,
- les aspects techniques (potentiel éolien, maîtrise foncière, etc.).

**4 - l'optimisation de la variante retenue :** la variante retenue est optimisée de façon à réduire au maximum les impacts induits. Des mesures d'évitement, de réduction ou de compensation peuvent être appliquées pour améliorer encore le bilan environnemental du projet.

La variante de projet définitive, viable sur les plans technique, environnemental et sanitaire est choisie en concertation avec les acteurs locaux du territoire.

En raison de contraintes techniques diverses et variées, la variante retenue n'est pas nécessairement la meilleure du point de vue environnemental ou du point de vue d'une expertise thématique. L'objet de l'étude d'impact est de tendre vers la meilleure solution, mais à défaut, elle devra permettre de trouver le meilleur compromis.

La partie sur le choix de la variante de projet synthétise les différents scénarii et variantes possibles, envisagés par le porteur de projet, ainsi que les raisons pour lesquelles le projet final a été retenu.

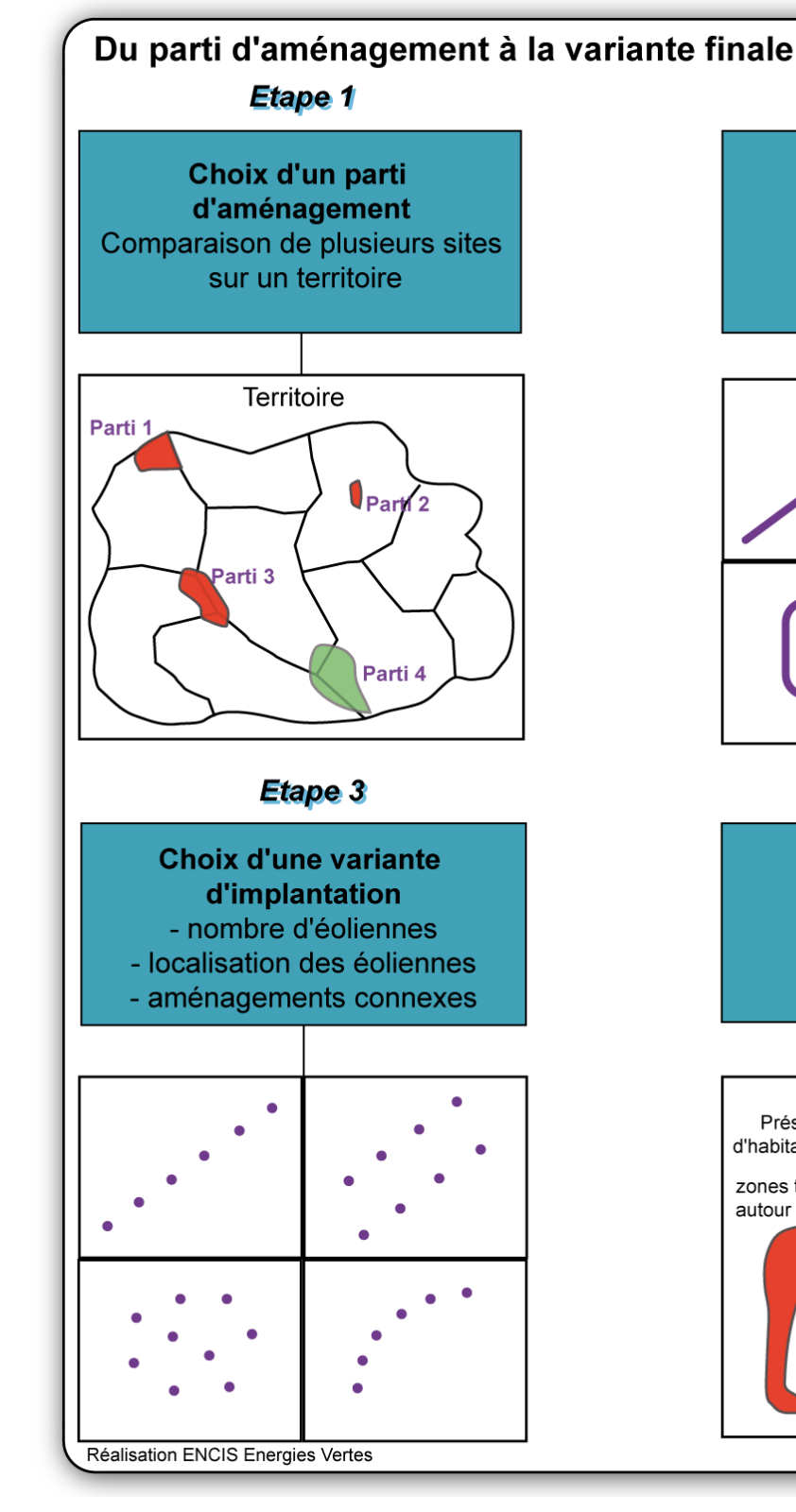

<span id="page-34-1"></span>*Figure 6 : Les étapes vers le choix d'une variante de projet.*

## <span id="page-35-0"></span>**2.2.5 Méthodes d'évaluation des impacts sur l'environnement**

Lorsque la variante d'implantation finale a été choisie, il est nécessaire d'approfondir l'analyse des impacts sur l'environnement occasionnés par le projet.

L'évaluation des impacts sur l'environnement consiste à prévoir et déterminer la nature et la localisation des différents effets de la création et de l'exploitation du futur projet et à hiérarchiser leur importance.

Les termes *effet* et *impact* n'ont donc pas le même sens. L'*effet* est la conséquence objective du projet sur l'environnement, indépendamment du milieu, tandis que l'*impact* est la transposition de cette conséquence sur une échelle de valeurs (Guides de l'étude d'impact sur l'environnement des parcs éoliens 2004, 2006, 2010 & 2016).

Dans un premier temps, nous procédons à une description exacte des effets et des risques induits et à prévoir. Dans un second temps, il est fondamental d'apprécier l'impact environnemental qu'engendrent ces effets.

Le processus d'évaluation des impacts environnementaux en matière de projet éolien nécessite une approche transversale intégrant de multiples paramètres (volets thématiques, temporalité, réversibilité…). Pour cela, nous nous sommes basés sur la méthode d'évaluation présentée dans la figure ci-après. Le degré de l'impact et la criticité d'un effet dépendent de :

- la **nature de cet effet** : négatif ou positif, durée dans le temps (temporaire, moyen terme, long terme, permanent), réversibilité, effets cumulatifs, effets transfrontaliers, leur addition ou interaction, la probabilité d'occurrence et leur importance,
- la **nature du milieu affecté** par cet effet : sensibilité du milieu (qualité, richesse, diversité, rareté), échelles et dimensions des zones affectées par le projet, importance des personnes ou biens affectées, réactivité du milieu, etc.

Le niveau de l'impact dépend donc de ces deux paramètres caractérisant un effet. Ainsi, on sera face à un impact **nul, faible, modéré ou significatif**. Notons que certains effets peuvent avoir des conséquences positives.

Comme le précise le guide des études d'impact de parcs éoliens (2016), l'impact brut est l'impact engendré par le projet en l'absence des mesures d'évitement et de réduction. L'impact résiduel résulte de la mise en place de ces mesures (cf. partie [2.2.7\)](#page-36-1).

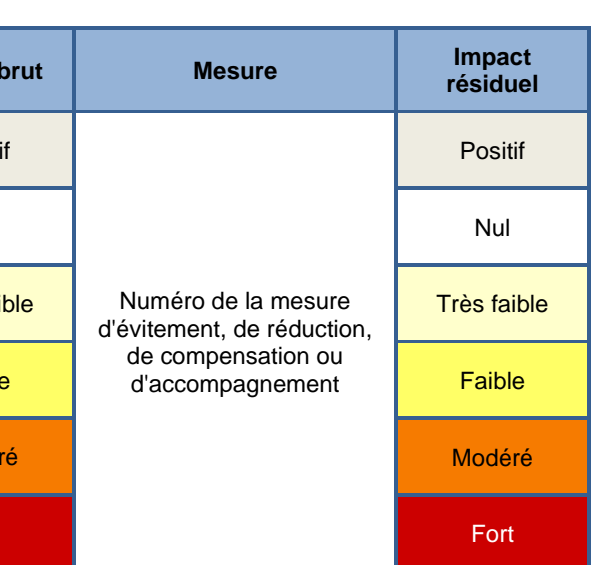

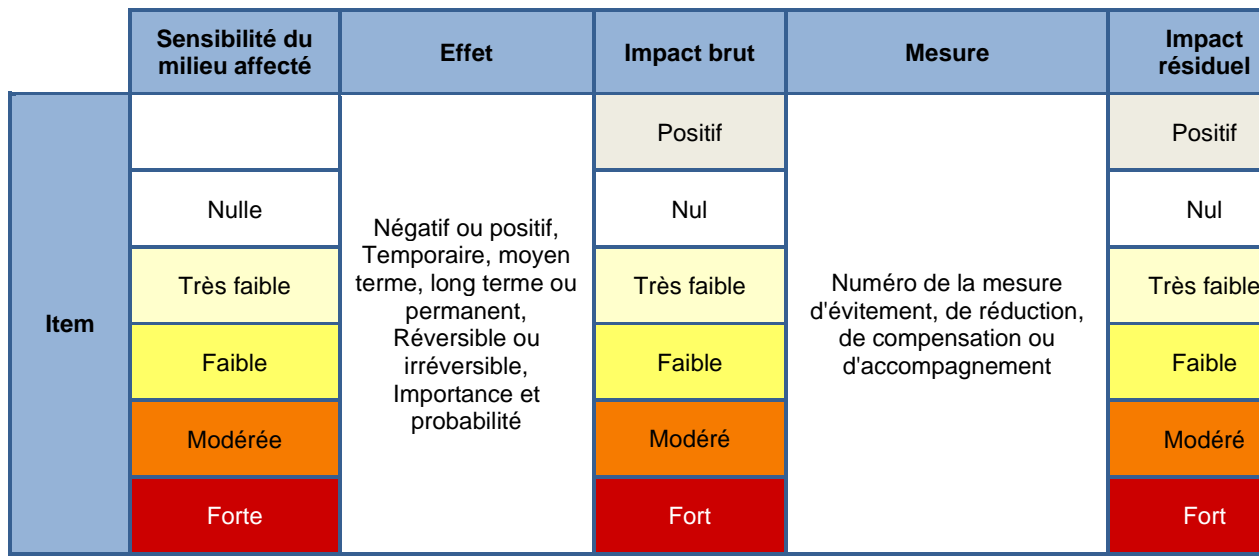

*Tableau 5 : Méthode d'évaluation des impacts*

Notons que, comme précédemment, cette grille d'analyse a pour unique vocation de fournir un outil à l'analyse sensible de l'environnementaliste. Il n'en est fait aucun usage « mathématique » qui donnerait lieu à des notations systématiques.

Il est nécessaire de mesurer les effets du projet sur l'environnement intervenant à chacune des

phases : travaux préalables, construction du parc éolien, exploitation, démantèlement.

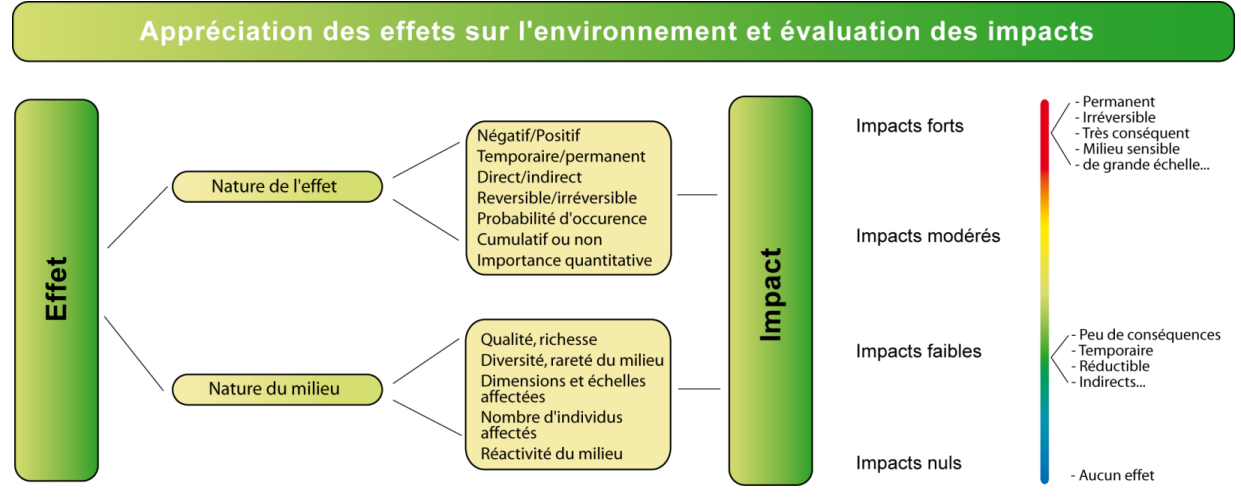

*Figure 7 : Evaluation des effets et des impacts sur l'environnement*

La description des effets prévus est donc effectuée au regard des éléments collectés lors du diagnostic initial et des caractéristiques du parc éolien projeté. L'appréciation des impacts est déterminée d'après l'expérience des experts intervenant sur l'étude, d'après la littérature existante et grâce à certains outils spécialisés de modélisation des effets (photomontages, cartes d'influence visuelle, coupes de terrain, modélisation du bruit, modélisation des ombres portées…).
Il est à noter que pour chacun des critères énoncés plus haut, des méthodologies thématiques spécifiques d'évaluation des impacts ont été employées. Ces dernières sont développées ci-après.

## **2.2.6 Evaluation des effets cumulés**

Un chapitre sera dédié aux effets cumulés, en conformité avec l'article R. 122-5 du Code de l'Environnement. Ce chapitre permettra l'analyse des effets sur l'environnement :

*« Du cumul des incidences avec d'autres projets existants ou approuvés, en tenant compte le cas échéant des problèmes environnementaux relatifs à l'utilisation des ressources naturelles et des zones revêtant une importance particulière pour l'environnement susceptibles d'être touchées. Ces projets sont ceux qui, lors du dépôt de l'étude d'impact :*

*– ont fait l'objet d'une étude d'incidence environnementale au titre de l'article R. 181-14 et d'une enquête publique ;*

*– ont fait l'objet d'une évaluation environnementale au titre du présent code et pour lesquels un avis de l'autorité environnementale compétente a été rendu public.*

*Sont exclus les projets ayant fait l'objet d'un arrêté mentionnant un délai et devenu caduc, ceux dont la décision d'autorisation est devenue caduque, dont l'enquête publique n'est plus valable ainsi que ceux qui ont été officiellement abandonnés par le maître d'ouvrage. »*

La liste des projets connus est dressée également selon des critères de distances au projet et selon les caractéristiques des ouvrages recensés. Ces critères seront adaptés aux différentes problématiques et enjeux du site d'étude. Par exemple, le cumul de parcs éoliens le long d'un axe migratoire peut constituer un effet cumulé non négligeable pour les oiseaux migrateurs. Dans ce cas, la liste des projets connus sera établie dans une aire d'étude éloignée. A l'inverse, il ne sera par exemple pas pertinent de prendre en compte les projets éloignés pour estimer les effets cumulés sur une espèce floristique patrimoniale, généralement limitée en station réduite sur un site.

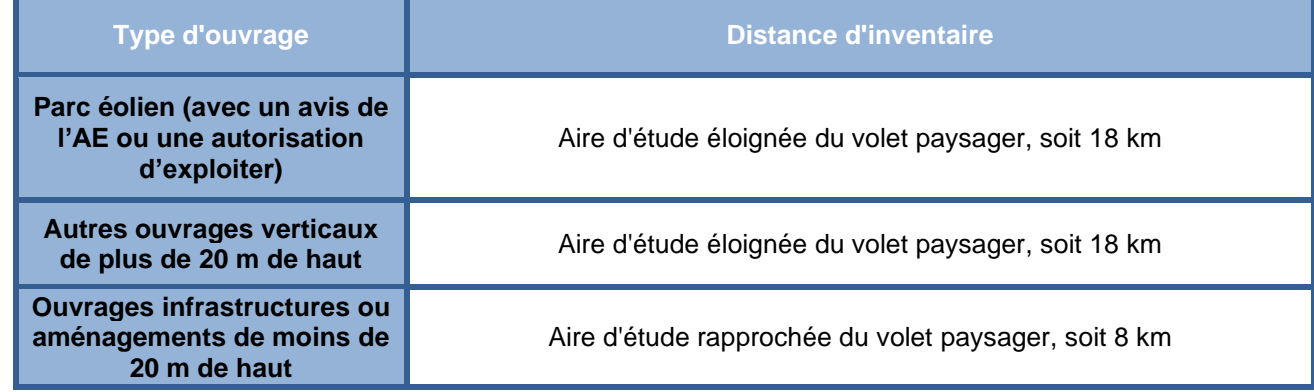

*Tableau 6 : Périmètres d'inventaire des projets à effet cumulatif*

## **2.2.7 Méthode de définition des mesures d'évitement, de réduction et de compensation**

#### **2.2.7.1 Définition des différents types de mesures**

*Mesure de suppression ou d'évitement :* mesure intégrée dans la conception du projet, soit du fait de sa nature même, soit en raison du choix d'une solution ou d'une variante d'implantation, qui permet d'éviter un impact sur l'environnement.

*Mesure de réduction :* mesure pouvant être mise en œuvre dès lors qu'un impact négatif ou dommageable ne peut être supprimé totalement lors de la conception du projet. S'attache à réduire, sinon à prévenir l'apparition d'un impact.

*Mesure de compensation :* mesure visant à offrir une contrepartie à un impact dommageable non réductible engendré par le projet pour permettre de conserver globalement la valeur initiale du milieu.

*Mesure d'accompagnement :* mesure volontaire proposée par le maître d'ouvrage, ne répondant pas à une obligation de compensation d'impact, et participant à l'intégration du projet dans l'environnement.

#### **2.2.7.2 Démarche Éviter – Réduire – Compenser (ERC)**

Il est important de distinguer les mesures selon qu'elles interviennent avant ou après la construction du parc éolien. En effet, certaines mesures sont prises durant la conception du projet, et tout particulièrement durant la phase du choix du parti d'aménagement et de la variante de projet. Par exemple, certains impacts peuvent être ainsi supprimés ou réduits grâce à l'évitement d'un secteur sensible ou bien grâce à la diminution du nombre d'aérogénérateurs.

Par ailleurs, certaines mesures interviennent pendant les phases de construction, d'exploitation et de démantèlement. Pour cela, il est nécessaire de les préconiser, de les prévoir et de les programmer dès l'étude d'impact. Ces mesures peuvent permettre de réduire ou de compenser certains impacts que l'on ne peut pas supprimer.

Suite à l'engagement du porteur de projet à mettre en place des mesures d'évitement, de réduction ou de compensation, les experts évalueront les impacts résiduels du projet, eu égard aux effets attendus par les mesures.

Il est également nécessaire dans cette partie d'énoncer la faisabilité effective des mesures retenues. Il est important de prévoir les modalités (techniques, financières et administratives) de mise en œuvre et de suivi des mesures et de leurs effets.

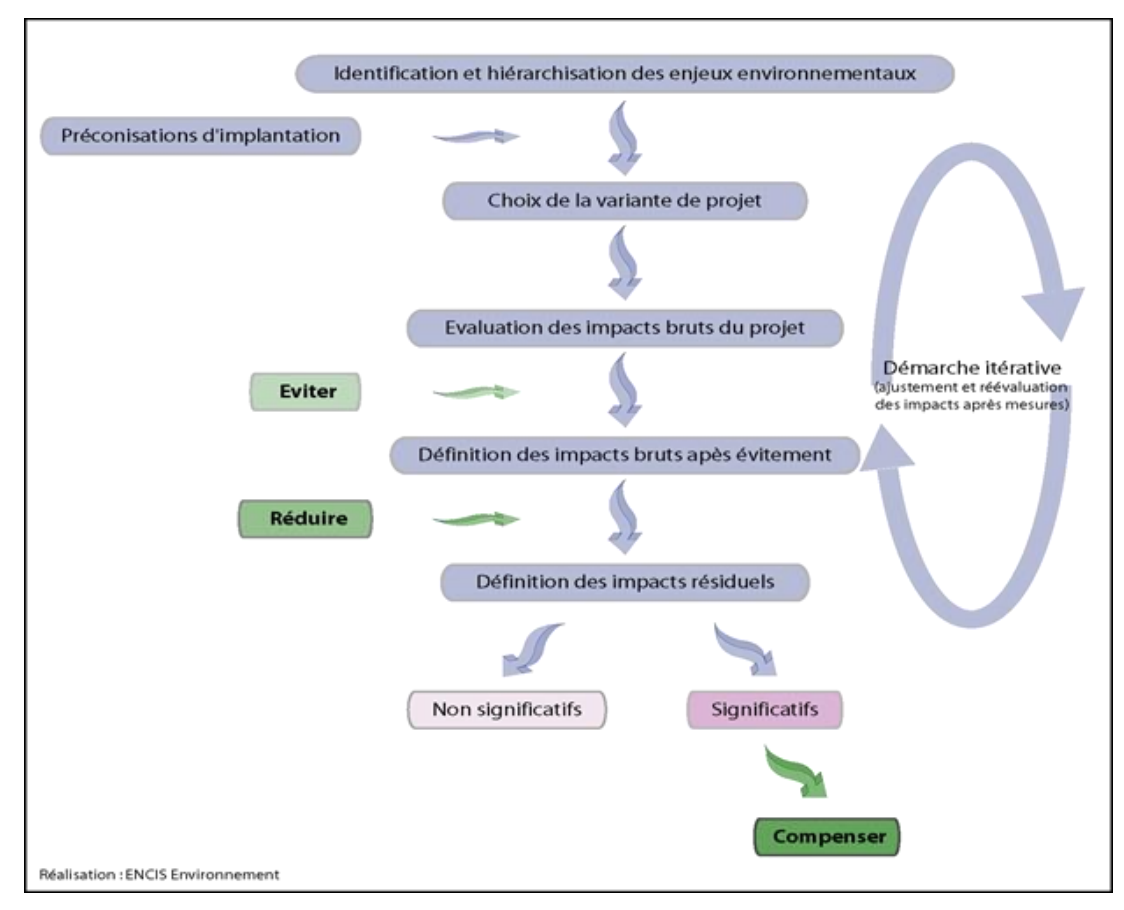

*Figure* 8 *: Démarche de définition des mesures (Source : ENCIS Environnement)*

# **2.3 Méthodologie utilisée pour l'étude du milieu physique**

## <span id="page-38-0"></span>**2.3.1 Aires d'étude du milieu physique**

Dans le cadre de la réalisation de l'état initial du milieu physique, les aires d'études ont été définies comme suit :

- **La zone d'implantation potentielle (ZIP) :** périmètre d'implantation potentielle du parc éolien et de ses aménagements connexes.

Toutes les thématiques de l'environnement y seront étudiées. A noter que quelques petits cours d'eau sont présents en limite de la ZIP, ainsi qu'un bois en limite sud du secteur sud.

- **L'aire d'étude immédiate (AEI) :** 700 mètres autour de la zone d'implantation potentielle.

Cette distance de 700 m permet de prendre en compte les éléments de l'environnement immédiat du site à l'étude et de comprendre son contexte géomorphologique. Nous y étudierons le contexte météorologique, géologique, pédologique, topographique, hydrologique et hydrogéologique et les risques naturels les plus proches. Notons la présence de plusieurs petits cours d'eau et plans d'eau, ainsi que de boisements.

- **L'aire d'étude rapprochée (AER) :** de 700 mètres à 6 kilomètres autour de la zone d'implantation potentielle

Cette distance de 6 km permet de prendre en compte diverses cours d'eau (notamment le Cher et ses affluents : la Tardes, la Tartasse, le Bouron et le Boron) ainsi que les bassins versants auxquels ils appartiennent et une partie de leurs affluents et sous-affluents. Les plans d'eau les plus importants seront présentés. Le contexte morphologique, topographique, géologique et hydrologique dans lequel s'inscrit le projet est pris en compte. La vallée du Cher est le marqueur principal du paysage de l'AER. Les risques naturels sont également abordés d'une manière plus globale.

- **L'aire d'étude éloignée (AEE) :** de 6 kilomètres à 18 kilomètres autour de la zone d'implantation potentielle, avec une extension au nord pour inclure le pôle urbain de Montluçon.

Ce large périmètre permet de présenter le projet dans un contexte morphologique et hydrographique plus large. Il se situe sur la zone de transition entre les Combrailles au sud et le bocage bourbonnais au nord. Le réseau hydrographique est dense, il s'articule autour du Cher et de ses affluents.

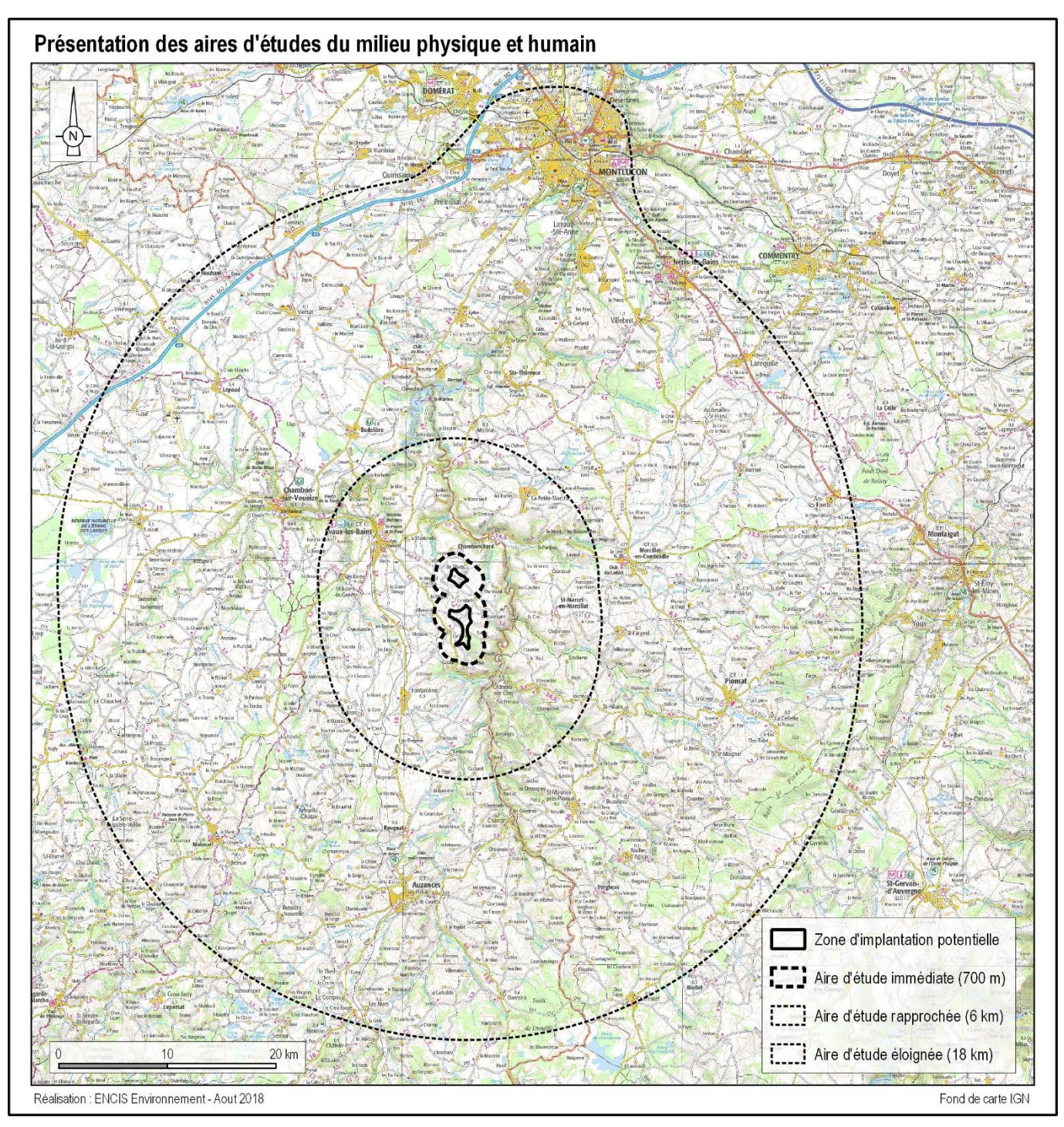

*Carte 5 : Définition des aires d'étude*

- 
- 

## **2.3.2 Méthodologie employée pour l'analyse de l'état initial du milieu physique**

L'état initial du milieu physique étudie les thématiques suivantes :

- le contexte climatique,
- la géologie et la pédologie,
- la géomorphologie et la topographie,
- les eaux superficielles et souterraines, les usages de l'eau,
- les risques naturels.

La réalisation de l'état initial du milieu physique consiste en une collecte de données la plus exhaustive possible à partir des différents ouvrages de référence et des différentes bases de données existantes. Une visite de terrain a été réalisée spécifiquement le 23/10/2018 afin de compléter les données issues de la "littérature grise".

#### **2.3.2.1 Climatologie**

Le contexte climatologique a été analysé à partir des stations Météo France les plus proches du site comportant les informations recherchées : stations de Chambon-sur-Voueize (23), de la Souterraine (23) et de Limoges Bellegarde (87). Les valeurs climatiques moyennes du secteur sont présentées : pluviométrie, températures, vent, gel, neige, foudre.

Le relief et la topographie sont étudiés à partir des cartes IGN (au 1/25 000<sup>ème</sup> et au 1/100 000<sup>ème</sup>) et de modèles numériques de terrains à différentes échelles (aires d'étude éloignée et rapprochée). Les données utilisées pour réaliser ces derniers sont celles de la base de données altimétrique BD Alti mise

Des données complémentaires concernant le vent (vitesse et orientation) sont issues des enregistrements du parc existant par le maître d'ouvrage.

#### **2.3.2.2 Géologie et pédologie**

L'hydrographie du bassin versant et du site a été analysée à partir de cartes IGN (au 1/25 000<sup>ème</sup> et au 1/100 000ème) et photos aériennes IGN ainsi que des repérages de terrain à l'aide d'un GPS. Les données concernant les eaux souterraines sont obtenues auprès de la banque nationale d'Accès aux Données sur les Eaux Souterraines (ADES). Les informations sur les captages d'eau sont fournies par l'Agence Régionale de la Santé (ARS).

Les cartes géologiques du site éolien au 1/50 000 (feuilles de Montaigut-en-Combrailles (n°644) et Evaux-les-Bains (n°643)) ainsi que leurs notices sont fournies par le portail du BRGM, Infoterre [\(www.infoterre.brgm.fr\)](http://www.infoterre.brgm.fr/). Ces documents permettent de caractériser la nature du sous-sol au niveau du site éolien et de l'aire rapprochée.

Le référentiel régional pédologique réalisé par les Chambres d'Agriculture du Limousin (http://www.limousin.nosterritoires.fr) fournit des informations simplifiées sur le type de sol du secteur d'étude.

#### **2.3.2.3 Relief et topographie**

à disposition du public par l'IGN. La résolution est environ de 75 x 75 m. Une prospection de terrain a également été réalisée.

#### **2.3.2.4 Hydrologie et usages de l'eau**

Le chapitre concernant l'usage de l'eau est une analyse des données fournies par l'ARS, des documents de référence (SDAGE et SAGE), du site Gest'Eau ainsi que du SANDRE (Service d'Administration Nationale des Données et Référentiels sur l'Eau).

#### **2.3.2.5 Risques naturels**

- Les risques naturels ont été identifiés à partir de l'inventaire « georisques.gouv.fr », du Dossier Départemental des Risques Majeurs et des réponses à la consultation de la DREAL et de la DDT. Pour plus de précision, des bases de données spécialisées ont été consultées. Le paragraphe ci-après synthétise ces bases de données, pour chacun des risques et aléas étudiés dans le cadre de ce projet : - *Aléa sismique* : base de données du BRGM consacrée à la sismicité en France, SisFrance,
	- *Aléa mouvement de terrain* : base de données BDMvt produite par le Ministère de l'Ecologie, de l'Energie, du Développement Durable et de la Mer, et gérée par le BRGM,
	- *Aléa retrait-gonflement des argiles* : base de données du BRGM sur le site http://www.georisques.gouv.fr/dossiers/alea-retrait-gonflement-des-argiles, permettant de consulter les cartes d'aléa retrait-gonflement des argiles par département ou par commune,
	- *Aléa effondrement, cavités souterraines* : base de données BDCavité,
	- *Aléa inondation* : base de données fournie par le portail de la prévention des risques majeurs, georisques.gouv.fr,
	- *Aléa remontée de nappes* : base de données fournie par le portail du BRGM consacrée aux remontées de nappes, www.inondationsnappes.fr,
	- *Aléas météorologiques* : plusieurs bases de données sont consultées pour traiter ces aléas :
		- conditions climatiques extrêmes : données de stations météorologiques Météo France et du parc existant,
		- foudre et risque incendie : base de données Météorage de Météo France,
	- *Aléa feu de forêt* : lorsqu'il existe, le Plan de Prévention du Risque Incendie est analysé. Par ailleurs, le SDIS a également été consulté.

## **2.3.3 Méthodologie employée pour l'analyse des impacts du milieu physique**

Les impacts sont évalués sur la base de la synthèse des enjeux de l'état initial, de la description du projet envisagé et de la bibliographie existante sur le retour d'expérience. Ainsi, chaque élément du projet (travaux, type d'installations, emplacement, etc.) est étudié afin de dégager la présence ou non d'effets sur l'environnement. Ces impacts sont qualifiés et quantifiés selon leur importance.

# **2.4 Méthodologie utilisée pour l'étude du milieu humain**

## **2.4.1 Aires d'études du milieu humain**

Dans le cadre de la réalisation de l'état initial du milieu humain, les mêmes aires d'étude que celles définies précédemment ont été utilisées (cf. partie [2.3.1](#page-38-0) et les cartes associées) :

- **La zone d'implantation potentielle (ZIP) :** périmètre d'implantation potentielle du parc éolien et de ses aménagements connexes. Toutes les thématiques de l'environnement y seront étudiées. A noter que plusieurs routes départementales et voies communales sont présentes au sein de la ZIP.
- **L'aire d'étude immédiate (AEI) :** 700 mètres autour de la zone d'implantation potentielle.

Ce périmètre permet de prendre en compte les hameaux et les fermes/habitations isolées les plus proches de la zone d'implantation potentielle (13 sont recensés). Les voies de communication passant à proximité de la zone d'implantation potentielle, notamment la D20, D25 et D19 ainsi que des voies communales seront étudiées. L'occupation du sol, les différents réseaux et équipements, les servitudes et les contraintes, les éléments patrimoniaux et d'intérêt touristique seront également analysés. A noter que des éoliennes sont déjà en exploitation au sein de l'AEI.

- **L'aire d'étude rapprochée (AER) :** de 700 mètres à 6 kilomètres autour de la zone d'implantation potentielle

Dans le cas de ce projet, ce périmètre permet de prendre en compte les villes d'Evaux-les-Bains (principal pôle urbain), Fontanières et La Petite Marche pour ne citer que les principales, et de plusieurs autres pôles secondaires. Le reste de l'AER est parcouru par un habitat dispersé (nombreux hameaux et bourgs répartis sur la zone). On trouve également dans cette aire un maillage d'axes secondaires partant en étoile de la ville d'Evaux-les-Bains et des routes d'intérêt local. Une ligne THT est également présente. L'offre touristique (sites, chemins de randonnées) et d'hébergement sera également analysée.

L'AER concerne les régions de l'Auvergne – Rhône-Alpes (Allier et Puy-de-Dôme) et de la Nouvelle-Aquitaine (Creuse).

- **L'aire d'étude éloignée (AEE) :** de 6 kilomètres à 18 kilomètres autour de la zone d'implantation potentielle, avec une extension au nord pour inclure le pôle urbain de Montluçon. Cette large zone de 18 km de rayon autour du site à l'étude englobe tous les impacts potentiels du projet. Cette distance permet d'intégrer les secteurs urbanisés de moyenne et grande importance aux analyses des effets : Montluçon est la principale ville, suivie de plusieurs communes limitrophes. Citons également sur le reste de l'aire les communes de Chambon-sur-Voueize, Auzances, Pionsat et de nombreux autres pôles secondaires. Les infrastructures de communication reliant les villes et hameaux sont analysées ; Montluçon est le point de ralliement de plusieurs routes d'importance : N145, D2144 et D943. De nombreuses routes départementales secondaires maillent le territoire. Deux voies ferrées sont également présentes en limite nord. Les différents réseaux seront également analysés comme les lignes THT (plusieurs sont présentes au sein de l'AEE).

A noter que l'AEE est à cheval sur deux régions et trois départements : Auvergne – Rhône-Alpes (Allier et Puy-de-Dôme) et Nouvelle-Aquitaine (Creuse).

## **2.4.2 Méthodologie employée pour l'étude de l'état initial du milieu humain**

L'état initial du milieu humain étudie les thématiques suivantes :

- le contexte socio-économique (démographie, activités),
- le tourisme,
- l'occupation et l'usage des sols,
- les plans et programmes,
- l'urbanisme, l'habitat et le foncier,
- les réseaux et équipements,
- les servitudes d'utilité publique,
- les vestiges archéologiques,
- les risques technologiques,
- les consommations et sources d'énergie,
- l'environnement atmosphérique,
- les projets et infrastructures à effets cumulatifs.

Installations Classées pour la Protection de l'Environnement : base de données du Ministère

La réalisation de l'état initial du milieu humain consiste en une collecte de données la plus exhaustive possible à partir des différents ouvrages de référence et des différentes bases de données existantes (bases de données INSEE, services de l'Etat, offices de tourisme, documents d'urbanisme et d'orientation etc.). Une visite de terrain a été réalisée spécifiquement le 23/10/2018 afin de compléter les données issues de la "littérature grise".

#### **2.4.2.1 Etude socio-économique et présentation du territoire**

L'analyse socio-économique du territoire est basée sur les diagnostics et les documents d'orientation de référence (SCOT, PLU, etc.) ainsi que sur les bases de données de l'INSEE (Institut National de la Statistique et des Etudes Economiques) : RGP 2010 et 2015.

La répartition de l'activité économique est étudiée par secteur (tertiaire, industrie, construction, agricole). Les données concernant l'emploi sont également analysées.

#### **2.4.2.2 Tourisme**

Les données sur les activités touristiques sont obtenues grâce à une enquête auprès des offices de tourisme, dans les différentes brochures et sites internet des lieux touristiques ainsi que sur les cartes IGN. Les circuits de randonnées les plus importants sont inventoriés à partir de la base de données de la Fédération Française de Randonnée et des cartes IGN.

#### **2.4.2.3 Occupation et usages des sols**

La description de l'occupation du sol à l'échelle intermédiaire a nécessité l'emploi des données cartographiques CORINE Land Cover du Service de l'Observation et des Statistiques (SOeS). La base de données de l'AGRESTE (Recensement agricole 2010) a été consultée de façon à qualifier la situation agricole des communes liées au projet. La base de données de l'Inventaire Forestier (IGN) a été examinée de façon à qualifier la situation sylvicole des communes liées au projet.

#### **2.4.2.4 Présentation des plans et programmes**

Un inventaire des plans et programmes (prévus à l'article R. 122-17 du Code de l'Environnement) est fait pour les communes accueillant le projet à partir des réponses aux consultations de la DDT et de la DREAL.

Le zonage des documents d'urbanisme des parcelles retenues pour le projet est examiné de façon à vérifier la compatibilité de ce dernier avec un projet éolien. Les services de l'Etat (DDT) sont consultés sur ces questions liées à l'urbanisme.

#### **2.4.2.5 Habitat et cadastre**

L'habitat est quant à lui également analysé et une zone d'exclusion est préalablement mise en place dans un rayon de 500 mètres autour de ces habitations. Il en va de même pour toutes les zones destinées à l'habitation (source : communes concernées) recensées à proximité de la zone d'implantation potentielle. Le contexte cadastral et foncier du site est cartographié.

#### **2.4.2.6 Réseaux et équipements**

Sur la base des documents d'urbanisme et des cartes IGN, les réseaux routiers et ferroviaires, les réseaux électriques et gaziers, les réseaux de télécommunication, les réseaux d'eau et les principaux équipements sont identifiés et cartographiés dans l'aire rapprochée.

#### **2.4.2.7 Servitude d'utilité publique**

Les bases de données existantes constituées par les Services de l'Etat et autres administrations ont été consultées. En complément, chacun des Services de l'Etat compétents a été consulté par courrier dès la phase du cadrage préalable.

Plusieurs bases de données spécifiques à chaque thématique ont été utilisées : - servitudes aéronautiques : CD Rom France Aéronautique OACI Edition 2016 - IGN SIA, - servitudes radioélectriques et de télécommunication : sites internet de l'ANFR, de l'ARCEP et

- 
- de Météo France.

#### **2.4.2.8 Vestiges archéologiques**

La DRAC a été consultée dans le cadre de l'étude des vestiges archéologiques.

#### **2.4.2.9 Risques technologiques**

L'étude des risques technologiques est réalisée à partir des bases de données nationales : - *risques majeurs* : portail georisques.gouv.fr, ainsi que le Dossier Départemental des Risques

- Majeurs,
- *sites et sols pollués* : base de données BASOL,
- de l'Ecologie, du Développement Durable et de l'Energie sur les ICPE.

#### **2.4.2.10 Consommation et sources d'énergie actuelle**

Le contexte énergétique actuel est exposé sur la base des données disponibles (Commissariat général au développement durable, SRCAE, Plan Energie Climat Territorial, etc.). Les orientations nationales, régionales et territoriales sont rappelées.

- 
- 

la localisation des « récepteurs d'ombre », c'est-à-dire les habitations, bureaux ou autres points

Les éléments de la qualité de l'air  $(NO<sub>2</sub>, SO<sub>2</sub>, etc.)$  disponibles auprès de l'organisme de surveillance de l'air de la région sont étudiés (Atmo Nouvelle-Aquitaine). La station de mesures continues la plus proche est Guéret.

#### **2.4.2.11 Environnement atmosphérique**

#### **2.4.2.12 Projets et infrastructures à effets cumulatifs**

Un recensement des infrastructures ou projets susceptibles de présenter des effets cumulés avec le futur parc éolien est effectué. Les ouvrages exécutés ou en projet ayant fait l'objet d'un dossier d'incidences et d'une enquête publique et/ou des projets ayant fait l'objet d'un avis de l'autorité environnementale sur l'étude d'impact sont donc pris en compte. Pour cela, la DREAL et la DDT ont été interrogées par courrier et les avis de l'Autorité Environnementale et d'enquête publique de la Préfecture ont été consultés en ligne.

## **2.4.3 Méthodologie employée pour l'analyse des impacts du milieu humain**

Les impacts sont évalués sur la base de la synthèse des enjeux de l'état initial, de la description du projet envisagé et des éléments bibliographiques disponibles sur les retours d'expérience. Ainsi, chaque composante du projet (travaux, acheminement, aérogénérateurs et aménagements connexes, etc.) est étudiée afin de dégager la présence ou non d'effets sur l'environnement humain. Ces impacts sont qualifiés et quantifiés selon leur importance.

## **2.4.4 Calcul des ombres portées**

#### **2.4.4.1 Contexte réglementaire**

Les éoliennes sont des grandes structures qui forment des ombres conséquentes. Le point le plus important réside dans l'effet provoqué par la rotation des pales. Ces dernières, en tournant, génèrent une ombre intermittente sur un point fixe.

- le relief, issu de la base de données SRTM de la NASA,
- les données d'ensoleillement (probabilité d'avoir du soleil),
- les données de vitesse et d'orientation du vent,
- la localisation et le type des éoliennes,
- depuis lesquels on souhaite déterminer le nombre d'heure d'ombre mouvante.
- Les données de vitesse et d'orientation du vent proviennent généralement du mât de mesures installé sur le site. Dans le cas où les données du mât de mesures n'existent pas, il faut utiliser les données de vent de la station météo France la plus proche. Les données de fonctionnement étant mesurées à une

L'article 5 de l'arrêté du 26 août 2011 impose la réalisation d'une étude des ombres projetées des aérogénérateurs si ceux-ci sont implantés à moins de 250 m de bureaux. Le but de cette étude est de démontrer que le projet n'impacte pas plus de trente heures par an et une demi-heure par jour ces bureaux.

Aucun bâtiment à usage de bureaux n'est situé à moins de 250 m d'un aérogénérateur du parc Aérodis Chambonchard. Cependant, le maître d'ouvrage a tenu à ce que les durées d'ombres mouvantes soient calculées pour les habitations et axes routiers importants les plus proches du parc.

Par ailleurs, le Guide de l'étude d'impact sur l'environnement des parcs éoliens (Actualisation de 2010) précise les effets potentiels des ombres portées mouvantes sur la santé et les présente comme négligeable sur l'environnement humain.

#### **2.4.4.2 Méthodologie**

Les calculs des durées d'ombre mouvante sont réalisés par le module d'un logiciel spécialisé dans le calcul des ombres portées : le module Shadow du logiciel *Windpro*. Les points pour lesquels l'ombre portée est calculée s'appellent des « récepteurs d'ombres » Afin de paramétrer ces calculs, plusieurs informations doivent préalablement être renseignées :

-

hauteur inférieure à celle de l'éolienne, elles doivent dans ce cas être extrapolées à hauteur de moyeu.

Une fois les données météorologiques intégrées au logiciel, des récepteurs d'ombre sont positionnés après géoréférencement (coordonnées et altitude). Ces récepteurs sont positionnés au niveau des objets à examiner, en l'occurrence les bâtiments d'habitations les plus proches du futur parc éolien. Il s'agit de surfaces carrées d'un mètre de côté et placés à un mètre de hauteur pour correspondre aux dimensions d'une fenêtre. Si la direction du récepteur effectif (fenêtre par exemple) est opposée à celle de l'ombre, l'effet sera nul. Dans ce calcul, les récepteurs sont dirigés vers le parc éolien, afin d'étudier l'effet maximum possible.

Le module de calcul permet de connaître la durée totale d'ombres mouvantes sur les récepteurs (heures par an, jours d'ombre par an, nombre maximum d'heures par jour).

Dans un premier temps, la durée d'ombre mouvante est calculée en supposant que le soleil luit toute la journée, que les éoliennes fonctionnent en permanence et que les rotors sont toujours perpendiculaires aux rayons du soleil. En d'autres termes, les heures d'ombres portées calculées correspondent au **maximum théorique** possible.

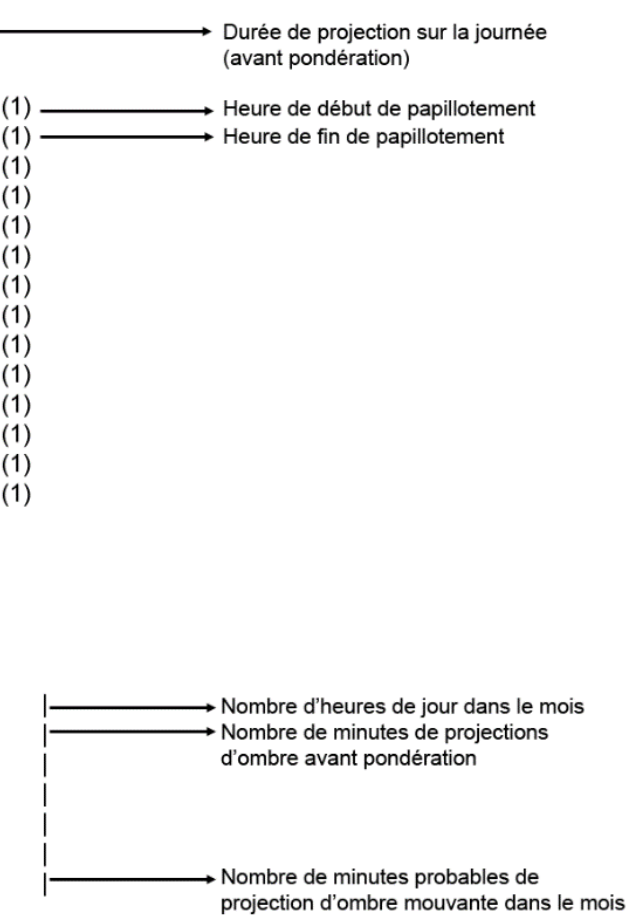

Ces durées sont ensuite pondérées par trois facteurs :

- La probabilité d'avoir du soleil (données d'insolation de Météo France pour la station de Limoges-Bellegarde),
- la probabilité que le vent soit suffisant pour que les éoliennes soient en fonctionnement,
- la probabilité que l'orientation du vent et donc des rotors soient favorables à la projection d'ombre sur le récepteur (rose des vents issue du parc éolien déjà existant).

La durée ainsi obtenue est appelée **« durée probable »**.

Aucun obstacle tel que la végétation n'a été pris en compte dans ce calcul. Les haies et bois formeront pourtant des écrans très opaques voire complets qui limiteront voire empêcheront toute projection d'ombre sur les récepteurs. De même, le bâti n'est pas pris en compte alors que dans les hameaux, seul le bâtiment exposé vers le projet est susceptible de recevoir l'ombre. Cette démarche permet d'obtenir des résultats intégrant la possibilité que toute la végétation environnante soit coupée ou qu'un bâtiment soit détruit.

#### **2.4.4.3 Interprétation des résultats**

La modélisation numérique permet le calcul de deux résultats :

- La **durée maximale théorique d'exposition** (pire des cas), qui suppose qu'il fait toujours soleil, que l'éolienne tourne en permanence, que la nacelle est constamment orientée face au récepteur. Il s'agit d'un chiffre peu pertinent car la réalisation de ce scénario est impossible,
- La **durée probable d'exposition**, qui pondère le premier résultat par trois facteurs probabilité d'avoir du soleil, probabilité que l'éolienne tourne et probabilité que l'éolienne soit orientée face au récepteur. C'est ce résultat, bien plus réaliste, qui sera utilisé et analysé.

Pour chaque récepteur, un tableau détaille les débuts et fins de projection d'ombre de l'année. La durée indiquée est à pondérer par les probabilités d'ensoleillement, de fonctionnement et d'orientation favorable pour obtenir la durée probable. Les résultats sont présentés de la manière suivante dans les tableaux la partie « résultats bruts » :

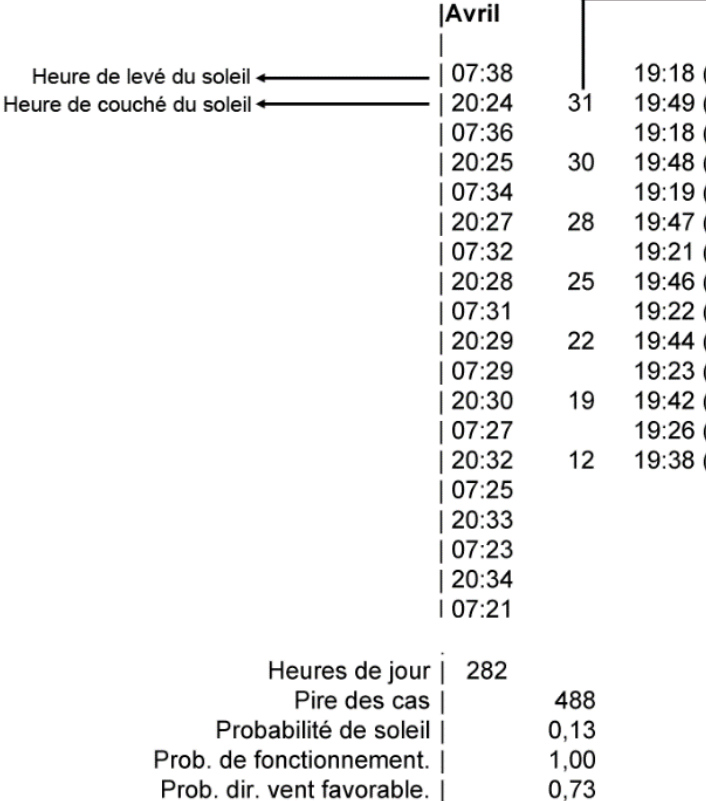

Probabilité globale

Durée probable du papillotement |

*Figure 9 : Extrait d'un rapport généré par Windpro*

 $0, 10$ 

47

Certains récepteurs d'ombre seront plus exposés au phénomène d'ombres portées que d'autres. Pour ceux-ci, une analyse plus fine sera réalisée tenant compte des obstacles (boisements, haies, bâtiments industriels…) qui pourraient limiter voire empêcher toute projection d'ombre sur ces récepteurs.

# **2.5 Méthodologie utilisée pour l'étude acoustique**

**L'étude acoustique a été confiée au bureau d'études Orféa acoustique. Ce chapitre présente une synthèse de la méthodologie employée. L'étude complète est consultable dans le tome 4.2 de l'étude d'impact** : **Etude d'impact acoustique du projet d'extension du parc éolien de Chambonchard (23).**

Les éoliennes fonctionnent grâce au vent. Ce dernier fait varier le paysage sonore au niveau des habitations riveraines. Les analyses devront donc intégrer cette variabilité en effectuant une corrélation entre l'évolution du niveau sonore et l'augmentation de la vitesse du vent. L'avant-projet de norme PR-S 31-114 est complémentaire de la norme française NFS 31-010 et a été rédigé pour répondre à la problématique posée par des mesures en présence de vent, rendue nécessaire pour traiter le cas spécifique des éoliennes.

Cet avant-projet de norme décrit une méthode de mesurage du bruit à proximité d'une zone habitée avant et après installation d'un ensemble éolien.

## **2.5.1 Analyse du site**

#### **2.5.1.1 Carte d'implantation**

La carte suivante présente le secteur d'étude :

• Parc éolien existant • Implantation

E1 Emplacements des sonomètres

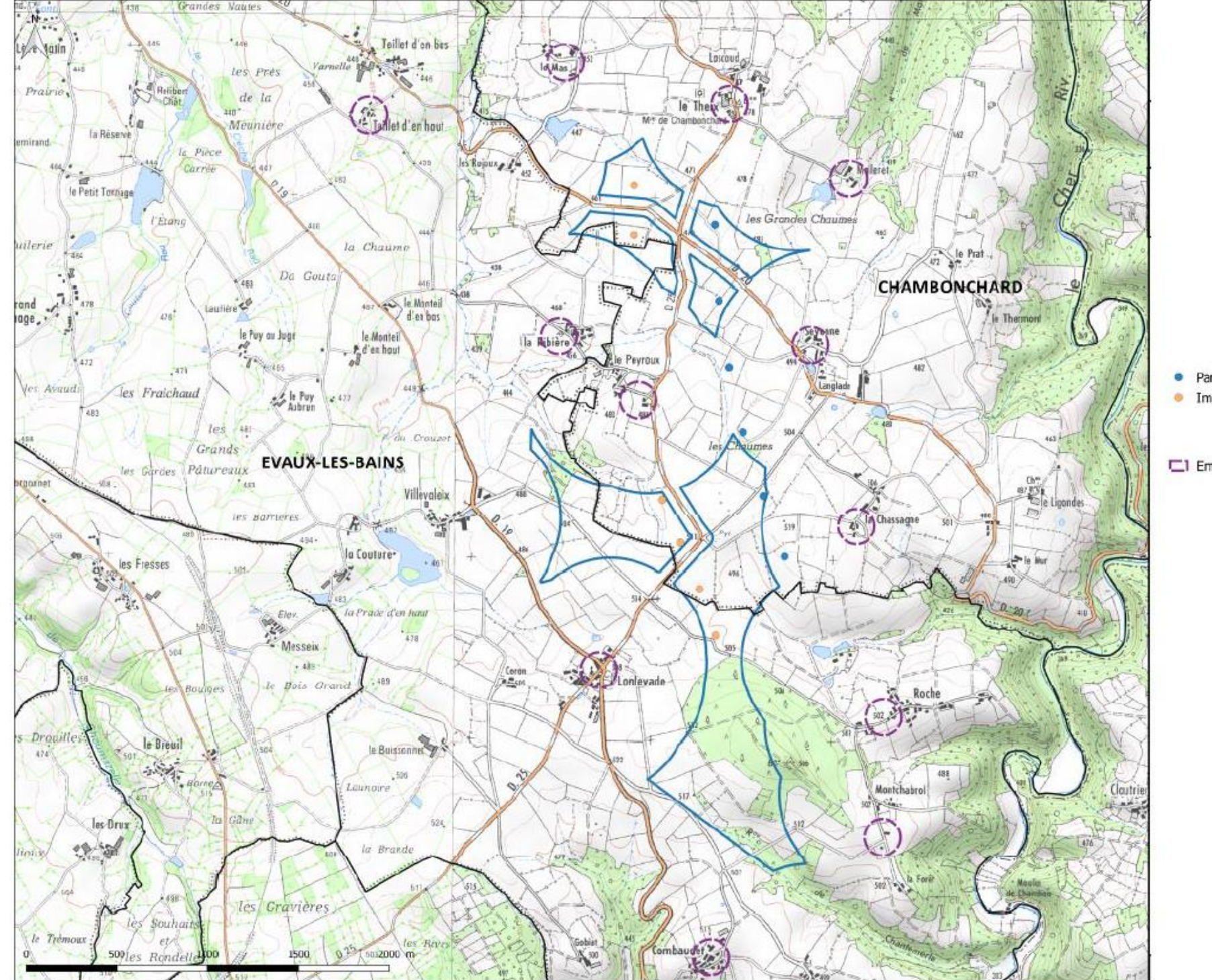

*Carte 6 : Secteur d'étude (Source : Orféa Acoustique)*

Point 2 Point 4 **CHAMBONCHARD** Point 7 Point 8 Point 10 Point 11

Point 12

#### **2.5.1.2 Description générale du site**

Le parc est situé sur la commune de Chambonchard (23). Le site se situe en zone rurale calme, les habitations concernées sont essentiellement composées de fermes, d'exploitations agricoles et de pavillons résidentiels.

La topographie est peu vallonnée dans cette région. Au mois de février, la végétation générale du site est assez faible.

Les principaux axes de circulation sont les routes départementales 25 et 20 qui traversent la zone d'étude ainsi que la route départementale 19 qui longe le projet à l'ouest. Le reste du réseau routier autour du site est relativement faible : les axes concernent la desserte des communes et lieu-dit et sont soumis à des trafics routiers faibles et discontinus.

D'après les informations fournies par la société Iberdrola Renouvelables, le vent souffle majoritairement de secteur Sud-ouest et Nord-est.

#### **2.5.1.3 Points de mesures**

En accord avec la société Iberdrola Renouvelables, 12 points de mesure acoustique ont été définis :

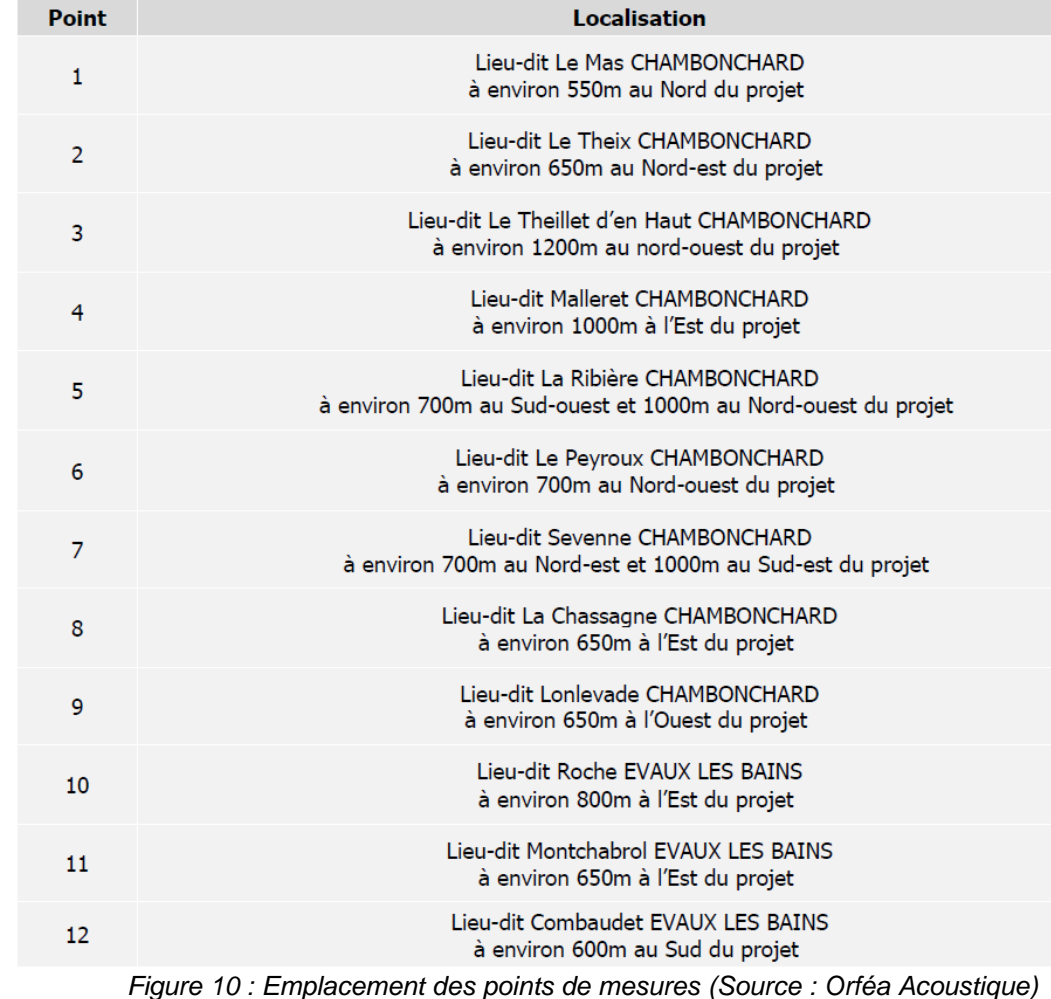

Pour la campagne de mesure, les données de vent relevées par les stations positionnées sur les nacelles des éoliennes ont été utilisées. Les données ont été transmises par l'exploitant.

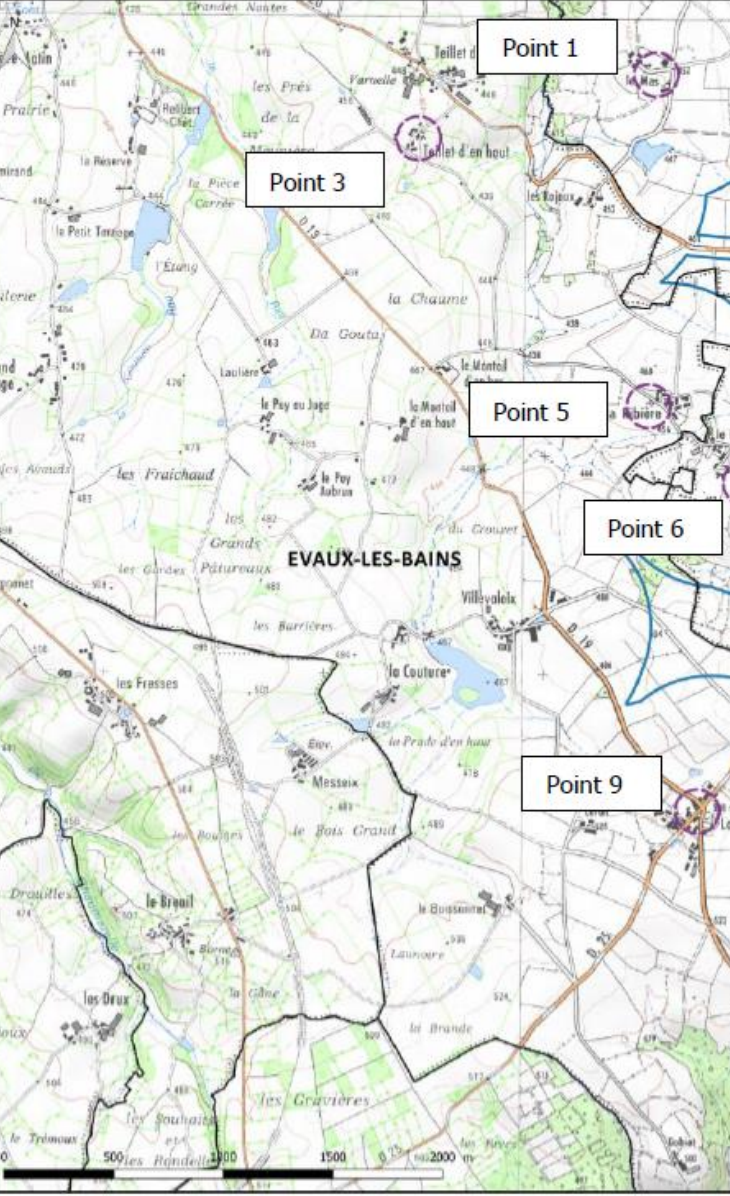

*Carte 7 : Localisation des points de mesures (Source : Orféa Acoustique)*

## **2.5.2 Méthodologie**

La mesure doit être assurée pour les classes de vitesses de vent normalement rencontrées sur le site ou de 3 à 8 m/s à 10m de hauteur.

La vitesse de référence à 10 m correspond à la vitesse de vent au moyeu de l'éolienne, ramenée à la hauteur de référence (10 m) en tenant compte d'un profil de vent standard (rugosité de sol de 0,05 m), comme le montre le schéma ci-après :

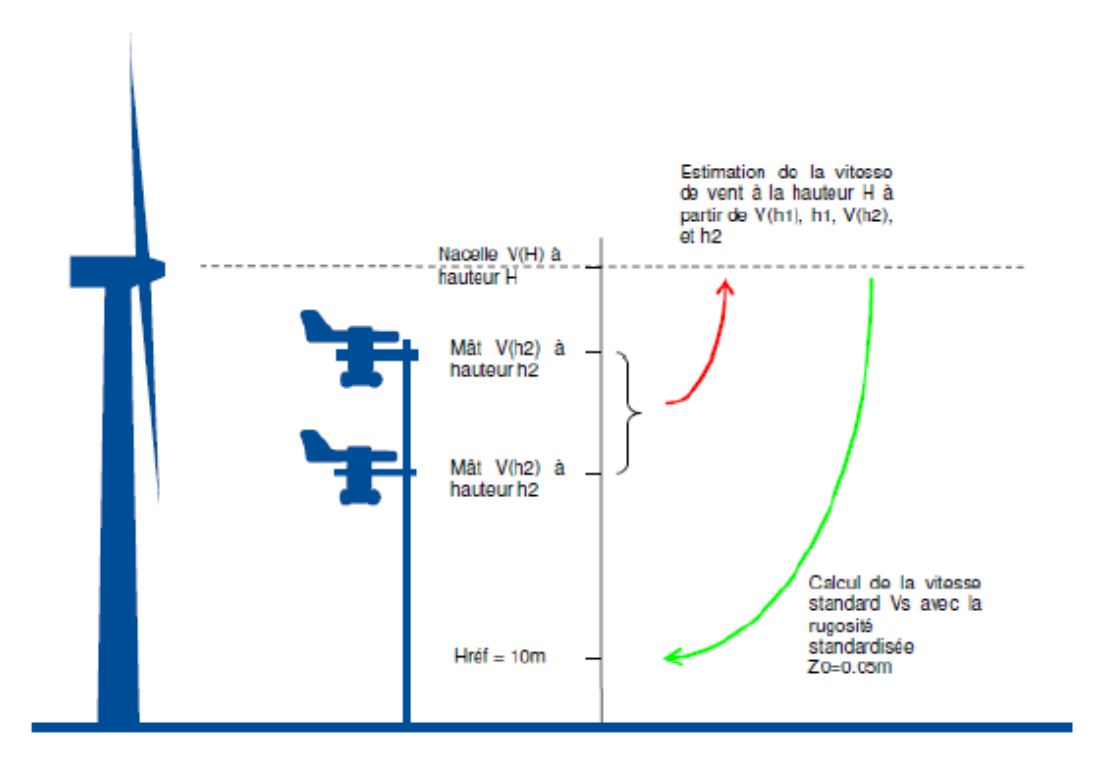

Les mesures acoustiques permettent de déterminer le niveau de bruit résiduel (BR) existant. Dans le cadre du projet de norme, l'indicateur acoustique retenu est le L<sub>50</sub>.

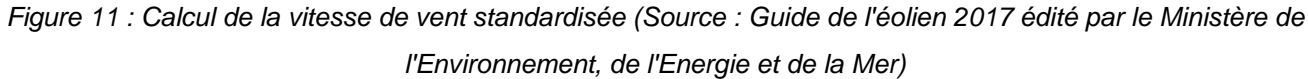

Les mesures sont décomposées en intervalle de 10 min auquel est associée une vitesse de vent standardisée à 10 m de hauteur. Au moins 10 intervalles de base pour chaque classe de vitesse de vent sont conseillés pour assurer la représentativité de la mesure à cette vitesse et calculer la valeur médiane de cette classe.

## **2.5.3 Calcul de la vitesse de vent standardisée 10 m**

La durée d'intégration du LAeq est de 1 seconde. Une station météorologique modèle Skywatch Aero de la marque JDC ELECTRONIC a été utilisée afin de relever la vitesse et la direction du vent à proximité du point de mesure 4.

La vitesse de vent standardisée 10m est calculée à partir des mesures réalisées à 95 m de haut (hauteur nacelle) selon la formule suivante :

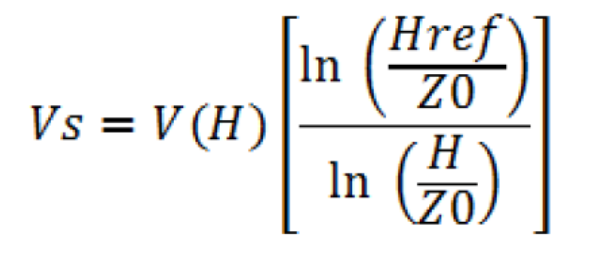

**Où :** 

- V(H) est la vitesse du vent calculée à la hauteur de la nacelle,

- H est la hauteur de la nacelle (95 m),
- Hréf est la hauteur de référence (10 m),
- Z0 est la longueur de rugosité standardisée (0,05 m).

## **2.5.4 Moyen d'intervention**

#### **2.5.4.1 Appareillage utilisé**

Les appareils utilisés au cours de la campagne de mesure sont les suivants :

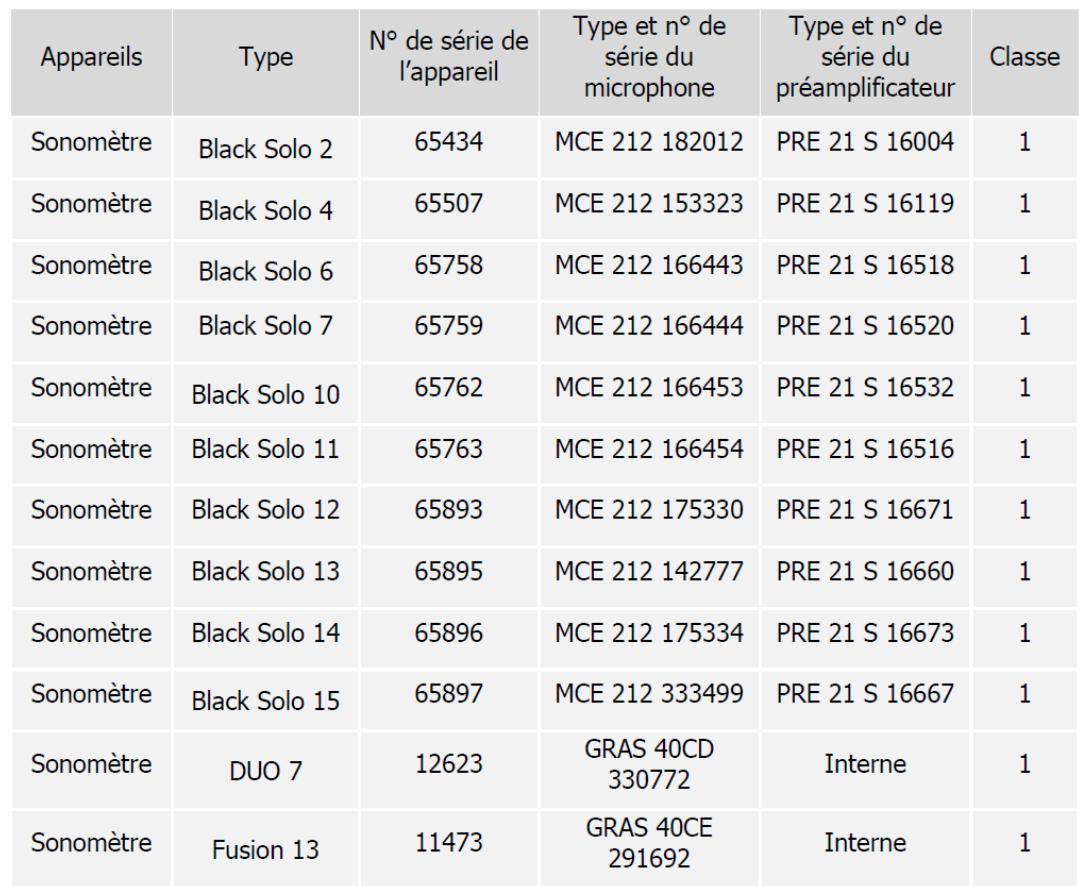

*Tableau 7 : Liste des appareils de mesure utilisés (Source : Orféa Acoustique)*

Ce matériel permet de :

- Faire des mesures de niveau de pression et de niveau équivalent selon la pondération A ;
- Faire des analyses temporelles de niveau équivalent ;
- Faire des analyses spectrales.

#### **Les mesures ont été faites simultanément et l'ensemble des appareils a été synchronisé.**

#### **2.5.4.2 Calibrage**

Les appareils de mesure sont :

- Calibrés, avant et après chaque série de mesurages, avec un calibreur acoustique de classe 1 (maîtrise de la dérive durant les mesures) ;

- Autocontrôlés, tous les 6 mois, avec un contrôleur de la société Norsonic (maîtrise de la dérive dans le temps).

#### **2.5.4.3 Logiciels de traitement**

Les logiciels d'exploitation des mesures acoustiques permettent de caractériser les différentes sources de bruit particulières repérées lors des relevés (codage d'évènements acoustiques particuliers et élimination des évènements parasites), et de chiffrer leur contribution effective au niveau de bruit global.

# **2.6 Méthodologie utilisée pour analyser les aspects paysagers**

**Le volet paysager de l'étude d'impact a été confié à Raphaël CANDEL-ESCOBAR, Paysagiste à ENCIS Environnement. Ce chapitre présente une synthèse de la méthodologie employée. L'étude complète est consultable en tome 4.3 de l'étude d'impact : Volet paysager et patrimoine de l'étude d'impact du projet éolien Aérodis Chambonchard.** 

Le volet paysager de l'étude d'impact doit permettre d'aboutir à un projet éolien cohérent avec le territoire dans lequel il s'insère et de créer un nouveau paysage « de qualité ». Pour répondre à cet objectif, l'étude paysagère comprend les étapes suivantes.

## **2.6.1 Choix des aires d'étude**

L'étude paysagère est réalisée à différentes échelles emboîtées définies par des aires d'étude, de la plus lointaine à la plus proche : aire éloignée, intermédiaire, rapprochée et immédiate. Les aires d'études sont appropriées au contexte paysager.

#### - **zone d'implantation potentielle (ZIP) : site d'implantation potentielle**

La ZIP correspond à l'emprise potentielle du projet et de ses aménagements connexes (chemins d'accès, locaux techniques, liaison électrique, plateformes, etc.). La ZIP pourra accueillir plusieurs variantes de projet. Elle est définie selon des critères techniques (gisement de vent, éloignement des habitations et d'autres servitudes grevant le territoire).

#### - **aire d'étude immédiate (AEI) : jusqu'à 2 km autour de la ZIP**

L'aire d'étude immédiate permet d'étudier les relations quotidiennes du projet avec les espaces vécus alentours. Elle prend donc en compte les principaux bourgs, hameaux et lieux de fréquentation à proximité. Dans le présent dossier, l'aire d'étude immédiate a été étendue vers le nord-est afin de prendre en compte le périmètre de protection de l'église de Chambonchard. Elle est limitée à l'est par la vallée du Cher.

#### - **aire d'étude rapprochée (AER) : 8 km**

L'aire d'étude rapprochée doit permettre une réflexion cohérente sur la composition paysagère du futur parc éolien, en fonction des structures paysagères et des perceptions visuelles du projet éolien. Cette aire d'étude comprend les points de visibilité les plus prégnants (en dehors de l'AEI), c'est donc la zone des impacts potentiels significatifs sur le cadre de vie, le patrimoine et le tourisme.

Cette aire d'étude a été ici élargie au sud-ouest afin de prendre en compte l'ensemble du périmètre du site emblématique de la Ville du Bois et du château pittoresque. Le périmètre a également été étiré au nord-ouest afin de prendre en compte l'ensemble des périmètres de protection des monuments historiques de Chambon-sur-Voueize. Le bourg d'Évaux-les-Bains est localisé au nord-ouest de l'AER. Le périmètre de cette aire d'étude comprend également deux périmètres de sites inscrits : celui du bourg de Chambonsur- Voueize et du Chat-Cros. On note aussi la partie est du site emblématique des vallées de la Tardes et de la Voueize.

#### - **aire d'étude éloignée (AEE) : 8 à 18 km.**

L'aire éloignée correspond à la zone d'influence visuelle potentielle d'un projet éolien sur le site à l'étude. Elle a été étendue au nord afin de prendre en compte la périphérie de la ville de Montluçon. Elle est également élargie vers l'ouest, à proximité de Gouzon pour mieux prendre en compte le site emblématique de l'étang et bois des Landes et des Souchères. Enfin, deux secteurs sud-ouest et sud-est de l'AEE ont été retranchés car l'étude des visibilités théoriques indique une absence de vues en direction de la ZIP depuis ces espaces. Au sud-est de l'AEE, un léger massif constitue la ligne de partage des eaux entre le bassin versant de l'Allier au sud-est et celui du Cher qui circonscrit le périmètre de l'aire d'étude éloignée. Le périmètre de l'AEE comprend le secteur ouest du site emblématique des vallées de la Tardes et de la Voueize. On note enfin la prise en compte du tracé de la route nationale 145 au nord-ouest de l'AEE.

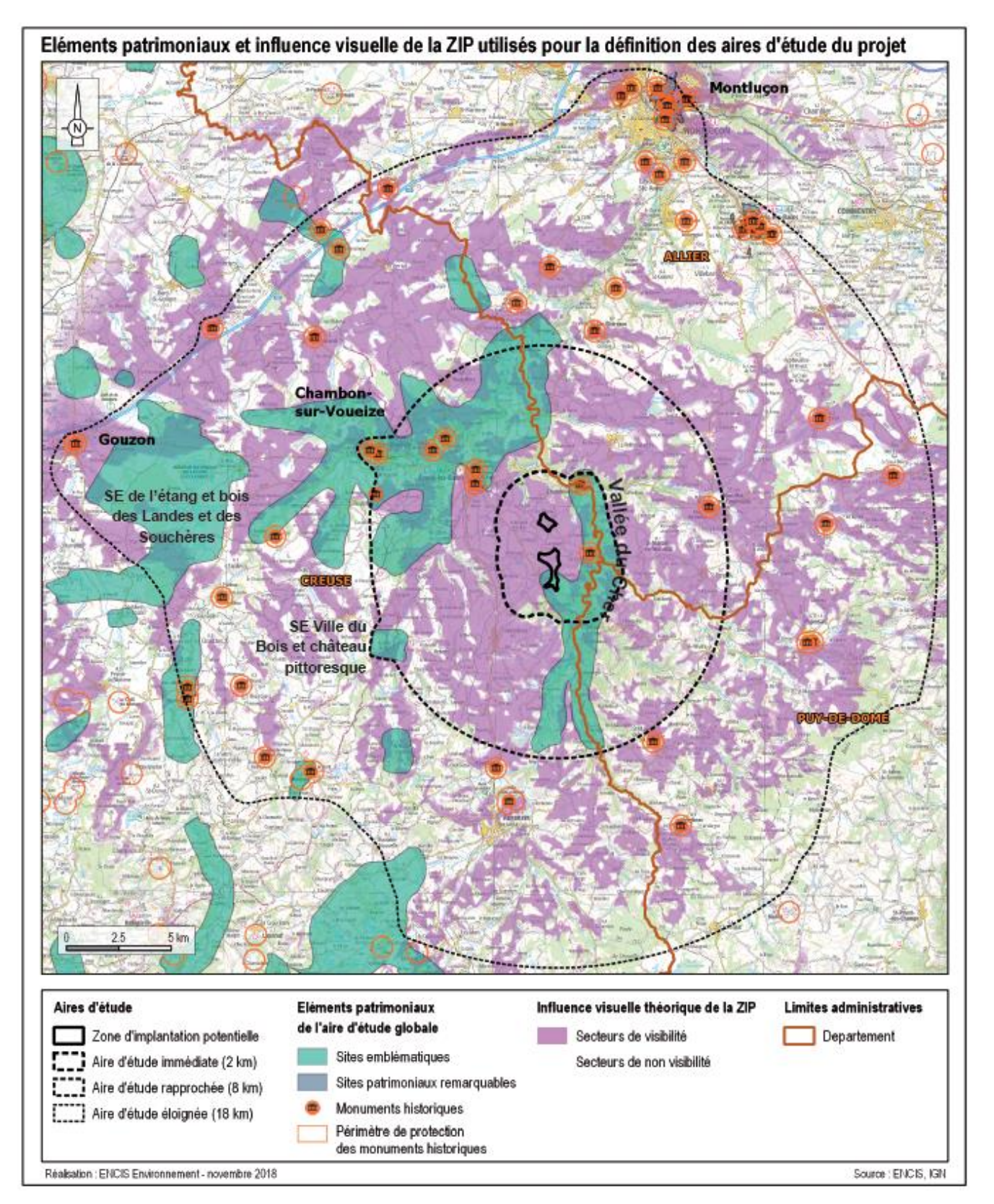

*Carte 8 : Aires d'étude du projet et éléments utilisés pour la définition de leur périmètre*

# **2.6.2 Analyse de l'état initial du paysage**

#### **2.6.2.1 Le contexte paysager général**

Il s'agit, dans un premier temps, de localiser le projet dans son contexte général. La description des unités paysagères permet de mieux comprendre l'organisation du territoire et de ses composantes (relief, réseau hydrographique, urbanisation, occupation du sol…) ainsi que de caractériser les paysages et leur formation dans le temps. Une première modélisation de la visibilité d'un projet de grande hauteur au sein de la ZIP permettra de comprendre le bassin d'influence visuelle.

Cette analyse sera associée à l'étude des représentations sociales, qui permettent de mieux comprendre le paysage « vécu » et le regard que porte la population sur son territoire. Le contexte éolien sera également décrit, dans l'objectif de déceler d'éventuelles covisibilités et effets de saturation

## **2.6.2.2 Les enjeux et sensibilités de l'aire éloignée**

Le périmètre de l'aire éloignée est défini principalement en fonction du périmètre de visibilité potentielle du projet. A cette échelle, une première analyse des perceptions visuelles permettra donc de caractériser les principaux types de vues lointaines depuis l'aire éloignée. Les principaux lieux de vie et de circulation seront décrits en vue d'en déterminer les sensibilités.

Les éléments patrimoniaux (monuments historiques, sites protégés ou non, espaces emblématiques) seront inventoriés, cartographiés et classés dans un tableau en fonction de leurs enjeux (qualité, degré de protection et de reconnaissance, fréquentation, etc.) mais aussi en fonction de leur sensibilité potentielle (distance à l'aire d'étude immédiate, covisibilité potentielle, etc.) vis-à-vis du futur projet.

## **2.6.2.3 Le contexte paysager du projet : l'aire rapprochée**

L'unité paysagère concernée par le projet éolien sera décrite plus précisément, de même que ses relations avec les unités limitrophes. Les structures paysagères (systèmes formés par la combinaison des différents éléments organisant le paysage) seront analysées et permettront de définir la capacité d'accueil d'un parc éolien et les lignes de force du paysage.

Les différents types de points de vue et les champs de vision depuis les espaces vécus en direction de la zone d'implantation potentielle seront inventoriés et étudiés en fonction notamment de la topographie, de la végétation et de la fréquentation des lieux. Les éléments patrimoniaux seront inventoriés et décrits afin de déterminer leurs enjeux et leurs sensibilités.

#### **2.6.2.4 Le paysage « quotidien » : l'aire immédiate**

L'aire immédiate est l'aire d'étude des perceptions visuelles et sociales du « paysage quotidien ». Le futur parc éolien y sera vécu dans sa globalité (éoliennes et aménagements connexes) depuis les espaces habités et fréquentés proches de la zone d'étude du projet.

Les éléments composant les structures paysagères et leurs relations avec le site d'implantation seront décrits et analysés, notamment en termes de formes, volumes, surfaces, couleurs, alignements, points d'appel, etc.

L'étude des perceptions visuelles depuis les lieux de vie alentour, les sites touristiques ou récréatifs, le réseau viaire et les éléments patrimoniaux permettra de déterminer la sensibilité des espaces vécus.

#### **2.6.2.5 Le site d'implantation : la zone d'implantation potentielle**

L'analyse de la zone d'implantation potentielle permettra de décrire plus finement les éléments paysagers composant le site d'implantation du projet. Ce sont ces éléments qui seront directement concernés par les travaux et les aménagements liés aux éoliennes. L'analyse de l'état initial doit permettre de proposer ensuite une insertion du projet dans cet environnement resserré.

#### **2.6.2.6 Les outils et méthodes**

Le paysagiste emploiera les outils et méthodes suivantes :

- une recherche bibliographique (Atlas régional, schémas éoliens, dossiers ZDE…),

- des visites des aires d'études et des alentours : les visites de terrain ont eu lieu en janvier 2019,

- une recherche des cônes de visibilité entre le site et sa périphérie (perception depuis les axes viaires, habitats proches, sites touristiques, etc.),

> Pour réaliser l'évaluation des impacts sur le paysage, les paysagistes utilisent plusieurs outils : Pour réaliser l'évaluation des impacts sur le paysage, les paysagistes utilisent plusieurs outils :

- la réalisation de cartographies, modèles de terrain, blocs-diagramme, coupes topographiques et / ou autres illustrations,

- les cartes d'influence visuelle (ZIV),
- les coupes topographiques,
- les photomontages,

- un inventaire des monuments et des sites patrimoniaux reconnus administrativement (monuments historiques, sites protégés, sites patrimoniaux remarquables, patrimoine de l'UNESCO, espaces emblématiques, etc.),

- un inventaire des sites reconnus touristiquement,
- un inventaire des villes, bourgs et lieux de vie les plus proches,
- un inventaire des réseaux de transport,
- un reportage photographique,

- des cartes d'influence visuelle réalisées à partir du logiciel Global Mapper (tenant compte de la topographie et des boisements).

## **2.6.3 Evaluation des impacts du projet sur le paysage et le patrimoine**

Après le choix de la variante de projet, les effets et les impacts du futur parc éolien doivent être analysés en détail. Ils seront évalués pour les quatre aires d'étude à partir des enjeux et caractéristiques du paysage et du patrimoine décrits et analysés dans l'état initial.

#### **2.6.3.1 Les effets sur le paysage**

Sans viser l'exhaustivité, nous présenterons les grands principes de la problématique éolien / paysage. Dans un premier temps nous décrirons la perception visuelle de l'objet éolienne selon :

- les rapports d'échelle,
- la distance et la position de l'observateur,
- la couleur,
- les conditions météorologiques et l'éclairement,
- l'angle de vue.

Dans un second temps, les problématiques relatives à la construction d'un projet paysager cohérent seront traitées :

- la concordance avec l'entité paysagère,
- le dialogue avec les structures et les lignes de forces,
- la lisibilité du projet,
- les notions de saturation / respiration,
- les notions de covisibilité.

#### **2.6.3.2 Les outils**

Ces outils seront utilisés pour construire l'argumentaire permettant de décrire le projet paysager du parc éolien et ses impacts sur l'environnement paysager et patrimonial.

#### **2.6.3.3 La méthode utilisée pour les photomontages**

Les photomontages ont été réalisés par ENCIS Environnement. La localisation des points de vue est choisie par le paysagiste à l'issue de l'état initial du paysage qui aura permis de déterminer les secteurs à enjeux et/ou à sensibilités paysagers et patrimoniaux. La méthodologie nécessaire à la réalisation de photomontages à l'aide du logiciel Windpro comprend les étapes suivantes :

- **Réalisation des clichés sur le terrain** : Les photographies sont réalisées avec un appareil photo reflex numérique Nikon D3200 équipé d'un objectif 18-105 mm. La focale utilisée est 35 mm (équivalent à 50 mm en argentique), ce qui correspond à la perception de l'œil humain (absence de déformation de la perspective). Pour chaque point de vue, 3 photos minimum sont prises. Un trépied à niveau est utilisé si nécessaire. La position de la prise de vue est pointée au GPS.

Les angles d'ouverture et de l'azimut sont relevés. Le cas échéant, des points de repère sont identifiés pour faciliter le calage des photomontages par la suite.

- **Assemblage et retouche photo des clichés en panoramiques** : L'assemblage de 3 à 6 photos permet d'obtenir une vue panoramique, d'un format variable selon les éléments à photographier, mais correspondant généralement à un angle d'environ 120°.

- **Paramétrage du projet éolien dans le logiciel Windpro** : Le logiciel Windpro est un logiciel de référence de l'industrie éolienne permettant notamment de faciliter la réalisation des photomontages.

La procédure est la suivante : création du projet, intégration des fonds cartographiques et du fond topographique, intégration des éoliennes du projet et des projets connus (parcs accordés ou ayant reçu un avis de l'Autorité Environnementale) dans un périmètre correspondant à l'aire d'étude éloignée. La localisation précise des éoliennes est donc renseignée.

- **Intégration des prises de vue dans le logiciel Windpro** : Chaque vue panoramique est positionnée dans le module cartographique à partir des coordonnées GPS. Il en est de même de chaque point de repère (éoliennes existantes, bâti, mât, château d'eau, arbre, relief, etc.).

- **Création des simulations graphiques pour le projet éolien** : La connaissance de l'azimut du projet par rapport à la prise de vue permet de situer le projet. Les repères du paysage sont également utilisés en tant que points de calage pour positionner précisément les éoliennes dans le panorama. Enfin, l'indication de la date, de l'heure et des conditions climatiques permet de paramétrer la couleur des éoliennes en prenant en compte les phénomènes d'ombre, les rendant ainsi soit blanches, soit grises. Dans le cas où les éoliennes du projet ne sont pas visibles, une représentation en couleur est réalisée pour les localiser malgré tout (esquisse).

- **Réalisation des vues réalistes** : Les panoramas sont recadrés autour des éoliennes pour obtenir un angle de 60°, qui correspond à notre champ visuel pour une observation fixe et sans mouvement de tête ou des yeux. Les « vues réalistes » permettent d'apprécier le gabarit des éoliennes en vision « réelle » lorsque la planche du photomontage est imprimée au format A3 et tenue à 35 cm de l'œil.

- **Réalisation de planches de présentation des photomontages** : Ces planches comprennent, en plus des photomontages panoramiques et réalistes, une carte de localisation pour chaque photomontage (avec des cônes de vue correspondant à la vue panoramique et à la vue réaliste), des informations techniques sur le photomontage (coordonnées GPS en Lambert 93, date et heure de la pris de vue, focale, azimut de la vue réaliste, angle visuel du parc, distance à l'éolienne la plus proche), éventuellement des zooms et / ou des croquis d'accompagnement.

# **2.7 Méthodologie employée pour l'étude du milieu naturel**

**Le volet d'étude du milieu naturel a été réalisé par ENCIS Environnement. Ce chapitre présente une synthèse de la méthodologie employée. L'étude complète est consultable en tome 4.4 de l'étude d'impact : Volet milieux naturels, faune et flore de l'étude d'impact du projet Aérodis Chambonchard.** 

## **2.7.1 Aire d'études utilisées**

Sur la base des recommandations du Guide de l'étude d'impact sur l'environnement des parcs éoliens3 (publié en décembre 2016), plusieurs aires d'étude ont été mises en place pour analyser l'état actuel des milieux naturels.

#### **- Zone d'implantation potentielle (ZIP) :**

La ZIP correspond à l'emprise potentielle du projet et de ses aménagements connexes (chemins d'accès, locaux techniques, liaison électrique, plateformes, etc.).

A cette échelle, les experts naturalistes effectuent les analyses les plus approfondies et les relevés de terrain.

#### **- Aire d'étude immédiate (AEI) :**

L'AEI concerne une zone tampon autour de la ZIP de quelques centaines de mètres selon les ordres et thématiques étudiées. Pour l'analyse des milieux naturels, cette aire d'étude comprend aussi des investigations de terrain pour déterminer les enjeux relatifs aux corridors biologiques et aux déplacements de la faune.

Ce périmètre sera variable selon les ordres biologiques (flore et formations végétales, avifaune, chiroptères et faune terrestre).

#### **- Aire d'étude rapprochée (AER) :**

Cette aire d'étude de plusieurs kilomètres autour de l'AEI correspond à la zone principale des enjeux écologiques de la faune volante (observation des migrations, gîtes potentiels à chiroptères, etc.), et des espaces protégés type Natura 2000 de la faune terrestre, des habitats naturels ou de la faune aquatique. Ce périmètre sera variable selon les ordres biologiques, les espèces et les contextes.

#### **- Aire d'étude éloignée (AEE) :**

Ce périmètre englobe tous les impacts potentiels du projet. A cette échelle, les incidences d'un projet éolien peuvent concerner uniquement la faune volante. Les thématiques étudiées sont le contexte écologique dans son ensemble (continuités écologiques et réservoirs de biodiversité) et les espaces protégés pour les oiseaux ou les chauves-souris (ZPS, ZSC, APB, etc.). L'aire d'étude est donc définie en fonction de la présence d'une Natura 2000 ou d'un espace protégé d'importance pour la faune volante. L'aire d'étude éloignée sera également l'échelle d'analyse des impacts cumulés du projet avec d'autres projets éoliens ou avec de grands projets d'aménagements ou d'infrastructures. Ce périmètre sera variable selon les ordres biologiques, les espèces et les contextes.

#### **2.7.1.1 Choix des aires d'études**

## **Aire d'étude immédiate (AEI) - 200 mètres autour de la ZIP :**

• étude des habitats naturels et de la flore de façon approfondie par des relevés de terrain

- cartographie des grandes entités et des corridors écologiques afin d'aborder les types et la diversité des milieux naturels présents,
- complets,
- habitats favorables aux espèces patrimoniales,
- déplacement et à leur activité de chasse,
- recherches des espèces par inventaires spécifiques.

• inventaires de l'avifaune nicheuse et hivernante et des haltes migratoires, et analyse des

• inventaires des chiroptères et étude des continuités écologiques favorables à leur

## **Aire d'étude rapprochée (AER) - 2 kilomètres autour de la ZIP :**

• distance maximale de recensement des oiseaux de grande taille (type échassiers, rapaces, etc.), ainsi que des rapaces en chasse ou en parade. Les oiseaux nicheurs patrimoniaux ayant

- étude des corridors écologiques à proximité de la zone d'implantation potentielle (haies, réseau hydrographique, etc.).
- recensement bibliographique des espèces végétales et habitats présents.
- été repérés dans cette aire sont également intégrés aux résultats.
- chasse) et des zones de gites potentiels.
- recensement bibliographique et des zones de protection, d'inventaires ou d'intérêt.

• étude des continuités écologiques pour les chiroptères (corridors de déplacement et de

• recensement des espèces de faune terrestre rencontrées de manière fortuite, ainsi qu'un

#### **Aire d'étude éloignée (AEE) - 18 kilomètres autour de la ZIP :**

- recensement des espaces naturels protégés et d'inventaire, et étude des continuités écologiques et réservoirs de biodiversité formés par les grands ensembles biogéographiques (massifs montagneux, forêts, vallées, etc.).
- recensement des populations aviaires listées dans les zones de protection et d'inventaire,
- recensement des populations de chiroptères listées dans les zones de protection et d'inventaire.
- Schéma Régional Éolien (SRE),
- Schéma Régional de Cohérence Écologique (SRCE),
- Plans Nationaux et Régionaux d'Action (PNA et PRA).

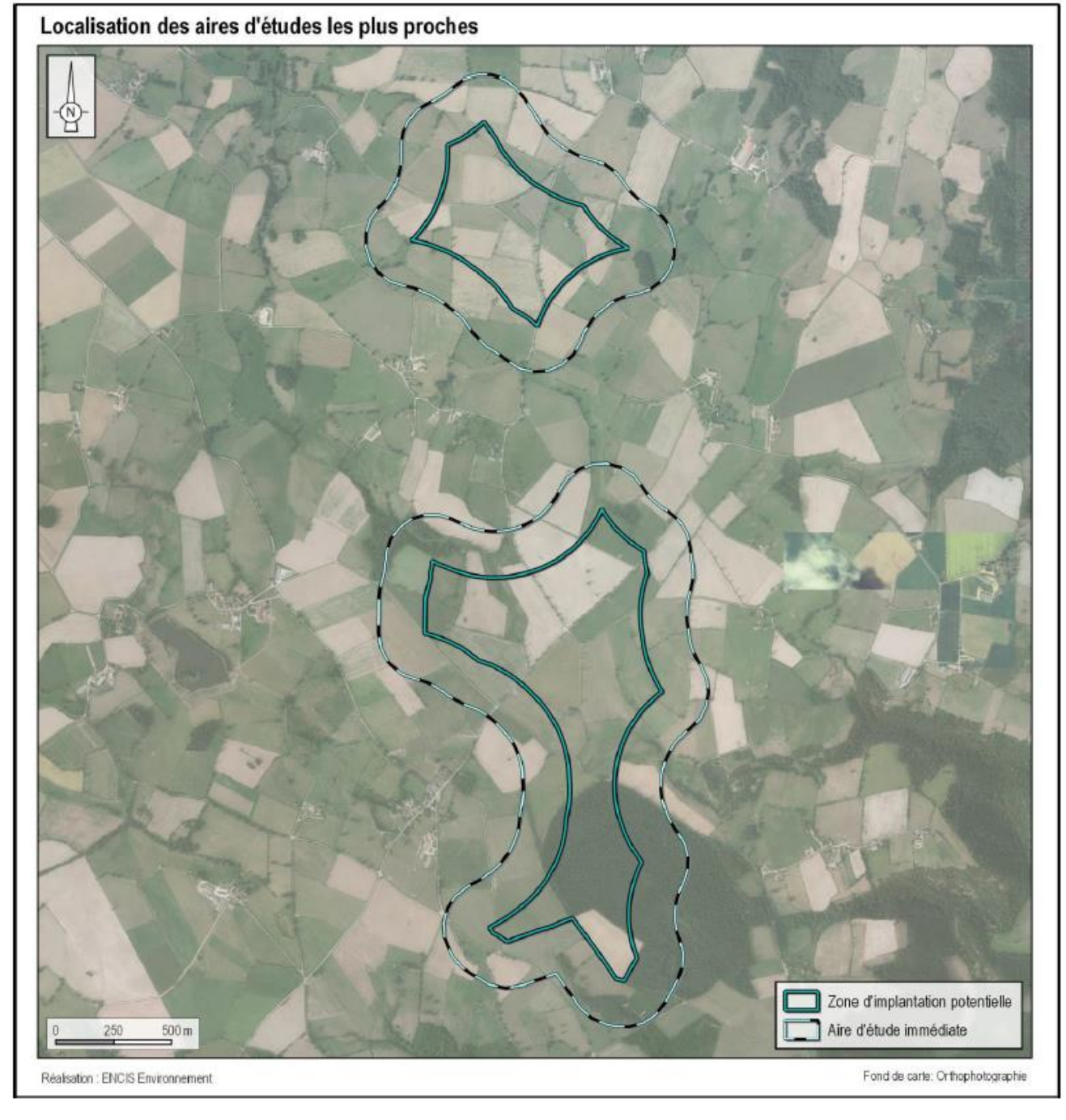

*Carte 9 : Localisation des aires d'études proches*

## **2.7.2 Étude du contexte écologique 2.7.2.1 Bibliographie et documents de référence**

#### **Schémas et plans**

Préalablement à la mise en place des protocoles d'inventaires, une recherche bibliographique permettant une première approche du contexte naturel de l'aire d'étude éloignée est réalisée. Cette dernière se base sur l'analyse des schémas et plans suivants :

- (ZSC),
- Réserves Naturelles Nationales et Régionales (RNN et RNR),
- Arrêtés Préfectoraux de Protection du Biotope (APPB),
- Zones Naturelles d'Intérêt Ecologique Faunistique et Floristique (ZNIEFF 1 et 2),
- Zones Humides d'Intérêt Environnemental Particulier (ZHIEP) et des Zones Stratégiques de Gestion de l'Eau (ZSGE),
- Parcs Nationaux et les Parcs Naturels Régionaux (PNN et PNR),
- Espaces Naturels Sensibles (ENS).

#### **Littérature grise**

Une synthèse des connaissances disponibles, basée sur la littérature grise, est également réalisée. Pour ce faire, les différents Atlas régionaux, listes rouges régionales et cartes de répartition par espèces, ont été consultés. Ainsi, pour chaque groupe d'espèces, habitat naturel et trame verte et bleue, une analyse des spécificités du secteur est réalisée.

#### **2.7.2.2 Périmètres protégés ou d'inventaire**

Les espaces naturels protégés ou d'inventaire (liste suivante) sont recensés dans l'aire d'étude éloignée grâce aux données des DREAL Limousin, Centre et Auvergne. Pour chaque zone recensée, la fiche descriptive, lorsqu'elle est disponible, est utilisée pour connaître les milieux et les espèces présentes. Les espaces protégés et d'inventaire recherchés sont :

- Natura 2000 : Zones de Protection Spéciales (ZPS) et Zones Spéciales de Conservation

## **2.7.2.3 Détermination des grandes entités et des continuités écologiques du site**

Le **réseau écologique, ou continuité écologique**, désigne un ensemble de milieux aquatiques ou terrestres qui relient entre eux différents habitats vitaux pour une espèce ou un groupe d'espèces (habitats, sites de reproduction, de nourrissage, de repos, de migration, etc.).

Ils sont constitués des **réservoirs de biodiversité** (espaces de biodiversité remarquable, dans lesquels les espèces trouvent les conditions favorables pour réaliser tout ou partie de leur cycle de vie) et des **corridors écologiques** (axes de communication biologique entre les réservoirs de biodiversité).

#### **Continuités écologiques de l'AEE**

L'étude des continuités écologiques de l'AEE se base sur la recherche bibliographique, principalement au travers du SRCE (Schéma Régional de Cohérence Ecologique). A cette échelle, les bassins versants sont déterminés et les trames vertes et bleues identifiées.

#### **Réservoirs de biodiversité et corridors écologiques de l'AER**

Sur la base du SRCE, de la base de données CORINE LAND COVER, de photographies aériennes et des relevés de terrain, le travail d'identification des réseaux écologiques est réalisé plus finement à l'échelle de l'AER, permettant ainsi de connaître les différentes connexions entre les réservoirs de biodiversité autour du site d'implantation. Les réservoirs de biodiversité et les continuités arborées et hydrographiques (utilisées comme corridor par la faune) seront cartographiés.

## **2.7.3 Inventaire de la flore et des habitats naturels**

L'étude de la végétation a pour but d'identifier les enjeux des habitats naturels et de la flore de l'aire d'étude immédiate. Pour cela, un travail bibliographique accompagné d'inventaires de terrain est indispensable. Cela permet de recenser les espaces naturels inventoriés et protégés, ainsi que la description des habitats naturels présents sur l'AEI avec leurs taxons structurants.

#### **2.7.3.1 Protocole d'identification des habitats naturels et de la flore**

Les habitats naturels ont été identifiés sur la base du cortège des espèces végétales présentes. Une fois les habitats naturels clairement identifiés, des transects ont été effectués sur chaque type d'habitat et la flore inventoriée. Par la suite, les formations végétales ont été classifiées à l'aide de la nomenclature Corine biotopes et cartographiées. Les habitats d'intérêt communautaire sont également identifiés. En outre les espèces patrimoniales ont fait l'objet de recherches particulières pour attester autant que possible de leur présence ou absence.

La végétation des haies ainsi que celle bordant les cours d'eau et les étangs a également été recensée par échantillonnages linéaires.

Ces protocoles permettent de mettre en évidence des associations végétales, caractéristiques d'un habitat naturel.

#### **2.7.3.2 Calendrier des inventaires**

Quatre sorties d'inventaires sur le terrain ont eu lieu d'avril à juillet au rythme d'une sortie par mois, précisément les 25 avril, 11 mai, 6 juin et 11 juillet 2018.

#### **2.7.3.3 Cas des zones humides**

Le Conseil d'Etat a considéré la nécessité des deux critères (botanique et pédologique) lorsque la végétation existe (le terme de « végétation » correspond à la « végétation spontanée ») Selon la note technique, une zone humide correspond aux zones présentant : - le double critère sur des secteurs à végétation spontanée

- le seul critère pédologique sur les secteurs à végétation non spontanée

Ainsi, dans le cadre de l'état initial, les habitats naturels classés humides (H) ou potentiellement humide (P) par l'arrêté du 24 juin 2008 seront listés et cartographiés spécifiquement afin de déterminer la nécessité ou non de sondages pédologiques complémentaires.

## **2.7.4 Inventaire de l'avifaune**

L'objectif de l'étude avifaunistique est d'obtenir une vision qualitative et quantitative des populations d'oiseaux utilisant ou survolant l'aire d'étude immédiate et ses abords directs, à partir des observations ornithologiques effectuées sur le terrain. A chaque période d'observation est appliquée une méthodologie adaptée. Celle-ci peut être complétée par des protocoles spécifiques, ajustés à la configuration du site et aux particularités des populations avifaunistiques (présences d'espèces patrimoniales par exemple).

#### **2.7.4.1 Protocole d'inventaire avifaunistique**

#### *Phase nuptiale*

#### • Protocole d'écoute des oiseaux chanteurs

Pour inventorier les espèces chanteuses en phase de nidification, le protocole a été inspiré des méthodes EPS (Echantillonnage Ponctuel Simple) et IPA (Indice Ponctuel d'Abondance). Ces méthodes consistent à relever, sur plusieurs points prédéfinis de l'aire d'étude, tous les contacts visuels et auditifs des oiseaux pendant des durées variant de 5 minutes (EPS) à 20 minutes (IPA), en spécifiant leur nombre et leur comportement. Pour cette étude, la durée des points d'écoute a été fixée à cinq minutes, conformément à la méthode STOC-EPS. Ce choix est justifié par trois raisons :

> - la majorité des espèces est contactée pendant les cinq premières minutes d'inventaires4, - l'augmentation du nombre de points d'écoute permet un meilleur échantillonnage de la

- 
- zone d'étude,

- l'inventaire des oiseaux nicheurs est réalisé sur des plages horaires les plus favorables (lever du soleil – midi).

Les points d'écoute ont été définis dans l'aire d'étude immédiate, de façon à couvrir chaque milieu naturel dans le secteur de prospection (boisements, espaces ouverts, etc.). Ils sont reliés entre eux à pied ou en voiture selon les secteurs. Sur ces trajets de liaison, les observations complètent celles faites pendant les points d'écoute.

**Le protocole est réalisé à deux reprises**. Le premier passage est réalisé entre le 1er avril et le 8 mai, de façon à prendre en compte les espèces sédentaires et nicheuses précoces. Le deuxième et le troisième passage sont effectués entre le 9 mai et le 25 juin, espacés d'au moins dix jours, dans le but de contacter les nicheurs plus tardifs. Dans le cadre de ce projet, 12 points d'écoutes ont été réalisés en 2018.

A chaque espèce est associé un indice de nidification basé sur ceux de l'EBCC Atlas of European Breeding Birds (Hagemeijer & Blair, 1997) :

#### Nidification possible

- 1 : Individu retrouvé mort, écrasé (notamment rapaces nocturnes en bords de routes)
- 2 : Oiseau vu en période de nidification dans un milieu favorable
- 3 : Mâle chanteur en période de reproduction dans un milieu favorable

#### Nidification probable

- 4 : Couple présent en période de reproduction dans un milieu favorable
- 5 : Individu cantonné : comportement territorial (chant, …) obtenu sur un même site (à au moins une semaine d'intervalle), en période de reproduction, dans un milieu favorable
- 6 : Parades nuptiales ou accouplement
- 7 : Cris d'alarme ou comportement d'inquiétude (suggérant la proximité d'un nid)
- 8 : Transport de matériaux, construction ou aménagement d'un nid, creusement d'une cavité

#### Nidification certaine

- 9 : Adulte simulant une blessure ou cherchant à détourner un intrus
- 10 : Découverte d'un nid vide ou de coquilles d'œufs
- 11 : Juvéniles non volants
- 12 : Fréquentation d'un nid
- 13 : Transport de nourriture ou de sacs fécaux
- 14 : Nid garni (œufs ou poussins)

#### • Protocole d'inventaire des rapaces

Les rapaces sont des espèces à prendre particulièrement en compte lors de l'étude de l'état actuel.

Chaque indice de reproduction relatif à ces oiseaux (parades, défense de territoire, construction de nid, etc.) est relevé lors des sessions de terrain et notamment lors du protocole d'observation de la migration prénuptiale. C'est pendant cette période que la plupart des oiseaux de proie s'installent sur leur territoire. De plus, pour renforcer la connaissance des rapaces nicheurs présents sur le site en période de nidification, **trois périodes d'observation** ont été aménagés (les deux après-midis suivant les matinées destinées au protocole d'écoute, complétées par deux sorties spécifiques dédiées à l'observation des rapaces). Les prospections ont été menées à partir de **plusieurs points** disposés de façon à couvrir l'ensemble de l'espace aérien de l'aire d'étude immédiate. Tous les points ne sont pas utilisés à chaque passage. La durée totale d'observation sur un point est comprise entre une demi-heure et une heure trente minutes. L'ordre des points et la durée d'observation sur chacun d'eux sont soumis à l'appréciation de

l'observateur à chaque passage sur le site.

#### *Phase migratoire*

Les oiseaux considérés comme migrateurs lors des études des migrations sont les individus observés en vol direct, dans les sens des migrations ainsi que les oiseaux observés en halte migratoire. Dans ce dernier cas, il s'agit la plupart du temps d'oiseaux connus pour migrer de nuit (insectivores, canards, etc.).

Lors de l'observation des migrations, une attention particulière est accordée aux oiseaux planeurs tels les rapaces et les grands échassiers (grues, cigognes), le contexte régional étant favorable à ces espèces (couloir de migration principal de la Grue cendrée et contournement des zones de montagne du Massif central).

**Deux postes d'observation** ont été définis pour chacune des deux phases migratoires (automne et printemps). Les points varient selon la phase afin d'adapter le cône de vision à la direction de migration (carte suivante). Ces points sont placés sur des zones dominantes de façon à couvrir au mieux l'espace aérien de l'aire d'étude immédiate. La durée d'observation sur chaque point a été fixée à deux heures et trente minutes de manière à totaliser cinq heures de suivi pour chaque journée d'étude. L'ordre de visite des points a été modifié à chaque journée afin d'alterner les heures d'observation, dans le but de considérer au mieux les variations spatiales et temporelles des mouvements migratoires. A l'occasion de chacune des sorties, une heure est dédiée à la recherche des oiseaux en halte migratoire.

#### *Phase hivernale*

L'avifaune hivernante sur le site est caractérisée par l'ensemble des oiseaux présents entre le début du mois de novembre et la fin du mois de février. En période hivernale, le recensement de l'avifaune présente est réalisé lors de parcours suivis à

allure lente et régulière (carte suivante). Tous les oiseaux vus et entendus sont notés et localisés sur une carte**. Le protocole est suivi à deux reprises dans l'hiver**.

*N.B. : Les listes d'oiseaux dressées dans chaque phase biologique (nidification, migration et hivernage) ne tiennent pas uniquement compte des observations faites lors des protocoles dédiés. Celles-ci intègrent l'ensemble des observations réalisées lors de chaque visite de terrain. Par exemple, certains oiseaux, notamment les espèces sédentaires (Buse variable, pics, etc.), entament de façon précoce leur période de reproduction. Les chants et les parades de ces espèces débutent tôt dans l'année et sont susceptibles d'être plus facilement observables lors des inventaires de migration prénuptiale.*

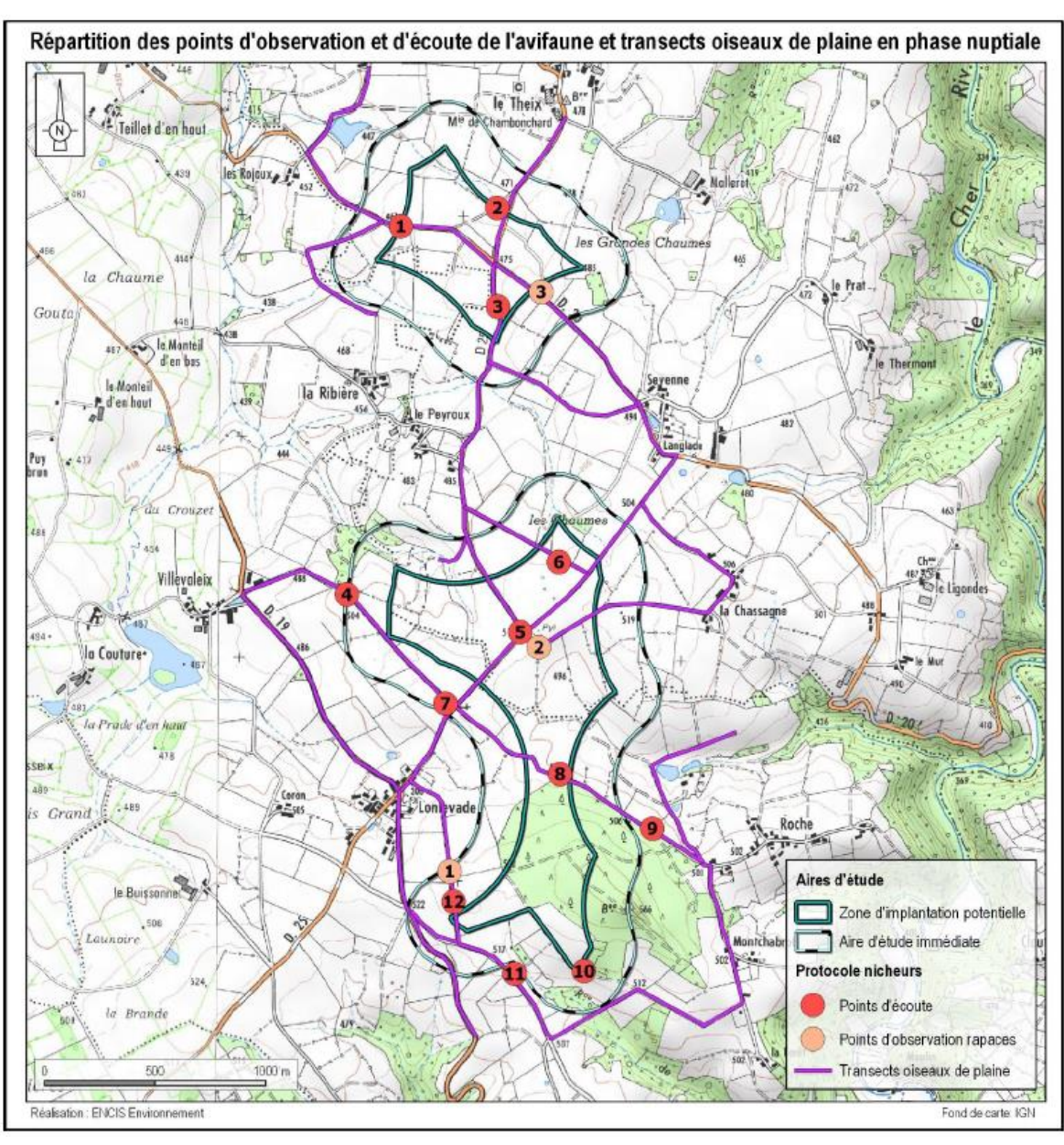

*Carte 10 : Répartition des points d'écoute et d'observation de l'avifaune et transects oiseaux de plaine en phase de nidification*

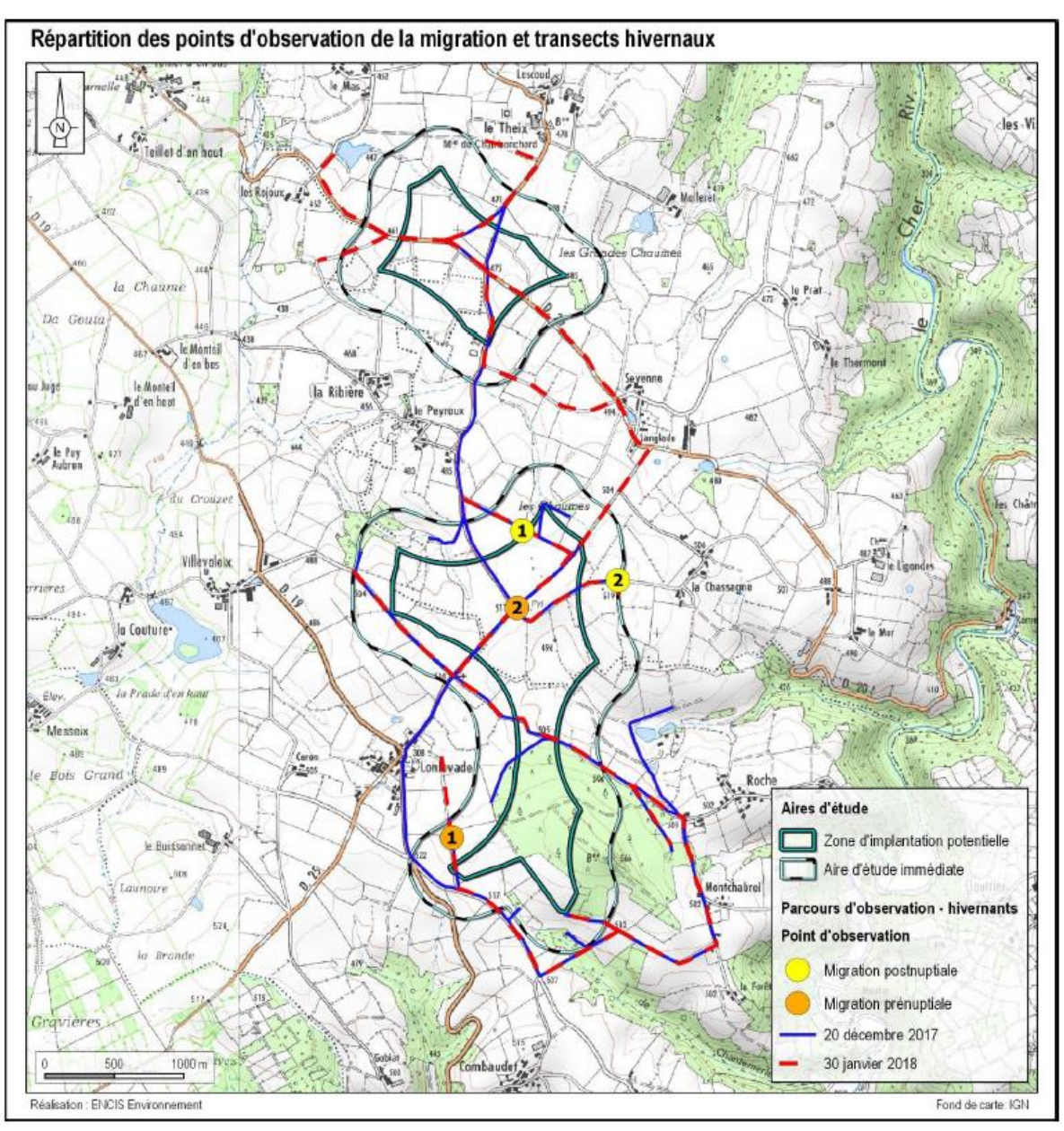

*Carte 11 : Répartition des points d'écoute et d'observation de la migration et transects hivernaux*

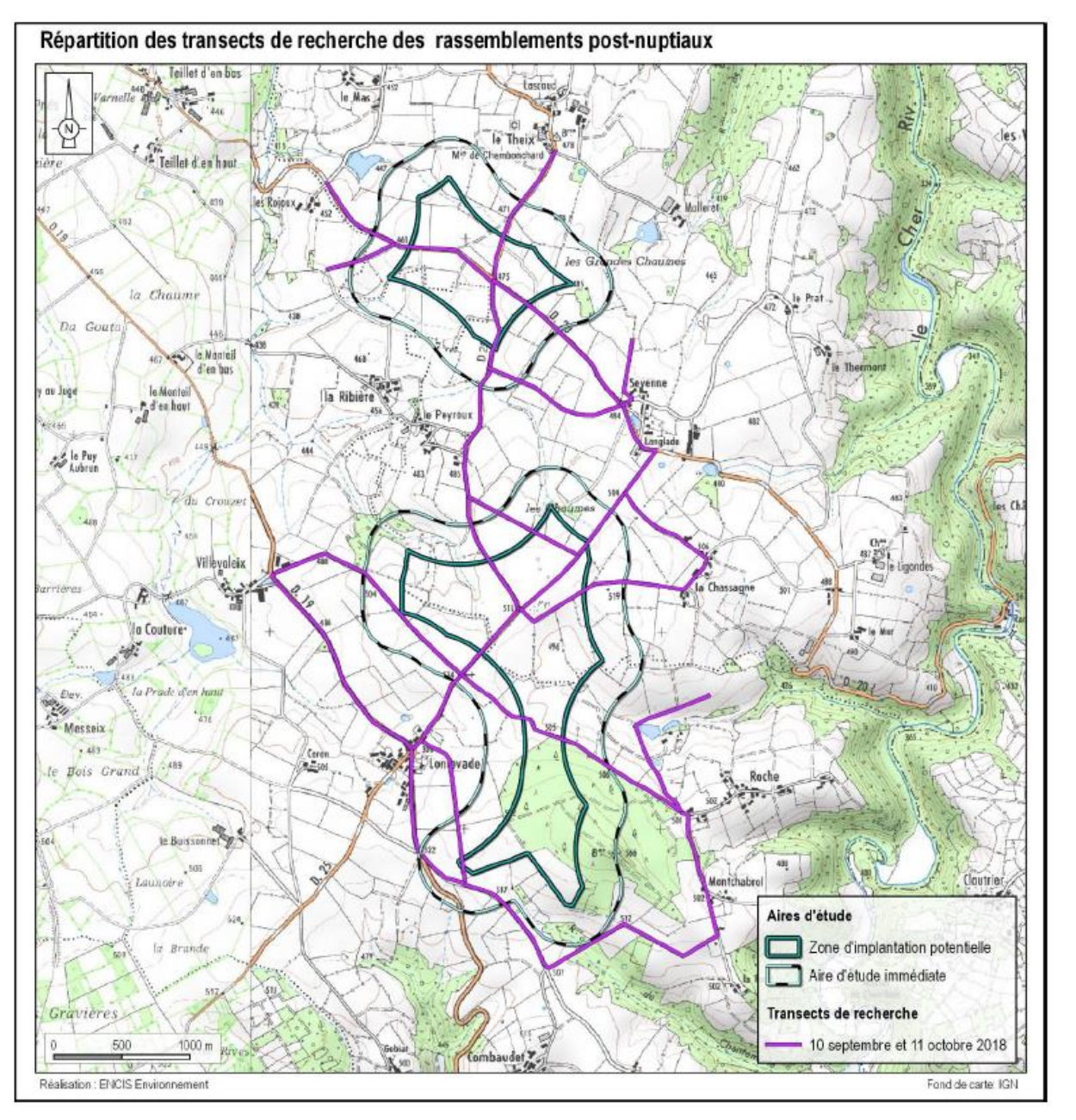

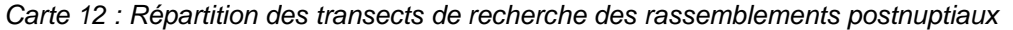

## **2.7.5 Inventaire des chiroptères**

Les inventaires chiroptérologiques ont pour but, d'analyser les milieux et le contexte écologique de l'aire d'étude rapprochée et d'évaluer l'activité et le cortège de chauves-souris présentes au sein de l'aire d'étude immédiate.

Trois protocoles distincts ont été mis en œuvre pour dresser l'état initial sur les populations de chiroptères : - une **recherche des gîtes estivaux** dans l'aire d'étude rapprochée,

- 
- des **inventaires ultrasoniques par un chiroptérologue au sol**, en plusieurs points et sur plusieurs soirées,
- **des inventaires ultrasoniques automatiques au sol,** en un ou plusieurs points, durant une ou plusieurs soirées, par un détecteur enregistreur.

Les chauves-souris utilisent deux principaux types de gîtes : les gîtes estivaux et les gîtes d'hibernation. Les inventaires effectués durant cette étude ne ciblent pas les gîtes d'hibernation pour deux raisons. Ces sites sont très majoritairement connus des associations naturalistes locales, départementales ou régionales et sont aussi considérés comme des sites sensibles au dérangement lors de l'hibernation des chauves-souris. Pour les gîtes estivaux, il est important de préciser que les mâles mènent majoritairement une vie solitaire et isolée alors que les femelles se rassemblent en colonie de reproduction pour mettre bas et élever leurs jeunes. Mais il ne faut pas omettre la possibilité (bien qu'assez rare) de rassemblement de colonie de mâles assez populeux.

## **2.7.5.1 Recherche de gîtes estivaux à chiroptères**

#### *Travail préalable*

Les bâtiments à priori favorables aux chauves-souris (église, châteaux, ponts et cavités) sont recensés sur cartographie. Lors des déplacements sur site, les arbres à cavités rencontrés sont intégrés à l'inventaire.

#### *Protocole de recherche*

La prospection des gîtes recensés se réalise en journée, lors du repos diurne des chauves-souris, excepté dans le cas des détections en sortie de gîte qui ont lieu au coucher ou au lever du soleil.

En bâtiment, le travail consiste à noter la présence éventuelle d'individus (immobile ou en vol) dans les parties hautes et sombres des bâtiments (charpente, fissures) et/ou d'indices de présence (guano, cadavres, traces d'urines).

Certains ouvrages d'art (ponts, tunnels, barrages) sont également susceptibles d'accueillir des chauves-souris, été comme hiver (au niveau des disjointements entre les moellons, sous les corniches, au fond des drains, etc.). Le Murin de Daubenton est souvent découvert dans ce type de gîte.

La recherche de gîtes arboricoles consiste à repérer sur site (ou à proximité directe), les arbres *a priori* favorables aux chauves-souris : arbres morts, âgés, etc., puis, à noter la présence de cavités (trous de pics de taille moyenne, fentes) et de décollements d'écorces susceptibles d'accueillir des chauvessouris.

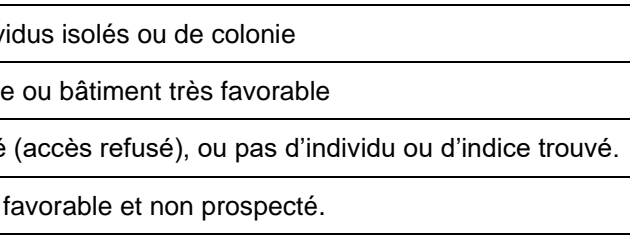

Il apparait cependant important de préciser que malgré l'évolution des techniques d'inventaires, il reste impossible de réaliser un inventaire exhaustif et très difficile d'avérer la présence de chiroptères dans des gîtes arboricoles. Néanmoins, la potentialité de chaque boisement sera définie.

Une fiche est remplie pour chaque bâtiment, arbre visité ou ouvrage d'art. Les informations générales (date, commune, site), les espèces de chiroptères présentes ainsi que leurs effectifs, les indices de reproduction (juvéniles) et les indices de présence de chiroptères (guano en particulier) sont notés. La carte suivante présente les zones de prospections réalisées spécifiquement dans le cadre de l'étude des gites estivaux des chiroptères.

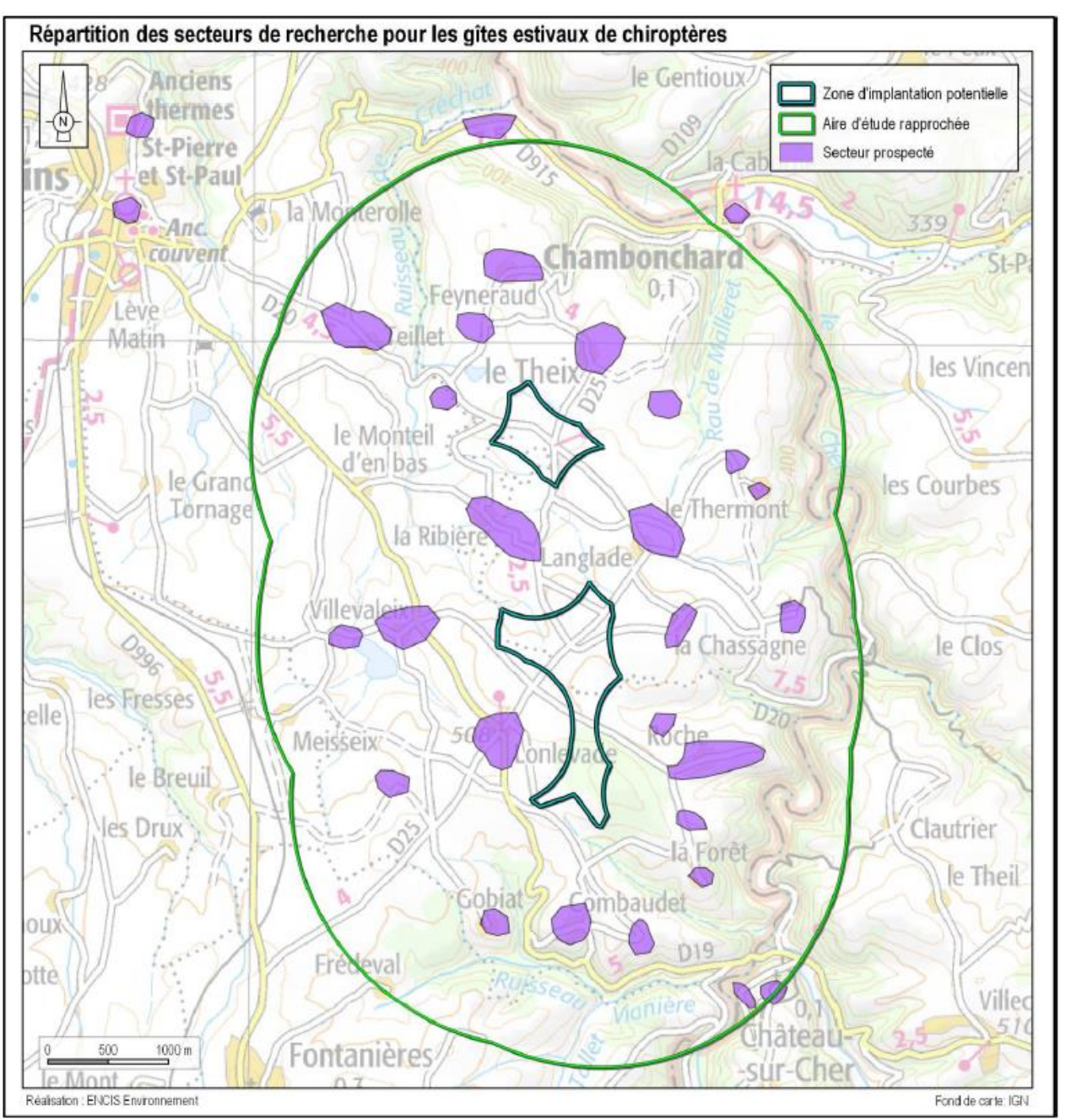

*Carte 13 : Zones de prospection des gîtes à chiroptères*

*Résultats* 

Lors des recherches sur le terrain, certains bâtiments sont jugés défavorables. Ils peuvent alors ne pas être prospectés en raison de la très faible probabilité de trouver des indices de présences ou des individus. Parmi ce type de structure, certains peuvent être visités. En l'absence d'indices ou d'individus, ou lorsqu'ils ne sont pas prospectés, ils sont qualifiés de non favorables en termes de gîte.

Les bâtiments évalués comme favorables (vieux bâtiment, cave accessible, combles importants, etc.) sont prospectés en priorité. Certains ne peuvent pas être intégrés aux recherches en raison de l'absence des propriétaires ou d'un refus d'accès. Malgré l'aspect favorable de la structure, les recherches peuvent s'avérer infructueuses en raison de la difficulté à trouver des indices. En effet, des individus voire des colonies peuvent coloniser des anfractuosités non accessibles et/ou non visibles (linteaux, vides dans l'isolation, etc.). Dans ces situations, les bâtiments sont considérés comme gîte potentiel.

Si aucun individu n'est repéré mais que des indices de présence sont visibles (guano épars ou en tas, cadavre, témoignage de propriétaire, etc.), ou que le bâtiment est extrêmement favorable mais n'a pu être visitée (vieux château abandonné par exemple), la structure est qualifiée de gîte **probable**.

Enfin, la présence d'individus ou de colonies atteste de la qualité de gîte pour les chiroptères. Celui-ci est donc qualifié d'**avéré**.

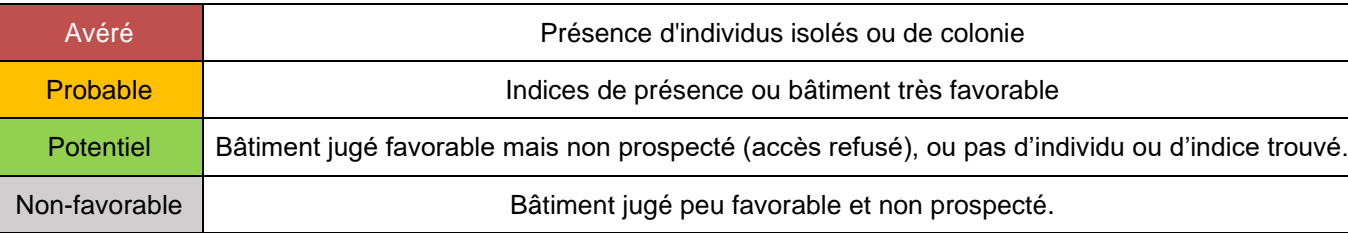

#### **2.7.5.2 Inventaires de terrain ultrasoniques par échantillonnage**

Cet inventaire a pour objectif de caractériser qualitativement (espèces) et quantitativement (nombre de contacts/heure) la population de chiroptères utilisant l'aire d'étude immédiate et rapprochée.

#### *Protocole d'inventaire sur site*

Globalement, l'activité des chiroptères est découpée en trois phases : printemps, été et automne. L'hiver correspond à la saison d'hibernation. Ainsi, sur la période d'activité, entre la mi-mars et la mioctobre, **11 soirées d'inventaires ont été menées**. La méthode des points d'écoute a été utilisée. Elle consiste à relever sur plusieurs points prédéfinis, tous les contacts ultrasoniques des chauves-souris pendant 10 minutes.

Au total, **10 points d'écoutes ultrasoniques** ont été répartis dans ou à proximité de la zone d'implantation potentielle. La distribution est étudiée de façon à couvrir chaque habitat naturel présent sur le site (lisières, prairies, boisements, etc.). Ainsi, par une méthode d'échantillonnage des différents milieux, les résultats obtenus sont représentatifs de l'aire d'étude immédiate.

Dans la mesure du possible lors de la détection d'un ou plusieurs contacts de chauve(s)-souris, l'espèce et le type d'activité sont notés. On distingue trois types d'activités pour les chauves-souris : chasse, transit, sociale.

#### *Méthodes d'écoute et d'identification*

Pour se déplacer et chasser, les chauves-souris émettent des cris dans l'inaudible, appelés ultrasons. En fonction de l'espèce et selon l'environnement dans lequel elles évoluent, les chauves-souris émettent des signaux de différentes structures (Fréquence Constante, Fréquence Modulée, etc.).

Des appareils spécifiques permettent de rendre audibles ces signaux par l'intermédiaire de plusieurs modes : le mode hétérodyne, le mode expansion de temps et le mode division de fréquence. La première méthode permet une identification *in situ* de certaines espèces seulement. Pour compléter ce manque, les deux dernières méthodes permettent une analyse plus détaillée des signaux (analyse informatique) pour les espèces plus délicates à identifier. Elles sont équivalentes en termes de résultat. L'emploi d'une des deux méthodes étant suffisant, seul le mode à expansion de temps a été utilisé.

#### *Analyses in situ*

Le principe du mode hétérodyne est le suivant : le signal émis par une chauve-souris (fréquence reçue) est confronté au signal émis par le détecteur et réglable par l'observateur (fréquence ajustée). Les deux signaux sont alors filtrés par le circuit pour obtenir une nouvelle fréquence audible. Le son entendu résulte de la différence entre la fréquence reçue et la fréquence ajustée. Plus le son obtenu est grave plus cette différence diminue et donc plus l'observateur se rapproche de la fréquence émise par la chauvesouris. C'est l'appréciation de cette fréquence associée à celle de différents paramètres (structure, rythme, intensité) qui permet d'identifier l'individu au genre ou à l'espèce. Dans ce cas, les signaux sont retransmis en temps réel, ce qui permet une identification immédiate de plusieurs espèces.

#### *Analyses informatisées*

Le mode expansion de temps permet d'enregistrer les signaux émis par une chauve-souris et de les rejouer à une vitesse plus lente pour les rendre audibles. Les signaux peuvent ensuite être analysés à l'aide d'un logiciel informatique adapté (*Batsound*). Plusieurs paramètres relatifs aux signaux peuvent alors être mesurés afin d'identifier le genre ou l'espèce de l'individu détecté. Ce mode est utilisé dans la reconnaissance des espèces les plus délicates (genre *Myotis* par exemple).

## *Méthodes d'analyse des résultats Traitement des résultats*

## - Calcul des indices d'activité toutes espèces confondues

Afin de rendre les périodes et les points comparables, une unité relative est utilisée pour cette étude : **l'indice d'activité.** Il correspond au nombre de contacts par unité de temps (exprimé en contacts/heure).

## - Calcul des indices d'activité pondérés par espèce

Les intensités d'émissions des chauves-souris varient en fonction de chaque espèce et du milieu dans lequel elles évoluent. Par exemple, les cris du genre myotis sont généralement plus difficilement détectables que les cris émis par le genre Pipistrellus. Pour une meilleure comparaison entre les espèces, les intensités d'émissions et le type de milieu sont pris en compte afin d'obtenir un coefficient de détectabilité par espèces.

Selon l'analyse effectuée, un regroupement par genre peut être effectué dans le cas d'un recouvrement de type acoustique. Le cas échéant, c'est l'indice correspondant à l'espèce la plus probable qui sera retenu. Par exemple, une séquence non identifiée de *Myotis* présentant des signaux haute fréquence en milieu ouvert se verra attribuer l'indice de 2,50.

#### **2.7.5.3 Inventaires ultrasoniques automatiques au sol**

Cet inventaire a pour principe l'enregistrement d'ultrason dans des milieux favorables à la chasse et au transit des chiroptères. Le protocole proposé passe par la pose au sol, d'un détecteur automatique de type SM4Bat, sur les trois phases du cycle biologique des chiroptères (printemps, été et automne). Les dispositifs ont été placés sur les structures arborées de types haies et lisières. Ils ont été laissés en moyenne 11 jours par phase biologique, soit 35 jours au total. Ce dispositif permet d'obtenir un temps d'écoute plus important au niveau des secteurs favorables, ce qui augmente les chances de capter plus d'espèces, notamment celles plus rares ou difficiles à capter sur le terrain car émettant à faible distances (groupe des murins ou des rhinolophes par exemple).

#### **2.7.5.4 Inventaires ultrasoniques automatiques permanents en hauteur**

Le protocole d'écoute utilisé ici est un dispositif équipant une nacelle d'éolienne sur le site d'étude. Il a pour but de réaliser des inventaires sur une longue période et à hauteur de nacelle d'éolienne. *Protocole d'inventaire sur site* 

Un enregistreur automatique (modèle BATmode S+ de *BioAcousticTechnology*) est placé dans la nacelle de l'éolienne E5 et le microphone est inséré dans sa paroi.

L'enregistreur est équipé d'un micro, placé sous la nacelle de l'éolienne au moyen d'un trou effectué dans la paroi de cette dernière. Ainsi, des relevés de la présence de chiroptères, dans un rayon allant jusqu'à 60 mètres autour du micro (distance variable selon les espèces), pourront être réalisés chaque nuit pendant les périodes d'inventaires.

#### **2.7.5.5 Méthodes d'analyse des inventaires ultrasoniques automatiques**

#### *Méthodes d'analyse des résultats*

Quelle que soit la méthode d'enregistrement utilisée (au sol ou en altitude), les enregistrements automatiques génèrent un grand nombre de pistes sonores. Dans le but d'obtenir des données exploitables servant de base à l'interprétation d'un chiroptérologue, trois étapes sont nécessaires :

#### *Analyse automatique des données brutes*

A chaque détection de cris, le détecteur automatique enregistre et une piste sonore est générée au format numérique. Cette dernière est sauvegardée sur carte mémoire, permettant par la suite un transfert vers un ordinateur.

Le grand nombre d'heures d'écoute engendre une grande quantité de pistes sonores, difficilement analysables manuellement. C'est pourquoi un logiciel de reconnaissance automatique des signaux ultrasons est utilisé. Le logiciel SonoChiro® traite les enregistrements en deux étapes :

> - Le processus de **détection** consiste à localiser puis caractériser dans les fichiers enregistrés un maximum de signaux potentiellement émis par les chiroptères.

> - Le processus de **classification** s'appuie sur la caractérisation des signaux détectés lors de la phase précédente. Cette classification s'opère sur chaque fichier où le logiciel a détecté des signaux de chiroptères. À l'issue de cette phase de classification, chaque contact bénéficie d'une identification à 4 niveaux : espèce, groupe, indice de présence de buzz (son émis pour la détection d'une proie) et indice de présence de cris sociaux. Chaque niveau bénéficie d'un indice de confiance allant de 0 à 10 de façon à refléter le risque d'erreur d'identification. La présence d'une espèce est jugée fiable lorsque l'indice de confiance est supérieur à 5.

#### *Vérification des résultats par un chiroptérologue*

Le logiciel de reconnaissance automatique génère un tableau de résultats. Pour chaque séquence enregistrée, un certain nombre de paramètres est donné (groupe, espèce, indices de confiance, nombre de cris, date de l'enregistrement, etc.). La validité des déterminations issues de la reconnaissance automatique par logiciel est variable selon la qualité des enregistrements, les espèces contactées et le nombre de cris par séquence. Les déterminations au groupe sont généralement fiables tandis que les déterminations fines (à l'espèce) doivent être validées par un chiroptérologue.

Dans ce cadre, un chiroptérologue procède à une vérification des espèces sur la base de la

bibliographie, de sa connaissance du terrain et des inventaires déjà réalisés. La présence de chaque espèce est vérifiée par un chiroptérologue, à partir d'au moins une séquence sonore parmi les nombreuses enregistrées. Il s'agit de l'enregistrement qui a récolté l'indice de confiance le plus fort et qui par conséquent a le plus de chances d'appartenir à l'espèce. Si l'identification de Sonochiro® est juste, l'espèce est jugée présente. Si Sonochiro® a fait une erreur, au maximum trois autres fichiers correspondant aux valeurs d'indices les plus forts sont vérifiés. Si l'identification est fausse, l'espèce est jugée absente. Lorsque deux séquences possèdent le même indice de confiance (pour une espèce), seule la séquence possédant l'indice de qualité (Iqual) ou le nombre de cris (Nbcris) le plus important est vérifié. **Dans les cas des inventaires ultrasoniques automatiques permanents en hauteur, à raison d'une trop forte proportion de parasites dans les enregistrements, l'analyse acoustique a été** 

**renforcée pour éliminer l'ensemble de ces derniers.** 

Les séquences de qualité médiocre (faiblesse des sons, bruits parasites) ou dont les signaux peuvent correspondre à plusieurs espèces sans possibilité de les différencier, sont laissées au genre afin de limiter les marges d'erreur. A défaut de la connaissance de l'espèce pour certains enregistrements, le nombre de contacts enregistrés constitue une donnée permettant de quantifier l'activité chiroptérologique.

#### *Corrélation des données chiroptérologiques et astronomiques*

Afin de mettre en corrélation l'activité des chauves-souris et le cycle circadien, les données de lever et coucher du soleil sont associées à chaque enregistrement, qui se voit ainsi attribué des heures astronomiques d'évènement (heure UTM – Universal Greenwich Time). À l'issue de cette opération, chaque enregistrement est défini par une série complète de paramètres permettant d'exploiter au mieux les données. Par la suite, les données sont traitées sous le logiciel R, qui fait la corrélation entre nombre de contacts chiroptérologiques, heure astronomique et jour de l'année. Par la méthode du noyau (estimation de l'activité de densité de Kernel), un calcul de la densité de contacts chiroptérologiques est réalisé. Le rendu est élaboré sous la forme d'une carte de chaleur, présentant la répartition de l'activité chiroptérologique en fonction des heures de la nuit (ordonnées) et des jours de l'année (abscisses).

#### *Corrélation des données chiroptérologiques et météorologiques*

À l'instar des données astronomiques, les données météorologiques sont mises en corrélation avec les données chiroptérologiques. Cette mise en correspondance est réalisée par logiciel (macro Excel). Les enregistrements sont horodatés précisément tandis que les données météorologiques sont moyennées toutes les dix minutes. La donnée météorologique la plus proche temporellement de l'enregistrement lui est attribuée. Concernant les vitesses de vent et la température, l'éolienne est équipée d'un anémomètre et d'un thermomètre, placés sur la nacelle. Ce choix est justifié par le besoin d'une représentativité adaptée des données de vent et de température pour la hauteur de micro.

#### **2.7.5.6 Localisation des protocoles effectués**

La carte suivante permet de localiser les points d'écoute utilisés dans le cadre des différents protocoles menés lors de l'étude de l'état initial de l'activité chiroptérologique sur site.

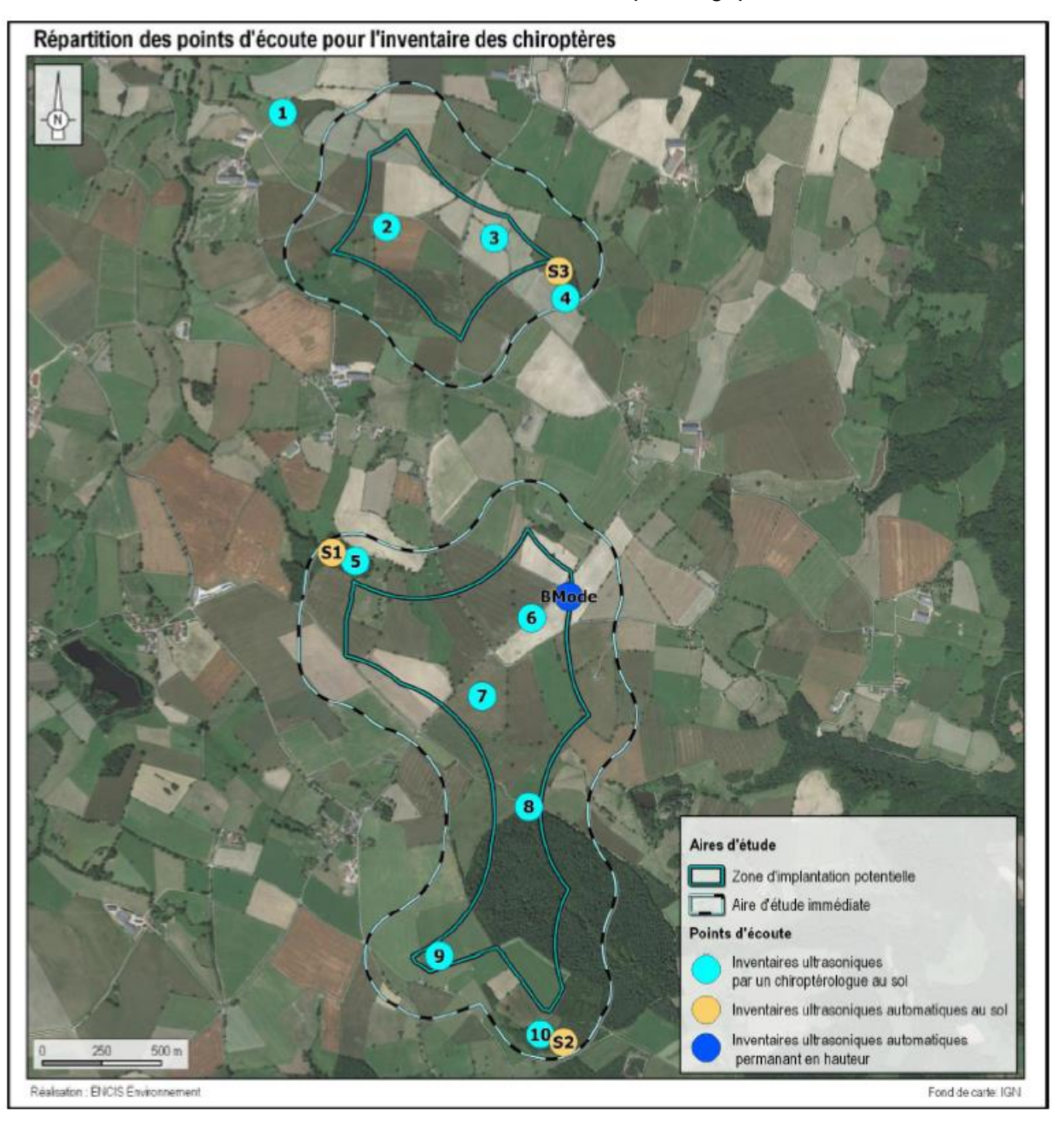

*Carte 14 : Localisation des points d'écoute ultrasoniques des chiroptères*

## Le tableau suivant présente les habitats dans lesquels les points d'écoute des différents protocoles

ont été réalisés.

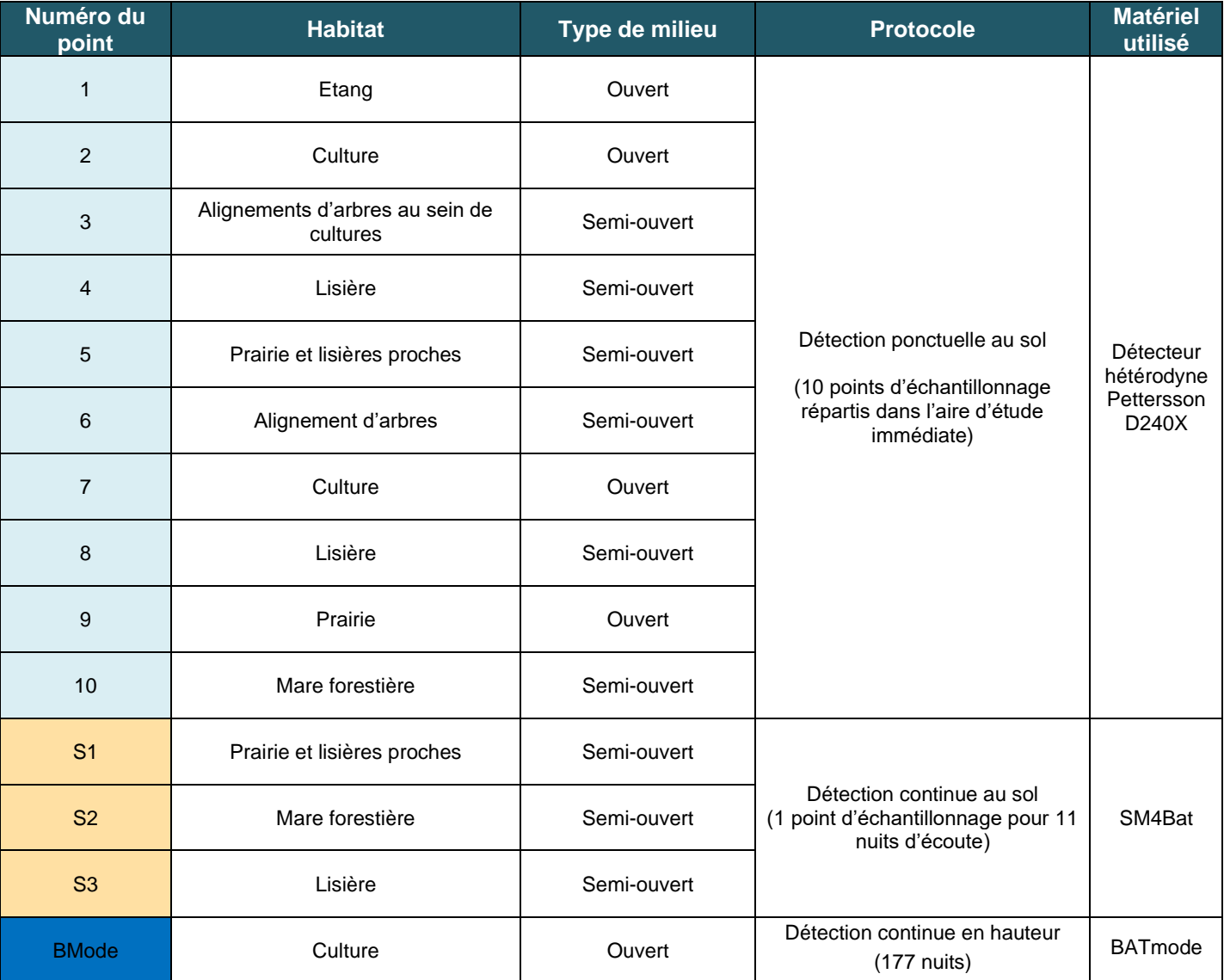

*Tableau 8 : Habitat et type de milieu inventorié*

## **2.7.6 Inventaire de la faune terrestre**

**Quatre sorties d'inventaires de terrain** spécifiquement dédiées à la faune terrestre ont été réalisées de mars à juillet au rythme d'une sortie mensuelle. Elles ont été effectuées aux dates suivantes : 29 mars, 23 avril, 7 mai et 26 juin. Ces sorties sont complétées par toute observation fortuite réalisée par les naturalistes présents sur site pour les autres thématiques.

#### **2.7.6.1 Protocoles d'inventaires pour les mammifères terrestres**

Cette catégorie inclut tous les mammifères à l'exception des chiroptères.

#### *Recherche active*

Les inventaires de terrain sont effectués à travers un parcours d'observation diurne dans tous les milieux naturels de l'aire d'étude immédiate. Le recensement est effectué à vue et par recherche d'indices de présence (déjections, traces, restes de nourriture, etc.).

#### *Recherche passive*

La recherche active est complétée par des contacts inopinés réalisés au cours des autres passages de prospection naturaliste.

#### **2.7.6.2 Protocoles d'inventaires pour les amphibiens**

Dans une première phase, les milieux favorables aux amphibiens sont recherchés dans l'aire d'étude immédiate. Les zones humides, plans d'eau, cours d'eau, fossés, etc., seront importants pour la reproduction, tandis que les boisements constituent pour certaines espèces les quartiers hivernaux et estivaux. Parallèlement, certaines espèces dites pionnières (Crapaud calamite, Alyte accoucheur, Sonneur à ventre jaune, etc.) sont susceptibles d'occuper des milieux très variés pour se reproduire, et peuvent être présents dans beaucoup d'habitats.

Dans un deuxième temps, en cas de présence d'habitats favorables, les recherches sont orientées vers les pontes, les têtards et larves, et les adultes des deux ordres d'amphibiens connus en France :

- les anoures (grenouilles, crapauds, rainettes, etc.)

- les urodèles (salamandres, tritons, etc.)

#### *Méthodes d'identification*

Deux méthodes d'identification ont été utilisées pour l'étude batrachologique :

• *L'identification auditive* 

Chez la plupart des espèces d'anoures, les mâles possèdent des chants caractéristiques, dont la portée est très variable selon les espèces : de quelques mètres pour la Grenouille rousse à plusieurs dizaines pour le Crapaud calamite. La période des chants est variable selon les espèces. Elle est directement liée à la période de reproduction.

#### • *L'identification visuelle*

L'identification visuelle s'effectue au cours des parcours nocturnes et diurnes dans les milieux aquatiques et terrestres, notamment au moyen de jumelles. L'observation des pontes permet en phase diurne de connaître au moins le type d'espèces comme par exemple les grenouilles vertes et les grenouilles brunes. Dans la phase de métamorphose, la capture des têtards peut également s'avérer utile pour l'identification des espèces. Enfin, au stade des imagos, la capture est moins souvent employée mais peut être nécessaire pour différencier les espèces de grenouilles brunes par exemple. Elle s'effectue souvent au moyen d'un filet troubleau ou directement à la main.

#### *Protocole d'inventaire*

La plupart des amphibiens ont une vie nocturne très active (accouplements, chants, déplacements migratoires, nourrissage, etc.). Des inventaires crépusculaires et de début de nuit ont été menés le 24 avril afin d'augmenter les chances d'observer les adultes en déplacement, sur les lieux de pontes, ou, pour les anoures, de les entendre en train de chanter.

De plus, des passages sur site en journée ont été effectués pour relever les pontes, les larves et recenser les anoures et les urodèles actifs en journée. La période d'inventaires spécifiques aux amphibiens s'étale de mars à juin. Le choix méthodologique a été de privilégier les espèces plus tardives (Sonneur à ventre jaune, Crapaud calamite, etc.) mais à la patrimonialité plus forte. En effet, les amphibiens plus précoces (Grenouilles brunes, Triton palmé, Salamandre tachetée, etc.) sont plus communs en Limousin et représentent un enjeu moindre. De plus, lors des inventaires, les habitats de ces espèces sont pris en compte et intégrés à la démarche de préservation (évitement lors de la conception du projet).

#### **2.7.6.3 Protocoles d'inventaires pour les reptiles**

#### *Méthodes d'identification*

Le travail d'inventaire des reptiles s'est réalisé par des recherches à vue dans les biotopes potentiellement favorables à leur présence. Tous les indices de présence ont été notés. Les mues peuvent également servir à l'identification.

#### **2.7.6.4 Protocoles d'inventaires pour l'entomofaune**

#### *Orientation des recherches de terrain*

Les recherches de terrains se sont principalement orientées vers deux ordres : les lépidoptères et les odonates.

Parallèlement, les coléoptères sont ponctuellement identifiés. L'étude des coléoptères concerne essentiellement la recherche des espèces reconnues d'intérêt patrimonial au niveau national (Grand Capricorne ou Lucane cerf-volant par exemple) et potentiellement présentes au sein de l'aire d'étude immédiate.

#### *Protocole d'expertise et d'identification*

Pour les lépidoptères, un parcours aléatoire est réalisé sur toute la superficie du site. La plupart des individus rencontrés sont capturés au filet afin d'identifier l'espèce, puis relâchés. Ponctuellement, des clichés sont pris pour des déterminations à *posteriori*.

Les odonates sont recherchés prioritairement à proximité des points d'eau. Selon l'espèce, la capture est nécessaire pour la détermination. Cette pratique est non vulnérante et les individus sont relâchés immédiatement.

- les statuts de protection et de conservation définissant ainsi la patrimonialité de l'espèce ou de l'habitat,
- les périodes et la fréquence de présence des espèces,
- la diversité observée au sein de l'aire immédiate ou rapprochée,
- les effectifs observés et estimés des populations sur site,
- les modalités d'utilisation des habitats et le comportement des espèces,
- l'intérêt écologique global et fonctionnel de l'aire d'étude immédiate.

Concernant les coléoptères, la visite des gîtes potentiels (dessous des bois morts, des écorces et des grosses pierres) a été effectué dans des conditions de moindre destruction de l'état initial (remise en place des pierres et des bois morts).

## **2.7.7 Évaluation de l'enjeu des espèces, des milieux naturels et des habitats d'espèces inventoriés**

Au terme de l'état actuel des habitats naturels, de la flore et de la faune, pour chaque espèce et/ou pour chaque groupe d'espèces, et pour chaque milieu naturel et habitat d'espèces recensé, les **enjeux écologiques sont évalués**.

Le niveau d'enjeu écologique résulte du croisement des critères suivants :

Ces critères d'évaluation sont étudiés grâce à l'expertise de terrain et de la bibliographie effectuée par ENCIS Environnement dans le cadre de l'état actuel.

Il convient de préciser qu'un enjeu est apprécié de façon indépendante de la nature du projet, à la différence des notions de sensibilité ou d'impact.

Une fois identifiés, les enjeux sont hiérarchisés sur une échelle de valeur de très faible à très fort.

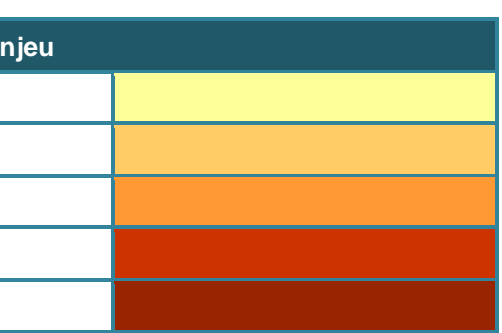

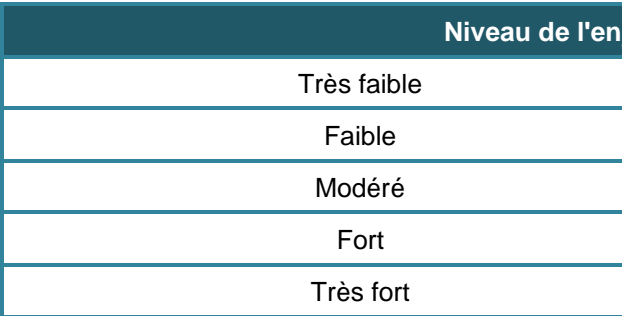

#### **2.7.7.1 Détermination de la patrimonialité des espèces et habitats inventoriés**

La première étape permettant de définir la patrimonialité des espèces et des habitats est de vérifier leur **statut de protection**. La seconde étape est de vérifier, pour chacun des taxons, le **statut de conservation.** Ce travail s'appuie sur une analyse bibliographique. Après chaque phase d'inventaire, le niveau de patrimonialité d'une espèce sera défini par le croisement de ces deux statuts.

#### **2.7.7.2 Évaluation des enjeux de la flore et des habitats naturels**

Concernant la flore et les habitats naturels, l'enjeu peut être lié à une espèce en particulier (espèce patrimoniale) ou à une formation végétale abritant un groupe d'espèces ou formant un habitat à protéger. Le niveau d'enjeu est dépendant des critères suivants :

- statuts de protection et de conservation de la flore et/ou des formations végétales au niveau

statut de conservation de l'espèce sur les listes rouges par période de l'UICN ou des

- national, régional et départemental,
- représentativité locale de l'espèce ou de l'habitat (surface couverte, effectifs observés), - état de conservation de la flore et des formations végétales sur le site du projet,
- 
- intérêt fonctionnel de l'habitat (rôle dans le cycle de l'eau par exemple pour les zones humides).

#### **2.7.7.3 Évaluation des enjeux avifaunistiques**

Le niveau d'enjeu d'une espèce d'oiseau est évalué en tenant compte des critères suivants :

- patrimonialité :
	- inscription à la Directive Oiseaux,
	- listes rouges nationales, régionales ou locales (lorsque celles-ci existent),
	- statut régional ZNIEFF de l'espèce,
- période de nidification mais seront communes en période hivernale par exemple),
- 

• période de présence des espèces sur le site (certaines espèces pourront être à enjeu en

• comportement des espèces sur site (certaines espèces pourront constituer un enjeu notable si elles nichent sur le site du projet, mais seront concernées par un enjeu moindre si elles

nichent en dehors du site),

- modalités et fréquence d'utilisation des habitats par l'espèce,
- importance des populations observées,
- aire de répartition de l'espèce et abondance (locale, départementale, régionale, nationale).

Le croisement de ces critères permet une évaluation de l'enjeu plus fine et plus poussée que celle fondée sur la seule patrimonialité de l'espèce. Ainsi, par exemple, une espèce fortement patrimoniale nicheuse sur un site peut représenter un enjeu important alors que la même espèce observée ponctuellement uniquement en migration sur ce même site, représente un enjeu potentiellement beaucoup plus faible.

A noter que, concernant les statuts de conservation de l'UICN, le statut « Quasi menacé » (NT) est considéré comme un élément de patrimonialité à l'échelle nationale et non régionale. Aussi le statut de conservation régional constitue un élément de patrimonialité dès lors que les espèces sont au moins « Vulnérable » (VU).

#### **2.7.7.4 Evaluation des enjeux chiroptérologiques**

Toutes les espèces de chauve-souris sont protégées en France et sont concernées par un Plan d'Action national (relayé parfois à l'échelle régionale). Ainsi, la patrimonialité sera définie sur la base des statuts de conservation de chacune des espèces (listes rouges, statuts régionaux, statuts ZNIEFF).

Les niveaux d'enjeux se basant sur les statuts de conservation sont affinés en fonction des critères suivants, déterminés grâce à la connaissance acquise de ces espèces au niveau local par l'intermédiaire des données bibliographiques récoltées et des inventaires de terrain :

- diversité des espèces contactées,
- fréquence d'utilisation des habitats par l'espèce,
- importance de l'activité des populations observées,
- état de conservation actuel et prévisible des populations d'espèces observées au niveau local,
- comportement des espèces sur site,
- et par association, enjeux liés aux habitats présents et leur évolution prévisible (gîte, transit, chasse, etc.).

#### **2.7.7.5 Evaluation des enjeux de la faune terrestre**

A l'instar des oiseaux et des chauves-souris, les niveaux d'enjeu des autres groupes faunistiques sont basés sur :

- la patrimonialité de l'espèce,
- l'importance des populations,
- 

- les modalités d'utilisation des différents habitats du site, et par association, enjeux liés aux habitats présents et leur évolution prévisible (gîte, transit, chasse, etc.).

# **2.8 Limites méthodologiques et difficultés rencontrées**

L'état initial de l'environnement du site et l'évaluation des effets et des impacts du projet doivent être étudiés de la façon la plus exhaustive et rigoureuse possible. Les méthodes et outils décrits précédemment permettent d'adopter une approche objective de l'étude d'impact sur l'environnement.

L'analyse de l'état initial est basée sur :

- une collecte d'informations bibliographiques,
- des relevés de terrain (milieux naturels, paysage, occupation du sol, hydrologie, ...),
- des entretiens avec les personnes ressources (Services de l'Etat, …),
- des expertises menées par des techniciens ou chargés d'études qualifiés.

L'étude de la topographie a été réalisée à partir de la BD Alti 75 m et les cartes IGN au 1/25 000<sup>ème</sup>. La résolution est d'environ de 75 x 75 m. Des relevés de géomètre auraient permis une plus grande précision. Toutefois, dans le cadre de l'étude des impacts du projet, ce niveau de précision ne s'est pas révélé pertinente.

L'analyse des effets est directement fondée sur la description du projet prévu lors des phases de travaux, d'exploitation et de démantèlement : zones d'implantation, types d'infrastructure, d'aménagement et de technologie projetés, calendrier prévisionnel, moyens humains et techniques nécessaires, déchets occasionnés, …

Malgré une approche scientifique, les méthodes employées ont des limites et des difficultés peuvent être rencontrées.

## **2.8.1 Milieu physique**

## **2.8.2 Milieu humain**

Les études sur l'opinion publique vis-à-vis de l'éolien, sur les effets de l'éolien sur l'immobilier, sur le tourisme ou sur la santé sont principalement issues d'une compilation d'articles d'enquêtes et d'ouvrages spécialisés. Les conclusions de l'étude d'impact sont donc basées sur un croisement du contexte local spécifique et des principes ou lois établis par la bibliographie. La fiabilité des conclusions dépend donc de la qualité et de la pertinence des ouvrages, articles ou recherches actuellement disponibles sur le sujet étudié.

## **2.8.3 Environnement acoustique**

Les principales difficultés rencontrées concernent la définition du bruit résiduel et la caractérisation de l'ambiance sonore globale autour du site avant l'installation du projet.

## **2.8.4 Paysage**

1 - La réalisation de l'étude étant forcément **limitée dans le temps**, il n'est pas possible d'être totalement exhaustif, notamment en ce qui concerne la perception du projet éolien. La détermination des enjeux paysagers et patrimoniaux permet donc de sélectionner des points de vue représentatifs.

2 - Selon les **saisons**, la perception des boisements n'est pas la même. Si les conifères sont persistants (excepté le Mélèze qui perd ses aiguilles l'hiver) et forment une masse sombre faisant écran toute l'année, les feuillus sont eux dénudés en hiver. Ils filtrent alors les vues mais ne les masquent pas totalement.

3 - L'**étude des perceptions et représentations sociales** d'un territoire, des paysages et du projet en question sont réalisés à partir de l'analyse sensible du paysagiste et des informations collectées lors des visites de terrain. Les résultats obtenus ne s'apparentent donc pas à une enquête sociologique mais permettent de présenter un regard sur la façon dont le paysage peut être perçu.

4 - Au niveau de l'analyse des impacts, les prises de vue pour les photomontages sont réalisées à un **moment donné** (heure, météo, saison), avec des conditions de luminosité particulières et depuis un endroit précis. Les photomontages présentent donc une perception à un instant T.

5 - La **météorologie** est un facteur important concernant les perceptions visuelles : un temps couvert, voire même pluvieux, a parfois eu pour conséquence un manque de visibilité, notamment pour les vues lointaines. Les conditions de prise de vue ne sont pas toujours optimales pour simuler un impact maximal (éoliennes se détachant bien dans le ciel).

## **2.8.5 Milieu naturel**

Pour réaliser le diagnostic des **milieux naturels**, des relevés ont été réalisés. Ces nombreux diagnostics ont permis de réaliser un inventaire le plus complet possible. Toutefois, il est évident qu'un inventaire naturaliste ne peut être prétendu totalement exhaustif. Quoiqu'il en soit, la précision apportée au diagnostic de ce dossier est suffisante au regard des enjeux et des impacts éventuels.

#### **Flore et habitat naturel**

La période de floraison s'étale sur plusieurs mois en fonction des espèces végétales. Le nombre de passages ne permet pas de prétendre à un inventaire exhaustif des espèces présentes sur l'intégralité d'une année. Cependant, il est important de noter que les passages effectués ont permis d'avoir une vision d'ensemble de la flore présente sur le site.

#### **Avifaune**

1 - L'aspect ponctuel dans l'espace et dans le temps des inventaires entraîne *a fortiori* l'impossibilité d'obtenir un recensement exhaustif des populations avifaune fréquentant le site d'étude.

2 - Pour la phase hivernale, les oiseaux sont plus discrets en l'absence de chants territoriaux et ralentissent leur activité. Les contacts sont par conséquent plus difficiles à obtenir.

3 - En phases migratoires, l'altitude élevée utilisée par certains individus, ainsi que la présence de nuages ou brouillard peuvent les rendre difficilement détectables. Ce paramètre météorologique étant variable, les conditions d'observation peuvent être très différentes d'une journée d'observation à l'autre. Ceci entraîne l'inégalité des résultats obtenus.

4 - Les inventaires migratoires étant réalisés par un seul observateur, certains flux peuvent être sous-estimés en raison des concentrations éventuelles. Les passages groupés sont parfois simultanés et certains individus ne sont pas comptés.

#### **Chiroptères**

1 - L'aspect ponctuel dans l'espace et dans le temps des inventaires entraîne *a fortiori* l'impossibilité d'obtenir un recensement exhaustif.

2 - Le travail de détection comporte une limite importante dans la détermination exacte des signaux enregistrés. En effet, malgré l'utilisation de matériels perfectionnés, le risque d'erreur existe concernant l'identification des espèces des genres pipistrelles et vespertilionidés (murins).

3 - Les Vespertilionidés (murins) émettent des fréquences modulées abruptes de très faible portée, dont l'enregistrement est presque impossible à plus de 4 ou 5 mètres de l'animal. Malgré l'utilisation de matériels perfectionnés, la détection des Vespertilionidés est limitée par la faible portée des signaux émis par ces espèces.

4 - La détection des chauves-souris en migration est limitée par les comportements des chiroptères qui utilisent alors peu leur système d'écholocation.

#### **Mammifères terrestres et reptiles**

Le caractère très farouche et discret des mammifères « terrestres » et des reptiles limite fortement l'observation de ces taxons.

#### **Amphibiens**

1 - Le nombre de passages sur site et les prospections de terrain n'ont pas eu pour objet de réaliser un inventaire complet de tous les amphibiens présents dans l'aire d'implantation du projet. La présente étude batrachologique vise à déterminer qualitativement les espèces résidentes et à estimer les proportions de chaque espèce parmi les effectifs recensés.

2 - La discrétion de certaines espèces et leur rareté relative ont probablement limité les inventaires de terrains.

#### **Entomofaune**

1 - L'aspect ponctuel dans le temps des inventaires entraîne *a fortiori* l'impossibilité d'obtenir un recensement exhaustif. D'autant plus que la phénologie des espèces n'est pas la même au sein des groupes. Aussi, certaines espèces ne sont visibles que quelques semaines durant la période d'activité. 2 - Les rhopalocères ne volent pas régulièrement dans le temps. Un pic est souvent observé vers

11h, puis un deuxième émerge en début d'après-midi. Le temps détermine majoritairement le comportement des rhopalocères. Lorsqu'il y a du vent ou lorsque le ciel est couvert, beaucoup d'individus sont posés dans les végétaux rendant ainsi leur observation plus difficile.

Porteur de projet : Iberdrola Renouvelables / Bureau d'études : ENCIS Environnement

Étude d'impact sur l'environnement et la santé publique / Demande d'Autorisation Environnementale du parc éolien Aérodis Chambonchard (23) 2022

# **Partie 3 : Analyse de l'état actuel de l'environnement et de son évolution**

Porteur de projet : Iberdrola Renouvelables / Bureau d'études : ENCIS Environnement

Conformément à l'article R.122-5 du Code de l'Environnement, cette partie de l'étude d'impact sur l'environnement précise « *3° Une description des aspects pertinents de l'état actuel de l'environnement, dénommée "scénario de référence", et de leur évolution en cas de mise en œuvre du projet ainsi qu'un aperçu de l'évolution probable de l'environnement en l'absence de mise en œuvre du projet, dans la mesure où les changements naturels par rapport au scénario de référence peuvent être évalués moyennant un effort raisonnable sur la base des informations environnementales et des connaissances scientifiques disponibles ; 4° Une description des facteurs mentionnés au III de l'article L. 122-1 susceptibles d'être affectés de manière notable par le projet : la population, la santé humaine, la biodiversité, les terres, le sol, l'eau, l'air, le climat, les biens matériels, le patrimoine culturel, y compris les aspects architecturaux et archéologiques, et le paysage »*.

# **3.1 Etat initial du milieu physique**

## **3.1.1 Contexte climatique**

#### **3.1.1.1 Climat régional, départemental et local**

Situé à 200 km du littoral océanique, le Limousin est la première marche du Massif Central. La région offre donc un climat océanique, pluvieux et frais, fortement modulé par le relief. En effet, la pluviométrie moyenne annuelle en Limousin atteint 1 000 mm, la moyenne française étant de 800 mm. Mais une observation à une échelle géographique plus fine fait apparaître une nette corrélation entre l'orographie et la pluviosité : seulement 800 mm/an en Basse Marche à 200 m d'altitude contre plus de 1 700 mm par an sur le plateau de Millevaches à 900 m d'altitude. Le projet éolien se situe au nord-est du plateau de Millevaches.

Ainsi, le climat au niveau du site d'Aérodis Chambonchard est un climat océanique dégradé dû au relief du Massif Central. La pluviométrie est relativement modérée, mais régulière au long de l'année. Les températures sont contrastées : froides en hivers, et chaudes en été, propices aux orages.

La station météorologique la plus proche est la station de Chambon-sur-Voueize située à 8,8 km au nord-ouest du site. Elle présente une altitude de 329 m. Elle nous renseigne sur les caractéristiques climatiques essentielles de la zone d'étude. Les données de grêle, brouillard, orage et insolation ont été fournies par la station de Limoges-Bellegarde, la plus proche du site fournissant ces informations, située à environ 110 km au sud-ouest.

Les précipitations annuelles atteignent 842,7 mm à Chambon-sur-Voueize. D'après la carte cicontre, les précipitations au niveau de la zone d'implantation potentielle sont supérieures à 800 mm par an (correspondant à la moyenne française). Le mois le plus pluvieux est le mois de mai, avec 914,8 mm en moyenne ; mars est le mois le plus sec avec 55,6 mm.

A Chambon-sur-Voueize, l'amplitude thermique est d'environ 15,9°C avec une température

moyenne annuelle de 10,7°C. Les mois de juillet sont généralement les plus chauds avec une moyenne de 18,7°C et il fait plus froid en janvier : 3°C en moyenne.

Le nombre moyen de jours de gel enregistrés à la station Météo France de Chambon-sur-Voueize est de 90,2 par an. Les mois durant lesquels il gèle le plus souvent sont les mois de janvier et décembre, avec respectivement 18,3 et 17,6 jours de gel.

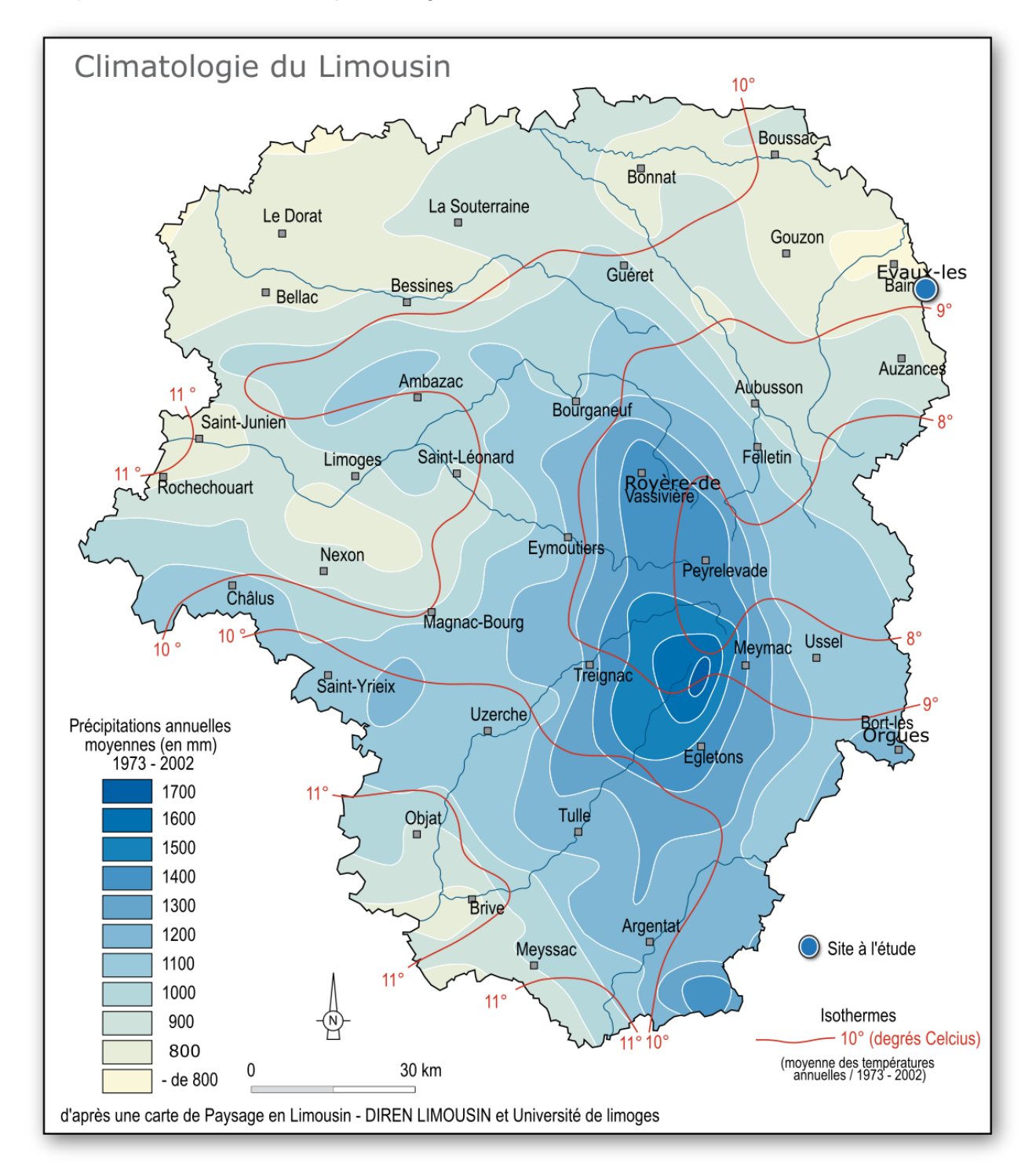

*Carte 15 : Répartition de la pluviométrie et des températures moyennes dans le Limousin.*
Étude d'impact sur l'environnement et la santé publique / Demande d'Autorisation Environnementale du parc éolien Aérodis Chambonchard (23) 2022

| Manquants: 17 | Tableau de répartition<br>Nombre de cas étudies : 58423 |           |            |       |  |  |
|---------------|---------------------------------------------------------|-----------|------------|-------|--|--|
| Dir.          | 11.5:4.51                                               | [4.5:8.0] | $>8.0$ m/s | Total |  |  |
| 20            | 49                                                      | 1.1       | $\ddot{}$  | 5.9   |  |  |
| 40            | 4.8                                                     | 2.1       | ¥          | 7.0   |  |  |
| 60            | 5.3                                                     | 2.5       | 0.2        | 8.0   |  |  |
| 80            | 3.7                                                     | 1.9       | ۰          | 5.7   |  |  |
| 100           | 28                                                      | 0.3       | ٠          | 3.0   |  |  |
| 120           | 24                                                      | 0.1       | ٠          | 2.5   |  |  |
| 140           | 2.8                                                     | 0.5       | ٠          | 3.2   |  |  |
| 160           | 2.9                                                     | 1.1       | ٠          | 4.1   |  |  |
| 180           | 33                                                      | 1.8       | 0.1        | 5.2   |  |  |
| 200           | 2.8                                                     | 23        | 02         | 5.2   |  |  |
| 220           | 2.9                                                     | 24        | 0.2        | 5.8   |  |  |
| 240           | 3.5                                                     | 1.9       | 0.1        | 5.5   |  |  |
| 260           | 4.2                                                     | 1.4       | ÷          | 5.7   |  |  |
| 280           | 4.6                                                     | 1.3       | ¥          | 5.9   |  |  |
| 300           | 3.5                                                     | 0.6       | ٠          | 4.1   |  |  |
| 320           | 2.8                                                     | 0.4       | ¥          | 3.1   |  |  |
| 340           | 3.0                                                     | 0.5       | ٠          | 3.5   |  |  |
| 360           | 3.7                                                     | 0.7       | ٠          | 4.4   |  |  |
| Total         | 63.6                                                    | 22.7      | 1.3        | 87.6  |  |  |
| [0:1.5]       |                                                         |           |            |       |  |  |

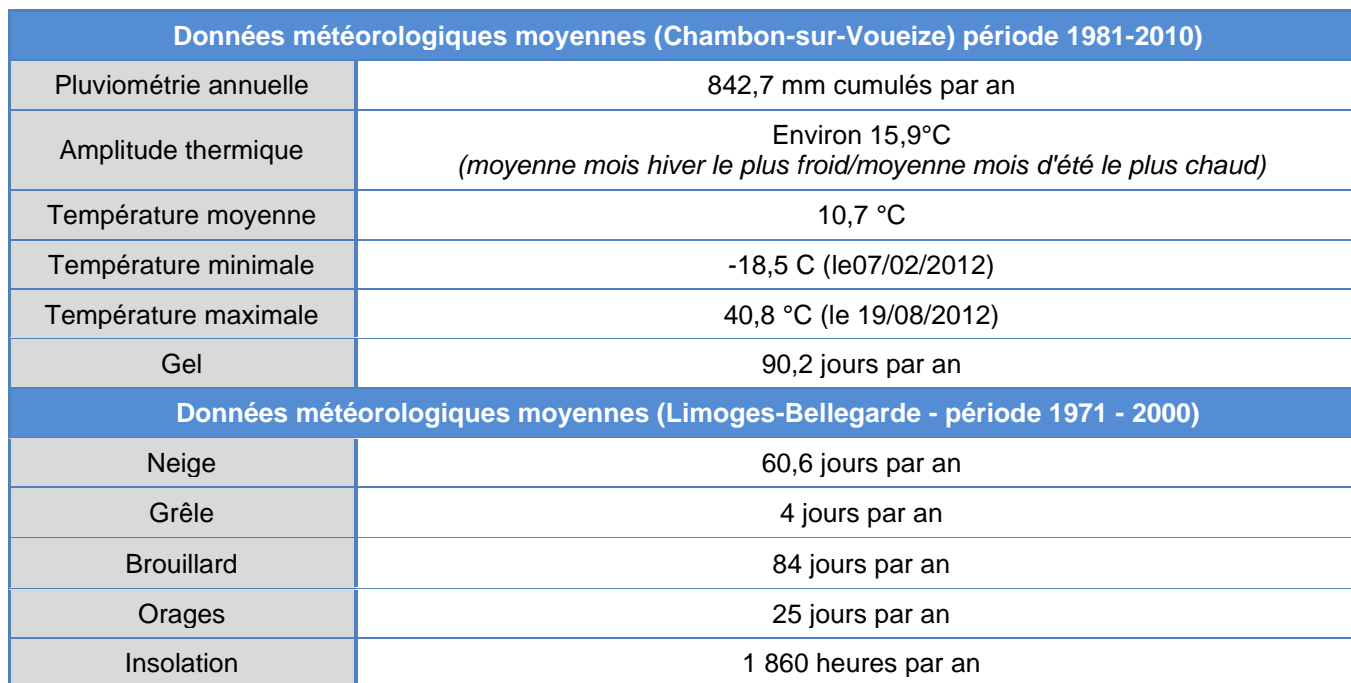

*Tableau 9 : Données météorologiques moyennes de la station Météo-France de Chambon-sur-Voueize et Limoges-Bellegarde (Source : Météo France)*

#### **3.1.1.2 Le régime des vents**

La station Météo France de Chambon-sur-Voueize ne fournissant pas d'indications sur le régime des vents, les données de la station météo de La Souterraine (23) ont été utilisées. La vitesse moyenne annuelle à la Souterraine (1996-2010) à 10 m est de 2,8 m/s. Les rafales maximales de vent mesurées sur la période 1996 - 2015 par Météo France, toujours à la même station, s'étalonnent entre 19,6 et 36 m/s. La période la plus ventée commence à la fin de l'automne (novembre) et s'achève au début du printemps (avril), avec un pic en hiver.

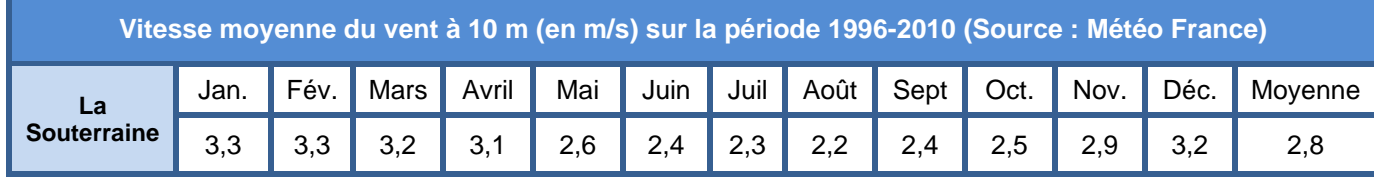

*Tableau 10 : Vitesse moyenne mensuelle du vent à 10 m à la Souterraine*

La station Météo France de La Souterraine ne fournissant pas d'indications sur la distribution des vents, les données de la station météo de Limoges-Bellegarde (87) ont été utilisées. En ce qui concerne la distribution des vents, la figure suivante montre clairement une dominance des vents selon un axe sudouest/nord-est. Elle est distante d'environ 110 km du site étudié. La distribution des vents mesurée est donc relativement représentative des vents de la région du projet Aérodis Chambonchard.

Comme le montre la rose des vents ci-après, le régime de vent principal est orienté selon l'axe sud-ouest (240°), et le régime secondaire selon l'axe nord-est (60°).

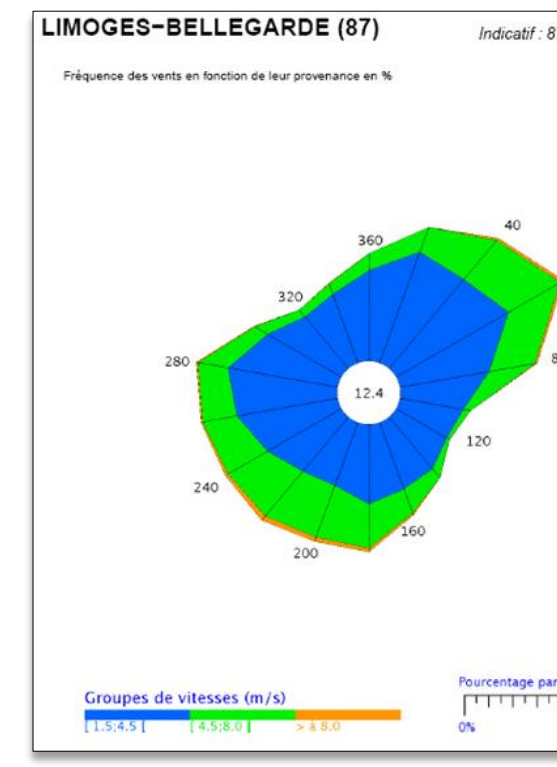

*Figure 12 : Distribution des vents à 10 m à la station de Limoges Bellegarde (87) (Source : Météo France)*

D'après le Schéma Régional Eolien du Limousin (2013), la vitesse moyenne du vent à 80 m de hauteur sur la zone d'implantation potentielle est supérieure à 4,3 m/s, ce qui en fait une zone favorable à l'éolien (cf. carte ci-dessous).

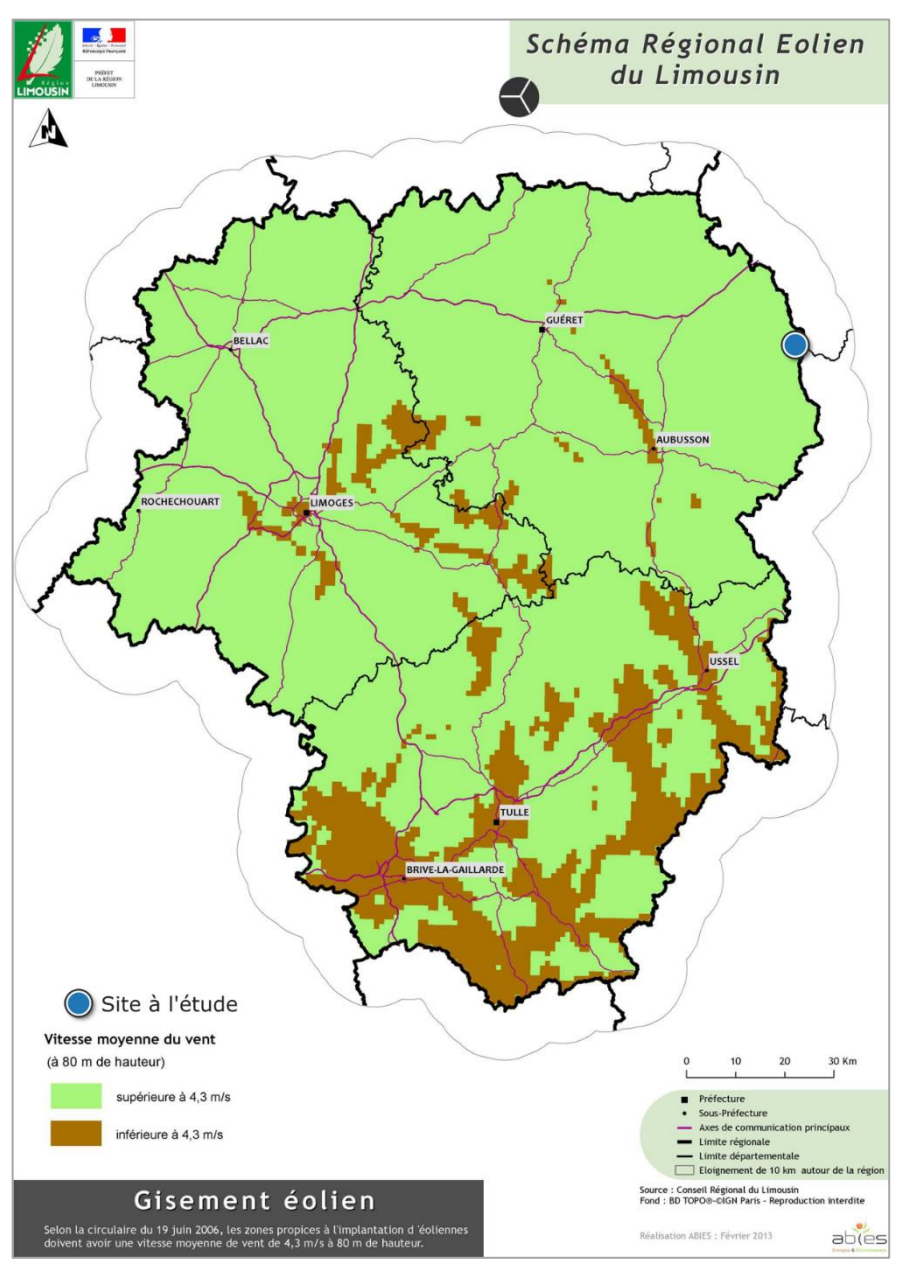

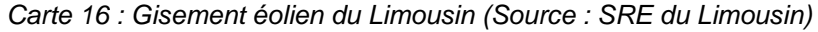

**Les données de vitesse et d'orientation du vent permettent de supposer des conditions viables pour l'extension du parc éolien.**

# **3.1.2 Sous-sols et sols**

### **3.1.2.1 Cadrage géologique régional**

Le Limousin s'inscrit à la frontière de deux grandes provinces géologiques : le Massif Central et le Bassin d'Aquitaine. La plus grande partie de son territoire, vers l'est, couvre des plateaux cristallins qui se rattachent au Massif Central.

Les formations cristallines rencontrées dans le Limousin sont des roches métamorphiques ou magmatiques. Les roches magmatiques sont constituées de cristaux désordonnés (granites et leucogranites) ; les roches métamorphiques sont plutôt feuilletées (micaschistes et gneiss).

Les roches magmatiques (en rouge sur la carte suivante) sont dominantes en Limousin où elles forment trois ensembles distincts : le granite de Guéret, la chaîne de la Marche et les leucogranites de Millevaches. C'est sur le massif de Guéret que le site d'étude est localisé.

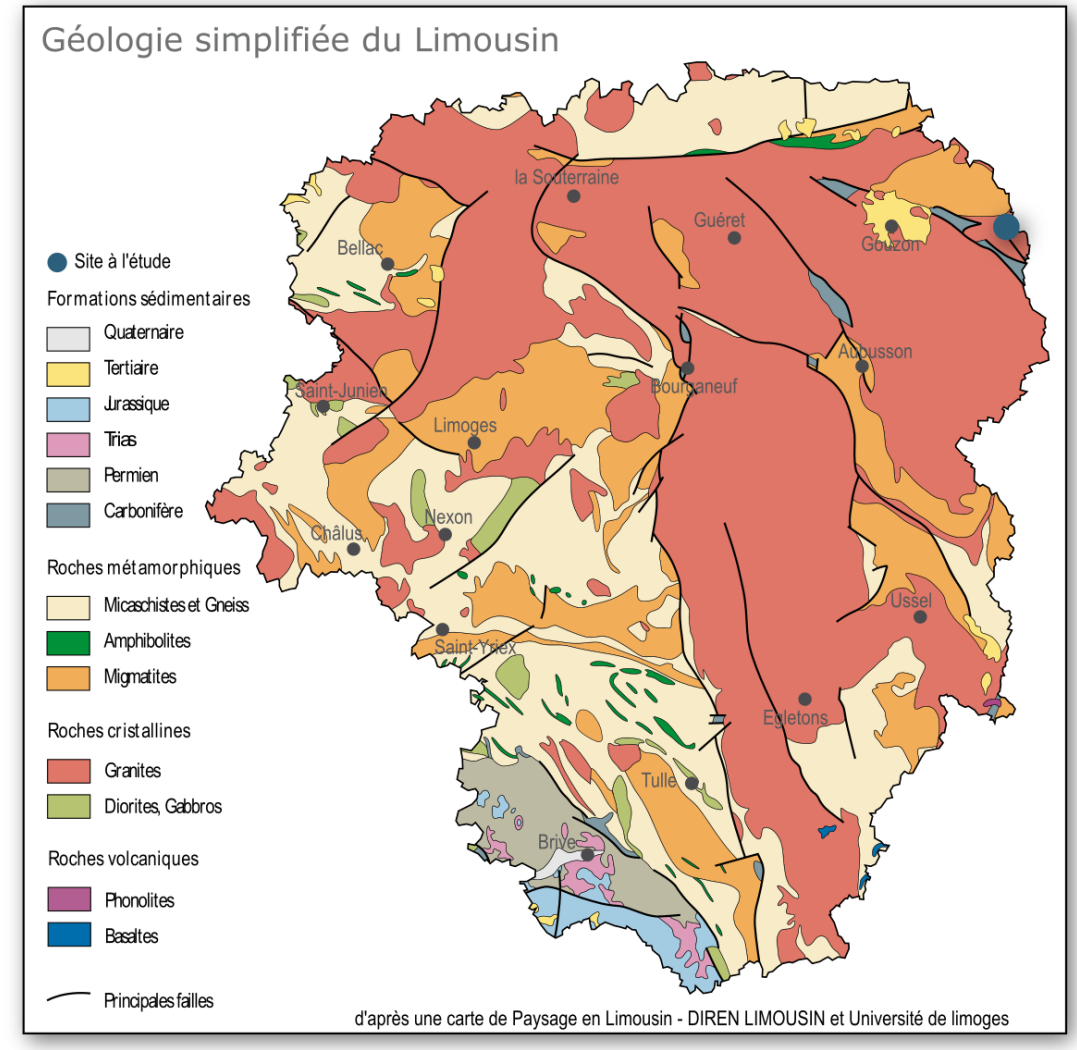

*Carte 17 : Géologie simplifiée de la région*

**Le site d'étude est situé sur des roches cristallines granitiques.**

## **3.1.2.2 Cadrage géologique à l'échelle de la zone d'implantation potentielle et de l'aire d'étude immédiate**

#### **Analyse de la carte géologique**

L'analyse des cartes géologiques de Montaigut-en-Combrailles (n°644) et Evaux-les-Bains (n°643) et des notices associées indique que l'aire d'étude immédiate est située dans un vaste talus à pente douce séparant le haut plateau arverno-limousin (altitude moyenne de 800 m) des plaines bourbonnaises. Elle se situe sur le massif de Guéret.

La partie nord de la ZIP repose sur des formations métamorphiques, constituées de leucogranites blastomylonitiques, d'origine granitoïde. Les blastomylonites sont des roches ayant continué à subir des contraintes déformantes à effet « pénétratif » à l'issue de leur phase principale de cristallogenèse. Cette formation est riche en biotites, associées aux blastomylonites et localement à hornblende.

La partie sud de la ZIP est également située sur des leucogranites blastomylonitiques, mais également des blastomylonites granodioritiques sombres plus au sud. Cette unité comprend des orthogneiss blastomylonitiques à texture linéaire à porphyroclastique ; leur chimisme est calco-alcalin à tonalitique et leur teinte brun sombre à bleutée en échantillon frais, beige et parfois blanchâtre à l'altération ; en surface, ils sont le siège d'une arénisation quasi totale. La frange est de la ZIP repose sur des leucogranites tardifs, constitués d'un granite à muscovite et biotite. D'une superficie très rarement supérieure à 1 km², ces granités sont intrusifs dans tous les terrains antérieurs au Stéphanien à l'Ouest du Sillon Houiller.

La partie sud est constituée d'une aire d'épandage d'échantillons « volants » provenant de la désagrégation de roches quartzeuses et de filons de quartz. Elle est traversée par un filon de quartz non minéralisé.

Les formations superficielles sont constituées d'alluvions dans les vallons.

### **Analyse de forages locaux**

La Base de données du Sous-Sol (BSS) éditée par le BRGM permet de préciser plus localement la géologie d'une zone à l'aide de sondages, forages ou autres ouvrages souterrains répertoriés. Ainsi, en complément des données sur la géologie superficielle déjà fournies par la carte géologique, la BSS permet de connaître la géologie plus profonde de la zone d'étude et la succession lithologique susceptible d'être présente.

Le forage le plus près de la zone d'implantation potentielle et pour lesquels sont fournis des documents validés par le BRGM est le forage n° 06438X0001/P, 4 km à l'ouest de la ZIP. Il ne fournit pas de coupe géologique, mais une analyse géologique pour un forage de puit de 80 m de profondeur, destiné à l'adduction en eau potable de la commune d'Evaux-les-Bains. Les résultats géologiques indiquent que la partie superficielle correspond à du granite altéré en arène. En profondeur, le puit est situé dans un granite d'anatexie à faciès très variable, assez riche en filons leucocrates de structure pegmatitique ou grenue. Il est fortement diaclasé et fissuré, le forage a révélé l'existence de plusieurs failles importantes. La première a été recoupée très près de la surface topographique et ne présente pas d'intérêt géologique. Trois autres ont été identifiées : entre 15 et 25 m ; entre 25 et 30 m et la dernière à la base du puit (80 m). Ces failles sont parallèles entre elles (direction nord 20° est, et pendage 75° ouest), et correspondent à des cassures très importantes.

**Au niveau de la zone d'implantation potentielle, la géologie correspond au socle granitique du Massif de Guéret. Il n'y a pas de faille référencée par la carte géologique au niveau de la zone d'implantation potentielle, mais des fissures et failles sont identifiées en profondeur, à 4 km de la ZIP.** 

**Il est à noter que ces éléments disponibles dans le cadre de l'étude d'impact ne permettent pas de définir pleinement les risques liés aux sous-sols. Des sondages devront être réalisés avant la construction du projet afin d'adapter les modalités de mise en place des fondations.**

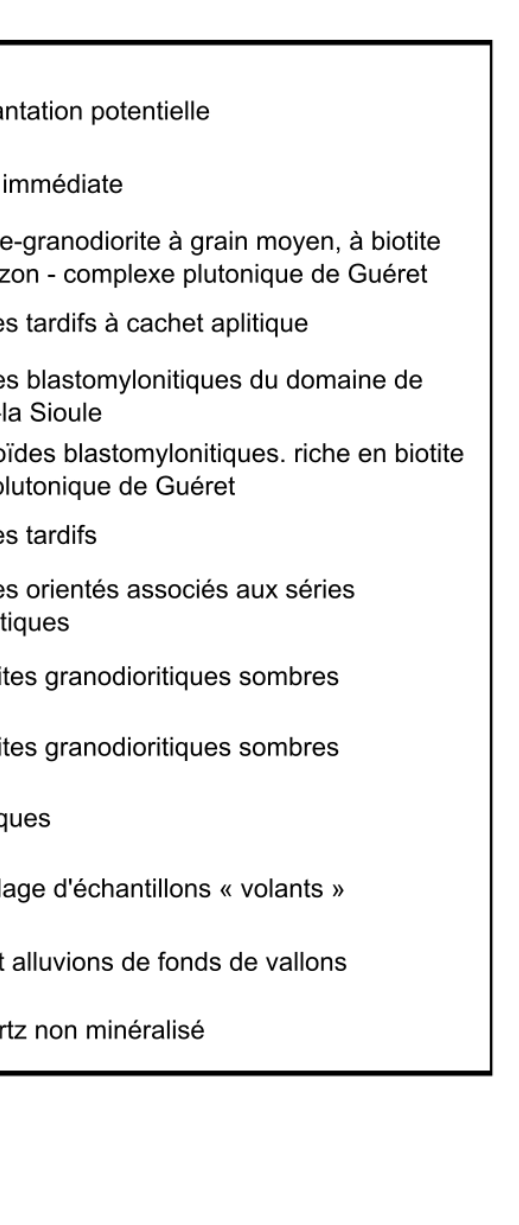

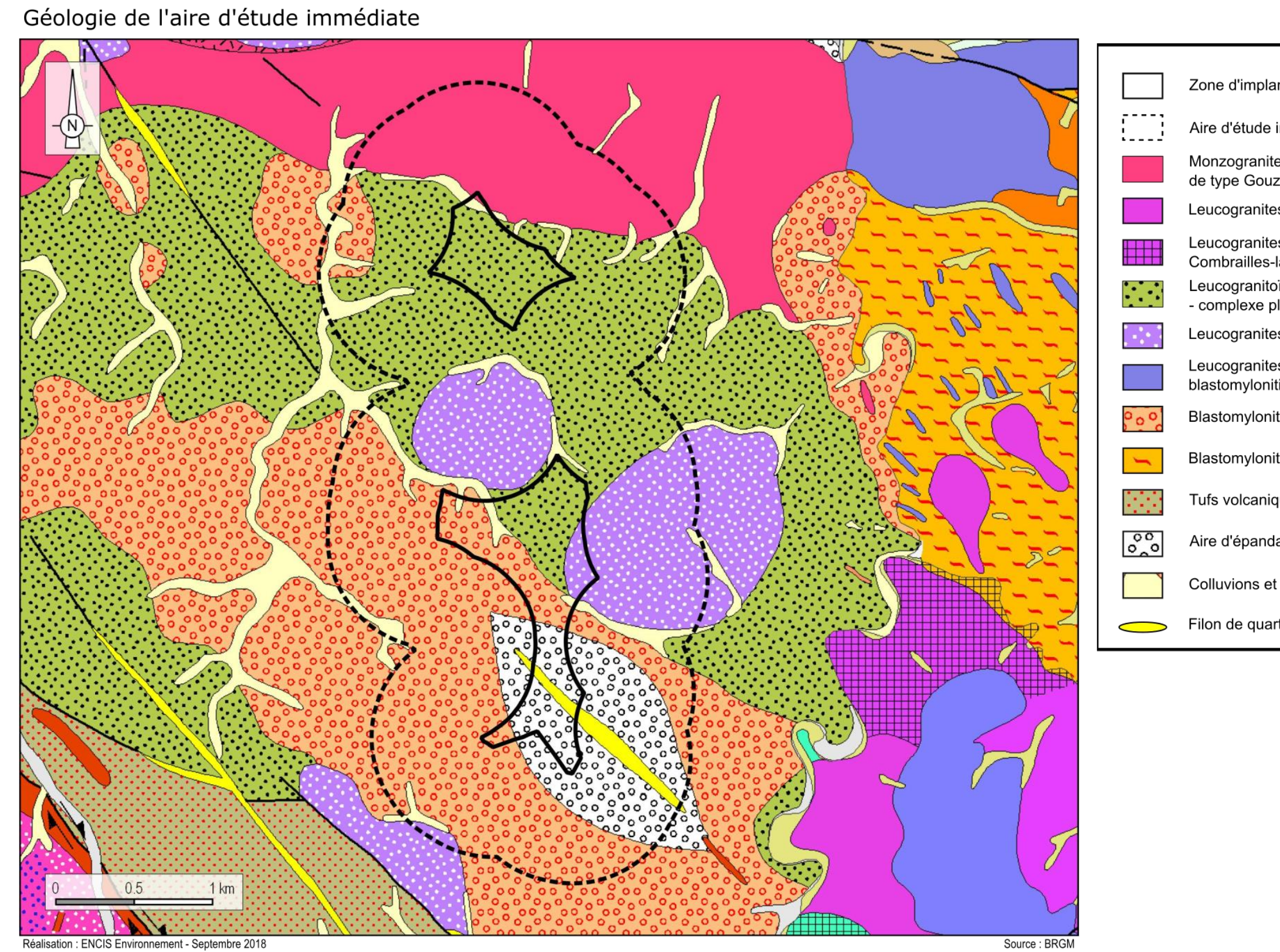

*Carte 18 : Extrait de la carte géologique vecteur harmonisée au 1/50 000 (Sources : BRGM, IGN)*

## **3.1.2.3 Cadrage pédologique à l'échelle de la zone d'implantation potentielle et de l'aire d'étude immédiate**

Le référentiel régional pédologique indique que trois types de sols sont présents au niveau de la zone d'implantation potentielle :

- Sols cultivés sur monzogranites et granodiorites des plateaux mollement ondulés d'Evaux-les-Bains,
- Sols cultivés et pâturés sur monzogranites et granodiorites des buttes et collines d'Evaux-les-Bains.

Il s'agit de sols bruns issus d'arènes granitiques, constitués de grains sableux et grossiers. Profonds (> 1 m), ils présentent des traces d'hydromorphie dans les fonds de vallons.

Les zones humides sont traitées dans la partie [3.1.4.4.](#page-85-0)

**Les sols de la zone d'implantation potentielle sont issus de l'arénisation de la roche granitique. Leurs caractéristiques seront définies précisément en phase pré-travaux, lors du dimensionnement des fondations (réalisation de carottages et prélèvements dans le cadre d'une étude géotechnique spécifique).** 

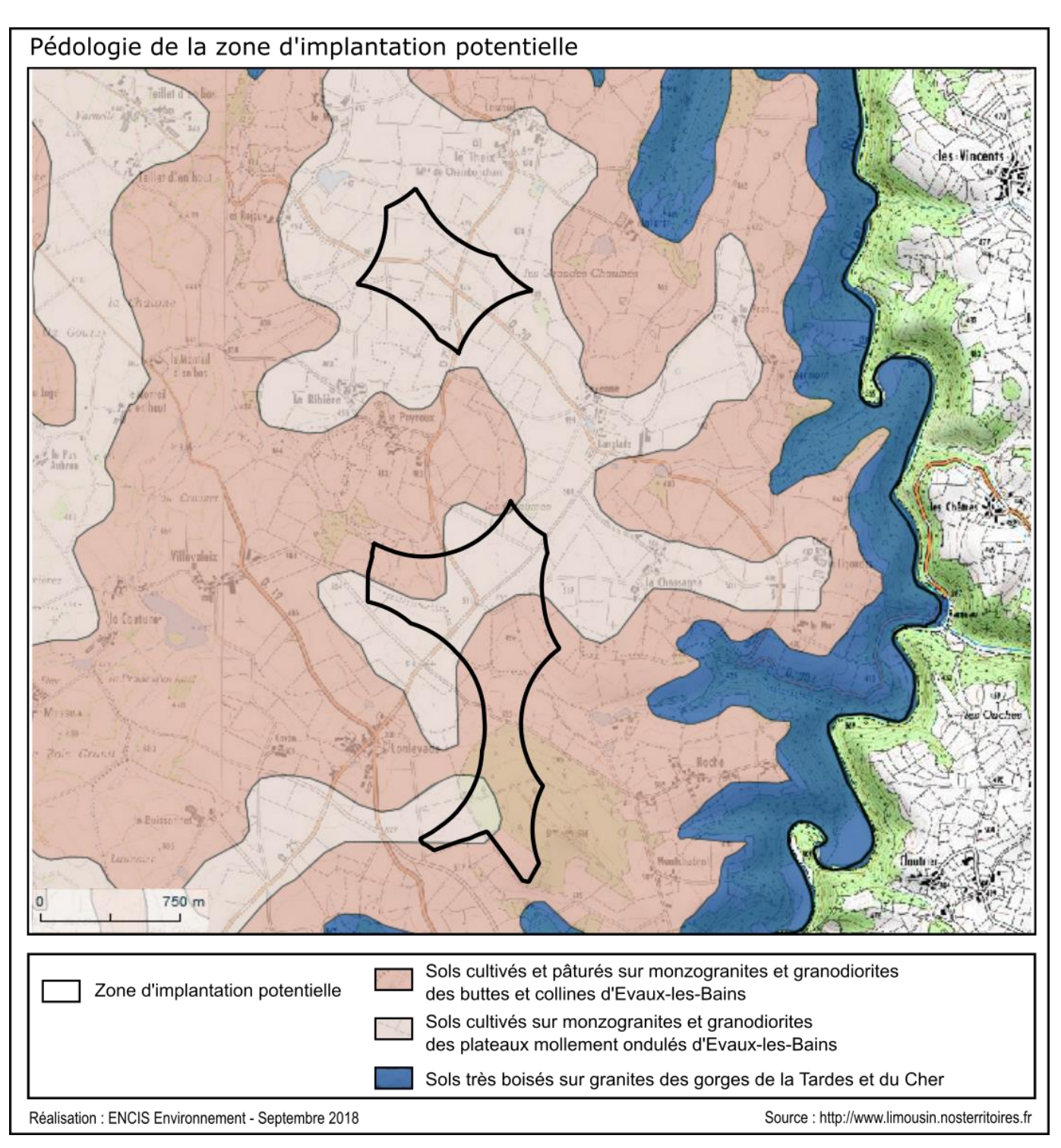

*Carte 19 : Pédologie de la zone d'implantation potentielle (source : Chambres d'agriculture du Limousin)*

# **3.1.3 Morphologie et relief**

#### **3.1.3.1 Le contexte régional**

Le Limousin est une région de plateaux située sur la partie nord occidentale du Massif Central. Le point le plus élevé du relief de cette région atteint 978 m (Mont Bessou) à l'intérieur du plateau de Millevaches, tandis que les isohypses les plus basses sont à moins de 200 m en Basse Marche et dans le Pays de Brive.

Le Limousin révèle une orographie hétéroclite et vallonnée où se succèdent croupes et cuvettes. En effet, ces plateaux présentent des caractéristiques très variées dépendantes des sous-sols géologiques. Les zones de montagne d'altitudes supérieures à 400 - 500 m sont constituées de granites, plus résistants aux phénomènes d'érosion que les roches métamorphiques des bas plateaux.

Parmi les hautes terres du Limousin, on distingue des massifs dominants amassés vers l'est, dont le plateau de Millevaches, le plateau des Combrailles et le plateau Corrézien, ainsi que des massifs isolés qui s'érigent au milieu des bas plateaux de l'ouest comme les Monts d'Ambazac ou les Monts de Blond.

Le relief de la Creuse, beaucoup plus marqué que celui de la Haute-Vienne, est caractérisé par une succession de niveaux étagés formant trois ensembles distincts dont l'altitude est décroissante du sud-est (932 m dans la forêt de Châteauvert) au nord-ouest (193 m au niveau de la rivière de la Creuse). Le massif le plus important est le plateau de Millevaches au sud tandis que le nord et l'ouest présentent des reliefs collinéens compris entre 500 et 700 m formant de petits massifs (Saint-Goussaud, Sardent, Toulx-Sainte-Croix…).

Le site éolien Aérodis Chambonchard prend place sur la bordure nord des Combrailles, sur des plateaux faiblement ondulés, et globalement inclinés vers le nord.

**Le site éolien Aérodis Chambonchard se trouve au nord-est du Limousin, en limite nord du plateau des Combrailles.** 

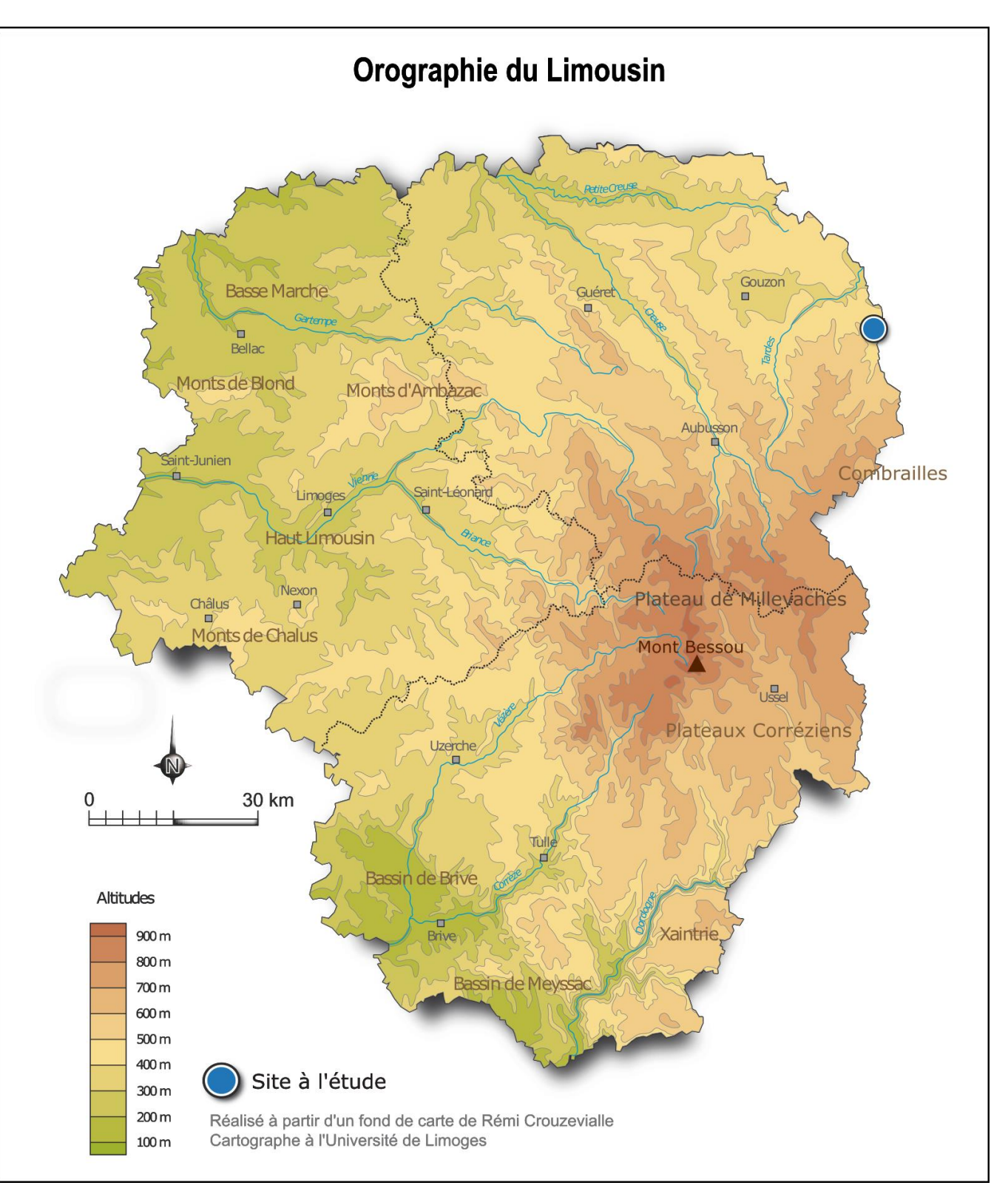

*Carte 20 : Orographie du Limousin*

#### **3.1.3.2 Morphologie et relief à l'échelle de l'aire d'étude éloignée**

La zone d'étude éloignée se trouve en bordure nord des Combrailles, dont le relief est structuré par le réseau hydrographique.

Le point le plus élevé de l'aire d'étude éloignée est de 802 m dans le Bois de Pionsat, au sud-est de l'aire d'étude éloignée. Le Bois de Pionsat marque la limite nord du plateau des Combrailles. Le relief décline vers le nord et le bocage bourbonnais en suivant la vallée du Cher et de ses affluents (la Tardes, la Tartasse, le Boron, …).

L'altitude minimale, de 200 m, est relevée à l'extrême nord de l'aire d'étude éloignée, dans la vallée du Cher.

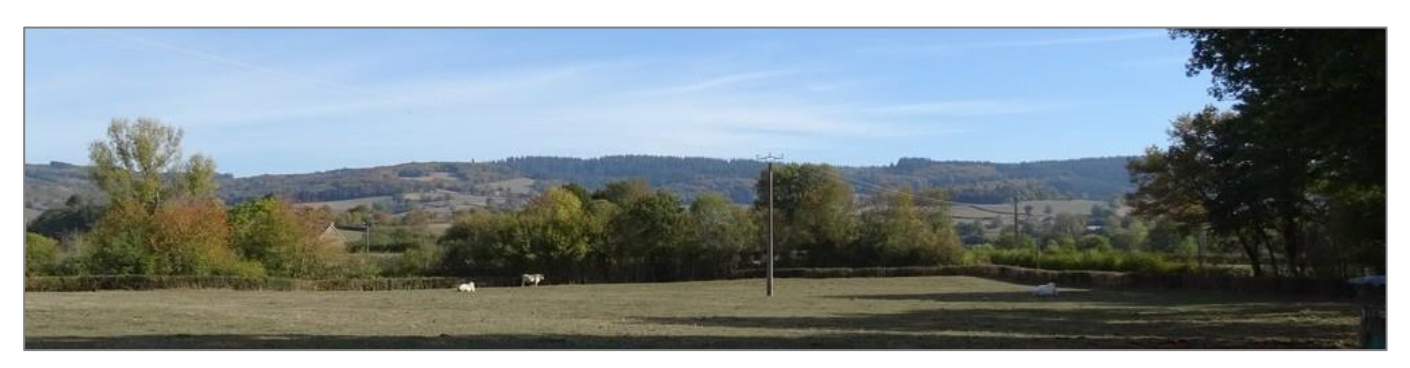

*Photographie 1 : Vue sur le Bois de Pionsat depuis Pionsat (Source : ENCIS Environnement)*

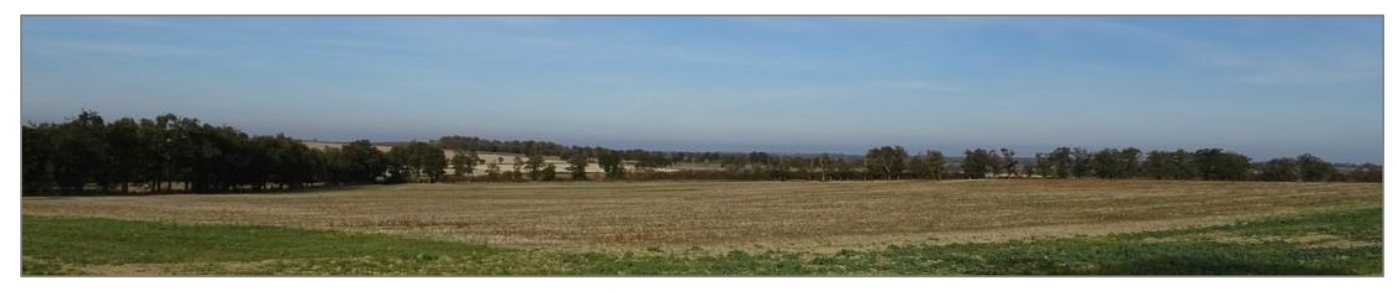

*Photographie 2 : Vue sur la plaine au nord-ouest de l'aire d'étude éloignée (Source : ENCIS Environnement)*

**L'aire d'étude éloignée présente une pente régulière vers le nord suivant l'écoulement des différentes rivières qui la traversent, dont la principale est le Cher. Le relief est plus important sur la partie sud (Combrailles) que sur le bocage bourbonnais, au nord. Les altitudes sont comprises entre 200 et 802 m.**

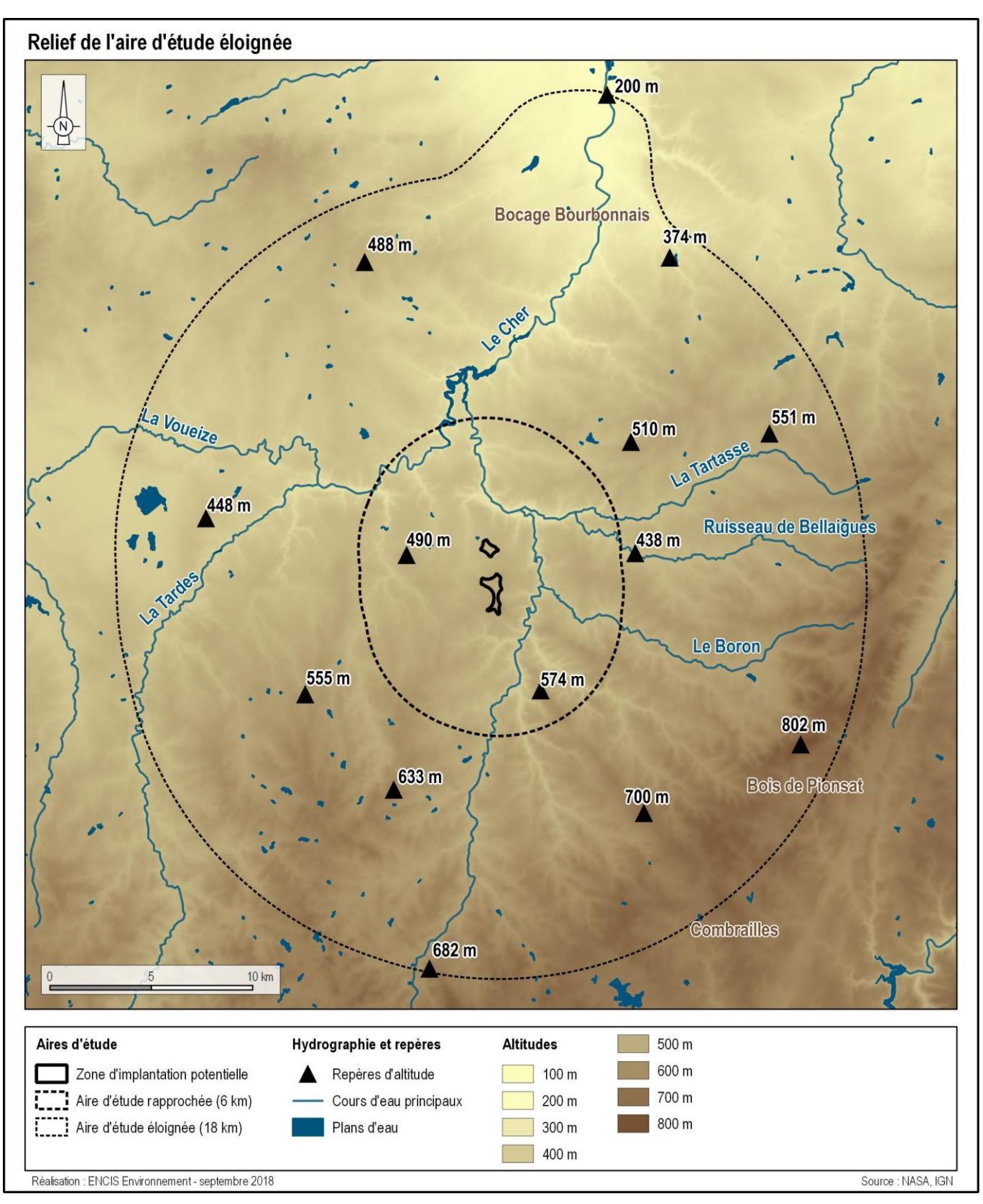

*Carte 21 : Relief de l'aire d'étude éloignée*

#### **3.1.3.3 Morphologie et relief à l'échelle de l'aire d'étude rapprochée**

Dans l'aire d'étude rapprochée (6 km autour du site d'étude), les altitudes varient entre 300 m et 606 m. Le point culminant est situé au sud de l'AER et l'altitude décline vers le nord, suivant la vallée du Cher. Les points les plus bas correspondent aux fonds de vallées de la Tardes et du Cher, qui alimentent la retenue du barrage de Rochehebut à une altitude de 300 m en limite nord de l'AER.

Les vallées du Cher, de la Tardes, et de la Tartasse sont très encaissées, formant des gorges sur la partie nord de l'AER.

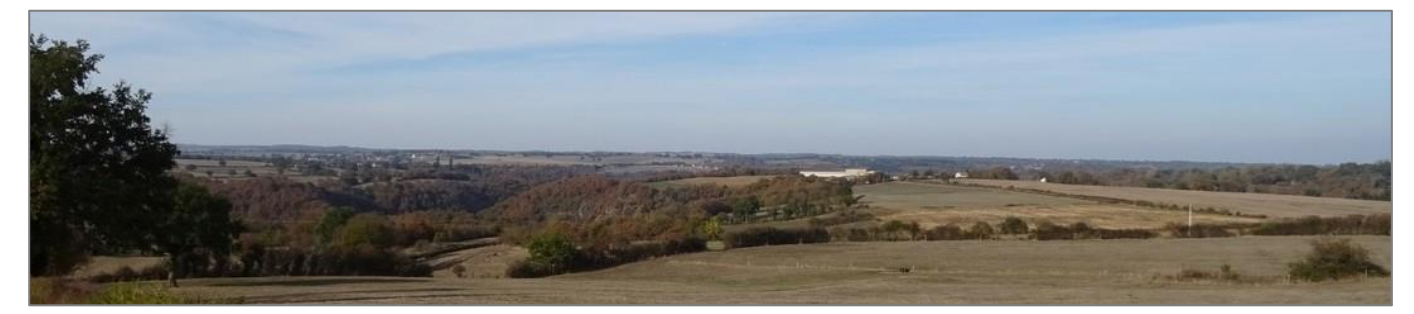

*Photographie 3 : Vue de la vallée de la Tardes en amont de la retenue de Rochebut (Source : ENCIS Environnement)*

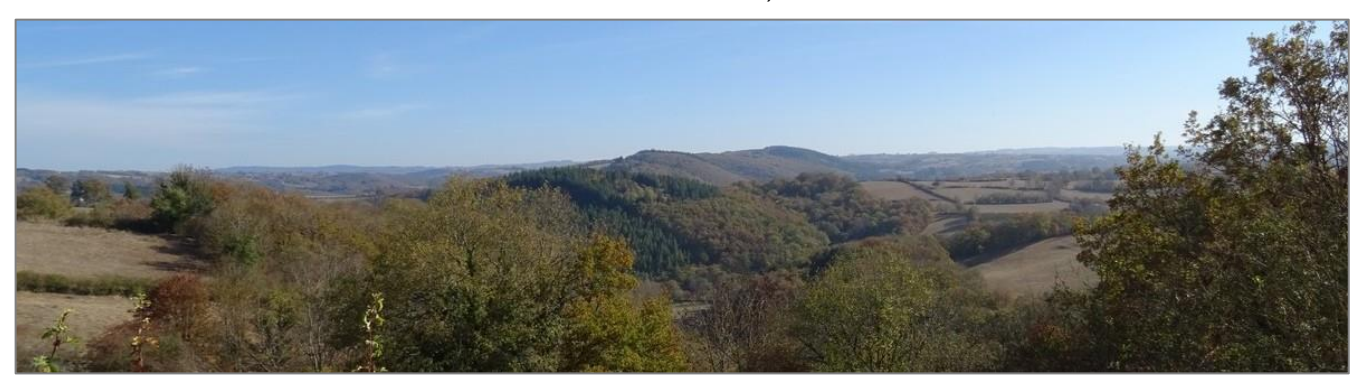

*Photographie 4 : La vallée du Cher depuis Chateau-sur-Cher (Source : ENCIS Environnement)*

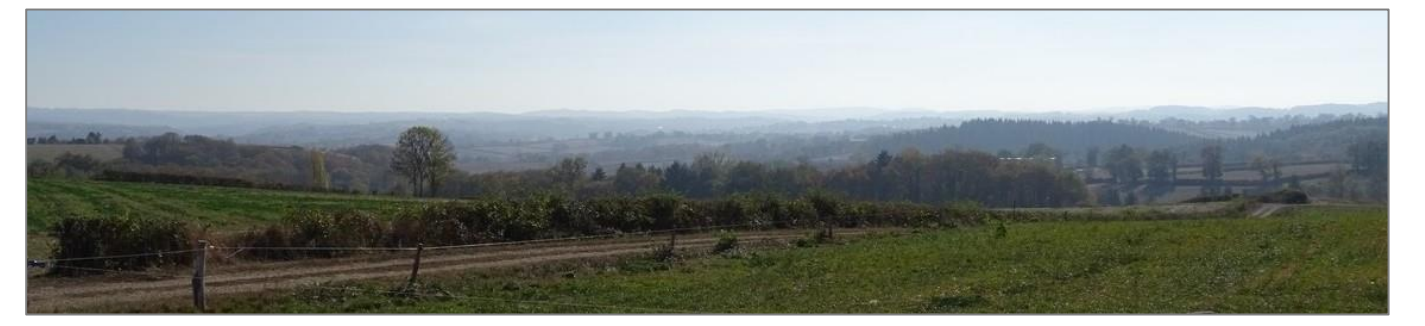

*Photographie 5 : Vue du sud-ouest de l'aire d'étude rapprochée (Source : ENCIS Environnement)*

**L'aire d'étude rapprochée est encaissée par les vallées du Cher, de la Tardes et de la Tartasse. Les altitudes varient entre 300 et 606 m.** 

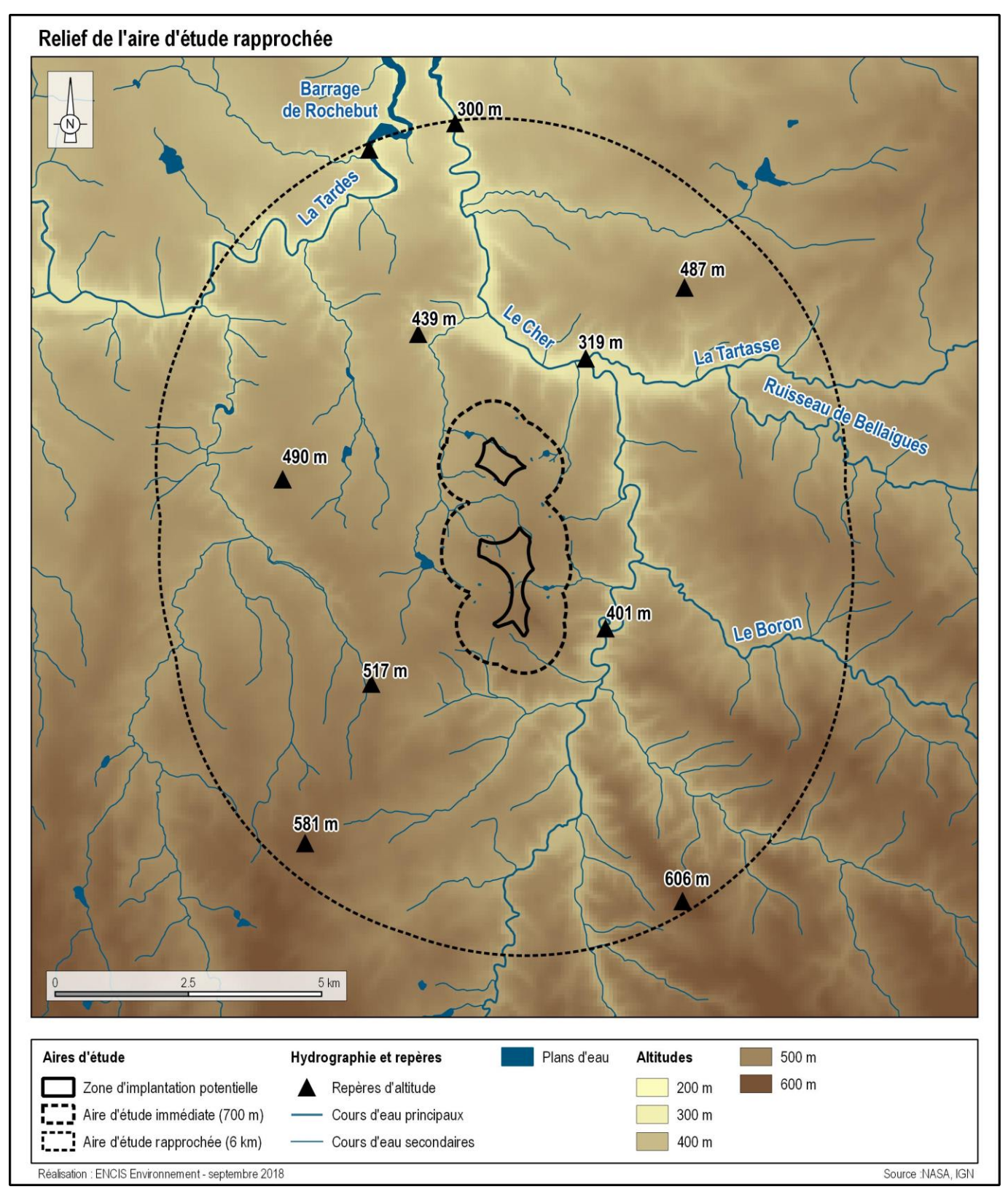

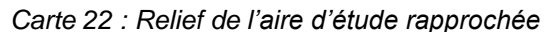

#### **3.1.3.4 Reliefs de l'aire d'étude immédiate et topographie du site**

Dans l'aire d'étude immédiate (700 m autour du site d'étude), le terrain se situe globalement sur une butte avec des altitudes qui déclinent au droit des différents petits vallons situés de part et d'autre. Les altitudes s'échelonnent entre 430 m (nord-ouest de l'AEI) et 566 m au sud-est de la ZIP.

Sur la partie nord de la zone d'implantation potentielle, l'altitude est relativement homogène. Elle atteint 485 mètres dans sa partie est et elle décroit vers l'ouest, jusqu'à 460 mètres. La pente maximale est de 3,1 % vers le nord-ouest.

La partie sud de la ZIP présente un relief plus marqué et des altitudes plus élevées, avec un maximum de 550 m au sud-est, dans le massif boisé. L'altitude décroit vers le nord, où l'altitude minimale est de 490 mètres. La pente maximale est de 9,1 %.

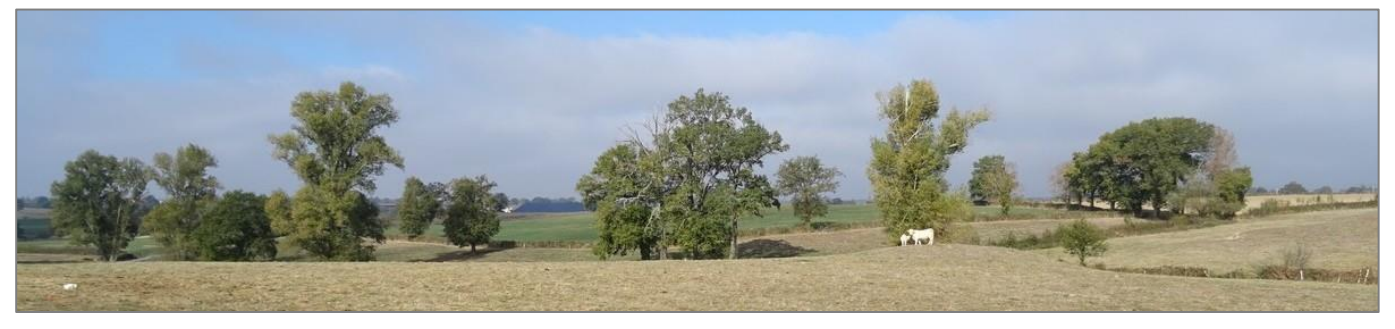

*Photographie 6 : L'AEI à la Ribière (Source : ENCIS Environnement)*

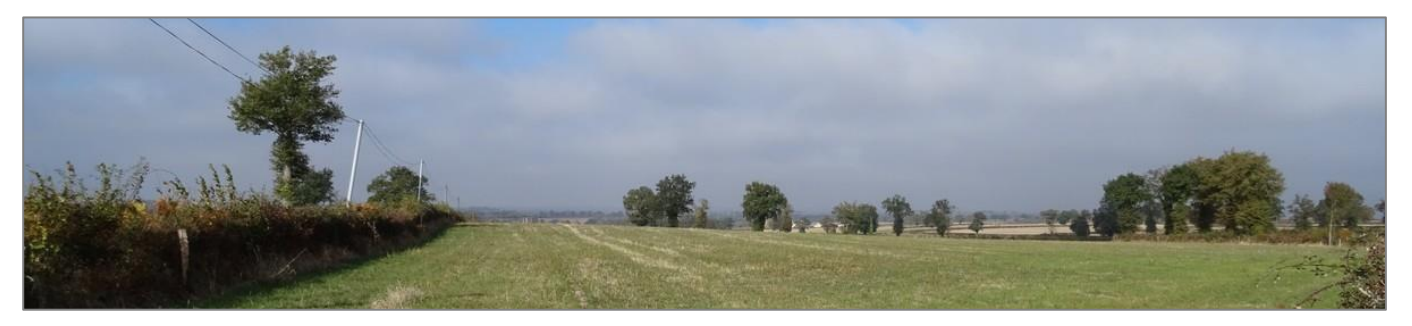

*Photographie 7 : Relief homogène de la ZIP nord (Source : ENCIS Environnement)*

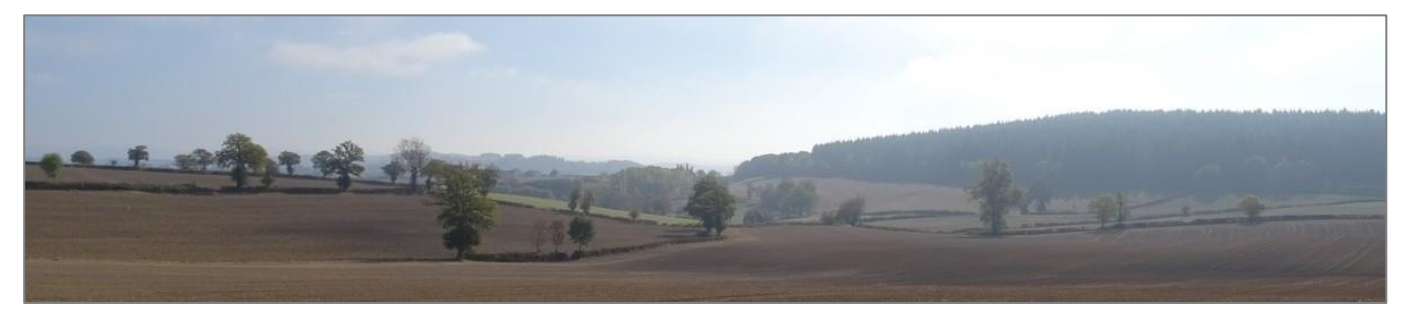

*Photographie 8 : Relief plus marqué sur la ZIP sud avec vue sur le massif boisé (Source : ENCIS Environnement)*

**Les altitudes varient entre 460 et 485 m pour la zone nord et 490 m et 550 m pour la zone sud. La pente maximale est de 9,1% sur la partie sud, et de 3,1 % sur la partie nord.** 

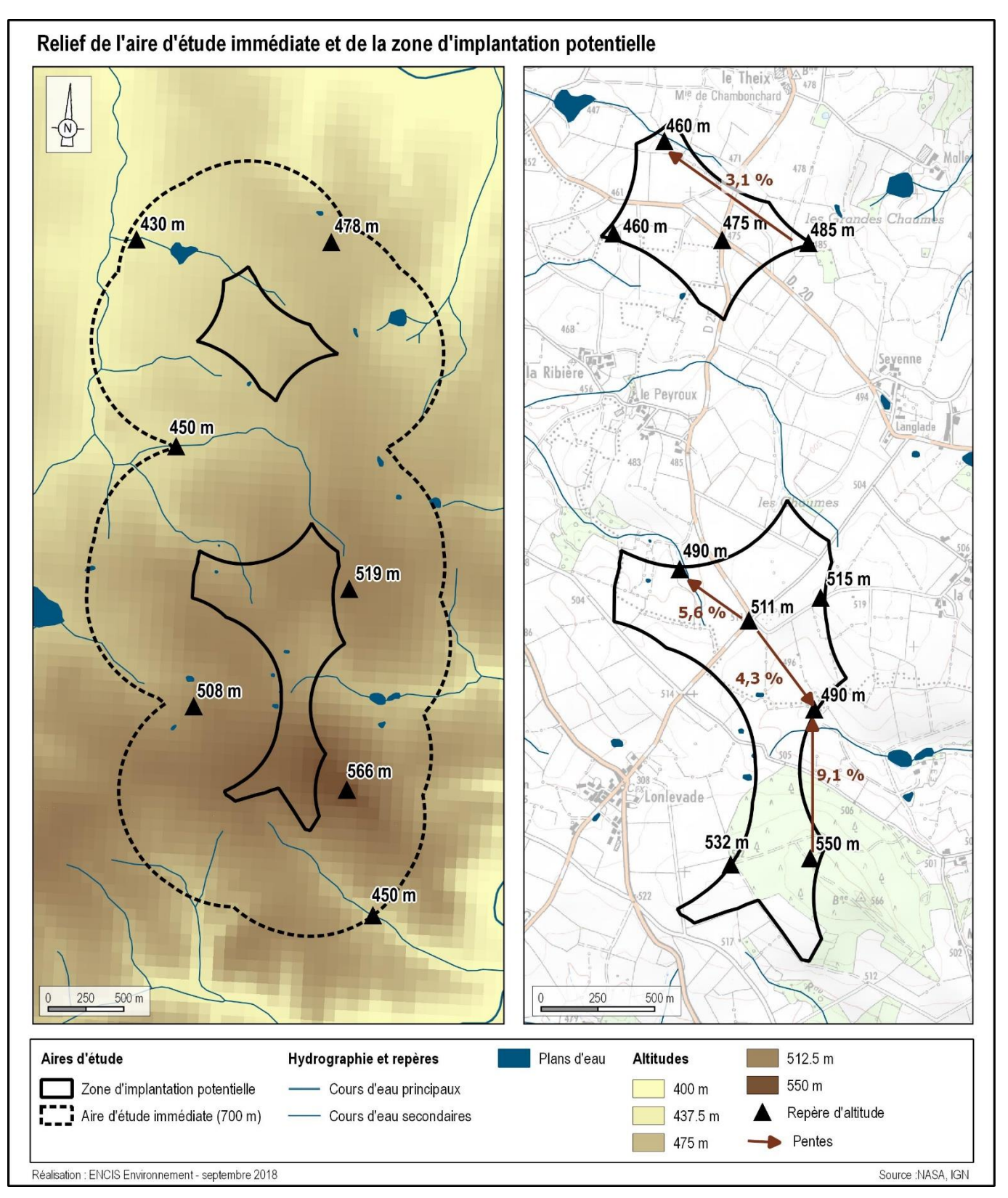

*Carte 23 : Relief de l'aire d'étude immédiate et de la zone d'implantation potentielle*

# **3.1.4 Eaux superficielles et souterraines**

Le Limousin est caractérisé par un réseau hydrographique très dense avec des écoulements forts sur des pentes importantes. On compte 8 800 km de cours d'eau qui se partagent sur deux bassins versants :

- le bassin versant de la Loire avec la Vienne et ses affluents (la Gartempe, le Taurion, la Briance), la Creuse, la petite Creuse et le Cher,
- le bassin versant de la Garonne avec la Dordogne et ses affluents (la Corrèze et la Vézère).

- le Cher de sa source à l'Arnon sur une grande majorité du réseau hydrographique de l'AEE,
- l'Allier de la Dore à la Loire, en limite sud-est de l'AEE.

Les rivières les plus importantes prennent source sur le plateau de Millevaches qui est souvent assimilé à un « château d'eau » naturel.

Le projet se situe dans la région hydrographique de la Loire, de la Vienne (c) à la Maine (nc).

### **3.1.4.1 Bassins versants**

L'aire d'étude éloignée fait partie de la région hydrographique de la Loire de sa source à la Vienne. Deux bassins versants concernent l'AEE :

L'hydrographie s'organise autour de la vallée du Cher, qui traverse l'aire d'étude éloignée selon un axe sud/nord. Il prend sa source 5 km au sud de l'AEE sur la commune de Mérinchal et conflue avec la Loire à Villandry après un parcours de 368 km. Au sein de l'AEE, il alimente deux retenues utilisées pour la production d'électricité et pour le soutien d'étiage du Cher : les barrages de Rochebut et des Prats. Il est alimenté par de nombreux affluents, dont :

- le Boron et la Tartasse et son aflfuent le ruisseau de Bellaigues en rive droite, qui s'écoulent d'est en ouest,
- la Tardes en rive gauche, elle-même alimentée par la Voueize, qui s'écoulent vers l'est.

Au sud-est de l'AEE se trouvent quelques affluents de la Sioule et du Sioulet, dont l'écoulement se fait du nord-ouest vers le sud-est.

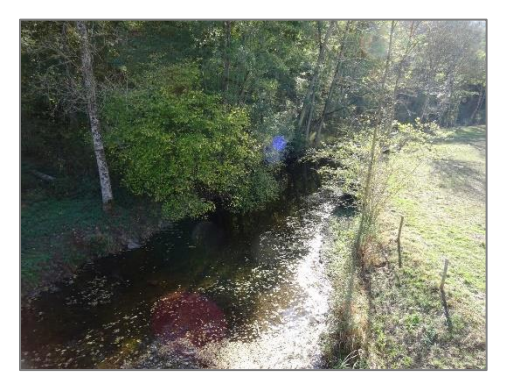

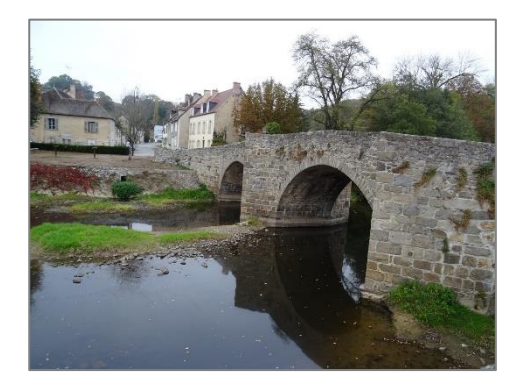

*Photographie 9 : Le Cher à Château-sur-Cher et la Voueize à Chambon-sur-Voueize (Source : ENCIS Environnement)*

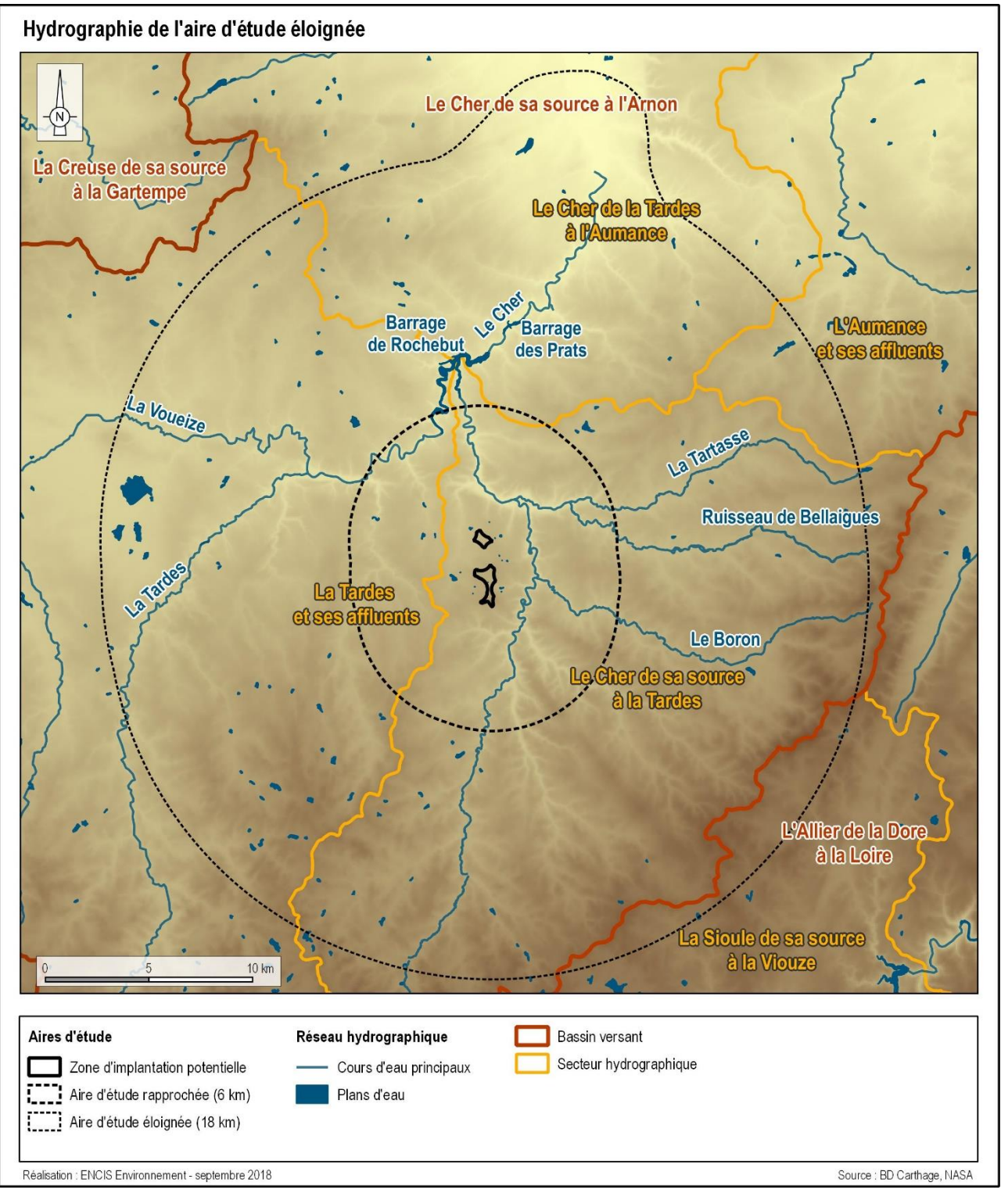

*Carte 24 : Hydrographie de l'aire d'étude éloignée*

**L'aire d'étude éloignée est très majoritairement située sur le bassin versant du Cher, qui la traverse de part en part, suivant un axe sud/nord.** 

### **3.1.4.2 Hydrographie de l'aire d'étude rapprochée**

- le Cher de sa source à la Tardes, qui occupe toute la partie est ;
- la Tardes et ses affluents sur la partie ouest ;
- le Cher de la Tardes à l'Aumance sur une petite zone au nord ;

L'aire d'étude rapprochée fait partie de trois sous-bassins versants :

Le Cher traverse l'aire d'étude rapprochée du sud au nord. Il est alimenté par de nombreux cours d'eau, dont le Pampeluze, le Mousson, le Boron, la Tartasse et le ruisseau de Meaulne.

A l'ouest de l'aire d'étude rapprochée s'écoulent la Tardes et ses affluents, les ruisseaux de Chats-Cros et des Bains.

Une quinzaine de plans d'eau se trouvent également dans l'aire d'étude rapprochée. La principale retenue correspond au barrage de Rochebut, située au nord de l'aire d'étude rapprochée, alimentée par la Tardes et le Cher.

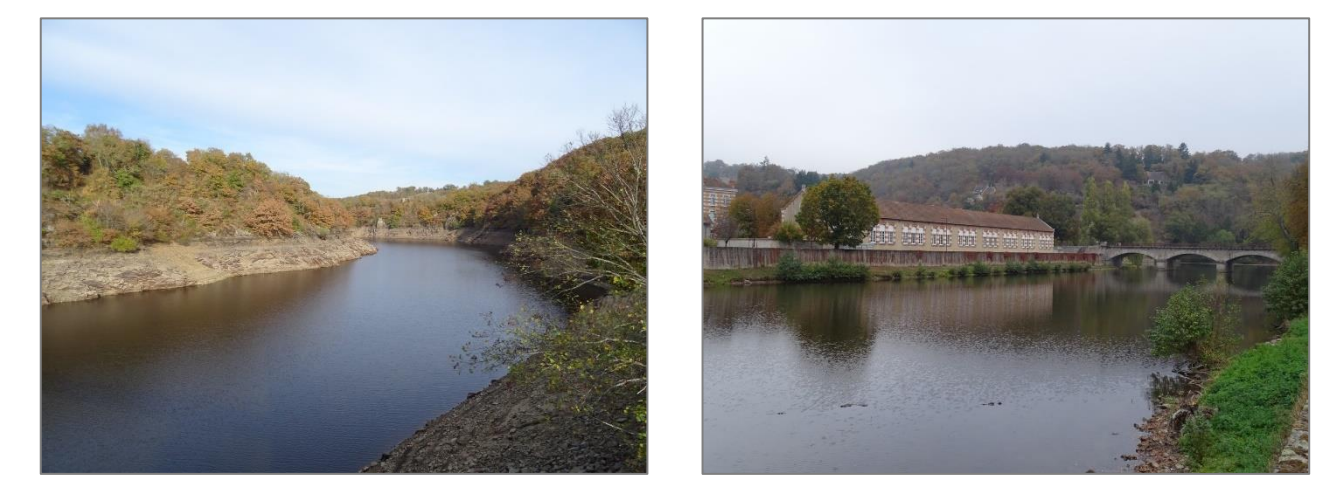

*Photographie 10 : Le barrage de Rochebut et la Tardes à Chambon-sur-Voueize (Source : ENCIS Environnement)*

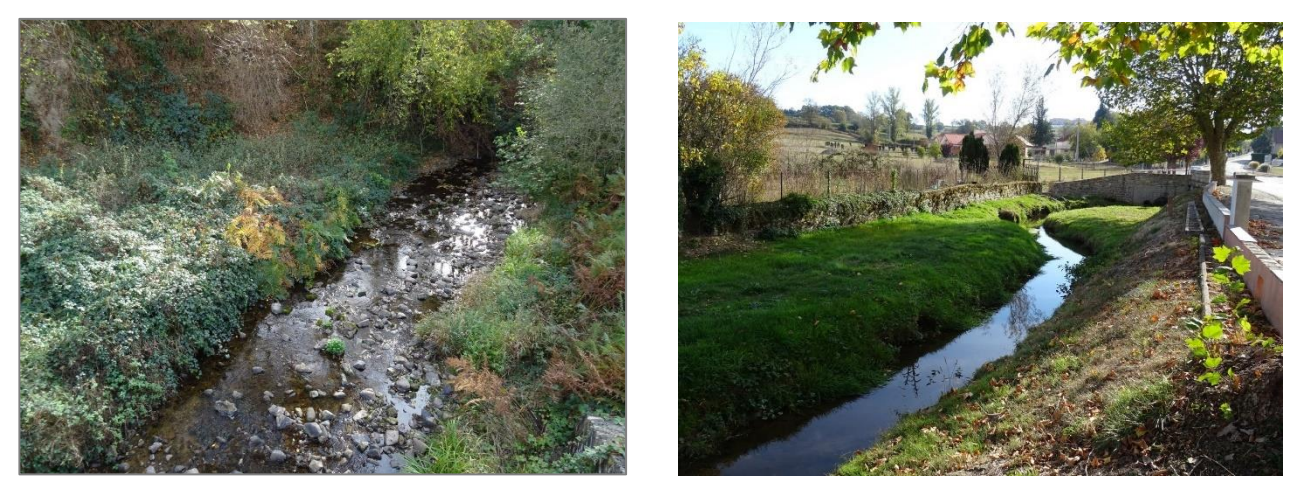

*Photographie 11 : la Tartasse à Marcillat-en-Combraille et le Boron à Pionsat (Source : ENCIS Environnement)*

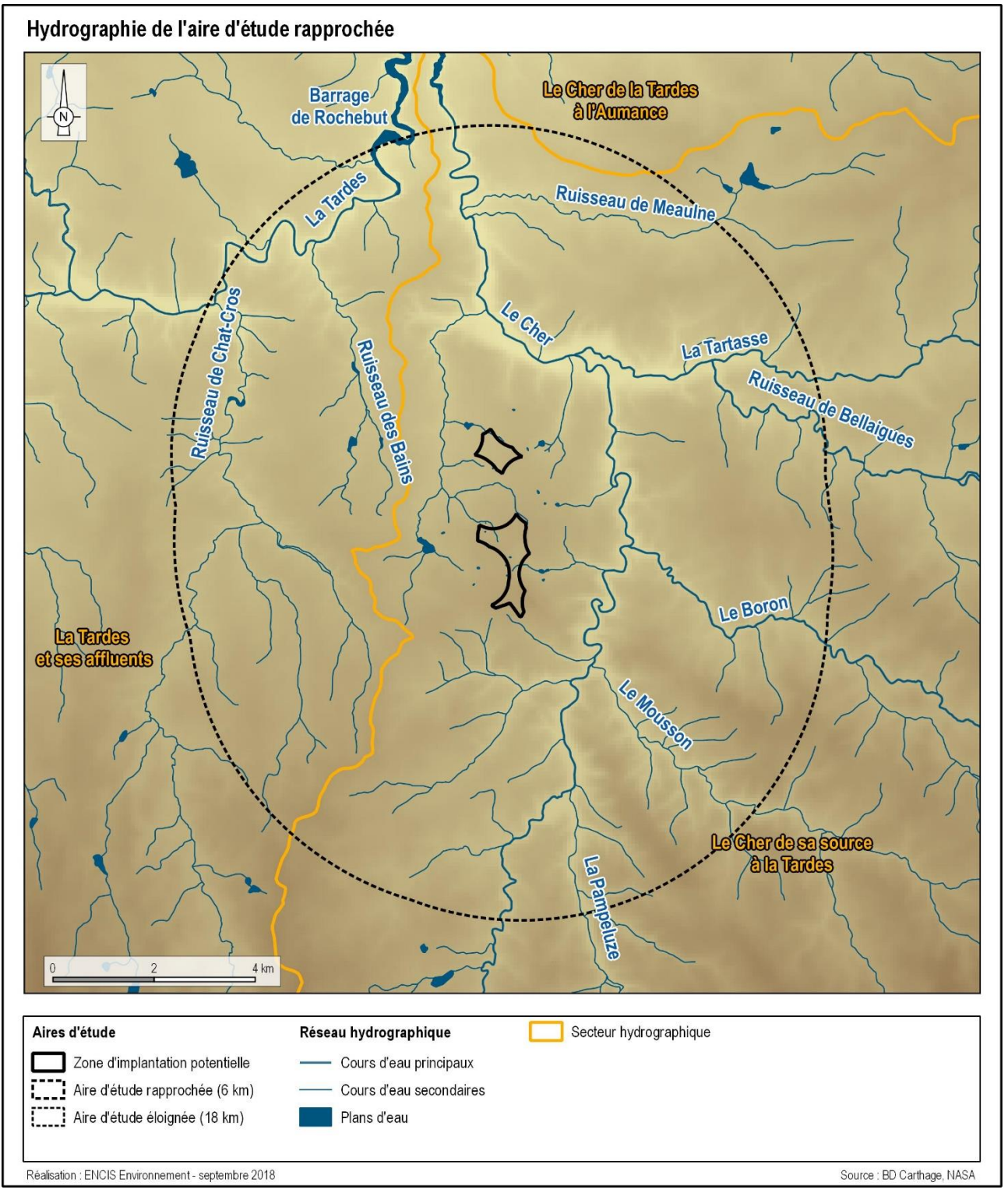

*Carte 25 : Hydrographie de l'aire d'étude rapprochée*

**De nombreux cours d'eau sont présents dans l'aire d'étude rapprochée, dont le principal est le Cher qui la traverse du sud au nord et reçoit de nombreux affluents. On y trouve également plusieurs plans d'eau, dont la partie amont de la retenue de Rochebut.**

#### **3.1.4.3 Hydrographie de l'aire d'étude immédiate et de la zone d'implantation potentielle**

D'après la base de données du réseau hydrographique français « BD Carthage » et des vérifications de terrain, une dizaine de cours d'eau prend sa source sur l'aire d'étude immédiate. Il ne s'agit que de cours d'eau intermittents, qui ne possèdent pas de toponyme. Ils s'écoulent soit vers l'est pour confluer avec le Cher, soit vers l'ouest et le ruisseau de Créchat. On dénombre également 14 plans d'eau au sein de l'AEI.

Au niveau de la zone d'implantation potentielle, trois cours y prennent leur source, dont un au nord de la ZIP nord et deux sur la ZIP sud. La visite de terrain du 23/10/2018 a permis de confirmer la présence des talwegs, mais deux étaient à sec (Cf. [Photographie 13\)](#page-83-0).

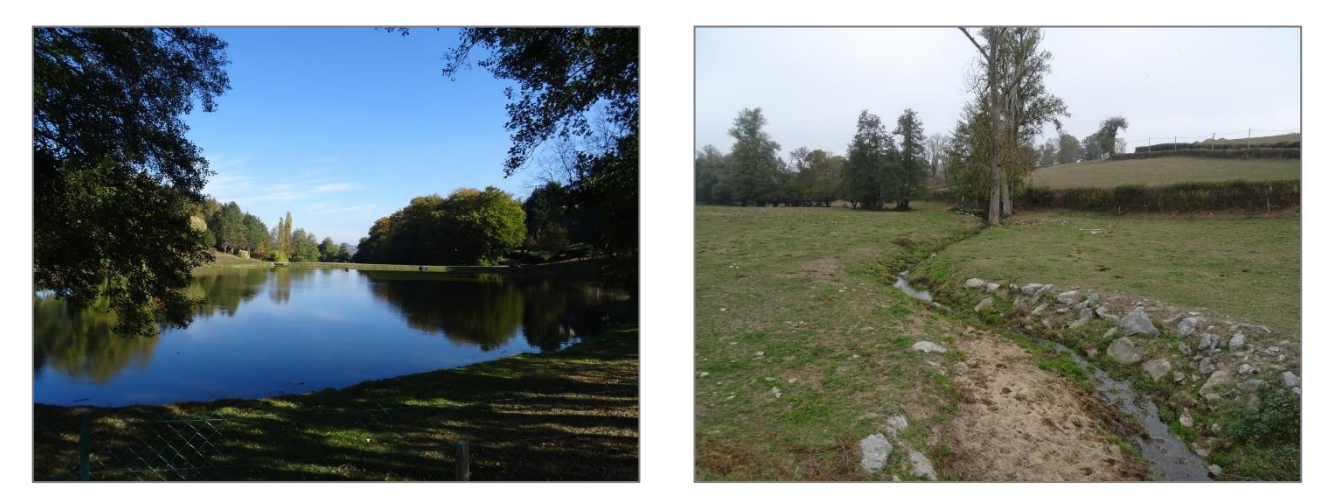

*Photographie 12 : Etang au hameau de Roche et ruisseau de Créchat dans l'AEI (Source : ENCIS Environnement)*

<span id="page-83-0"></span>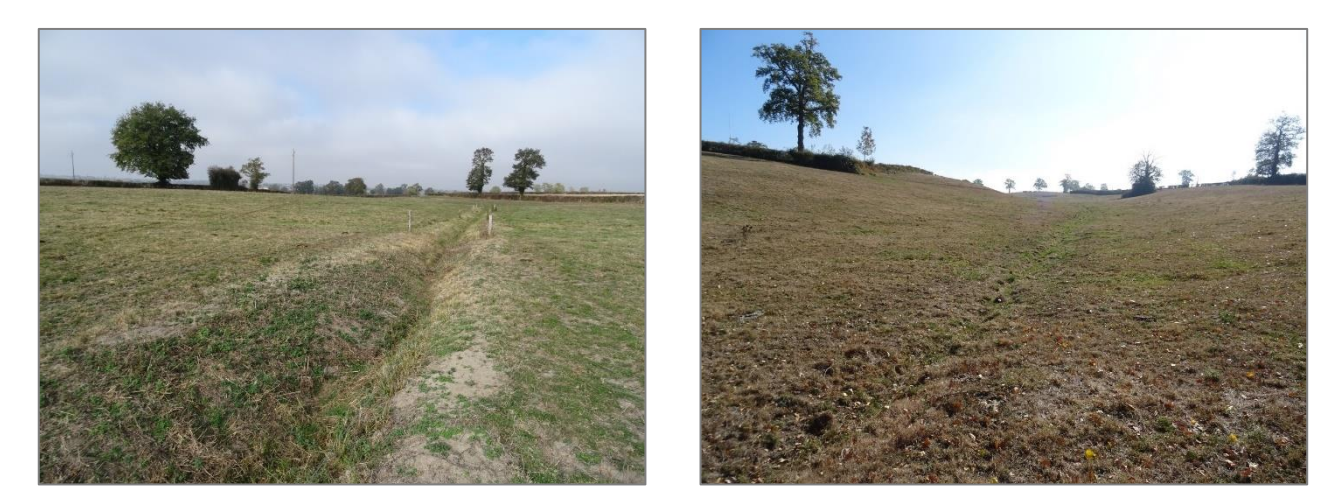

*Photographie 13 : Talwegs à sec au nord de la ZIP nord (à gauche) et au nord de la ZIP sud (à droite) (Source : ENCIS Environnement)* 

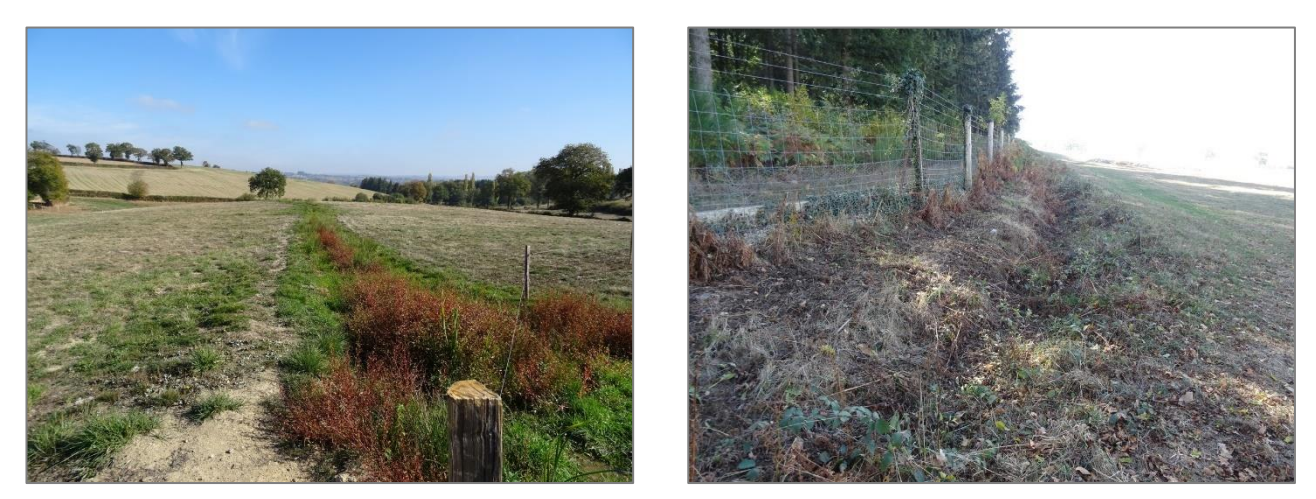

*Photographie 14 : Ru sur la ZIP sud et fossé le long du massif boisé (Source : ENCIS Environnement)*

Cette sortie sur le terrain a également permis de mettre en évidence la présence de quatre mares au sein de la ZIP sud, probablement utilisées pour l'abreuvement du bétail.

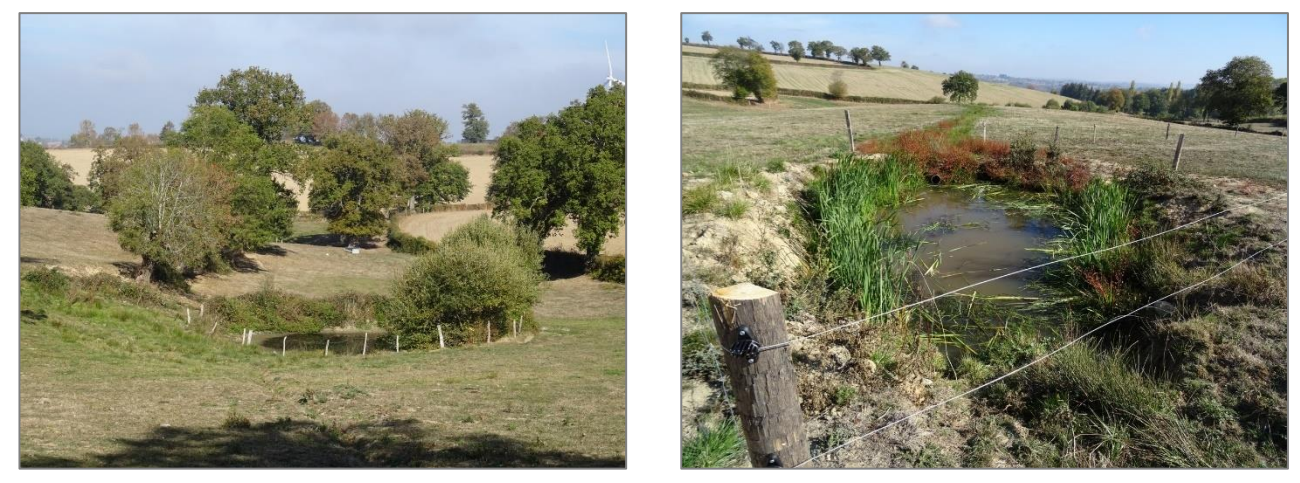

*Photographie 15 : Mares sur la ZIP sud (Source : ENCIS Environnement)* 

Des fossés le long des routes et chemins traversant la zone d'implantation potentielle ont également été identifiés.

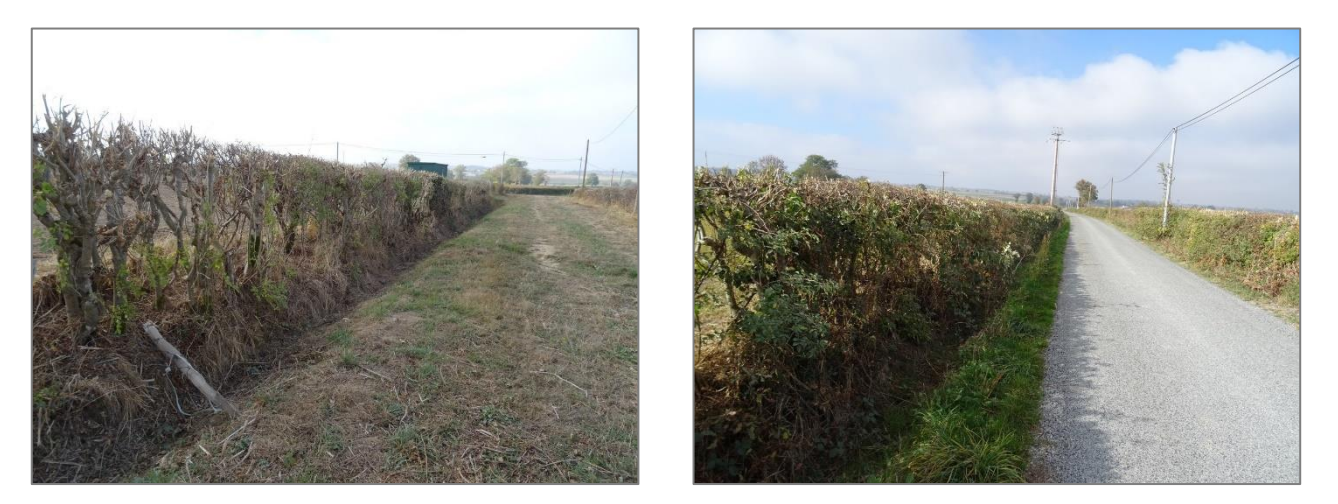

*Photographie 16 : Fossés en bord de chemin et de route départementale (Source : ENCIS Environnement)* 

**De nombreux cours d'eau prennent leur source sur l'aire d'étude immédiate, ils s'écoulement soit vers l'ouest le ruisseau de Créchat, soit vers l'est et le Cher.** 

**La zone d'implantation potentielle est concernée par un réseau hydrographique superficiel constitué de trois cours d'eau à écoulement intermittent ainsi que de plusieurs petites mares. Des fossés d'écoulement se trouvent le long des principales routes et chemins traversant la ZIP et des buses sont localisées au niveau des voies d'accès aux parcelles agricoles.**

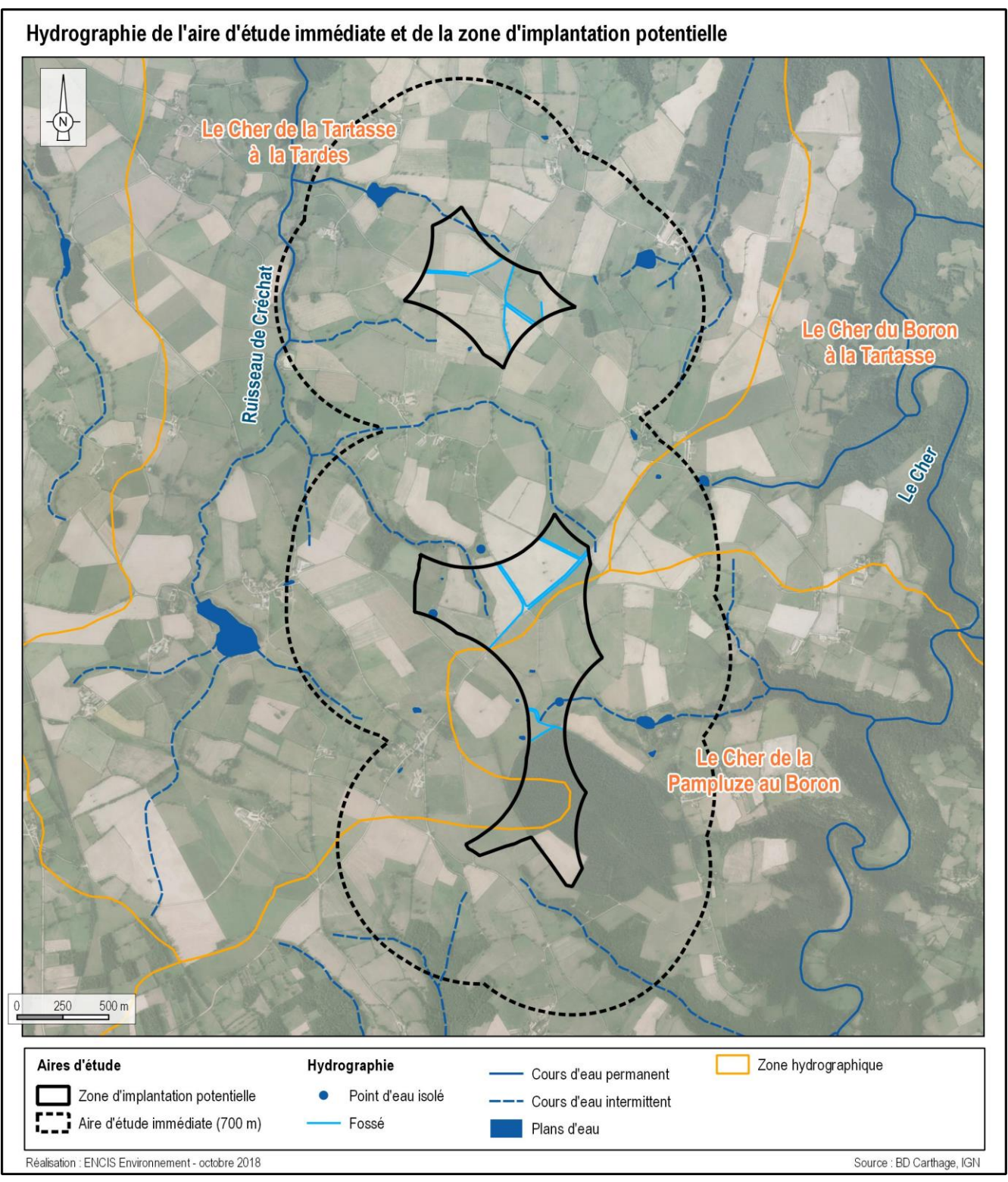

*Carte 26 : Hydrographie de l'aire d'étude immédiate et de la zone d'implantation potentielle (Sources : BD Carthage, IGN, ENCIS Environnement)*

#### <span id="page-85-0"></span>**3.1.4.4 Zones humides**

Le Code de l'Environnement définit les zones humides comme des « terrains, exploités ou non, habituellement inondés ou gorgés d'eau douce, salée ou saumâtre de façon permanente ou temporaire, la végétation, quand elle existe, y est dominée par des plantes hygrophiles pendant au moins une partie de l'année » (art.L211-1). Il s'agit de zones à vocations écologiques très importantes, puisqu'elles renferment de nombreuses fonctions (hydrologiques, biologiques,…).

#### **Zones humides potentielles**

Un inventaire et une caractérisation des zones à dominante humide ont été réalisés pour le compte de l'ex-Région Limousin et supervisé par l'EPTB Vienne. Cet inventaire, résultant d'une analyse de diverses données (topographie, géologie, pédologie...) et de photo-interprétation d'orthophotoplans, a permis de cartographier à l'échelle 1/25 000ème des zones humides supérieures à 1000 m².

Le Schéma Régional de Cohérence Ecologique de la Haute-Vienne établit également un recensement des zones à dominante humide qui se superpose au zonage de l'EPTB Vienne.

L'étude de ce pré-inventaire permet de constater que des zones à dominante humide sont identifiées à proximité du réseau hydrographique. Sur la zone nord, aucune zone à dominante humide n'est identifiée, alors que sur la zone sud, des prairies naturelles à joncs sont localisées au nord.

#### **Etude des zones humides sur les critères botaniques et pédologiques**

Ces pré-inventaires correspondent à une modélisation et ne sont pas exhaustifs, c'est pourquoi des investigations de terrain ont été menées par ENCIS Environnement dans le cadre de l'état initial flore et habitats pour identifier précisément les zones humides sur le site. Les sorties réalisées sur le terrain entre avril et juillet 2018 (4 sorties) ont permis d'identifier des habitats humides à proximité du réseau hydrographique superficiel, au nord des deux ZIP. Ces zones correspondent surtout à des pâtures à paturages interrompus par des fossés, à des patures à grands joncs et à des eaux mésotrophes (mares). Elles couvrent une superficie totale de 4,2 ha, soit 3,5 % de la ZIP. L'expertise détaillée de ces milieux est réalisée au chapitre 3.5.

Un second inventaire des zones humides sur critères pédologiques a été réalisé les 16/10/2019 et 17/10/2019. Cette étude pédologique a également permis de mettre en évidence la présence de quelques zones humides au niveau de la zone d'implantation potentielle (cf. Inventaire des zones humides du projet de parc éolien Aérodis Chambonchard, en annexe de l'étude écologique). L'expertise détaillée de ces milieux est disponible dans l'inventaire des zones humides du projet de parc éolien Aérodis Chambonchard ainsi que dans la partie 6.2.1.5.

**Des zones humides sont référencées à l'échelle de l'aire d'étude immédiate et de la zone d'implantation potentielle. Elles devront être prises en compte lors de la conception du projet.**

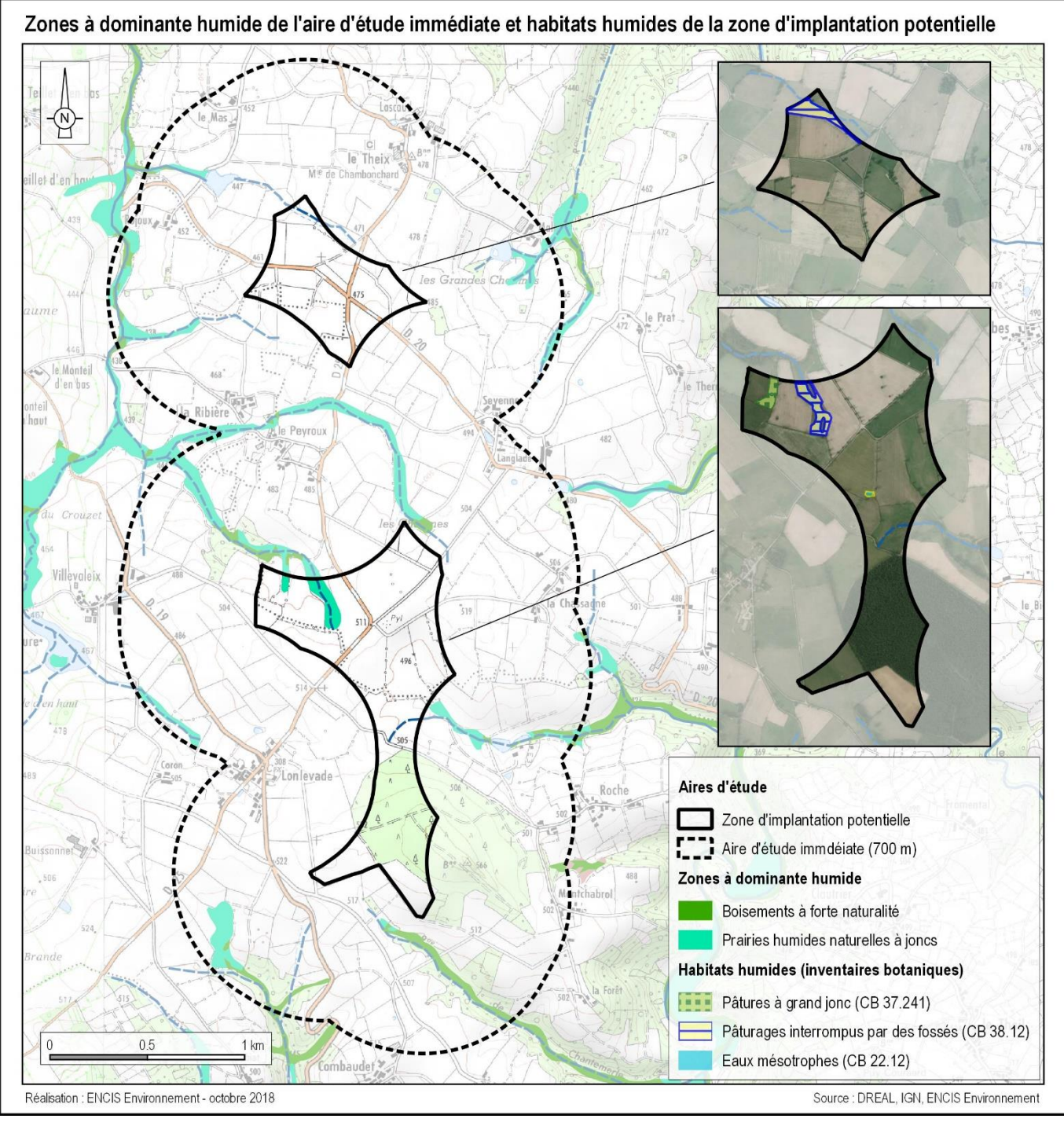

*Carte 27 : Zones à dominante humide dans l'AEI (Source : ex-Région Limousin - EPTB Vienne) et habitats humides dans la ZIP (Source : ENCIS Environnement)*

#### **3.1.4.5 Eaux souterraines**

#### **Nappes d'eau souterraines**

Il convient de distinguer les nappes des formations sédimentaires des nappes contenues dans les roches dures du socle. Les nappes sédimentaires sont contenues dans des roches poreuses (ex : les sables, différentes sortes de calcaire…) jadis déposées sous forme de sédiments meubles dans les mers ou de grands lacs, puis consolidés, et formant alors des aquifères libres ou captifs. Les roches dures, non poreuses du socle, peuvent aussi contenir de l'eau, mais dans les fissures de la roche. La région Limousin repose sur un socle. Ainsi aucune nappe sédimentaire n'est susceptible d'être présente dans l'aire d'étude. Néanmoins, des poches d'eaux souterraines peuvent exister.

Au droit de la zone d'implantation potentielle, une seule masse d'eau souterraine de type socle est présente : il s'agit de la masse d'eau n° FRGG053 « bassin versant du Cher » qui est à écoulement libre et couvre une superficie totale de 3 580 km².

#### **Entités hydrogéologiques**

La Base de Données des Limites des Systèmes Aquifères (BDLisa) constitue le référentiel hydrogéologique à l'échelle du territoire national. Selon différents niveaux d'analyse (locale, régionale et nationale), elle fournit des informations sur le découpage des différentes masses d'eaux souterraines en entités hydrogéologiques et indiquent leurs caractéristiques (nature, état, milieu, …).

A notre échelle d'analyse, il est plus pertinent d'étudier des entités au niveau 3, c'est-à-dire le niveau local. Ainsi, l'analyse des données de la BDLisa sous la zone d'implantation potentielle met en évidence la présence d'une seule entité hydrogéologique, à savoir l'entité n° 203AA05 « Socle métamorphique dans le bassin versant du Cher de sa source à la Tardes (non inclus) ».

Ces caractéristiques sont les suivantes :

- Nature : unité semi-perméable,
- Etat : entité hydrogéologique à nappe libre,
- Milieu : milieu fissuré,
- Thème : socle.

L'analyse de la carte géologique de Montaigut-en-Combraille met en évidence que « les possibilités hydrogéologiques du sous-sol sont principalement inscrites dans son degré de fracturation ». La fiche de synthèse de l'aquifère 203AA (entité régionale à laquelle est rattachée l'entité 203AA05) précise que les terrains sur « socle » sont peu perméables, d'où la présence d'un réseau hydrographique dense, d'étangs et d'un paysage de bocage. La présence de failles donne naissance à des sources, qui présentent un débit faible et souvent un tarissement saisonnier. La qualité de l'eau est généralement médiocre, en lien avec l'occupation du sol (teneurs en nitrates élevées liées à l'activité agricole), peu minéralisée et avec un pH proche de 6.

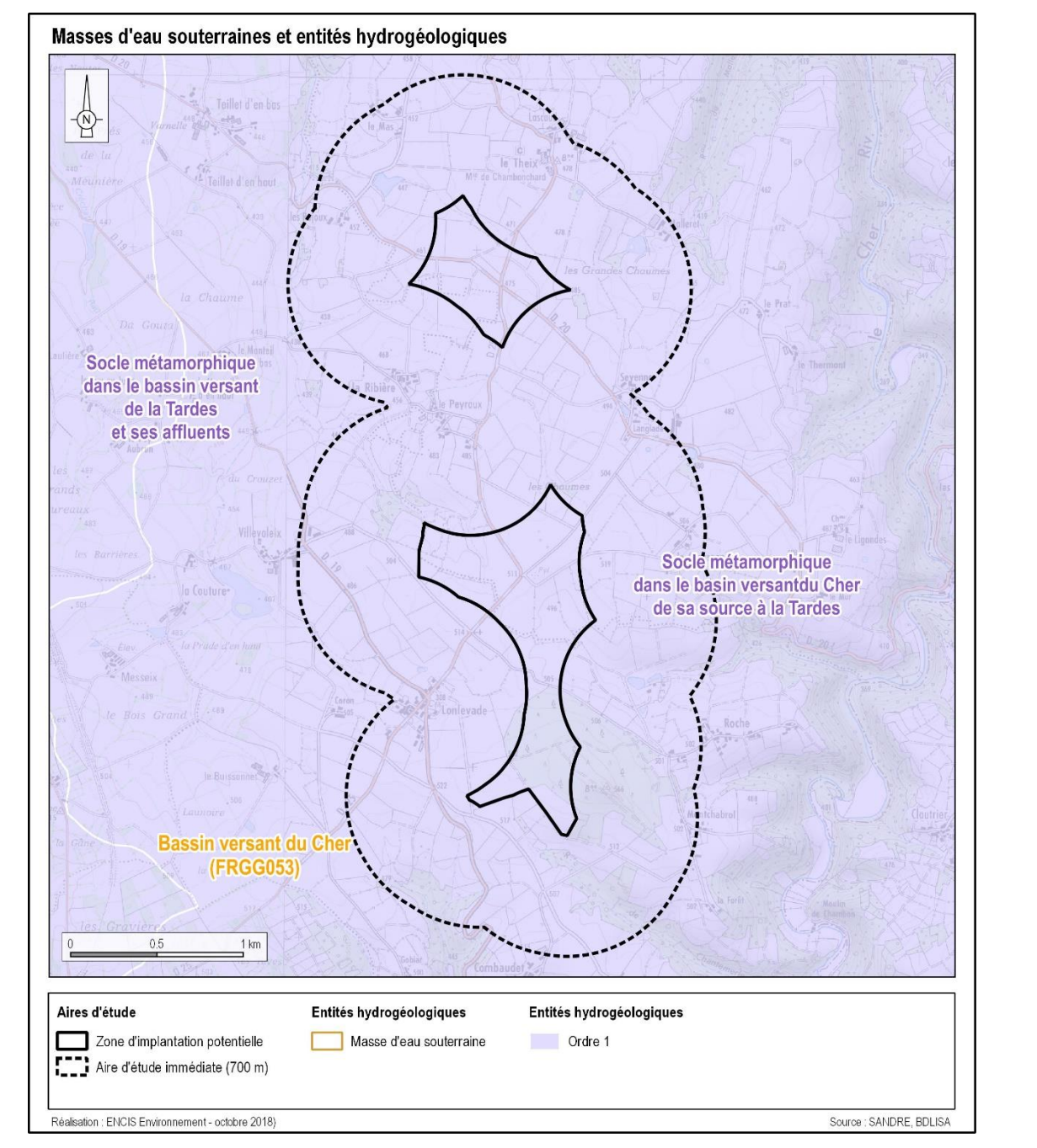

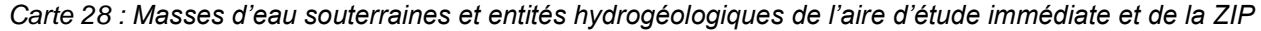

**Le projet se situe dans un domaine de socle comprenant des fissures, dans lequel les réserves en eau souterraines sont limitées. Des mesures devront toutefois être prises en compte en phase travaux afin d'éviter tout rejet de polluant dans les sols et les eaux souterraines. Aussi, des sondages devront être réalisés avant la construction du projet afin d'adapter les modalités de mise en place des fondations.**

#### **3.1.4.6 Gestion et qualité de l'eau**

Fin 2000, l'Union européenne a adopté la directive cadre sur l'eau (DCE). Cette directive définit le bon état écologique comme l'objectif à atteindre pour toutes les eaux de surface : cours d'eau, plans d'eau, estuaires et eaux côtières. L'échéance à laquelle le bon état devra être atteint est fixée dans le schéma directeur d'aménagement et de gestion des eaux (SDAGE).

#### **Usages de l'eau**

L'eau est nécessaire pour de nombreuses activités humaines, c'est pourquoi la préservation des ressources aquatiques est un enjeu d'intérêt général. Chacun de ces usages a ses propres contraintes en terme qualité et en quantité des eaux utilisées et rejetées. Certains usages peuvent également devenir source de pollution, il est donc nécessaire d'encadrer les activités pouvant l'impacter.

Parmi les principaux usages de l'eau peuvent être distingués :

#### *Consommation et santé*

Les eaux de consommation, également appelées eaux potables, permettent les usages domestiques de l'eau (consommation, cuisine, hygiène, arrosage, …) et doivent respecter des critères très stricts portant sur la qualité microbiologique, la qualité chimique et la qualité physique et gustative. Ces eaux sont récupérées et traitées par des captages en eau potable. Autour de ces captages se trouvent des périmètres de protection à l'intérieur desquels toute activité pouvant altérer la qualité de l'eau est très contrôlée.

*D'après la réponse à la consultation de l'ARS du 02/03/2017 (cf. annexe 2 de l'étude d'impact), aucun captage ne se trouve sur les communes de Chambonchard et d'Evaux-les-Bains, qui ne sont pas non plus concernées par une servitude d'utilité publique relative à un périmètre de captage d'eau potable.* 

### *Loisirs*

De nombreux loisirs liés à l'eau existent, que ce soit en zone côtière, sur des plans d'eau ou sur des cours d'eau. Parmi eux on retrouve les sports nautiques, la baignade, les promenades en bateau ou encore la pêche. Ces usages requièrent généralement un environnement aquatique de qualité.

La station thermale d'Evaux-les-Bains, réputée pour le traitement des affections rhumatologiques veineuse, et la seule station thermale du Limousin. Deux sources d'eau chaude (température à 60 °C) sont exploitées. Elles sont cependant situées à plus de 3,8 km au nord de la zone d'implantation potentielle.

*Aucun usage de ce type n'est recensé sur la zone d'implantation potentielle.*

#### *Agriculture*

L'activité agricole nécessite d'importantes quantités d'eau pour l'élevage et l'irrigation des cultures. Elle représente aujourd'hui plus de 70 % de l'eau consommée en France. Des systèmes d'irrigation sont mis en place, comme par exemple des canons et rampes d'irrigation. Ils sont alimentés par de l'eau collectée par les stations de pompage, à l'aide de tuyaux enterrés.

D'après la Base de données du Sous-Sol (BSS) éditée par le BRGM, aucun forage n'est présent au sein de la ZIP.

## **Plusieurs mares ont été identifiées sur la ZIP, probablement utilisées pour l'abreuvement**

**du bétail.** 

#### *Aquaculture et pêche*

La production de ressources halieutiques pour l'alimentation provient de l'aquaculture et de la pêche. Les espèces aquatiques sont très sensibles à la qualité de l'eau dans laquelle elles évoluent. Les cultures marines, notamment, nécessitent une bonne qualité bactériologique et chimique pour que les espèces puissent se développer et être consommées. Par ailleurs, les piscicultures peuvent être sources de pollutions et doivent maîtriser leurs propres rejets en cas d'aquaculture intensive. *Aucun usage de ce type n'est recensé sur la zone d'implantation potentielle.*

#### *Industrie et production d'énergie*

De nombreuses usines sont implantées à proximité de l'eau pour une utilisation directe dans leurs procédés de fabrication, les commodités de rejets de sous-produits ou déchets générés par l'activité ou encore les commodités de transport des matières premières et produits finis.

Certains procédés de production d'énergie nécessitent de l'eau. Cela peut être pour une utilisation directe par les usines hydro électriques ou indirecte pour produire de la chaleur (géothermie, centrale thermique) ou pour refroidir les réacteurs nucléaires.

Si la qualité de l'eau utilisée pour ces activités n'est pas de grande importance, leur quantité doit être précisément régulée et les rejets sont strictement contrôlés afin de de ne pas impacter la qualité des masses d'eau.

*Aucun usage de ce type n'est recensé sur la zone d'implantation potentielle.*

#### *Navigation*

Le réseau fluvial peut être utilisé pour le transport de marchandises ou le tourisme. *Aucun usage de ce type n'est recensé sur la zone d'implantation potentielle.*

#### *Autres usages*

L'eau peut avoir également d'autres usages, culturels par exemple avec sa mise ne valeur par différents ouvrages architecturaux (fontaines, ponts, aqueducs…) ou la lutte contre les incendies.

*Aucun usage de ce type n'est recensé sur la zone d'implantation potentielle.*

**Sur la zone d'implantation potentielle, le seul usage de l'eau identifié correspond à l'abreuvement du bétail au niveau des mares.**

#### **SDAGE**

**Le site à l'étude concerne le SDAGE du bassin Loire-Bretagne (cf. partie 8.2).**

#### **SAGE**

**La zone d'implantation potentielle est concernée par le SAGE Cher amont, adopté en octobre 2015 (cf. partie 8.3).**

#### **Contrat de milieux**

**La zone d'implantation potentielle n'est concernée par aucun contrat de milieux.** 

#### **Qualité des masses d'eau superficielles et souterraines**

La qualité des eaux de surface se mesure en fonction de l'état écologique, mais aussi de l'état chimique et de la présence de micropolluants.

Pour les eaux souterraines, leur qualité s'évalue en fonction de leur état quantitatif et de leur état chimique.

Sur la commune d'Evaux-les-Bains, il existe une station de mesure de qualité des eaux dont les données détaillées sont disponibles dans la base de données ADES. Elle est située à 3,5 km au nord-est de la ZIP.

#### *Etat des eaux superficielles*

L'Agence de l'Eau Loire Bretagne donne des indications sur la qualité des différentes masses d'eau du bassin dans son état des lieux en application de la Directive Cadre sur l'Eau de 2000, dans le cadre de l'élaboration du SDAGE 2016-2021.

L'état écologique rassemblant à la fois les éléments biologiques et les éléments physico-chimiques pour les masses d'eau de l'aire d'étude immédiate, réalisé en 2013, est :

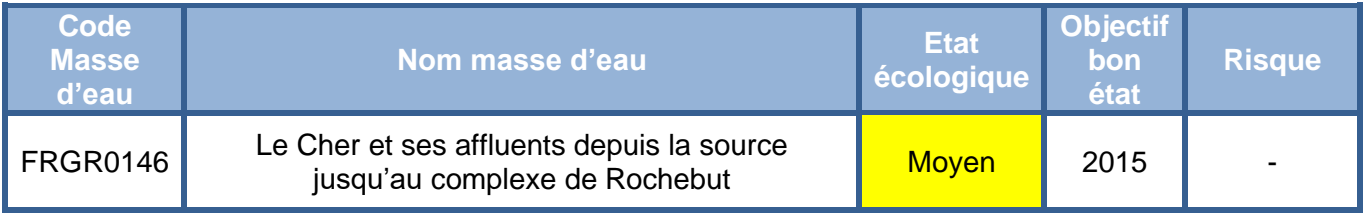

*Tableau 11 : Etat écologique des masses d'eau de l'AEI (Source : AELB, 2013)*

La masse d'eau FRGR0146 est en état écologique moyen, avec un objectif d'atteinte du bon état pour 2015.

#### *Etat des eaux souterraines*

L'aire d'étude concerne la masse d'eau « bassin versant du Cher » (FRGG053). Selon les données de l'Agence de l'Eau Loire Bretagne, elle présente de bons états chimique et quantitatif. L'objectif d'atteinte du bon état de cette masse d'eau est fixé pour 2015.

**La zone d'implantation potentielle est concernée par le SDAGE Loire-Bretagne 2016-2021. La masse d'eau superficielle présente un état écologique moyen, la masse d'eau souterraine présente quant à elle de bons états quantitatifs et chimiques.**

#### **Zones sensibles et zones vulnérables**

Le registre des zones sensibles concerne les zones réglementairement définies qui visent à protéger les eaux de surfaces et les eaux souterraines contre les pollutions liées à l'azote et au phosphore, ainsi que les pollutions microbiologiques. Elles sont au nombre de deux :

La 6<sup>ème</sup> campagne de surveillance a conduit à l'élaboration d'un nouveau zonage des zones vulnérables en février 2017. La zone d'implantation potentielle n'est pas concernée par une zone vulnérable.

- les **zones sensibles** liées à la directive n°91/271/CEE du 21 mai 1991 relative au traitement des eaux urbaines résiduaires qui concerne la collecte, le traitement et le rejet des eaux urbaines résiduaires ainsi que le traitement et le rejet des eaux usées provenant de certains secteurs industriels dont l'éolien ne fait pas partie ;
- les **zones vulnérables** liées à la Directive n°91/676/CEE du 12 décembre 1991 concernant la protection des eaux contre la pollution par les nitrates à partir de sources agricoles.

#### *Zones sensibles*

Suite à l'arrêté du 9 janvier 2006 portant révision des zones sensibles dans le bassin Loire-Bretagne, la totalité du territoire de la région Limousin situé dans le bassin Loire Bretagne est classé en zone sensible.

#### *Zones vulnérables*

**La zone d'implantation potentielle se trouve dans une zone sensible aux pollutions par le rejet d'eaux résiduaires urbaines. L'éolien n'est cependant pas concerné par cette directive.**

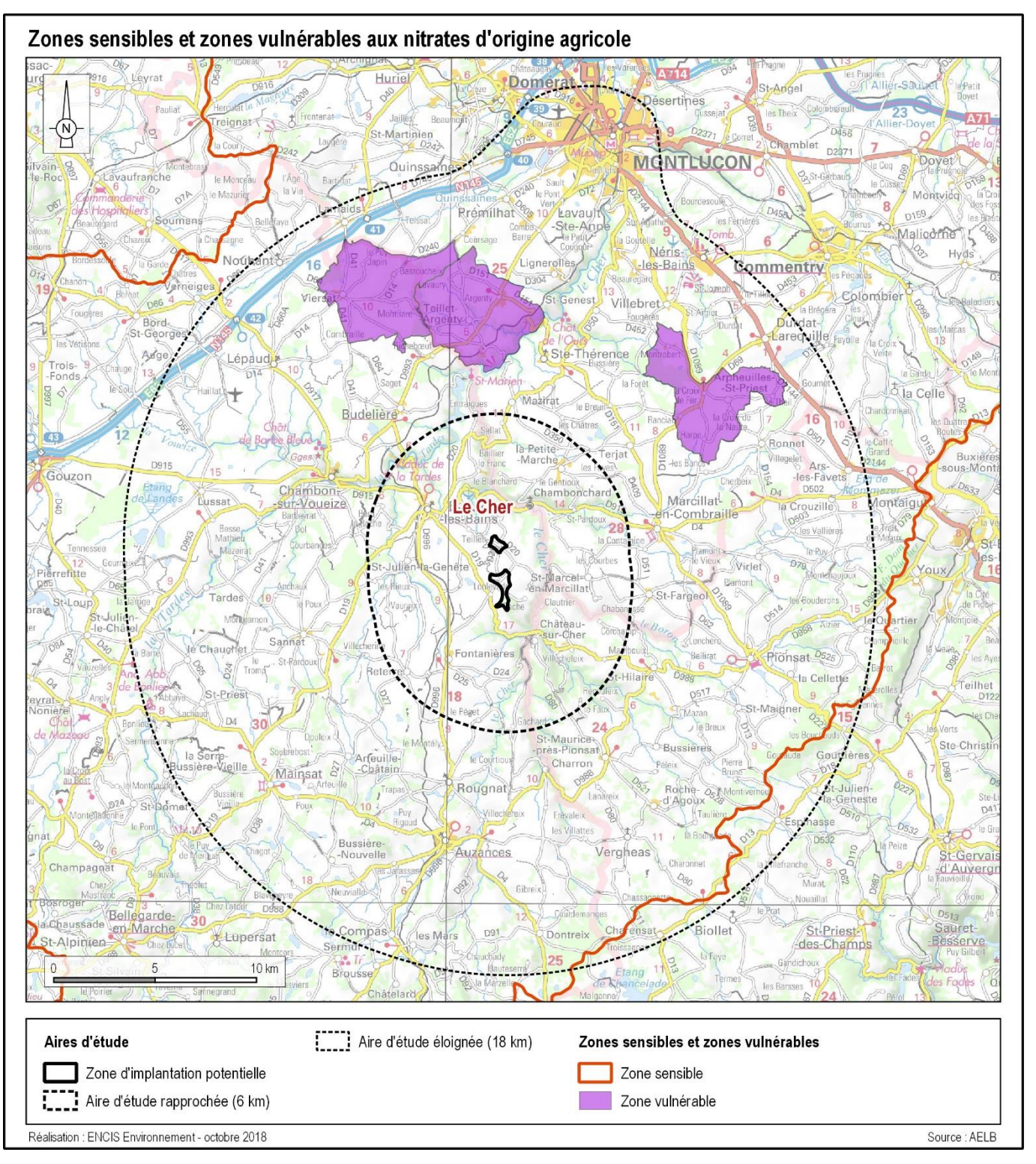

*Carte 29 : Zones sensibles et zones vulnérables aux nitrates d'origine agricole*

# **3.1.5 Risques naturels**

#### **3.1.5.1 Risques majeurs**

D'après le **Dossier Départemental des Risques Majeurs de la Creuse (DDRM 23)** et le portail données georisques.gouv.fr, les communes concernées par le projet sont soumises à plusieurs risques naturels majeurs : le risque évènements climatiques, le risque séismes et le risque inondation pour Chambonchard.

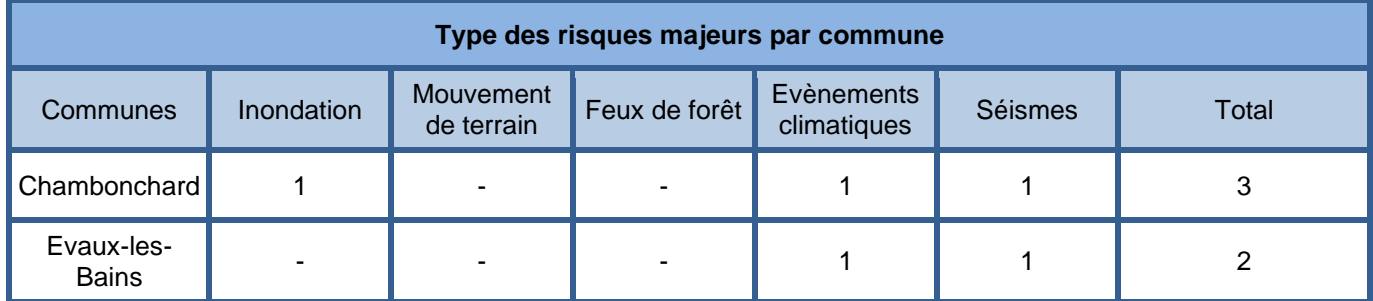

*Tableau 12 : Type de risque naturel pour la commune (Source : georisques.gouv.fr)*

Les risques d'inondation sont traités dans le chapitre [3.1.5.6,](#page-94-0) les évènements climatiques dans le chapitre [3.1.5.8](#page-96-0) et le risque sismique dans le chapitre [3.1.5.2.](#page-90-0)

**Les communes Chambonchard et Evaux-les-Bains sont soumises aux risques de séisme et d'évènement climatique, comme l'ensemble du département de la Creuse. Chambonchard est également concernée par le risque inondation.**

### <span id="page-90-0"></span>**3.1.5.2 Aléa sismique**

La consultation de la base de données en ligne des Risques Sismiques SisFrance indique que 75 séismes ont été ressentis, entre 1617 et 2006, dans le département de la Creuse. Leur intensité était comprise entre 4 et 7 selon l'échelle de MSK 1964 qui comporte onze degrés. 9 est un indice qui relève d'une intensité forte, qui correspond à des "destructions de nombreuses constructions, quelquefois de bonne qualité, chutes de monuments et de colonnes". 4 est une "secousse modérée, ressentie dans et hors les habitations, tremblement des objets".

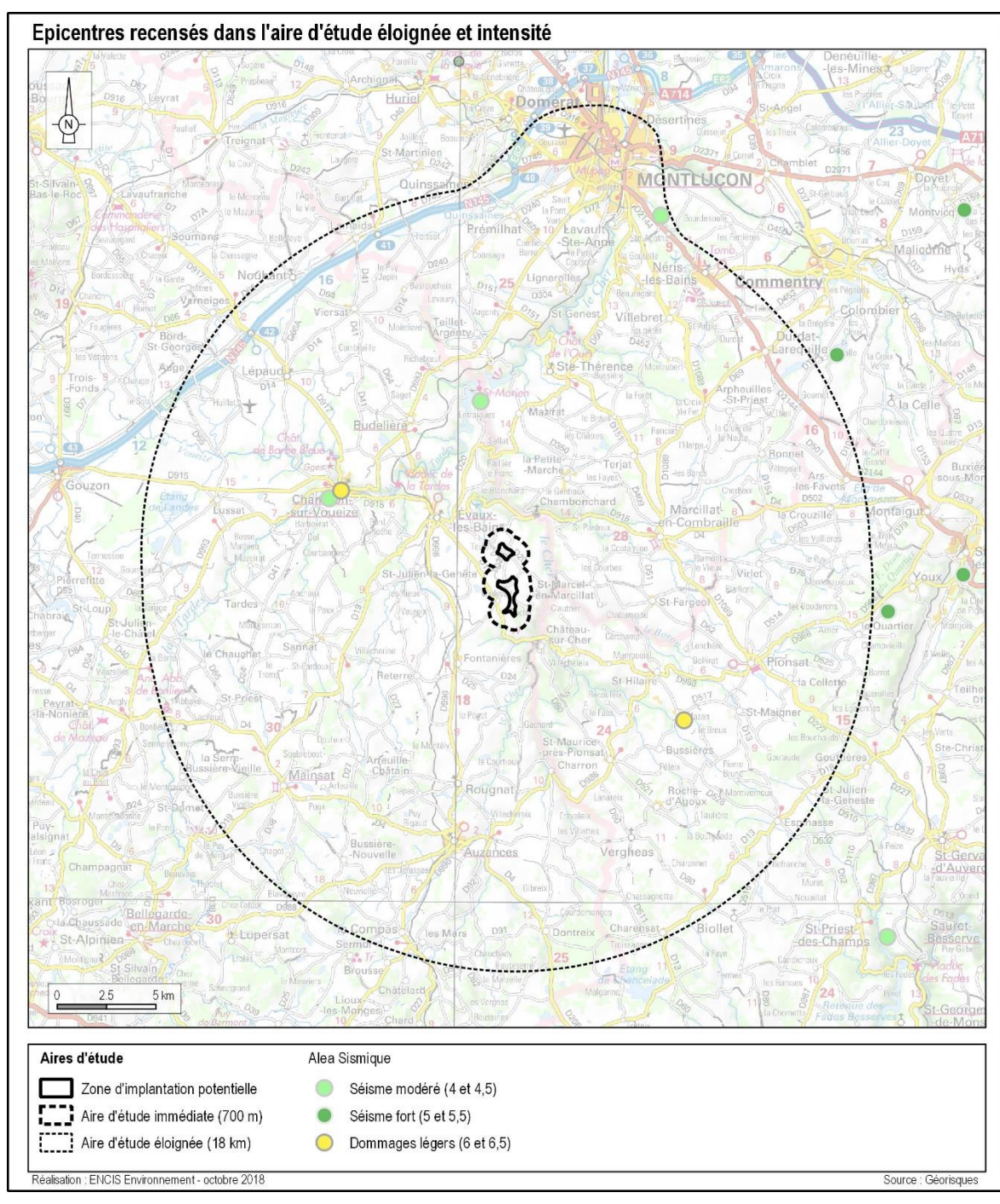

*Carte 30 : Epicentres les plus proches de la ZIP (source : BRGM)*

Toujours d'après la base de données Sis France, cinq séismes ont été ressentis sur la commune d'Evaux-les-Bains et un seul sur Chambonchard.

Depuis le 22 octobre 2010, la France dispose d'un nouveau zonage sismique divisant le territoire national en cinq zones de sismicité croissante en fonction de la probabilité d'occurrence des séismes<sup>4</sup> :

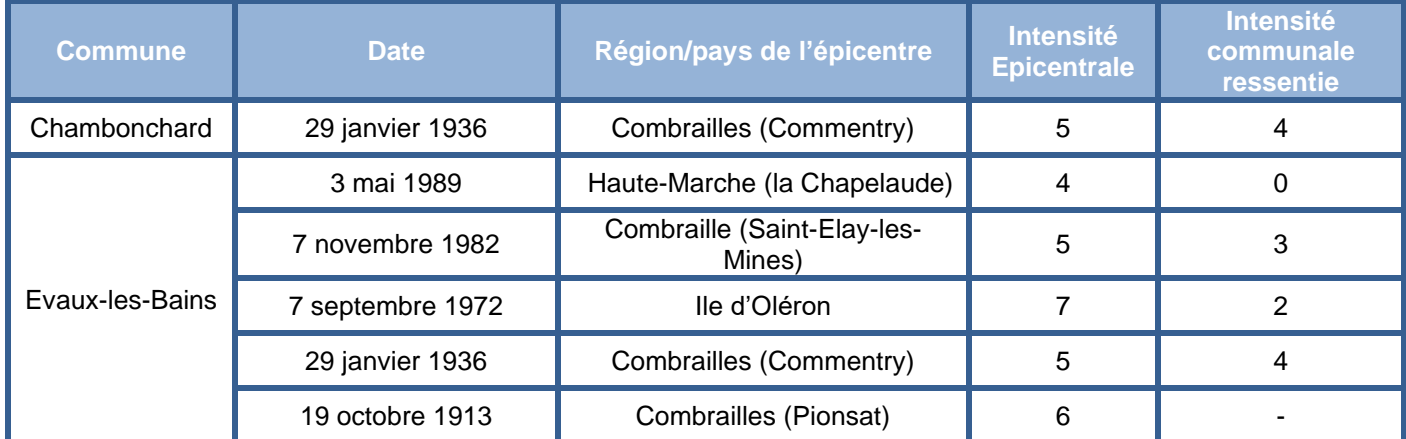

- une zone de sismicité 1 où il n'y a pas de prescription parasismique particulière pour les bâtiments à risque normal (l'aléa sismique associé à cette zone est qualifié de très faible),
- quatre zones de sismicité 2 à 5, où les règles de construction parasismique sont applicables aux nouveaux bâtiments, et aux bâtiments anciens dans des conditions particulières.

*Tableau 13 : Séismes ressentis sur les communes d'accueil du projet (source : SisFrance)*

Les zones de sismicité 5 (aléa fort) se trouvent exclusivement sur des départements outre-mer.

De nouveaux textes réglementaires fixant les règles de construction parasismiques ont été publiés :

- [l'arrêté du 22 octobre 2010](http://www.legifrance.gouv.fr/affichTexte.do;jsessionid=37C0052CBE1232A62F4B50A7868AE36D.tpdjo04v_3?cidTexte=JORFTEXT000022941755&dateTexte=&oldAction=rechJO&categorieLien=id) pour les bâtiments de la classe dite « à risque normal », applicable à partir du 1er mai 2011,
- [l'arrêté du 24 janvier 2011](http://www.legifrance.gouv.fr/affichTexte.do;jsessionid=37C0052CBE1232A62F4B50A7868AE36D.tpdjo04v_3?cidTexte=JORFTEXT000022941755&dateTexte=&oldAction=rechJO&categorieLien=id) pour les installations classées dites Seveso, entrant en vigueur à partir du 1er janvier 2013.

**Aucun épicentre n'a été enregistré sur les communes de Chambonchard et d'Evaux-les-Bains, le plus proche a été enregistré en 1732 à Mazirat, à plus de 7,3 km au nord de la zone d'implantation potentielle. Le site d'étude est dans la zone de sismicité 2, correspondant à un risque faible.**

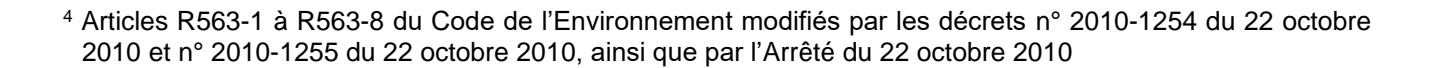

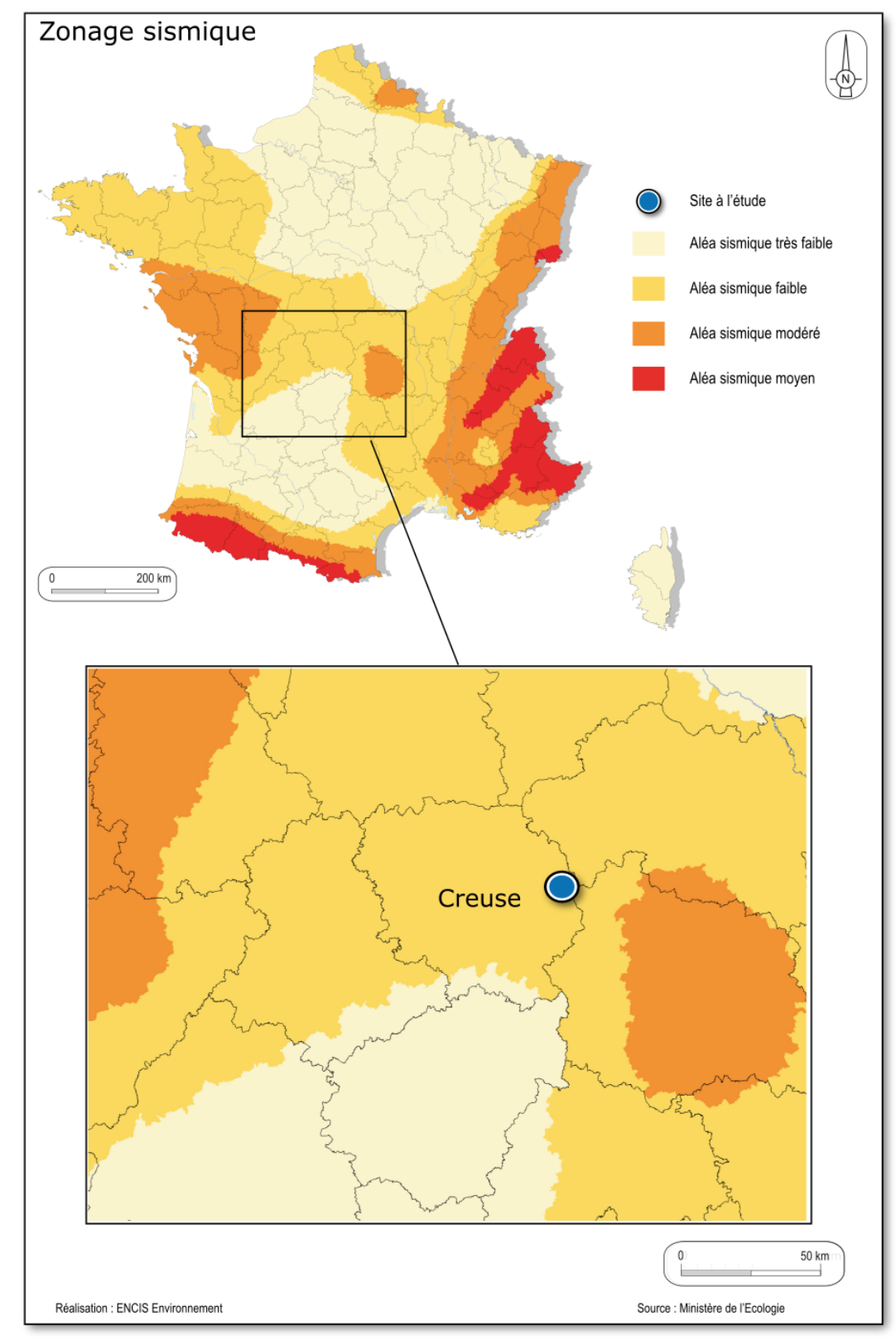

*Carte 31 : Zone de sismicité en Limousin*

#### **3.1.5.3 Aléa mouvement de terrain**

En ce qui concerne les mouvements de terrain, les bases de données du BRGM (Bureau de Recherches Géologiques et Minières) ont été consultées. Le terme de mouvement de terrains regroupe les glissements, éboulements, coulées, effondrements de terrain et érosions de berges. 156 mouvements de terrain ont été recensés en Creuse, principalement dans le nord du département.

L'aire d'étude immédiate et la zone d'implantation potentielle ne sont pas concernées par des mouvements de terrain recensés dans les bases de données. Le mouvement de terrain le plus proche est situé sur la commune de Saint-Marcel-en-Marcillat, à 2 km à l'est de la ZIP. Il s'agit d'un éboulement/chute de bloc dans la vallée du Cher, à proximité de la route D435.

**Le risque de mouvement de terrain existe en Creuse. Les bases de données ne démontrent pas de mouvement de terrain connus sur le secteur. Néanmoins les études géotechniques préalables à la construction du projet permettront de statuer précisément sur ce risque et de dimensionner les fondations en fonction.**

#### **3.1.5.4 Aléa effondrement, cavités souterraines**

Le risque d'effondrement peut être lié à la présence de cavités souterraines. Les cavités sont souvent naturelles (ex : karst dans les substrats calcaires), mais peuvent également être d'origine anthropique (ex : anciennes mines ou carrières souterraines, champignonnières...). Les cavités naturelles sont mal connues.

Des dommages importants peuvent être liés à l'effondrement de cavités souterraines. La base BDCavité mise en place par le Ministère de l'Ecologie et du Développement Durable et gérée par le BRGM permet le recueil, l'analyse et le porter à connaissance des informations relatives à la présence de cavités.

La cavité souterraine la plus proche de la ZIP correspond à un ouvrage civil (souterrain civil) situé à 2,1 km au nord de cette dernière. A 2,6 km à l'est de la ZIP se trouve une carrière qui correspondrait à une ancienne mine d'or (de l'Age de fer).

**D'après la base de données du BRGM, la zone d'implantation potentielle n'est pas concernée par une cavité à risque. Les études géotechniques préalables à la construction du projet devront permettre de statuer précisément sur ce risque et de dimensionner les fondations en fonction.** *Carte 32 : Localisation des mouvements de terrain et des cavités souterraines*

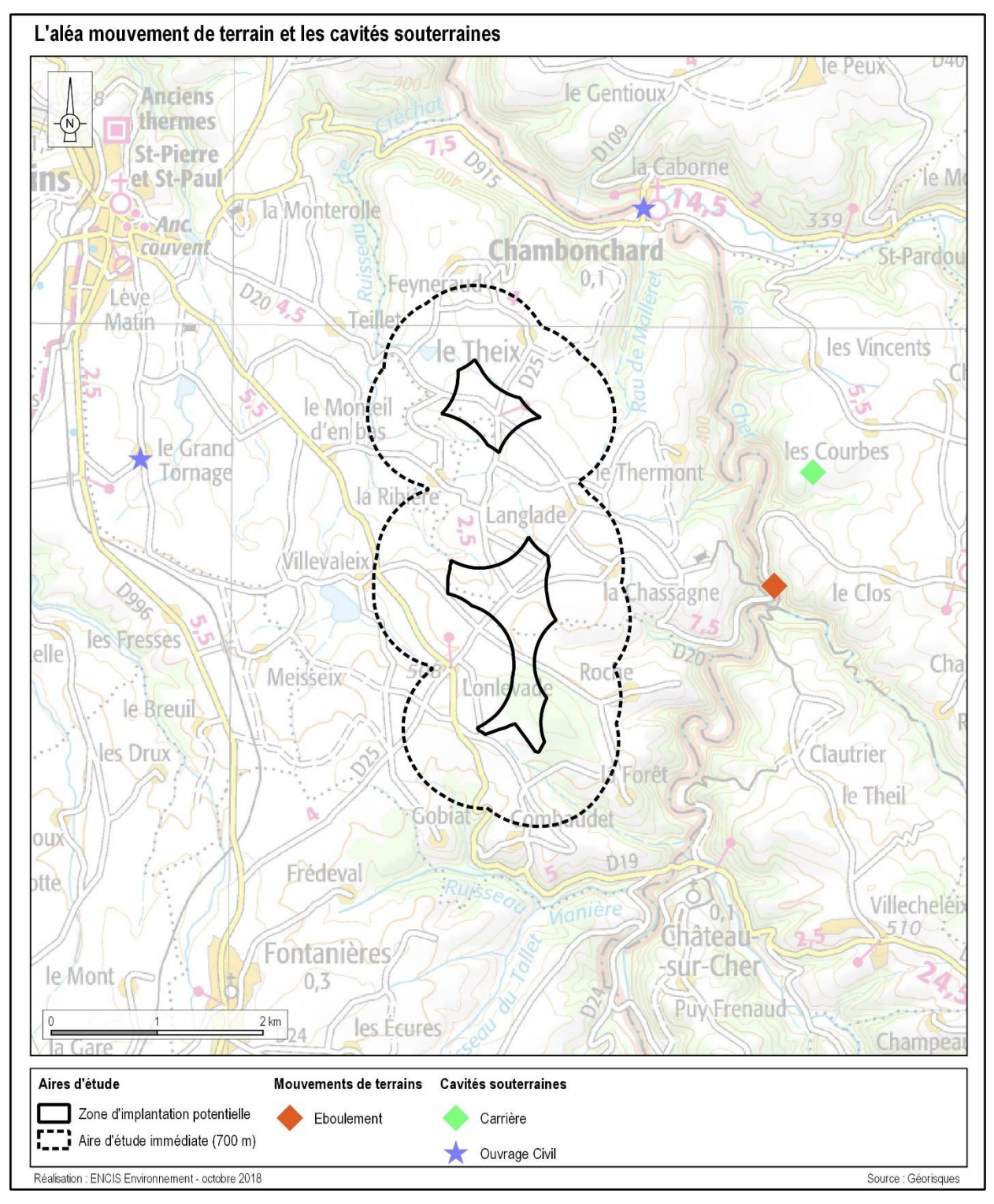

#### **3.1.5.5 Aléa retrait-gonflement des argiles**

- Ia nature du sol (sols riches en minéraux argileux « gonflants »),
- Ies variations climatiques (accentuées lors des sécheresses exceptionnelles),
- la végétation à proximité de la construction, des fondations pas assez profondes, ...

A la demande du Ministère de l'Ecologie, de l'Energie, du Développement Durable et de la Mer, le BRGM a élaboré des cartes d'aléa retrait-gonflement d'argiles par département ou par commune<sup>5</sup>.

Les sols argileux voient leur consistance se modifier en fonction de leur teneur en eau. Ces modifications se traduisent par une variation de volume. En climat tempéré, les argiles sont souvent proches de leur état de saturation et donc de leur état de gonflement. En revanche, en période sèche, les mouvements de retrait peuvent être importants. Ce phénomène naturel résulte de plusieurs éléments :

Ces cartes ont pour but de délimiter toutes les zones qui sont a priori sujettes au phénomène de retrait-gonflement d'argiles et de hiérarchiser ces zones selon un degré d'aléa croissant :

- aléa fort : correspond aux zones où la probabilité de l'aléa est la plus élevée et où l'intensité des phénomènes est la plus forte,
- aléa moyen : correspond aux zones intermédiaires de potentialité d'aléa,
- aléa faible : correspond aux zones où la probabilité de l'aléa est possible en cas de sècheresse importante mais une faible proportion des bâtiments serait touchée,
- aléa nul : correspond aux zones où les données n'indiquent pas de présence d'argiles.

Le Limousin n'est pas une région concernée par des catastrophes naturelles liées aux retraitsgonflements d'argile. Néanmoins, quelques secteurs de la zone d'implantation potentielle sont identifiés comme étant concernés par un aléa retrait-gonflement d'argile qualifié de faible par la modélisation du BRGM. Ces derniers correspondent principalement au fond des vallons ainsi qu'à l'aire d'épandage d'échantillons « volants » identifiée lors de l'analyse géologique.

**Le site d'implantation se trouve dans un secteur qualifié par un aléa retrait-gonflement des argiles nul à faible. Des sondages géotechniques permettront, en amont de la construction, de préciser la nature argileuse des sols et le risque associé et devront être pris en compte pour le dimensionnement des fondations.**

<sup>5</sup> http://www.georisques.gouv.fr/dossiers/alea-retrait-gonflement-des-argiles/

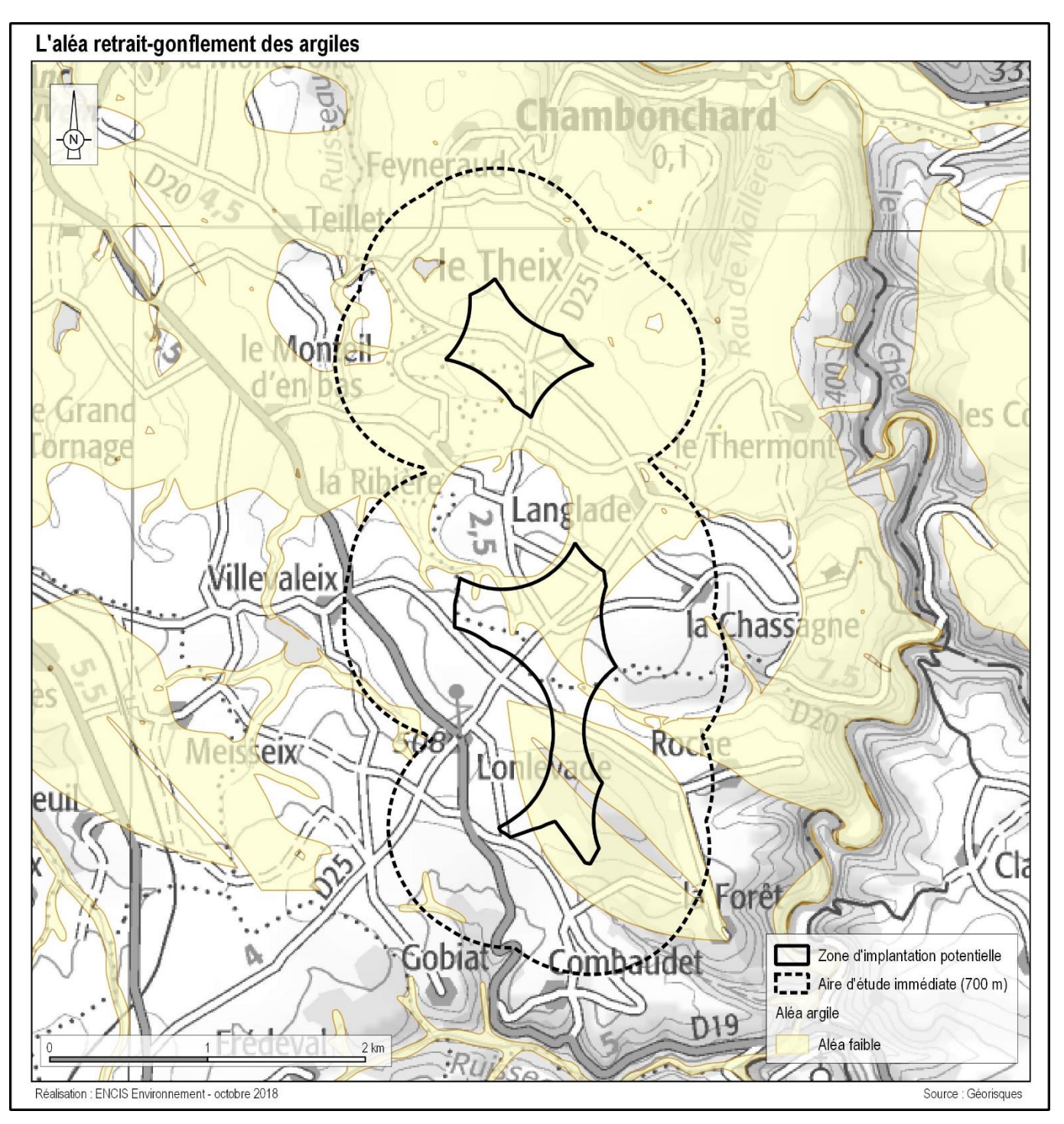

*Carte 33 : Les zones de retrait et gonflement des argiles proches du site d'étude*

#### <span id="page-94-0"></span>**3.1.5.6 Aléa inondation**

Les risques d'inondation ont été recensés grâce à la base de données du portail de la prévention des risques majeurs<sup>6</sup>, au Dossier Départemental des Risques Majeurs de la Creuse (2006).

L'inondation est une submersion, rapide ou lente, d'une zone habituellement hors d'eau. Le risque d'inondation est la conséquence de deux composantes : l'eau qui peut sortir de son lit habituel d'écoulement et l'homme qui s'installe dans l'espace alluvial pour y implanter toutes sortes de constructions, d'équipements et d'activités.

La typologie consacrée différencie les inondations de plaine, les inondations par remontée de nappe, les crues des rivières torrentielles et des torrents, les crues rapides des bassins périurbains.

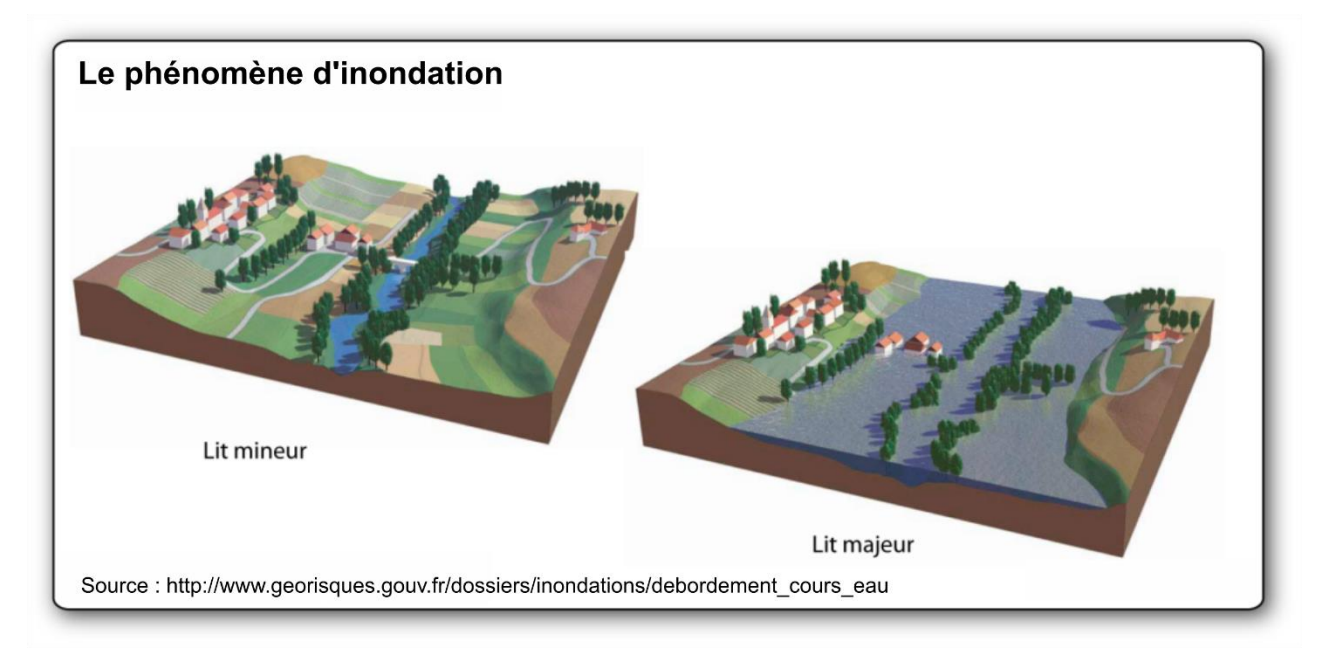

*Figure 13 : Le phénomène d'inondation*

La commune de Chambonchard est concernée par des zones inondables, qui ont été définies grâce aux données historiques et une approche hydrogéomorphologique.

Le site d'implantation potentielle n'est toutefois pas concerné par l'aléa inondation puisque la zone à risque se situe dans la vallée du Cher qui se trouve à 1,8 km au nord-est de la zone d'implantation potentielle, dans le bourg de et en aval de Chambonchard. De plus, l'altitude minimale de la ZIP est de 460 m alors que les zones inondables se situent à une hauteur de l'ordre de 320 m (cf. carte ci-contre).

**La zone d'implantation potentielle n'est donc pas exposée au risque inondation.**

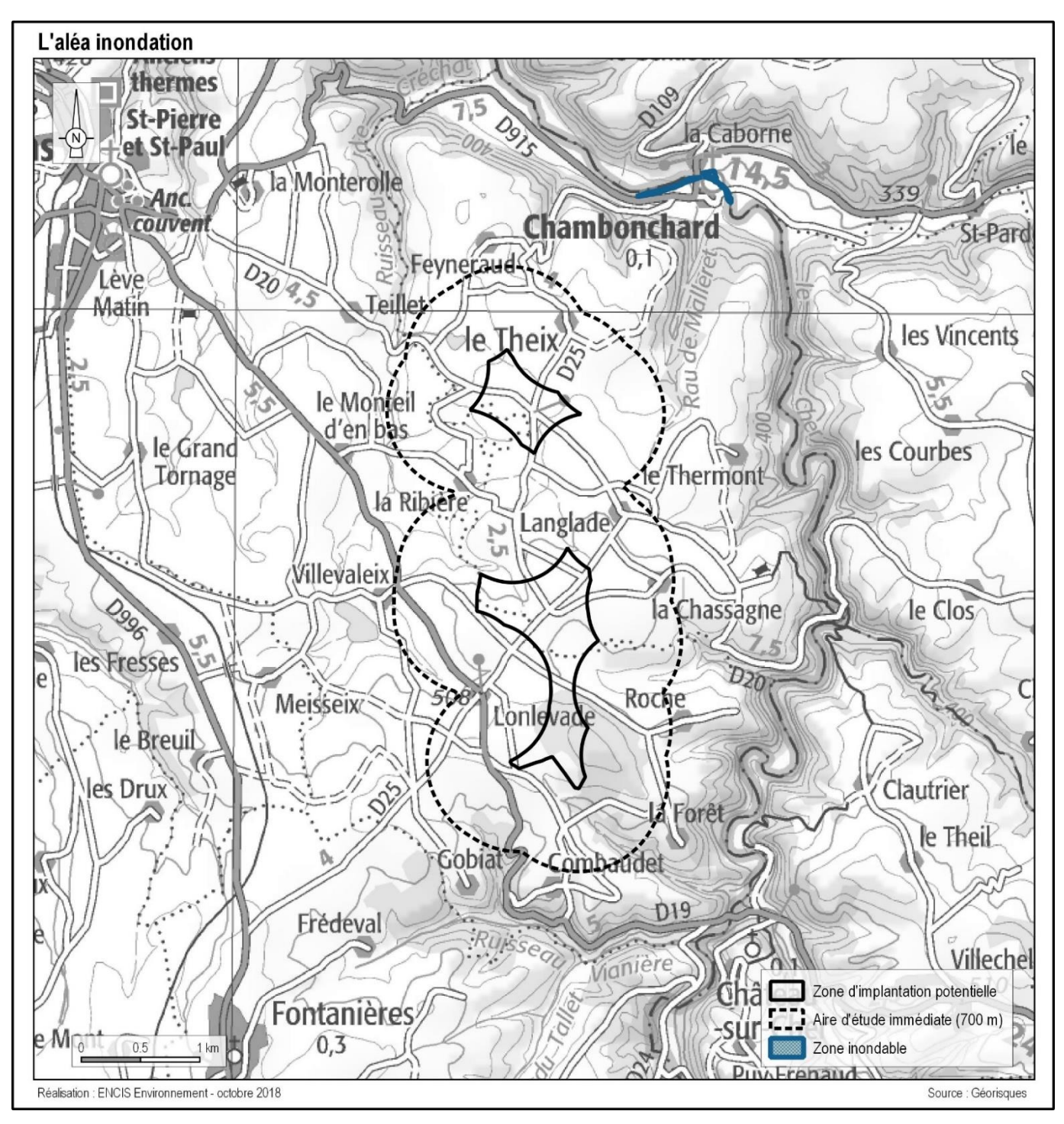

*Carte 34 : Aléa inondation dans l'aire d'étude immédiate*

<sup>6</sup> http://www.georisques.gouv.fr/dossiers/inondations/

#### **3.1.5.7 Aléa remontée de nappes**

D'après le BRGM, il existe deux grands types de nappes selon la nature des roches qui les contiennent : les nappes des formations sédimentaires et les nappes de socle. Dans certaines conditions, une élévation exceptionnelle du niveau de cette nappe entraîne un type particulier d'inondation : une inondation « par remontée de nappe ».

La région Limousin et l'aire d'étude reposent sur un socle. D'après le BRGM<sup>7</sup>, le risque de remontée de nappe dans le sédimentaire est nul, mais le risque de remontée de nappe dans le socle sur le site étudié est variable de très faible (au sud-est de la ZIP) à très fort (pointe ouest de la ZIP nord).

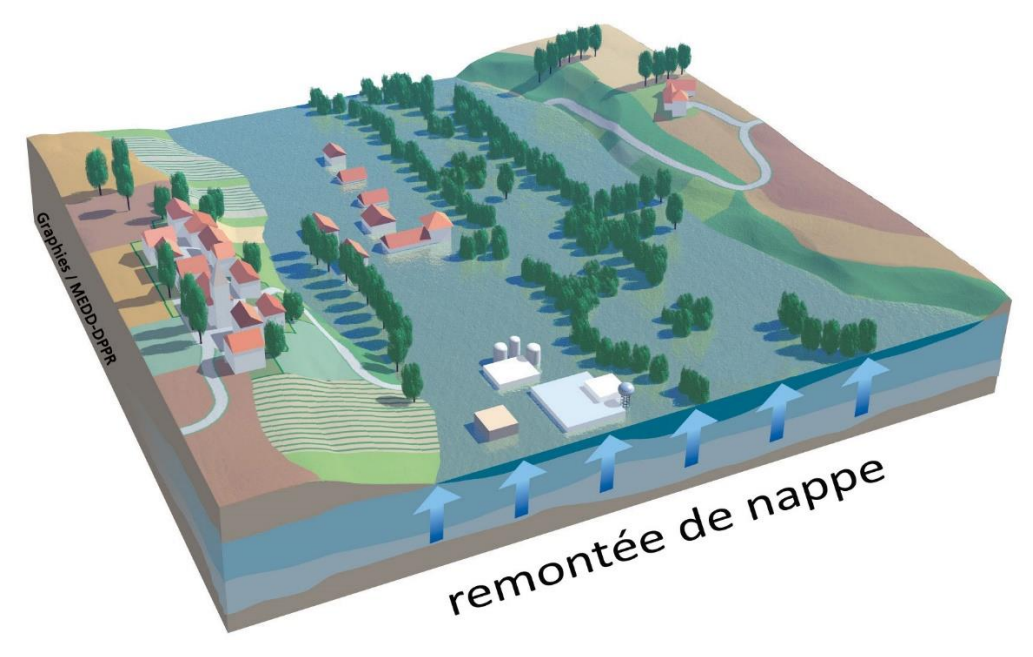

*Figure 14 : Le phénomène d'inondation (Source : georisques.gouv.fr)*

**La zone d'implantation potentielle présente une sensibilité variable de très faible à très forte vis-à-vis des inondations par remontées de nappes. La partie nord de la ZIP présente une plus grande sensibilité que la partie sud.** 

<sup>7</sup> Base de données en ligne : http://georisques.gouv.fr/dossiers/inondations/remontee\_nappe

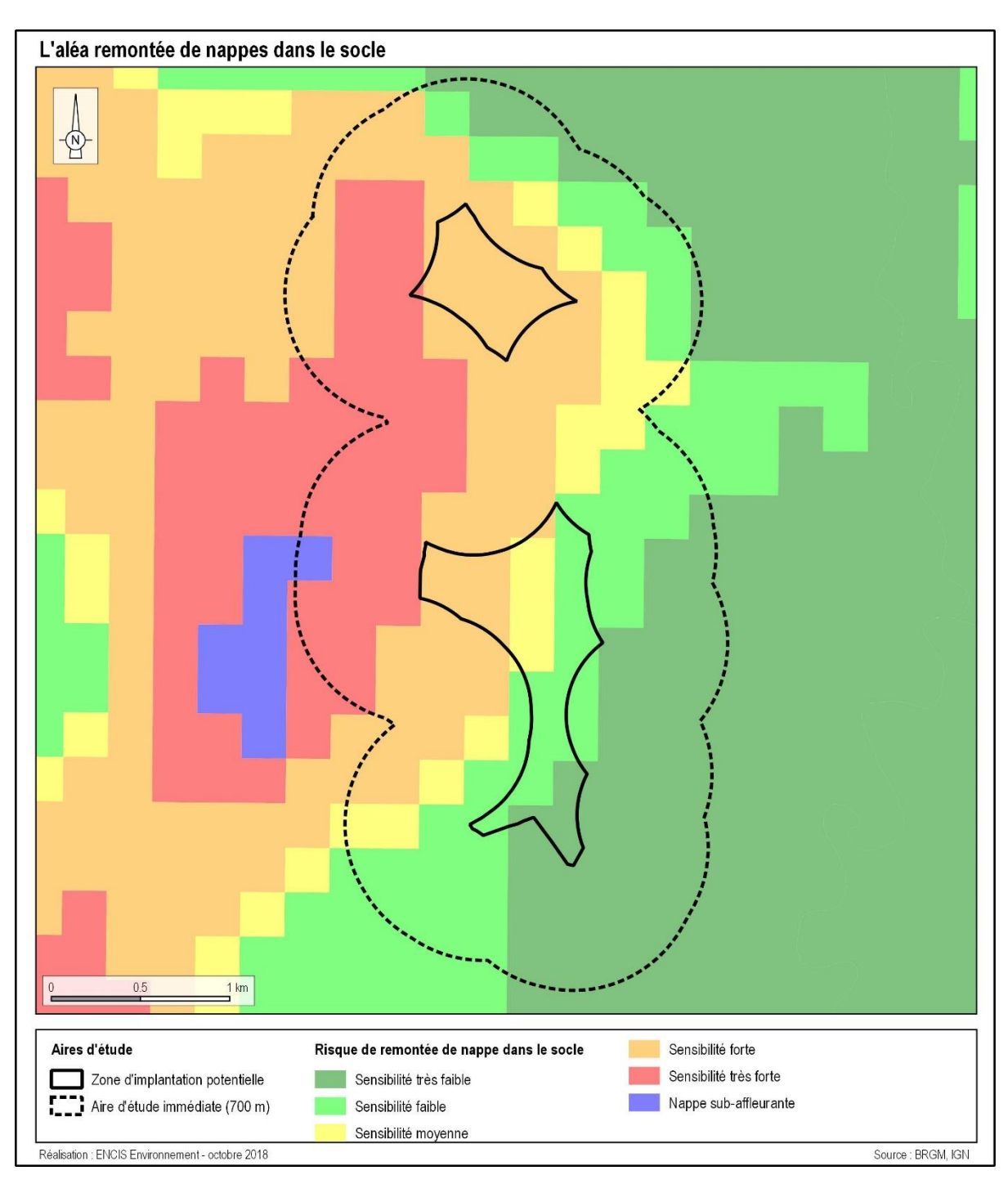

*Carte 35 : Zones de sensibilité aux inondations par remontées de nappes de socle*

#### <span id="page-96-0"></span>**3.1.5.8 Aléas météorologiques**

#### **Les conditions climatiques extrêmes**

Les phénomènes météorologiques extrêmes qui pourraient être à même de nuire au bon fonctionnement d'un parc éolien et entraîner des aléas climatiques doivent également être étudiés.

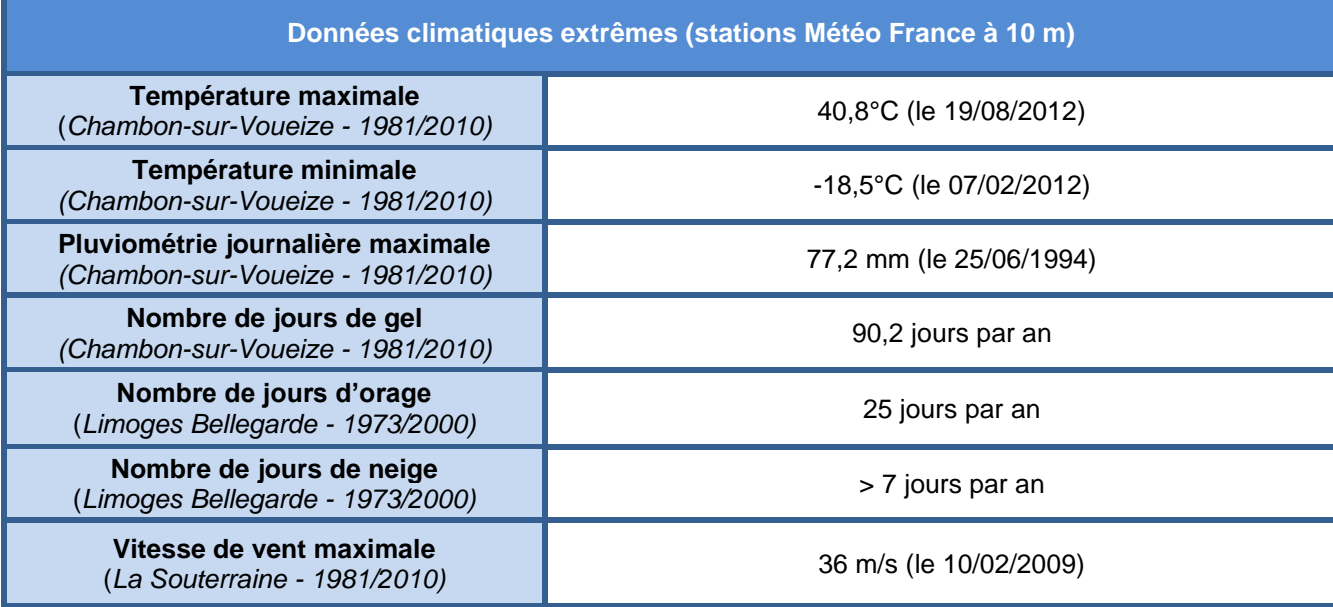

*Tableau 14 : Données climatiques extrêmes*

#### **La foudre**

La meilleure représentation actuelle de l'activité orageuse est la densité d'arcs qui est le nombre d'arcs de foudre au sol par km² et par an. La valeur moyenne de la densité d'arcs, en France, est de 1,57 arc/km²/an.

En France, les impacts de foudre au sol sont plus fréquents dans le sud-est et dans la chaîne des Pyrénées (cf. carte suivante). Le site d'étude présente un nombre faible à moyen d'impacts estimé par Météorage à 1 à 2 impacts par km² par an.

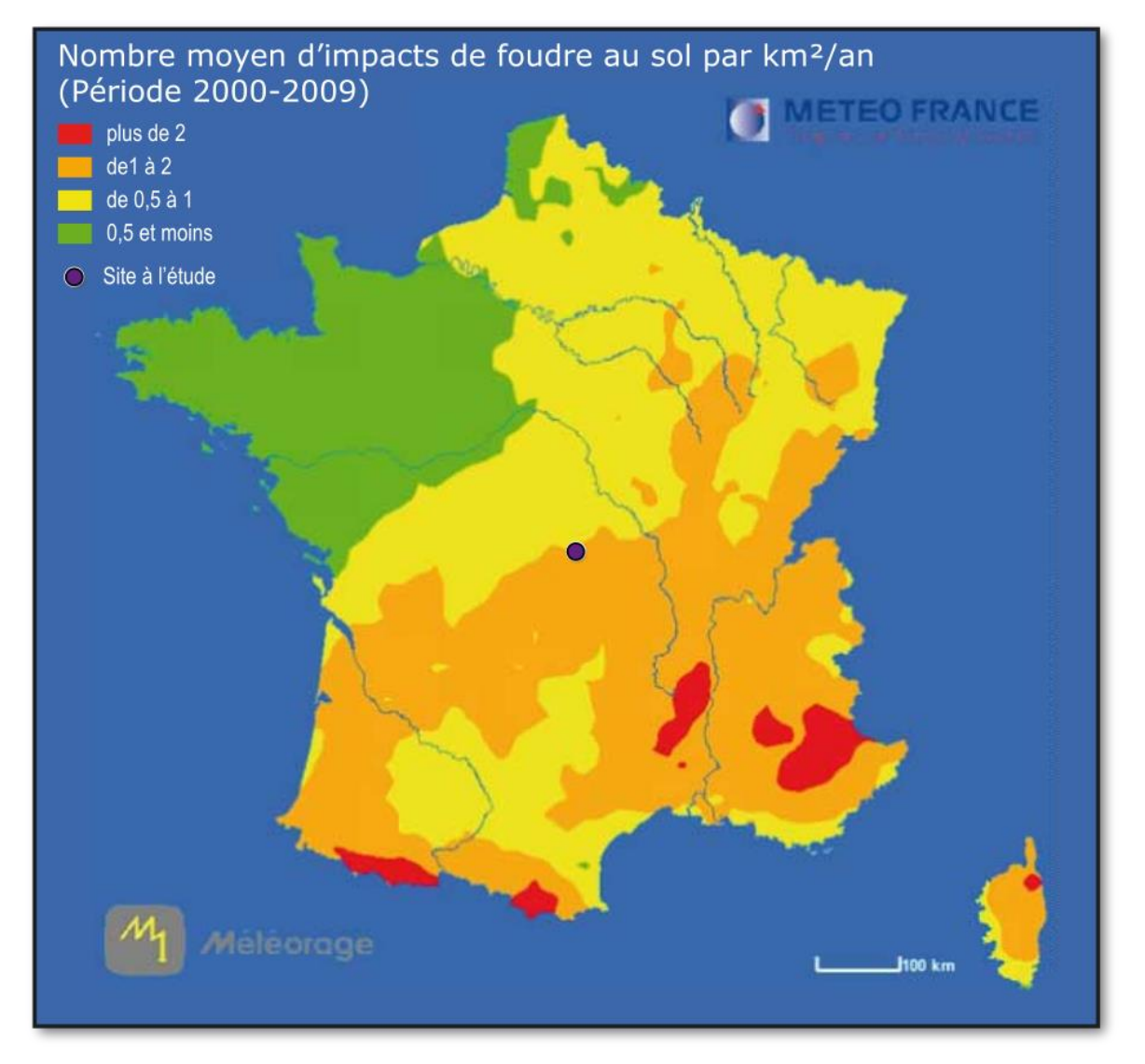

*Carte 36 : Répartition des impacts de foudre sur le territoire français métropolitain*

#### **Les tempêtes**

Une tempête correspond à l'évolution d'une perturbation atmosphérique, ou dépression, le long de laquelle s'affrontent deux masses d'eau aux caractéristiques distinctes (température, teneur en eau). De cette confrontation naissent notamment des vents pouvant être très violents. On parle de tempête lorsque les vents dépassent 89 km/h. Elle peut être accompagnée d'orages donnant des éclairs et du tonnerre, ainsi que de la grêle et des tornades. Le DDRM 23 indique que deux importantes tempêtes ont été recensées en Creuse : novembre

1982 et décembre 1999.

#### **Les épisodes neigeux**

Un épisode neigeux peut être qualifié d'exceptionnel pour une région donnée, lorsque la quantité ou la durée des précipitations est telle qu'elles provoquent une accumulation non habituelle de neige au sol entraînant notamment des perturbations de la vie socio-économique.

En Creuse, une chute de neige importante durant l'hiver 2007 a entraîné de nombreuses difficultés (interruption de l'alimentation électrique des foyers et des communications) jusqu'à une dizaine de jours selon les secteurs.

**Les phénomènes climatiques extrêmes (vent, température, gel, averse, orage…) sont des enjeux à prendre en considération. Les normes de construction permettant la résistance à ces conditions extrêmes devront être respectées.**

#### **3.1.5.9 Aléa feu de forêt**

D'après le Dossier Départemental des Risques Majeurs de la Creuse, en application de la loi 2001- 602 du 9 juillet 2001 d'orientation sur la forêt et, conformément à l'article L 133-2 du nouveau Code Forestier, le département de la Creuse n'est pas considéré comme un département situé dans une région particulièrement exposée aux risques d'incendie de forêts et n'est donc pas soumis à l'élaboration d'un plan de protection des forêts contre les incendies.

**Aucune commune du département n'est concernée par un risque majeur lié aux feux de forêts. La ZIP n'est par conséquent pas soumise au risque feu de forêt. Néanmoins, il est nécessaire de respecter les préconisations exprimées par le Service Départemental d'Incendie et de Secours (SDIS) de la Creuse (cf. partie [3.2.6.13\)](#page-124-0).**

# **3.1.6 Synthèse des enjeux et sensibilités du milieu physique au sein de la zone d'implantation potentielle**

L'état initial du milieu physique a permis d'étudier les thématiques suivantes : le contexte climatique, la géologie et la pédologie, la géomorphologie et la topographie, les eaux superficielles et souterraines, les usages de l'eau, les risques naturels.

#### **Il ressort de cette étude la présence :**

- **- d'un sous-sol granitique rattaché au Massif de Guéret,**
- **- d'un relief relativement homogène sur la ZIP nord et plus marqué sur la ZIP sud (pentes**

**allant jusqu'à 9,1 %),**

- **- de plusieurs cours d'eau à écoulement intermittent,**
- **- de quatre mares sur la ZIP sud,**
- **- de fossés le long des routes et chemins,**
- **- de zones humides identifiées sur critère botanique et pédologique le long du réseau**

**hydrographique, en particulier au nord des deux parties de la ZIP,** 

**- de zones de risque faible associé au retrait-gonflement d'argiles, sur l'intégralité de la** 

**partie nord de la ZIP et dans les fonds des vallons,**

**- de zones présentant un risque de remontée de nappes dans le socle, de sensibilité plus** 

**forte en parties ouest de la zone d'implantation potentielle,**

**- d'épisodes climatiques extrêmes évoluant avec le changement climatique (tempêtes,** 

**canicule, grand froid, etc.).**

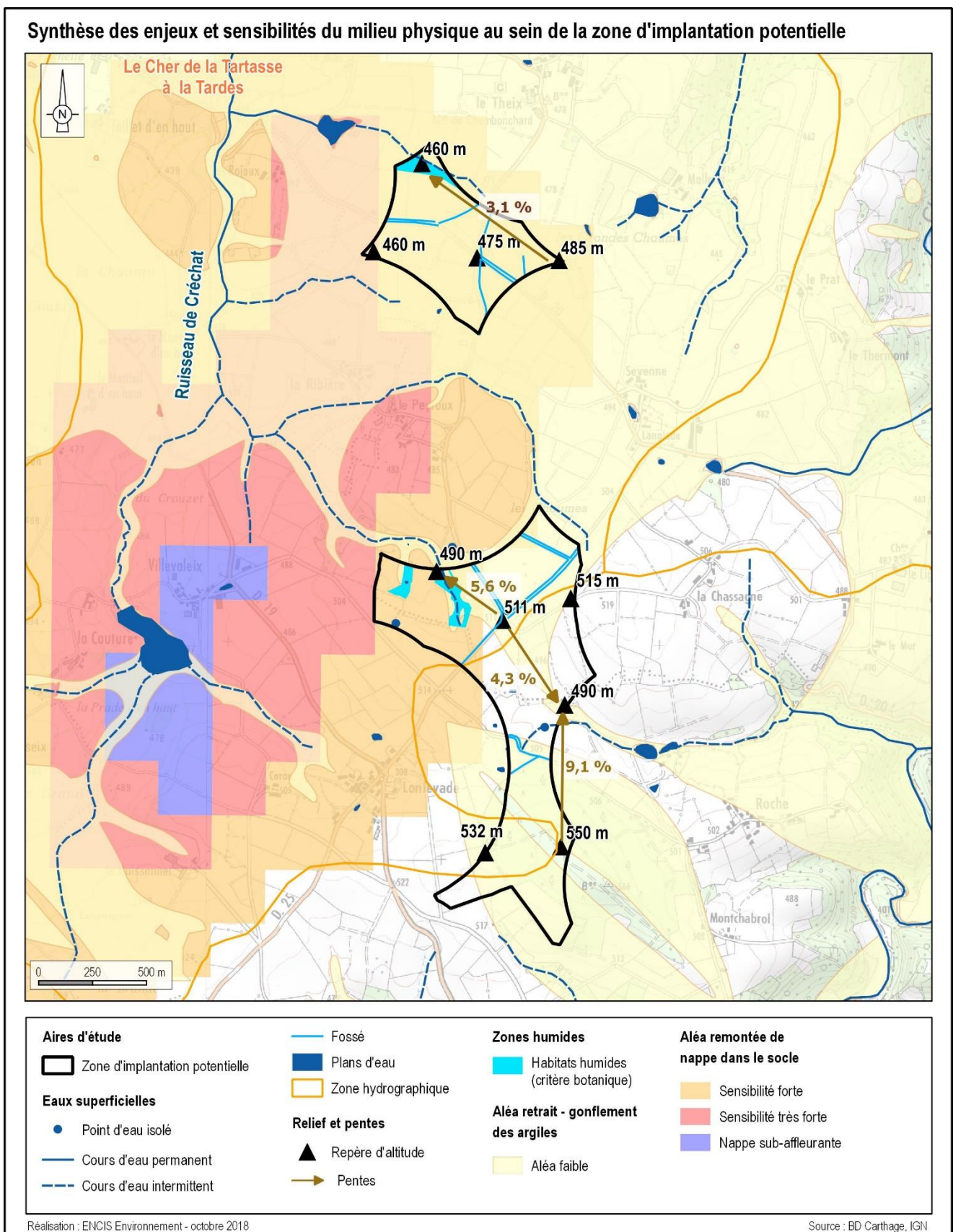

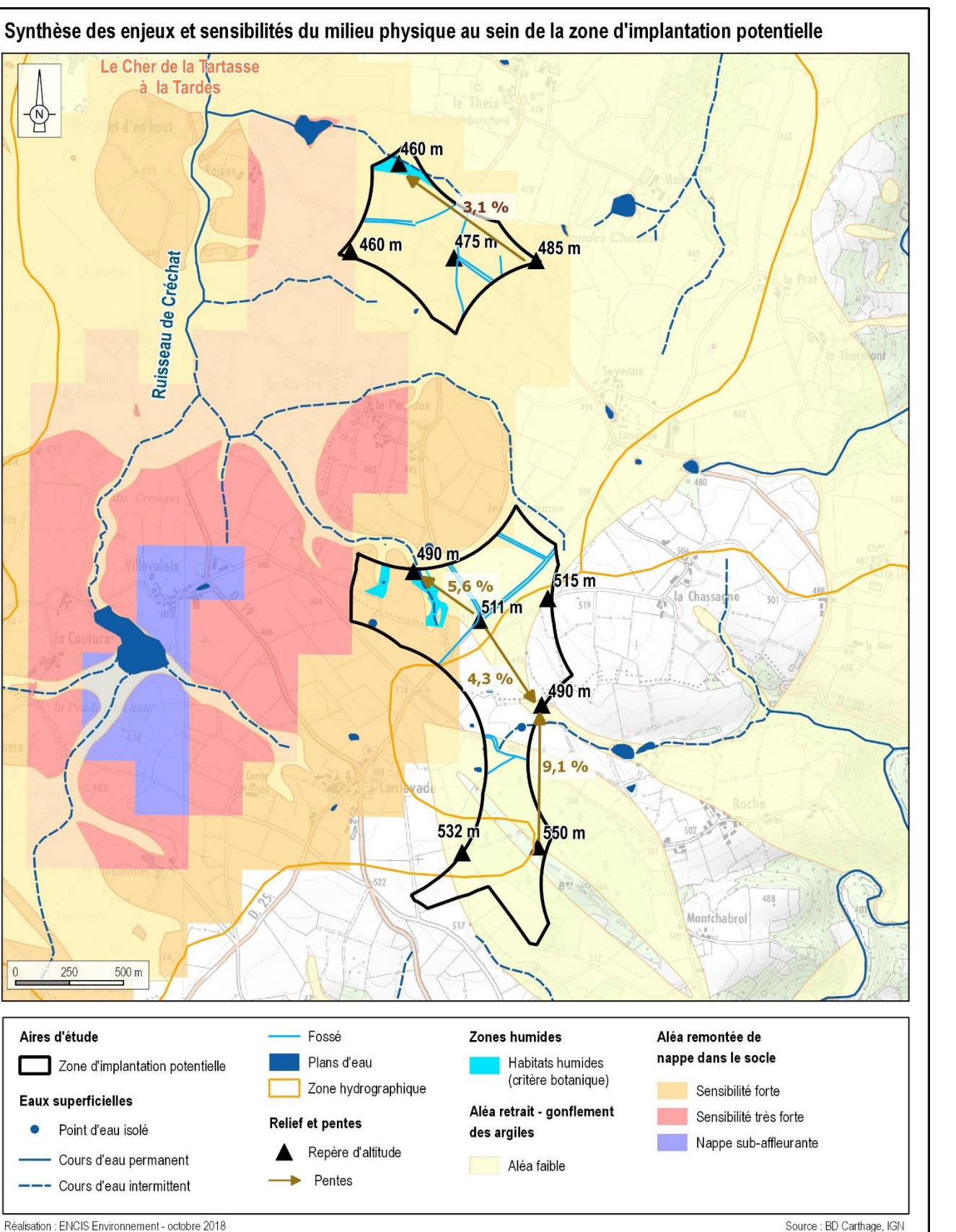

*Carte* 37 *: Synthèse des enjeux et sensibilité du milieu physique au sein de la zone d'implantation potentielle*

# **3.2 Etat initial du milieu humain**

## **3.2.1 Démographie et contexte socio-économique**

#### **3.2.1.1 Contexte administratif et socio-économique de la région**

Le site du projet éolien Aérodis Chambonchard se trouve au nord du département de la Creuse, en région Nouvelle-Aquitaine. L'aire d'étude éloignée de 18 km concerne également les départements du Puy-de-Dôme et de l'Allier.

### **La région Nouvelle-Aquitaine**

Grande région du sud-ouest de la France, créée par la réforme territoriale de 2014 et effective au 1<sup>er</sup> janvier 2016. Fusionnant les anciennes régions Aquitaine, Limousin et Poitou-Charentes, elle s'étend sur 84 061 km<sup>2</sup>, c'est la plus grande région de France, et compte 5 844 177 habitants (au 1<sup>er</sup> janvier 2013). Sa plus grande ville, Bordeaux, est au cœur d'une agglomération de plus de 850 000 habitants. Son économie repose essentiellement sur : l'agriculture, la viticulture (vignobles de Bordeaux et de Cognac) et l'industrie agro-alimentaire, sur la sylviculture (plus grande surface boisée d'Europe) sur le tourisme (27 millions de touristes), sur une industrie aéronautique et spatiale, l'industrie parachimique et pharmaceutique, le secteur financier (à Niort, spécialisé dans les mutuelles), et la céramique industrielle (Limoges).

Le département de la Creuse s'étend sur 5 565 km<sup>2</sup>. En 2013, la population y était de 120 872 habitants (INSEE, RP 2013), soit une densité moyenne de 21,7 hab. /km². La Creuse est le

### **L'ex-région Limousin**

Le Limousin, d'une superficie de 16 942 km², accueille 737 509 habitants (INSEE, 2013). La densité de population y est donc d'environ 43,5 hab. /km², un taux bien inférieur à la moyenne nationale (France métropolitaine) qui dénombre 114 hab. /km². Entre 2006 et 2011, la population du Limousin a progressé de 0,3 % par an. Les décès sont plus nombreux que les naissances mais ce déficit est compensé par l'excédent des arrivées sur les départs.

D'un point de vue économique, avec 324 552 actifs (INSEE 2011), le Limousin affiche un taux d'activité<sup>8</sup> de 71,11 % réparti entre les quatre secteurs d'activité suivants : l'agriculture 5,2 %, l'industrie 13,1 %, la construction 6,5 % et le tertiaire 75,2 %.

La région est composée de trois départements, à savoir, la Haute-Vienne, la Corrèze et la Creuse.

#### **Le département de la Creuse**

deuxième département le moins peuplé de France derrière la Lozère. Le département a connu un exode rural et une déprise démographique, se traduisant notamment par un taux annuel de -0,4 % entre 2007 et 2012. On notera également un vieillissement significatif de la population.

D'un point de vue économique, le commerce, les transports et les services divers représentent 46,2 % des établissements en 2013. Le secteur agricole est également important, il représente 22,1 % des établissements en 2013. Le département est fortement touché par le chômage (11,9 % des 15 à 64 ans étaient au chômage en 2012). Les revenus sont faibles, un creusois sur cinq vivant en dessous du seuil de pauvreté.

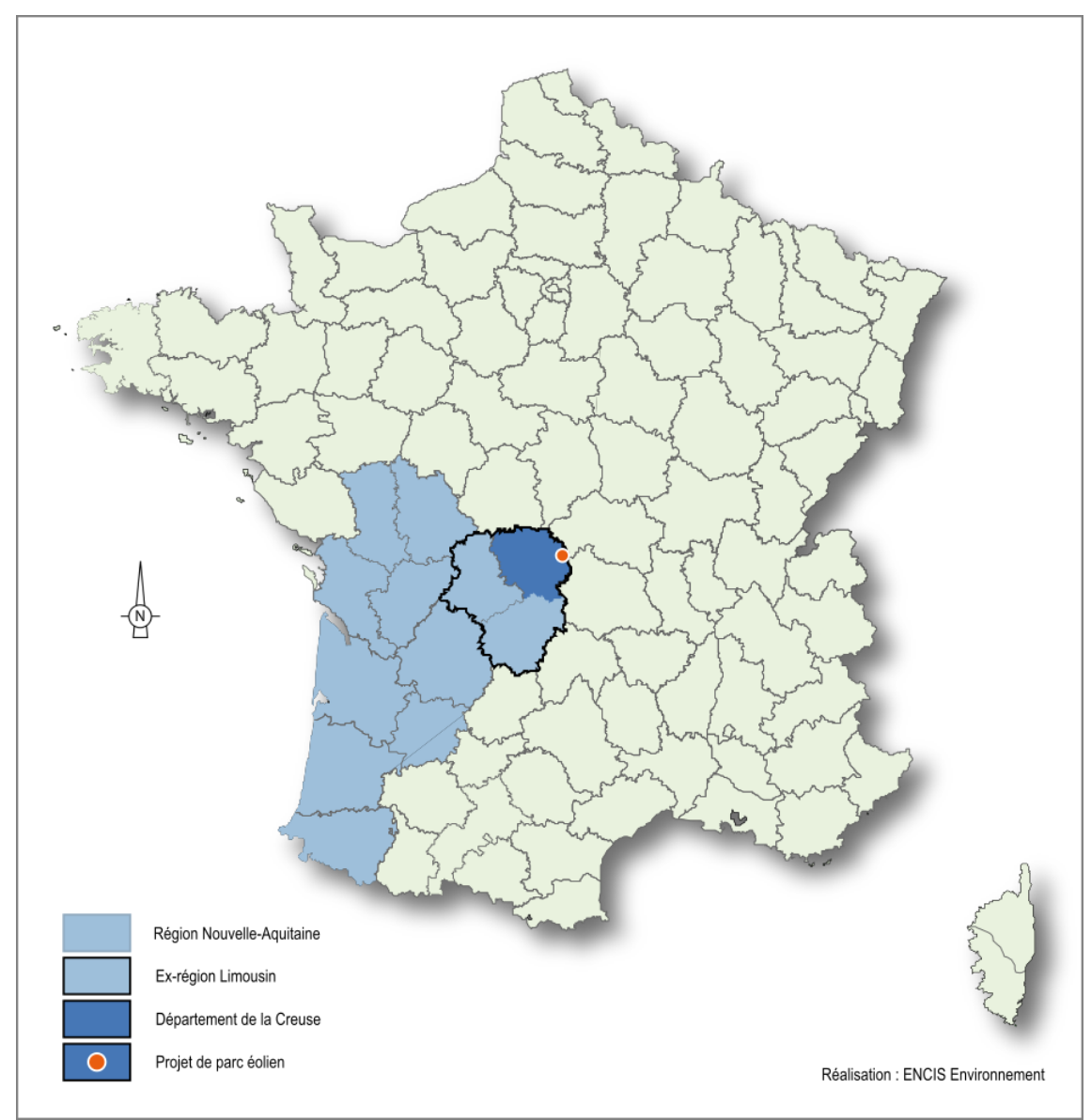

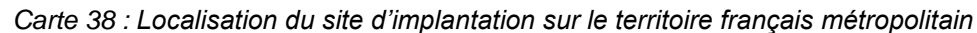

<sup>&</sup>lt;sup>8</sup> Rapport entre le nombre d'actifs (actifs occupés et chômeurs) et l'ensemble de la population correspondante

La ZIP concerne la Communauté de Communes Creuse Confluence. Elle est issue de la fusion des Communautés de Communes du Pays de Boussac, du Carrefour des Quatre Provinces et d'Evauxles-Bains Chambon-sur-Voueize au 1<sup>er</sup> janvier 2017.

#### **La Communauté de Communes**

La Communauté de Communes Creuse Confluence regroupe 42 communes et comptait 17 185 habitants en 2015 (INSEE, RGP 2015). La densité de population est très faible sur le territoire intercommunal (17,1 hab./km²), correspondant à un territoire rural. Ces dernières années, la tendance démographique est à la diminution de la population : - 0,5 % entre 2000 et 2015.

Notons que 60 % des actifs travaillent dans une commune autre que celle où ils résident.

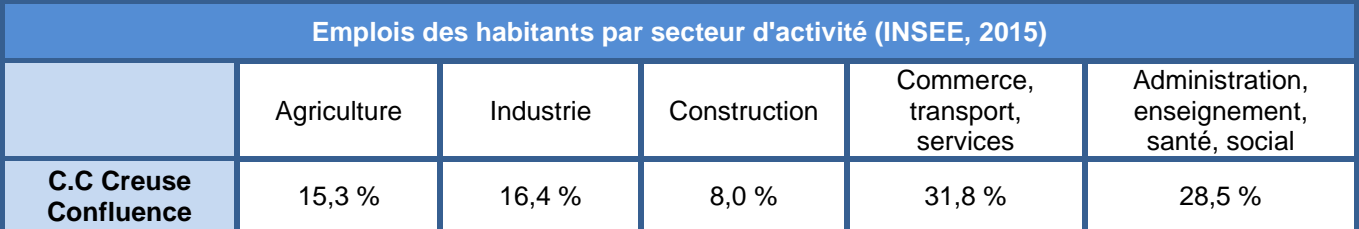

*Tableau 15 : Emplois par Communauté de Communes Creuse Confluence*

Le secteur tertiaire est le plus développé sur le territoire de la Communauté de Communes Creuse Confluence, suivi de l'industrie et de l'agriculture.

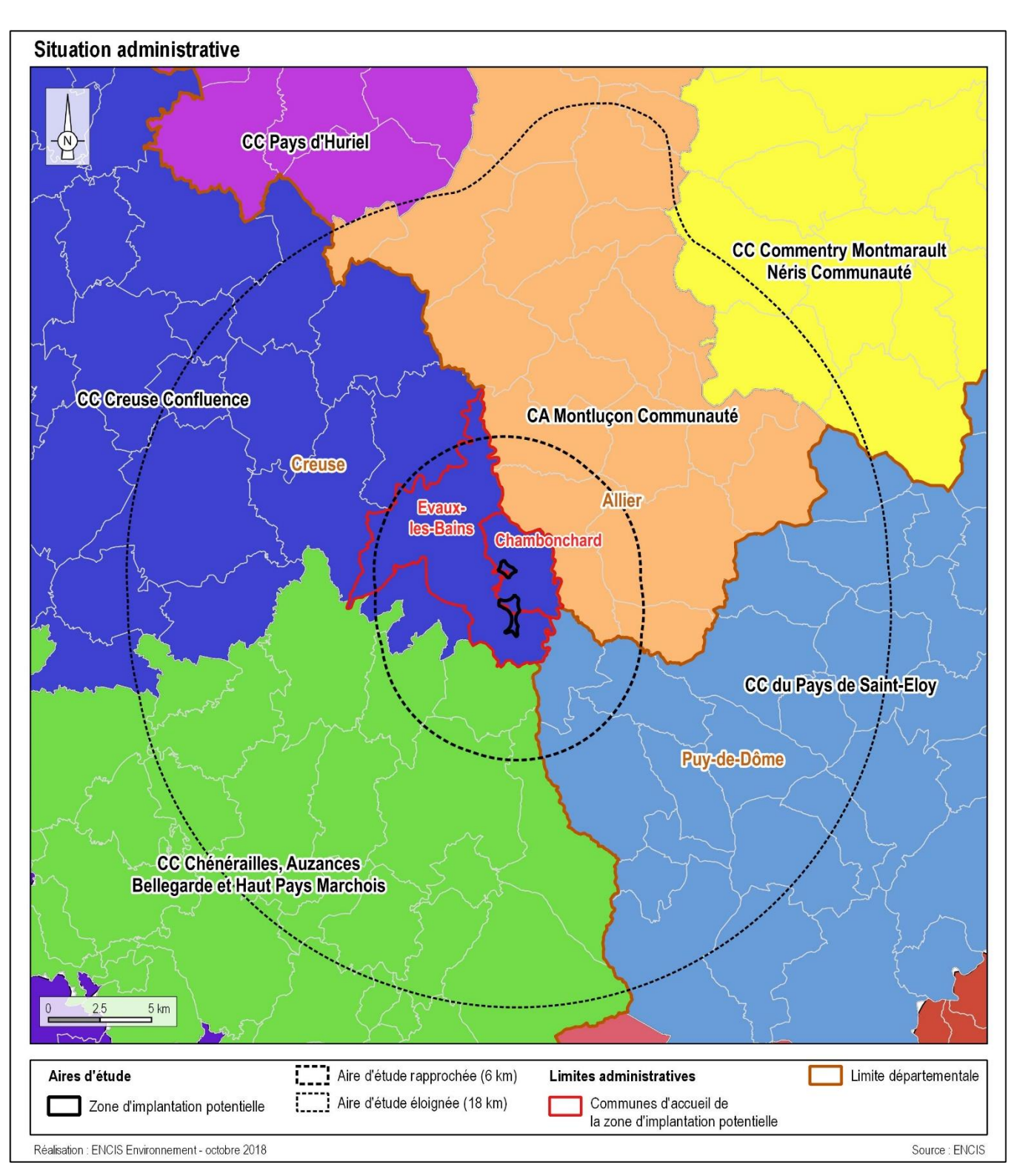

*Carte 39 : Approche scalaire des entités administratives*

#### **3.2.1.2 Situation géographique de l'aire éloignée**

Le pôle économique et administratif majeur de l'aire éloignée est la ville de Montluçon (36 147 habitants en 2016), à environ 18 km au nord de la zone d'implantation potentielle. Il s'agit de l'une des sous-préfectures du département de l'Allier, mais également la ville la plus peuplée du département. Plusieurs autres villes moyennes sont présentes : Néris-les-Bains, Auzances, Pionsat et Chambon-sur-Voueize.

Parmi les grands axes de circulation routière, on compte la route N145, qui relie Bellac (en Haute-Vienne) à Montluçon, en 2x2 voies, en suivant un axe sud-ouest/nord-est au sein de l'AEE. La D2144, qui relie Montluçon à Riom, est présente dans la partie nord-est de l'aire d'étude éloignée. Le maillage de routes départementales est très important, permettant de relier les villes et hameaux du territoire.

La voie ferrée Limoges-Montluçon traverse le nord de l'aire d'étude éloignée, dans l'agglomération montluçonnaise.

A noter que l'AEE est à cheval sur trois départements : Creuse, Allier et Puy-de-Dôme et deux régions : Nouvelle-Aquitaine et Auvergne-Rhône-Alpes.

**Le pôle économique majeur de l'aire d'étude est la ville de Montluçon. Plusieurs axes de circulation majeurs sont présents, dont la route N145.** 

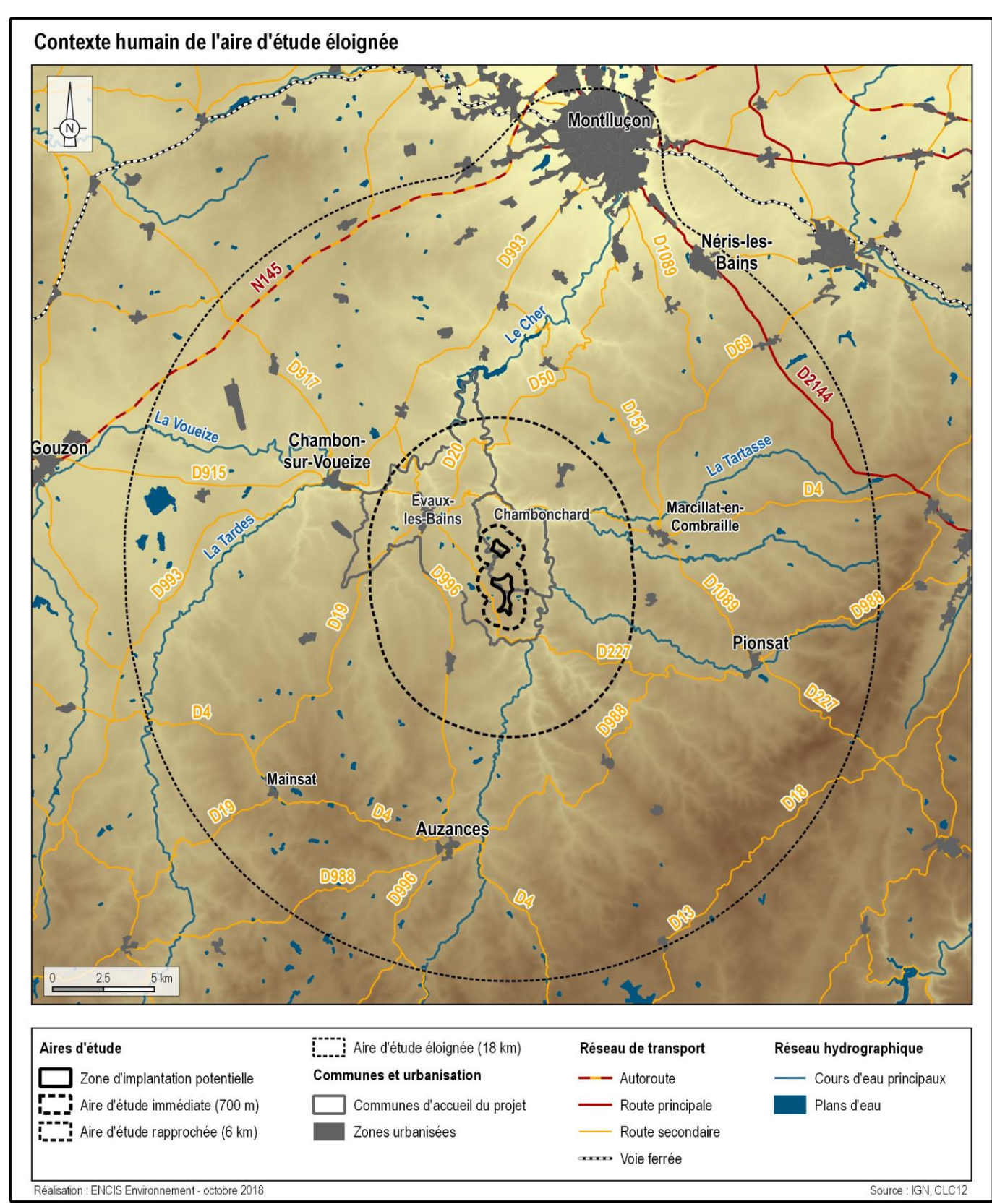

*Carte 40 : situation géographique de l'AEE*

### **1.1.1.1 Contexte socio-économique des communes de l'aire rapprochée**

L'aire d'étude rapprochée concerne 18 communes, dont les plus importantes sont Evaux-les-Bains (1 383 habitants en 2015), Chambon-sur-Voueize (931 habitants) et Budelière (748 habitants). Les autres communes sont de taille plus modeste.

Le bourg d'Evaux-les-Bains à 2,9 km au nord-ouest de la ZIP, constitue la zone urbaine la plus importante dans un rayon de 6 km. Les autres zones urbaines de taille notable sont les bourgs de Fontanières (à 3 km au sud-ouest) et de la Petite-Marche (à 3,8 km au nord-est).

**Avec 1 383 habitants, Evaux-les-Bains est la commune la plus peuplée de l'aire d'étude rapprochée et son bourg est le plus proche de la ZIP (2,9 km).**

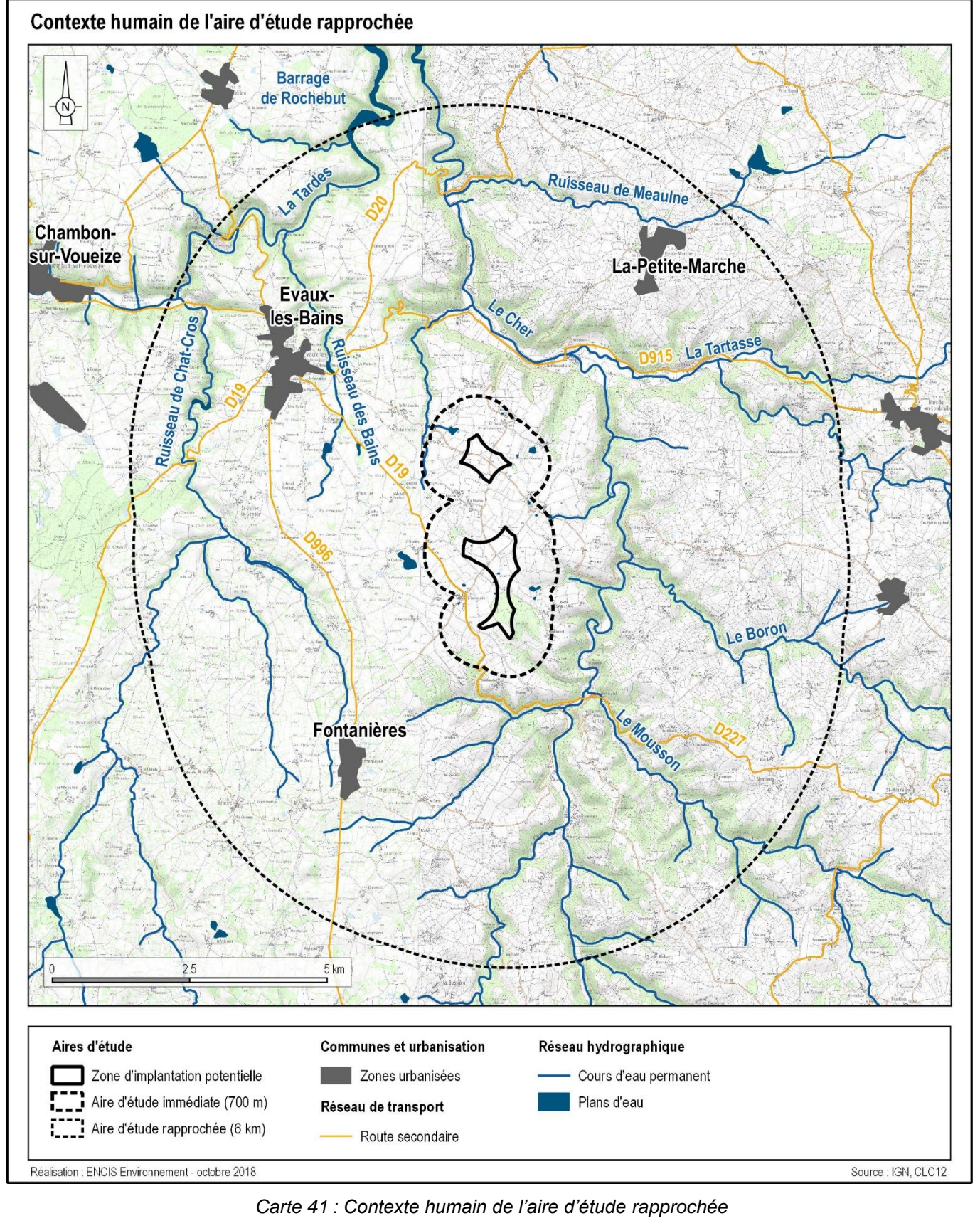

#### **3.2.1.3 Contexte socio-économique des communes de la ZIP**

Le site d'implantation potentiel du parc éolien se trouve sur les communes de Chambonchard et Evaux-les-Bains Les principaux indicateurs socio-économiques relatifs à ces communes sont présentés dans ce chapitre (source : INSEE, RGP 2010 et 2015).

La commune de Chambonchard comptait une population de 82 habitants en 2015 (source INSEE) sur un territoire d'une superficie de 12,9 km², soit une densité d'habitants très faible de 6,4 hab./km². La population d'Evaux-les-Bains est de 1 383 habitants, avec une densité de population plus élevée, de 30,4 hab./km².

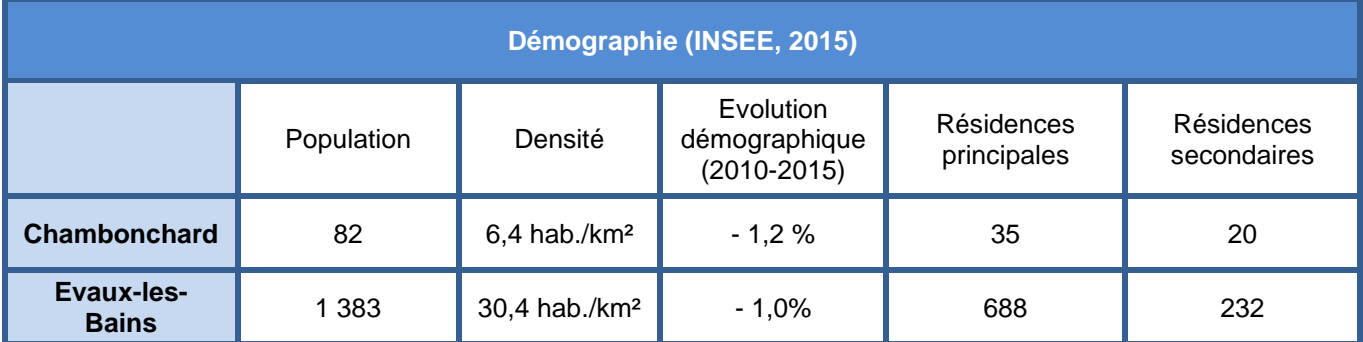

*Tableau 16 : Démographie par commune*

La commune de Chambonchard est une communale rurale, où le profil d'activité économique et d'emploi est principalement tourné vers l'agriculture et la sylviculture. L'activité économique d'Evaux-les-Bains est essentiellement tournée vers le tertiaire. Cette ville accueille des thermes ainsi qu'un casino, ce qui lui apporte un fort dynamisme économique.

| Etablissements actifs par secteur d'activité (INSEE, 2015) |                              |           |              |                                     |                                                   |  |  |  |
|------------------------------------------------------------|------------------------------|-----------|--------------|-------------------------------------|---------------------------------------------------|--|--|--|
|                                                            | Agriculture,<br>sylviculture | Industrie | Construction | Commerce,<br>transport,<br>services | Administration,<br>enseignement,<br>santé, social |  |  |  |
| <b>Chambonchard</b>                                        | 10                           | 2         | 0            | 6                                   |                                                   |  |  |  |
| <b>Evaux-les-</b><br><b>Bains</b>                          | 23                           | 21        | 14           | 88                                  | 40                                                |  |  |  |

*Tableau 17 : Activité par commune*

**La petite commune de Chambonchard est principalement tournée vers une activité agricole, alors qu'Evaux-les-Bains est forte d'une activité importante autour de ses thermes.**

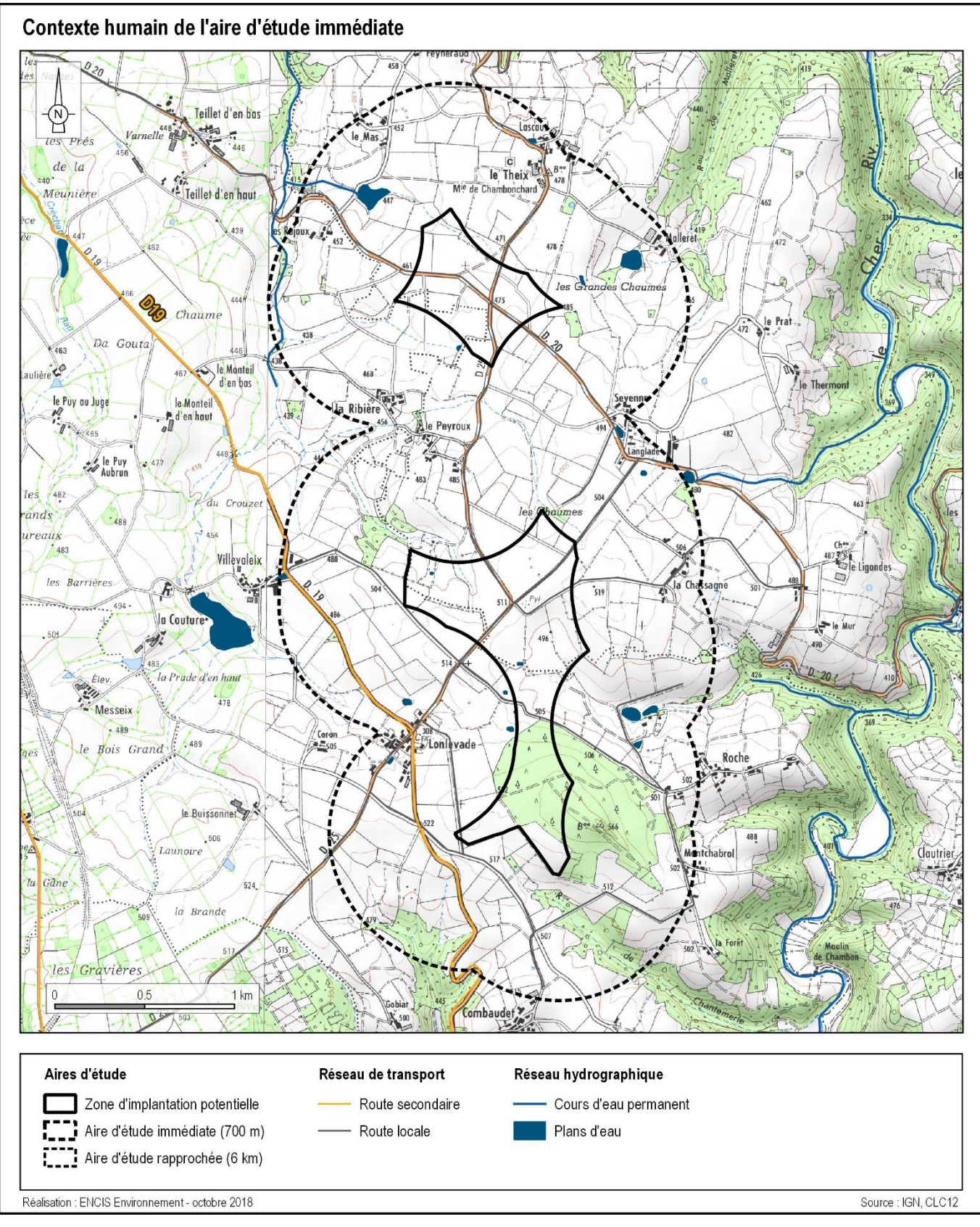

*Carte 42 : Contexte humain de l'aire d'étude immédiate*

## **3.2.2 Activités touristiques**

#### **3.2.2.1 Principaux sites touristiques des régions et départements**

La région Nouvelle Aquitaine a accueilli 27 millions de touristes en 2014. Les sites les plus fréquentés sont :

- le parc du Futuroscope : 1,65 million de visiteurs,
- la vieille ville de Sarlat : 1,5 million de visiteurs,
- la dune du Pilat : 1,4 million de visiteurs,
- la cité historique de Saint-Emilion : 1 million de visiteurs,
- l'aquarium de La Rochelle : 800 000 visiteurs,
- le zoo de La Palmyre : 700 000 visiteurs.

Le **Limousin** est une des ex-régions les moins visitées par les français en nombre de séjours. Elle compte plus de 16 millions de nuitées par an. Oradour-sur-Glane (87) est le site le plus visité de la région. Les parcs animaliers et assimilés (Parc du Reynou ; Loups de Chabrières ; Aquarium de Limoges) et les parcs de loisirs (centre aqua-récréatif de l'Auzelou ; parc de Bellevue) génèrent également de nombreuses visites, en grande partie du fait d'une fréquentation locale. Le château et les haras de Pompadour, le musée du Président et les châteaux de Val de Turenne drainent également de nombreux visiteurs.

La Creuse est le département le moins attractif du Limousin. En 2017<sup>9</sup>, la Creuse a comptabilisé près de 3 millions de nuitées et 61 millions d'euros de dépenses touristiques (source : Comité Départemental du Tourisme de Creuse). D'après le bilan touristique 2016, les sites les plus visités sont le parc animalier des Monts de Guéret, la cité internationale de la tapisserie d'Aubusson (patrimoine mondial de l'UNESCO et commune considérée comme l'un des plus beaux détours de France), le labyrinthe géant, le train touristique et les bateaux taxis de Vassivière, l'abbatiale de Chambon-sur-Voueize, le village de Masgot. Citons également la cité de caractère Bénévent l'Abbaye et deux villages étapes : la Souterraine et Gouzon.

La région **Auvergne-Rhône Alpes** est la 3ème région de France en termes de fréquentation touristique. Les principaux sites attractifs se situent dans les départements des Alpes grâce aux stations de sport d'hiver, aux lacs et aux parcs naturels régionaux et nationaux (Savoie, Haute-Savoie,...). Le Musée des Confluences à Lyon est le site touristique à entrée payante de la région le plus fréquenté en 2015 (880 600 entrées), suivi du téléphérique de l'Aiguille du Midi (877 015 entrées).

D'après le panorama de l'année 2017 publié par le Comité Départemental du Tourisme de l'**Allier**, jusqu'à 4 514 emplois étaient liés aux activités touristiques dans le département. Le tourisme représente 05 millions d'euros de consommation touristique et 99 017 lits touristiques, dont 68 % en espace rural. Le département de l'Allier bénéficie d'un patrimoine naturel et culturel riche. En 2017, les sites de visite de l'Allier ont accueilli près de 944 000 visiteurs (sur 56 sites). Un total fortement impacté par Le parc d'attraction PAL dont les 601 446 entrées représentent 64% de la fréquentation globale. Les 342 000 entrées restantes sont principalement effectuées dans des sites de visites patrimoniaux : 71% dans des musées ou expositions permanentes, 15% pour des visites de villes et 9% dans des châteaux. grâce, en premier lieu, à ses stations thermales. C'est actuellement l'un des départements hors littoral le plus touristique de l'hexagone. Ce bon classement est toutefois à relativiser puisque que l'on estime que la destination représente 1,2% des parts de marché nationales mais 50 % du tourisme auvergnat en nuitées et en retombées économiques. Le site touristique le plus visité est le panoramique des Dômes ; qui a accueilli 402 913 visiteurs en 2016, suivi du parc Vulcania (350 000 entrées).

Historiquement le **Puy-de-Dôme** fait partie des départements pionniers en termes de tourisme

#### **Aucun de ces sites ne se situe au sein de l'aire d'étude rapprochée du projet.**

#### **3.2.2.2 Principaux sites touristiques de l'aire d'étude rapprochée**

Dans l'aire rapprochée, le principal pôle touristique est la ville d'Evaux-les-Bains : elle accueille un centre thermal, un centre de bien-être ainsi que le seul casino de l'ancienne région Limousin. On notera plusieurs autres sites présentant un attrait touristique secondaire (par ordre d'éloignement au site) :

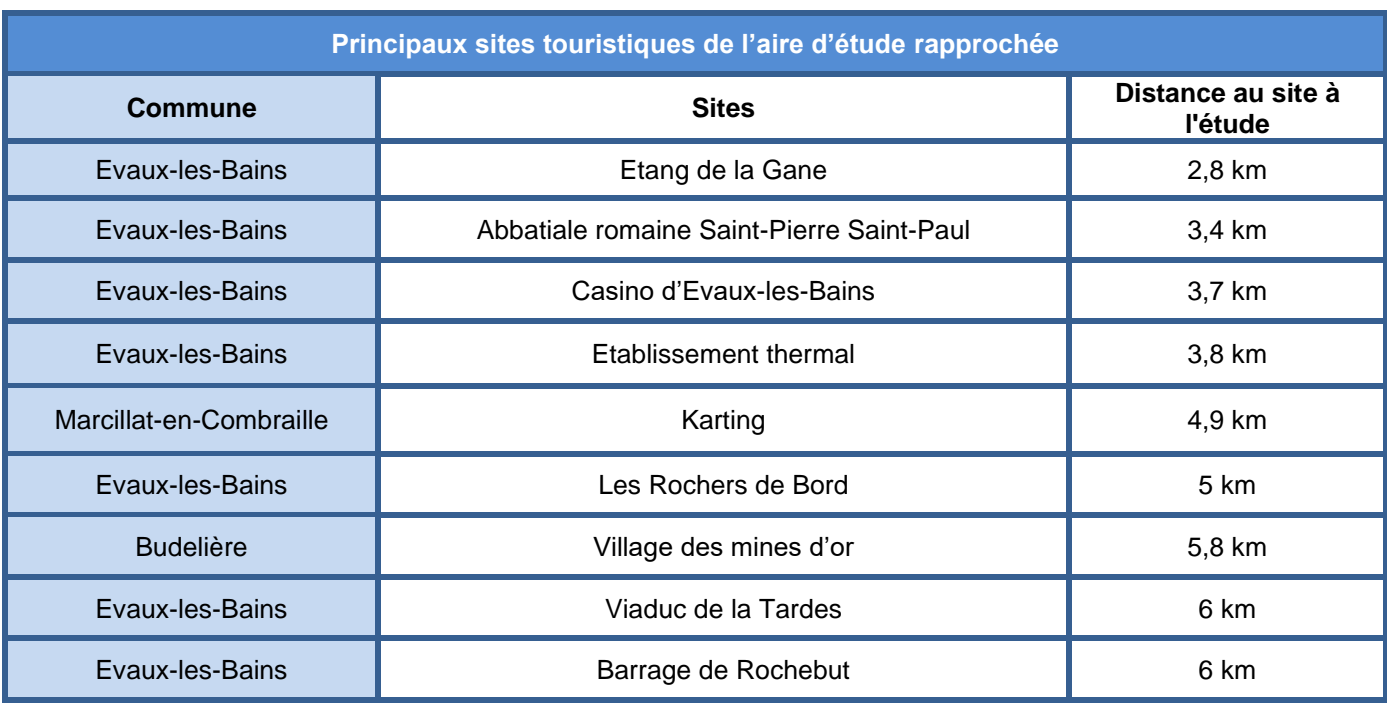

*Tableau 18 : Principaux sites touristiques de l'aire d'étude rapprochée*

<sup>9</sup> https://pro.tourisme-creuse.com/wp-content/uploads/2018/07/Chiffres-clés-2017.pdf

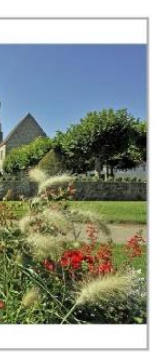

ri nomin min nomin n the s

Etabliseement thermal d'Evaux-les-Bains

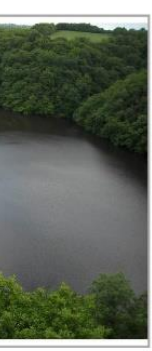

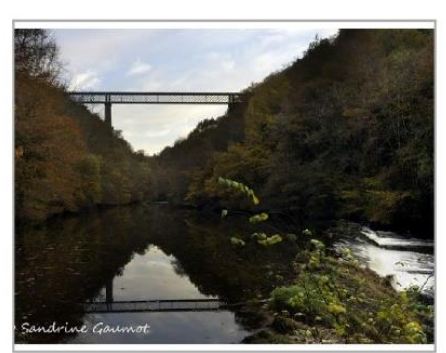

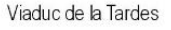

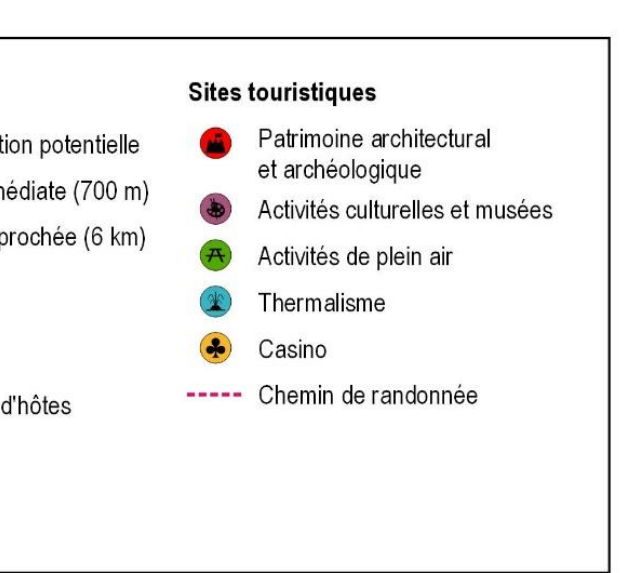

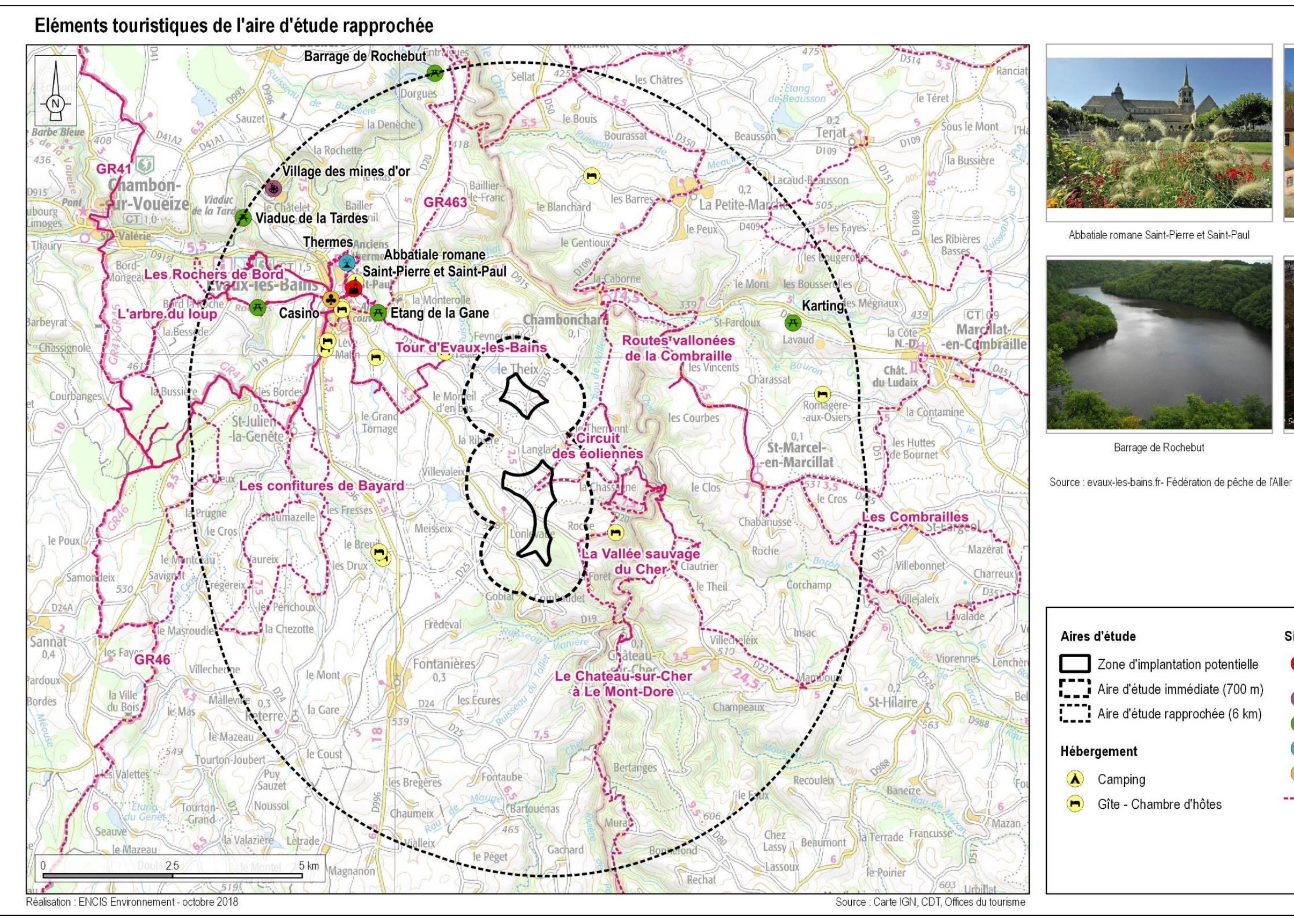

*Carte 43 : Sites touristiques de l'aire d'étude rapprochée*

#### **3.2.2.3 Activité touristique des communes de l'aire immédiate**

#### **L'offre touristique**

Sur la commune d'Evaux-les-Bains, l'attrait touristique est très développé. Un potentiel fort est lié à la présence de l'établissement thermal qui propose également un centre de bien-être (Evahona). Le nombre de curistes a été de 3 808 en 2017 (+ 1,4 % par rapport à 2016) et 3 297 entrées au centre de bien-être ont été enregistrées la même année (+ 4 % par rapport à 2016). La présence d'un tel établissement a permis l'implantation d'un casino en 2000. Toutefois, à l'échelle de la zone d'étude immédiate, cette offre est limitée, seuls des chemins de randonnées sont présents, dont le circuit des éoliennes qui traverse la ZIP, et dont certains tronçons sont inscrits au PDIPR.

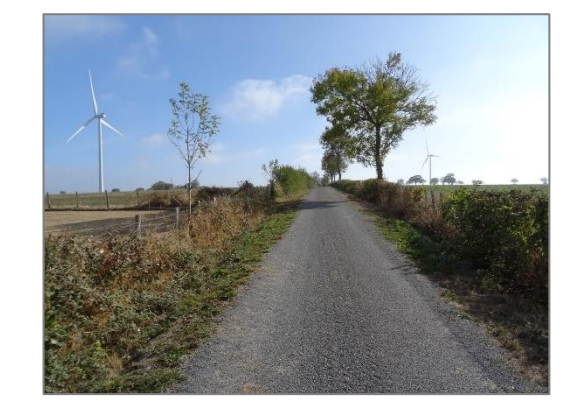

*Photographie 17 : Circuit des éoliennes (Source : ENCIS Environnement)*

#### **L'offre d'hébergement et de restauration**

L'offre d'hébergement et de restauration est en lien direct avec l'offre touristique au niveau communal. De fait, on dénombre une offre d'hébergement et de restauration très importante sur Evauxles-Bains, mais quasiment inexistante sur Chambonchard.

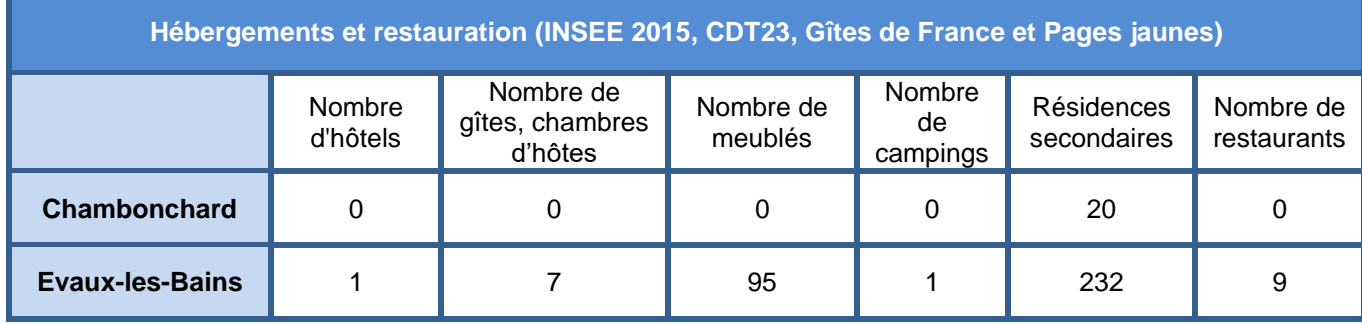

*Tableau 19 : Hébergements touristiques et restauration*

Les nombreux meublés recensés sur Evaux-les-Bains sont loués aux curistes.

**Evaux-les-Bains présente un fort potentiel touristique. Toutefois, aucun site touristique n'est recensé au sein de l'aire d'étude immédiate. Seul un chemin de randonnée traverse la zone d'implantation potentielle et permet de découvrir le parc éolien.** 

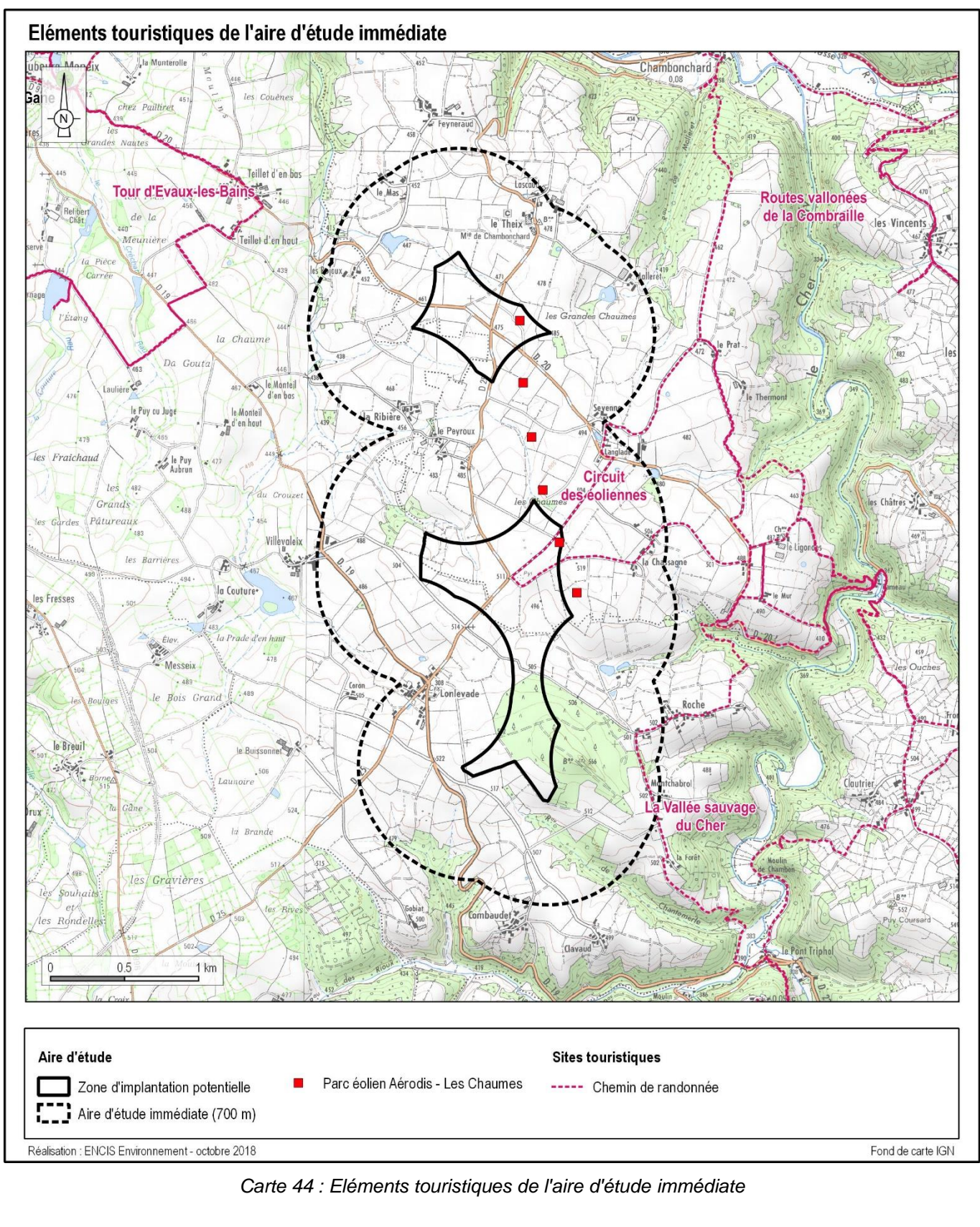

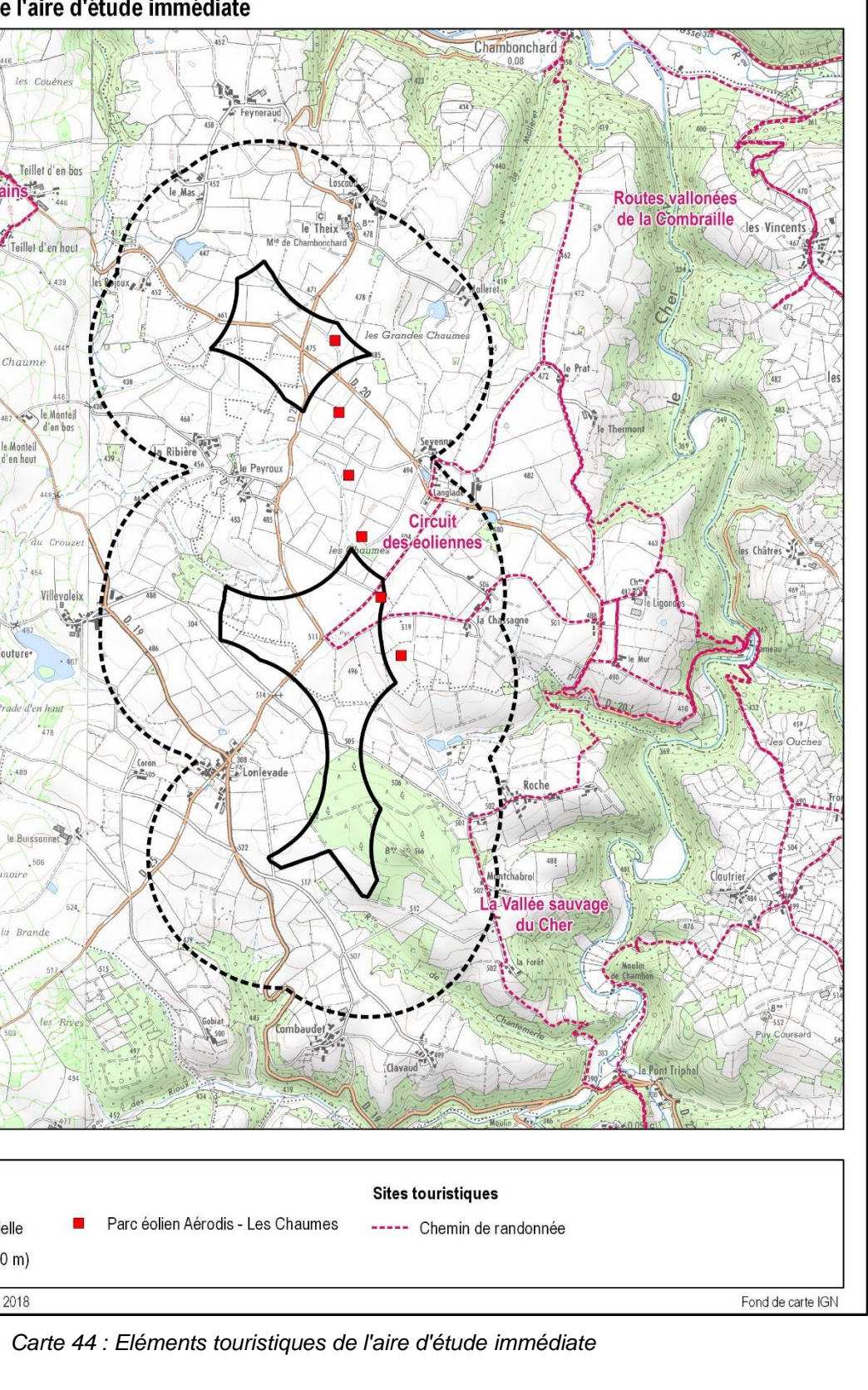

# **3.2.3 Occupation des sols**

#### **3.2.3.1 Occupation des sols de l'aire rapprochée et de l'aire d'étude immédiate**

La carte ci-contre présente l'occupation du sol des aires d'étude rapprochée et immédiate à partir de la base de données du Service de l'Observation et des Statistiques (SOeS) : CORINE Land Cover 2012.

L'occupation du sol est fortement liée au relief de la zone. Ainsi, on peut différencier deux zones :

- les plateaux sont destinés à l'exploitation agricole, où les terres arables, parcelles cultivées et prairies alternent,
- les versants des principaux cours d'eau, très abrupts, sont boisés, principalement de feuillus. Des plantations de résineux sont ponctuellement présentes au sud-est de l'aire d'étude rapprochée.

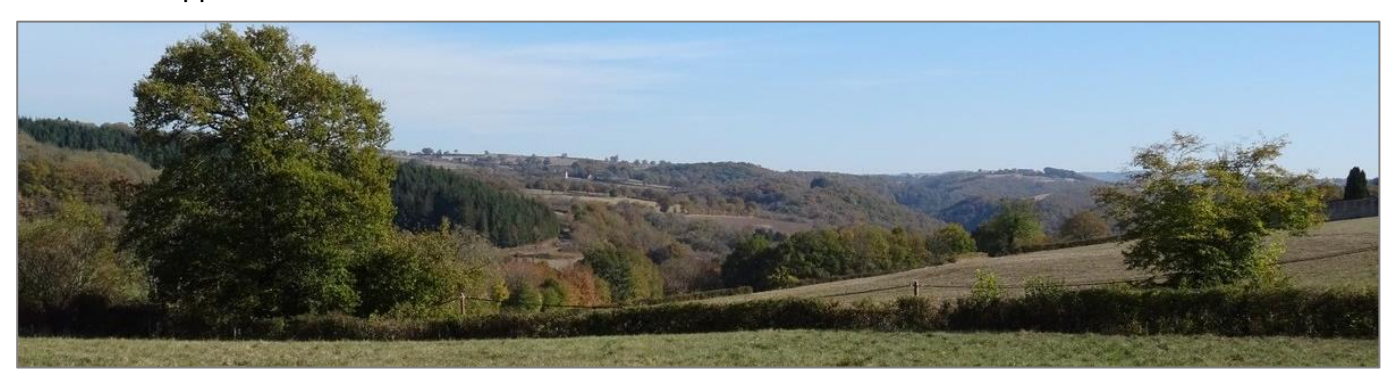

*Photographie 18 : Plateaux agricoles et versants boisés de la vallée du Cher (Source : ENCIS Environnement)*

Au niveau de l'aire d'étude immédiate, les parcelles agricoles insérées dans un maillage bocager relativement important sont également majoritaires, les zones boisées sont concentrées sur le sud.

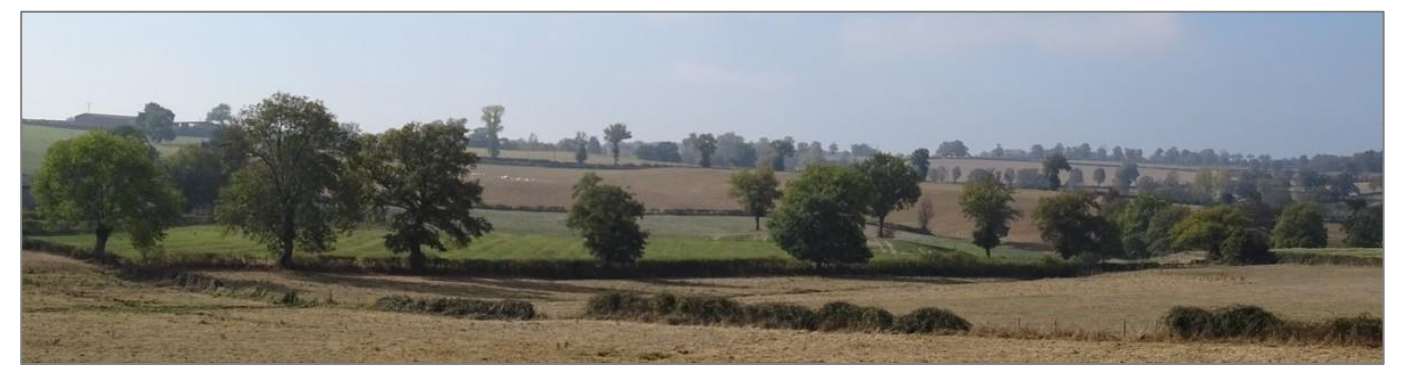

*Photographie 19 : Maillage bocager de l'aire d'étude immédiate (Source : ENCIS Environnement)*

**L'aire d'étude rapprochée est principalement utilisée pour l'agriculture, seules les zones trop abruptes pour la mise en cultures sont constituées de boisements. L'aire d'étude immédiate est également dominée par les parcelles agricoles, avec toutefois la présence de boisements au sud.** 

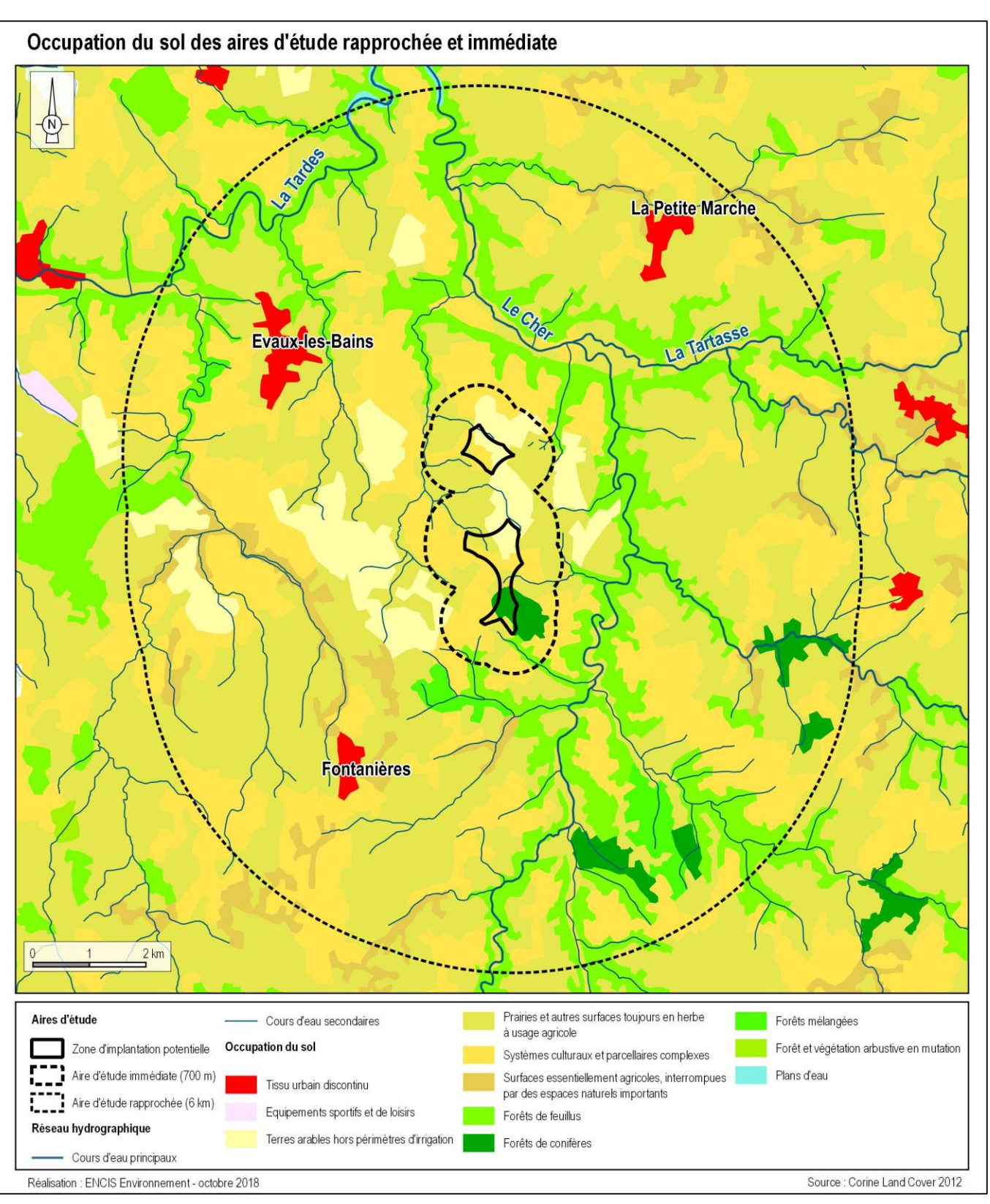

*Carte 45 : L'occupation des sols des aires d'étude rapprochée et immédiate*
### **3.2.3.2 Occupation des sols de la zone d'implantation potentielle**

A une échelle plus fine et grâce aux inventaires naturalistes, on constate que la zone d'implantation potentielle est occupée presque essentiellement par des parcelles agricoles (75 ha soit 63 % de la ZIP). Les prairies couvrent 26 ha (soit 22 % de la ZIP). Un massif boisé est présent en partie sud. Il correspond à une plantation de conifères exotiques et couvre une superficie de 15,6 ha.

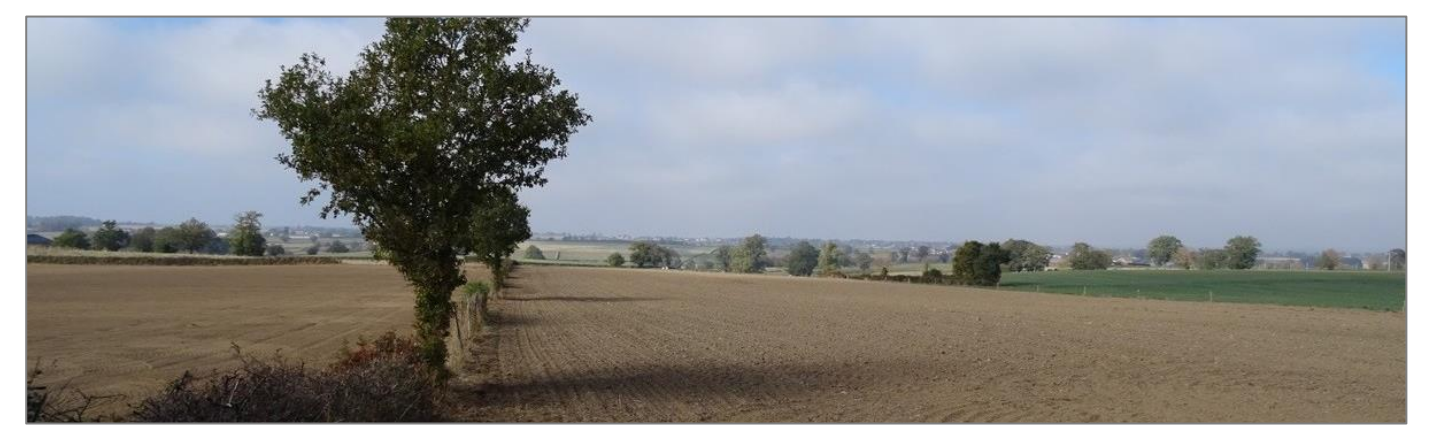

*Photographie 20 : Parcelles cultivées dans la ZIP nord (Source : ENCIS Environnement)*

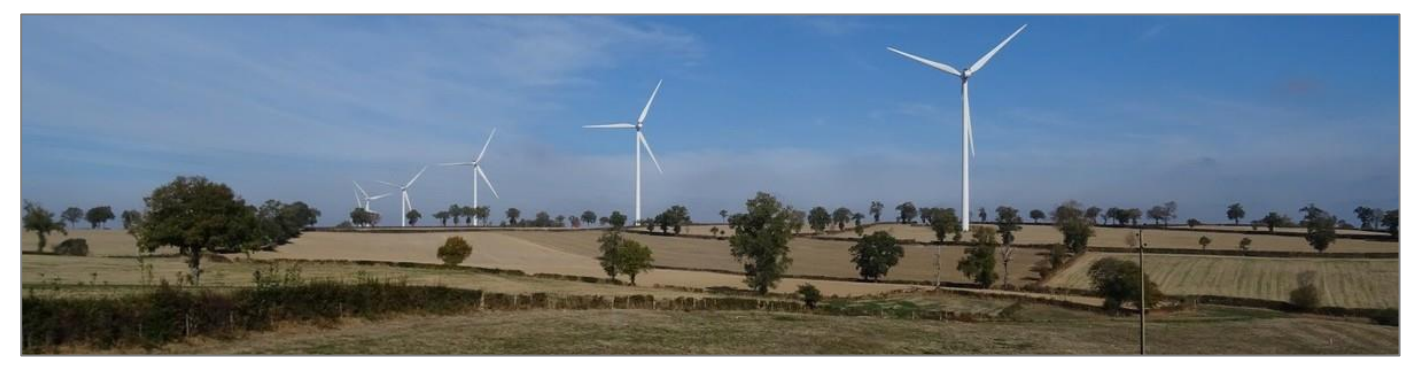

*Photographie 21 : Prairies et parcelles cultivée dans la ZIP sud (Source : ENCIS Environnement)*

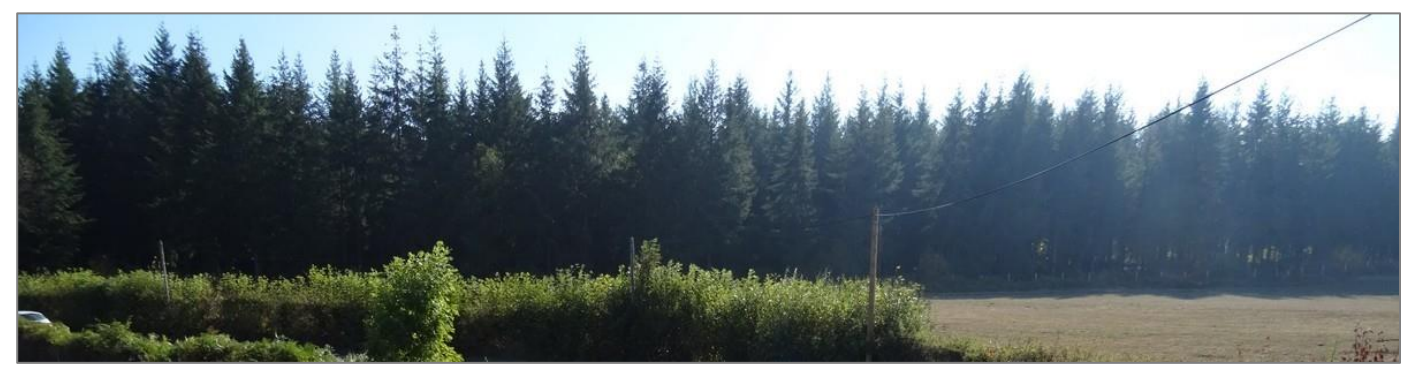

*Photographie 22 : Massif boisé sur la ZIP sud (Source : ENCIS Environnement)*

Les chapitres suivants et l'analyse de l'état initial des milieux naturels et de la flore permettront de qualifier de manière plus précise les types d'occupation du sol présents sur la zone d'implantation potentielle et ses abords directs.

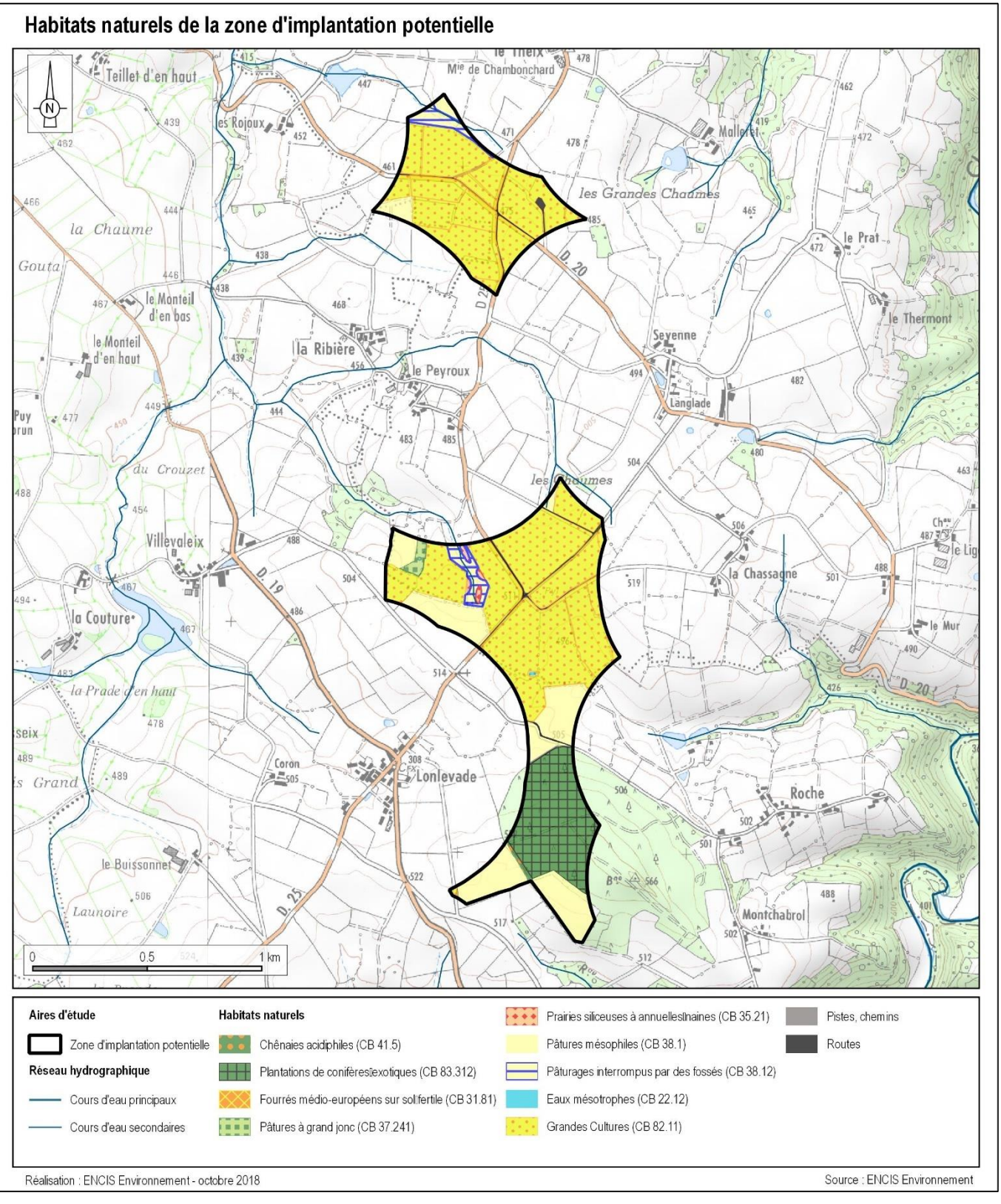

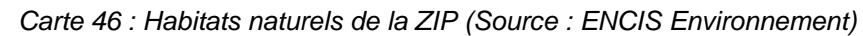

### **3.2.3.3 Usages agricoles des sols**

### **Département de la Creuse**

La Creuse est un département rural. Selon l'INSEE, les prairies permanentes ou temporaires représentent 84% de la surface agricole utilisée (SAU) à l'échelle du département. Les terres arables constituent seulement 15% de la SAU. D'après les données de recensement de 2010 réalisés par l'AGRESTE, la Creuse est le département du Limousin où le nombre d'exploitations agricoles a le moins diminué et où l'espace consacré à l'agriculture se maintient le mieux. On note également une forte spécialisation dans la production de bovins-viande (75% des exploitations creusoises moyennes ou grandes en 2010).

### **Communes de la zone d'implantation potentielle**

Les résultats présentés ci-après sont issus des recensements agricoles de 2010 réalisés par l'AGRESTE. L'agriculture est un secteur particulièrement représenté sur les communes de Chambonchard et Evaux-les-Bains, bien que cette dernière soit plutôt tournée vers une activité tertiaire.

D'une manière générale, la nature du sol et le climat favorisent une orientation polyculture/élevage sur ces deux communes.

Sur les communes étudiées, on trouve donc principalement des élevages bovin et ovin avec une majorité de parcelles en systèmes culturaux complexes (toutes orientations) et de prairies pour les pâtures, mais on trouve aussi des terres en labour. La surface agricole utile de ces communes est en baisse entre 1988 et 2010, mais de manière assez limitée (-4,2 % pour Chambonchard et -5,2 % pour Evaux-les-Bains). Le nombre d'installations agricoles a tendance à baisser, mais leur superficie moyenne augmente, (ex : 90 exploitations de 49 ha en moyenne en 1988 contre 53 exploitations de 80 ha en 2010).

| <b>Recensement agricole AGRESTE 2010</b>             | <b>Chambonchard</b> | <b>Evaux-les-Bains</b> |
|------------------------------------------------------|---------------------|------------------------|
| Nombre d'exploitations en 2010                       | 13                  | 40                     |
| Nombre d'exploitations en 1988                       | 23                  | 67                     |
| Surface Agricole Utile communale en 2010 (SAU en ha) | 1 1 7 7             | 3 100                  |
| Surface Agricole Utile communale en 1988 (SAU en ha) | 1 1 2 8             | 3 2 7 0                |
| Cheptel en 2010                                      | 1 2 9 7             | 3613                   |
| Cheptel en 1988                                      | 1 1 2 8             | 3 2 7 0                |
| Superficie labourable en 2010                        | 606                 | 1486                   |
| Superficie labourable en 1988                        | 536                 | 1519                   |
| Superficie toujours en herbe en 2010                 | 568                 | 1612                   |
| Superficie toujours en herbe en 1988                 | 589                 | 1 744                  |

*Tableau 20 : Principaux indicateurs agricoles*

D'après la base de données du RPG 2106 (Registre Parcellaire Graphique), 91 % de la surface de la ZIP est utilisée pour l'exploitation agricole (109 ha).

Les cultures correspondent essentiellement aux céréales (82 ha, soit 68 % de la ZIP), dont 38 ha de blé, 12 ha de maïs, 9 ha d'orge et 22 ha d'autres céréales (triticale et mélanges). Les prairies (permanentes et temporaires) couvrent 11,6 ha, soit 10 % de la superficie de la ZIP. Une culture est représentée de façon minoritaire, la culture de pommes de terre (1 000 m²). A noter que les différences de superficie par rapport aux inventaires naturalistes proviennent de la différence de l'année de référence (2018 pour les inventaires et 2016 pour le RPG) et de la rotation des cultures.

Ces parcelles agricoles sont enserrées dans un contexte bocager relativement lâche. Les haies sont très majoritairement basses, taillées en sommet et façade.

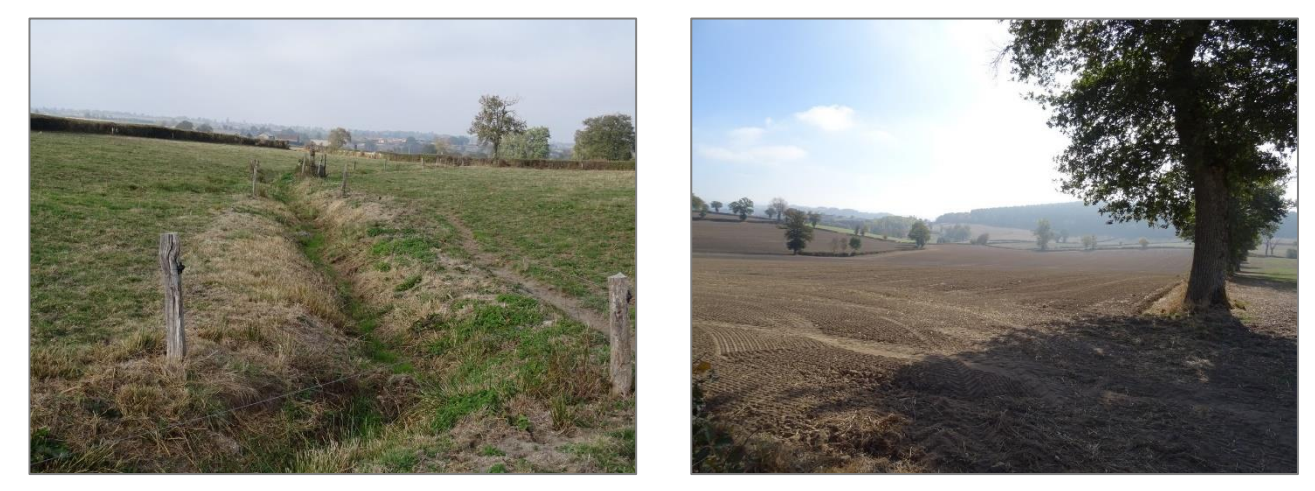

*Photographie 23 : Pâturage dans la ZIP nord et parcelle cultivée dans la ZIP sud (Source : ENCIS Environnement)*

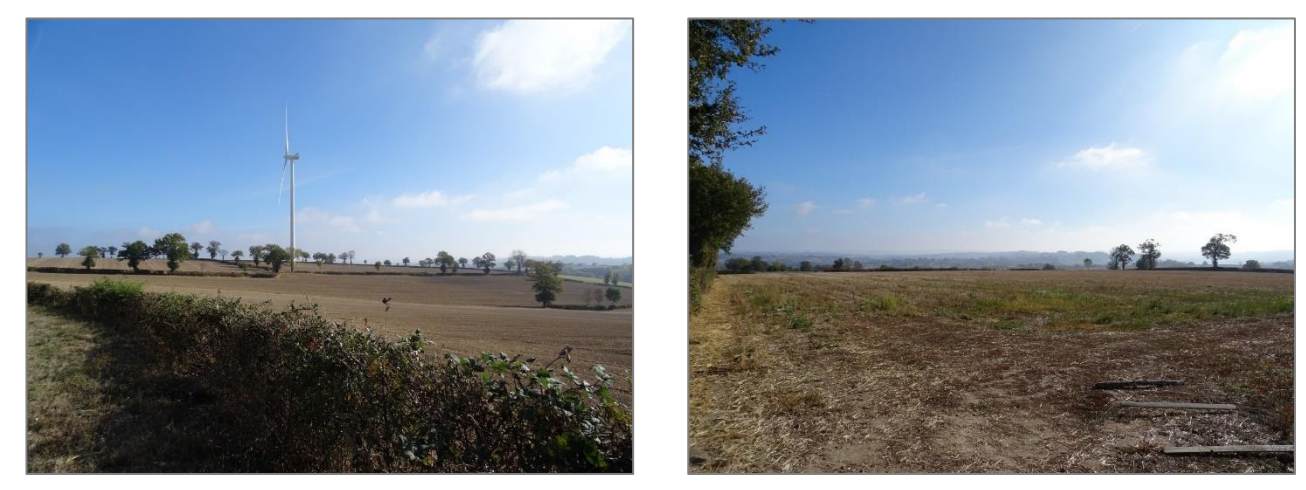

*Photographie 24 : Maillage bocager lâche autour des parcelles cultivées (Source : ENCIS Environnement)*

Le seuil de surface agricole prélevée par le projet en Creuse est fixé à 5 ha en novembre 2018, il sera donc vérifié en phase « impacts » que ce seuil est respecté ou non. Si le projet occupe plus de 5 ha agricole, une étude d'incidences agricoles sera menée.

La consultation de la base de données de l'Institut National de l'Origine et de la Qualité (INAO) montre que les communes concernées par la zone d'implantation potentielle (Chambonchard et Evauxles-Bains) sont situées dans les aires géographiques de plusieurs IGP<sup>10</sup>, mais aucune AOC - AOP<sup>11</sup> :

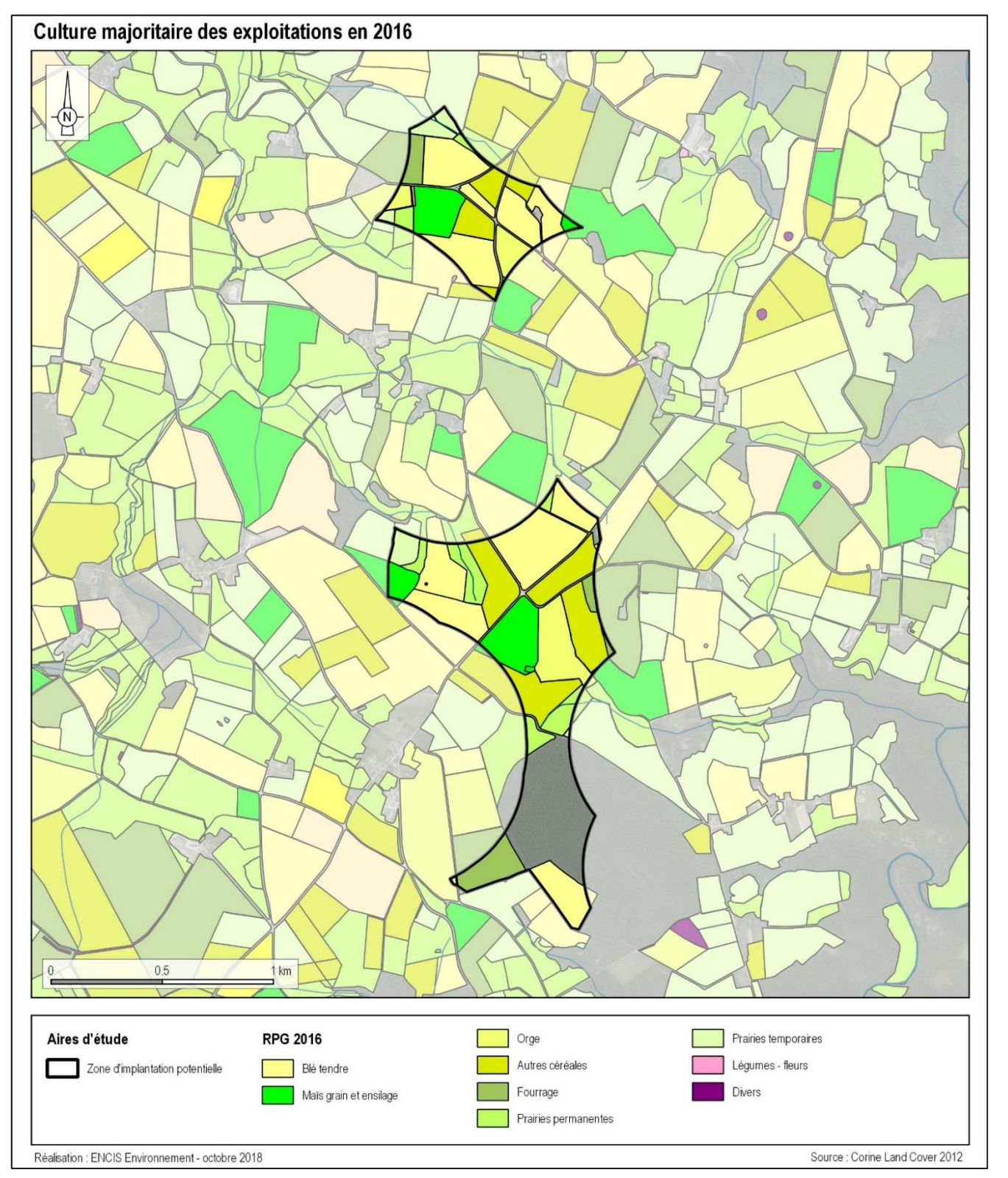

*Carte 47 : Parcelles agricoles de la ZIP (Source : RPG 2016)*

### **AOP et IGP**

- IGP « Agneau du Bourbonnais »,
- IGP « Agneau du Limousin »,
- IGP « Bœuf Charolais du Bourbonnais »,
- IGP « Porc d'Auvergne »,
- IGP « Porc du Limousin »,
- IGP « Veau du Limousin »,
- IGP « Volailles d'Auvergne »,

Ces IGP ne font pas l'objet de délimitations à la parcelle et concernent donc la totalité du territoire des communes concernées.

**La ZIP comprend 109 ha de terres agricoles, soit 91 % du site. Elles correspondent très majoritairement à des cultures de céréales (82 ha). Les prairies ne couvrent que 11,6 ha, soit 10 % de la superficie de la ZIP.** 

<sup>10</sup> IGP : Indication géographique Protégée

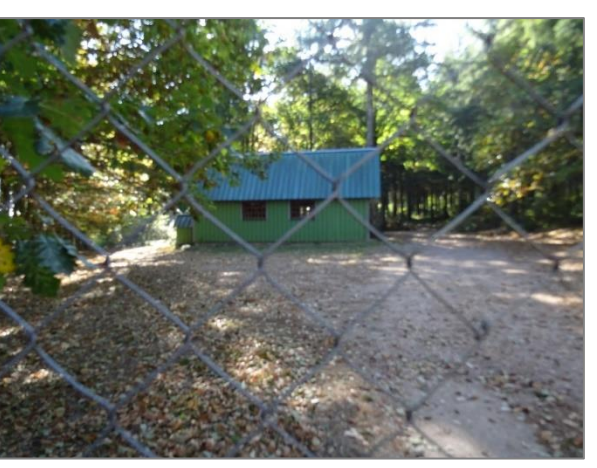

### **3.2.3.4 Usages sylvicoles des sols**

Les parcelles sylvicoles sont très limitées au sein de l'aire d'étude immédiate. Seul un boisement, situé au sud de la ZIP sud est présent : le Bois de la Roche. Il s'agit d'une plantation de résineux. D'une superficie totale de 55 ha, il couvre 15,6 ha de la ZIP. Ce boisement bénéficie d'un Plan Simple de Gestion.

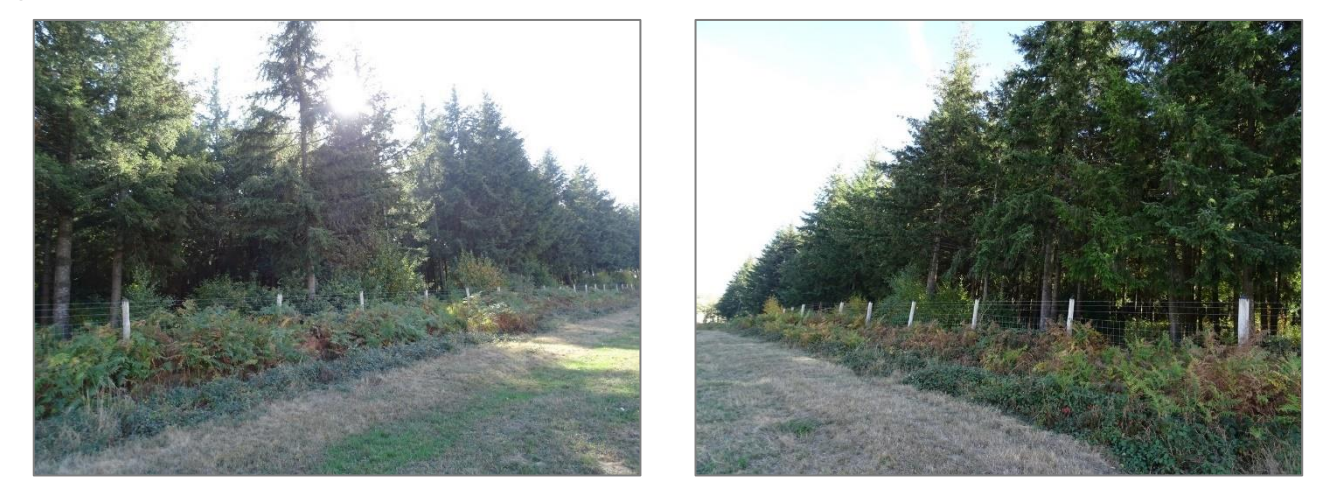

*Photographie 25 : Bois de la Roche sur la ZIP sud (Source : ENCIS Environnement)*

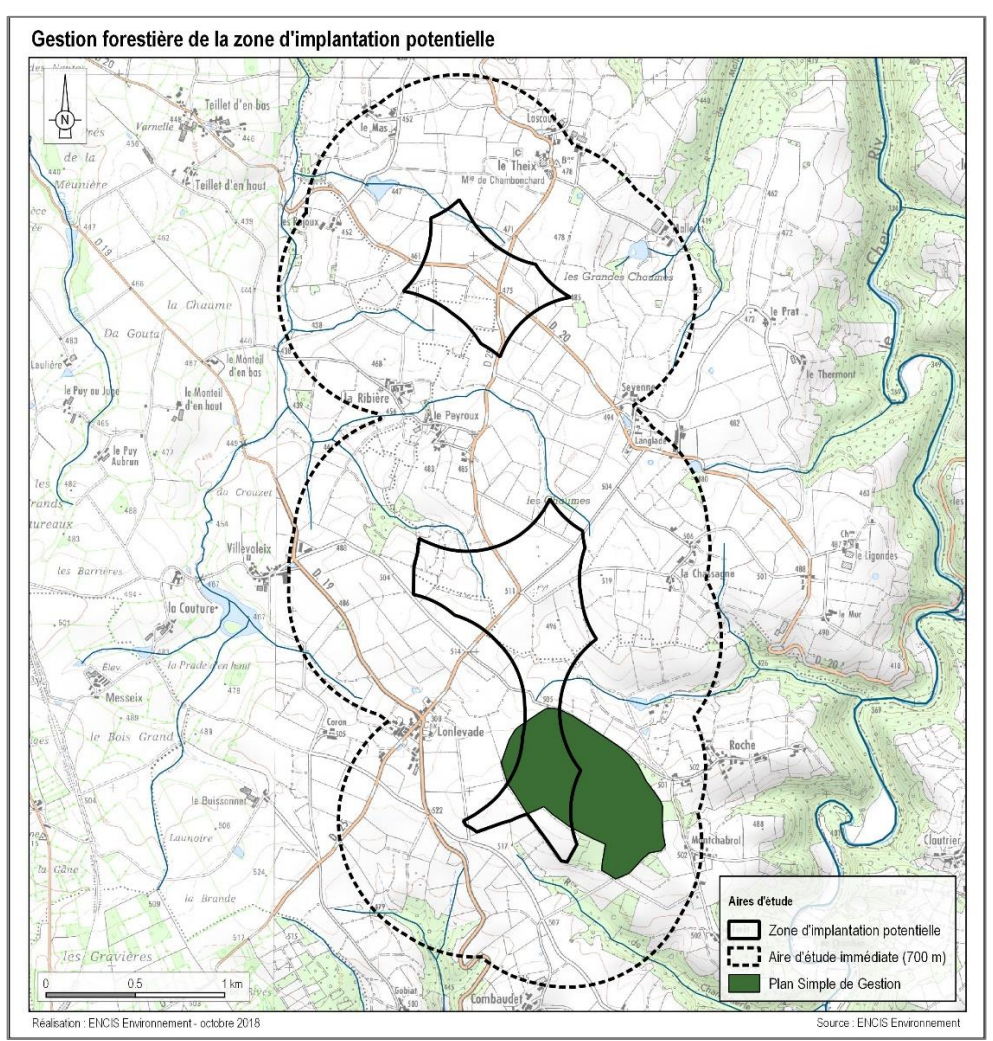

*Carte 48 : Gestion forestière de la ZIP*

**Le Bois de la Roche couvre une surface de 15,6 ha de la ZIP. Il bénéficie d'un Plan Simple de Gestion. Il est à noter qu'un défrichement nécessaire dans le cadre d'un projet éolien peut être soumis à autorisation et à la réalisation de boisements compensateurs (cf. 1.4.2.9).** 

### **3.2.3.5 Pratique cynégétique**

Le Bois de la Roche est une propriété privée, sur laquelle est pratiquée la chasse. Le site est intégralement clôturé, un bâtiment est présent dans l'enceinte.

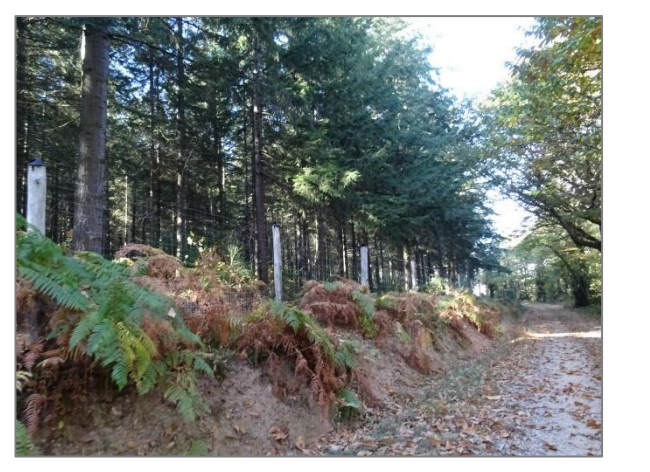

*Photographie 26 : Domaine de chasse du Bois de la Roche (Source : ENCIS Environnement)*

Sur le reste de la ZIP, des panneaux indiquant des réserves de chasse et des refuges sont présents. La pratique de la chasse est donc restreinte au sein de la ZIP, en dehors du Bois de la Roche.

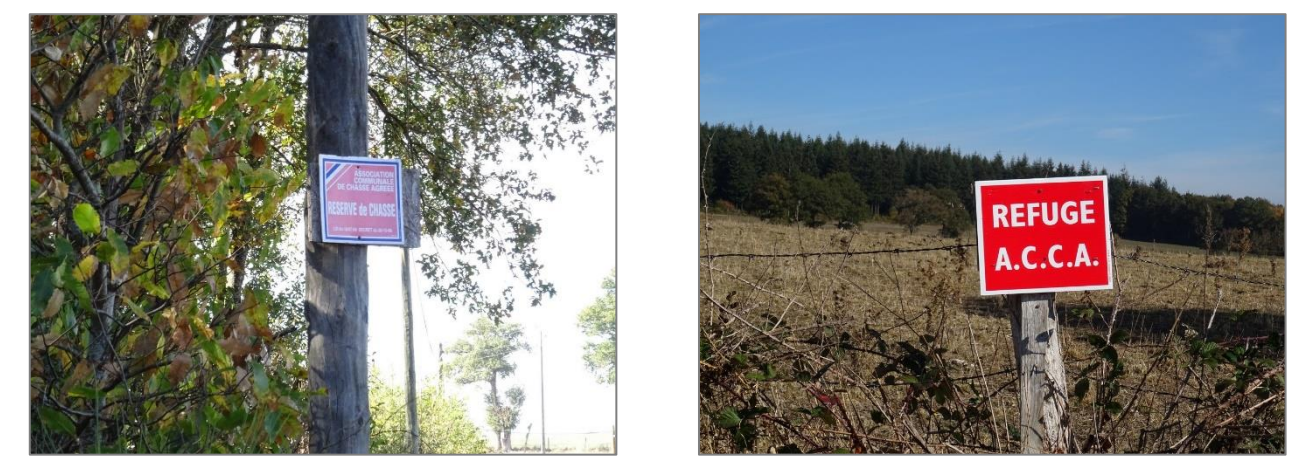

*Photographie 27 : Panneaux de réserve de chasse (Source : ENCIS Environnement)*

**La chasse est une pratique importante au niveau de la zone d'implantation potentielle, particulièrement dans le Bois de la Roche. Il est à noter que la production d'énergie par un parc éolien est compatible avec la pratique de la chasse à partir du moment où les règles élémentaires de sécurité sont respectées.** 

# **3.2.4 Habitat et évolution de l'urbanisation**

Les habitations ont été vérifiées autour du site d'implantation potentiel. La carte suivante permet de visualiser les habitations existantes et les réseaux recensés dans l'aire immédiate.

Rappelons qu'aucune éolienne ne pourra être implantée dans une zone tampon de 500 m autour des habitations et des zones urbanisables, conformément à l'Arrêté du 26 août 2011 relatif aux installations de production d'électricité utilisant l'énergie mécanique du vent au sein d'une installation soumise à autorisation au titre de la rubrique 2980 de la législation des Installations Classées pour la Protection de l'Environnement.

Plusieurs secteurs urbanisés sont présents à proximité de la ZIP

- Le Mas, le Theix et Lascaud au nord,
- Malelret, Sevenne, Langlade, la Chassagne, la Roche et Montchabrol à l'est,
- Combaudet au sud,
- Lonlevade, le Peyroux, la Ribière et les Rojoux à l'ouest.

Des bâtiments agricoles et à usage récréatif (local de chasse à la Roche, salle des fêtes à Theix) sont également présents à proximité de la ZIP. Une habitation sur le hameau de Lonlevade se situe à moins de 500 mètres de la zone d'implantation potentielle, une zone d'exclusion sur cette dernière sera imposée.

Il est important également de vérifier qu'il n'existe pas à moins de 500 m de la ZIP des zones inscrites aux documents d'urbanisme comme « *destinées à l'habitation* ». Conformément à la réglementation (article 3 de l'arrêté du 26 août 2011), ces zones sont celles définies comme telles « *dans les documents d'urbanisme opposables en vigueur au 13 juillet 2010 »*.

Les communes d'Evaux-les-Bains et de Chambonchard ne disposent pas de document d'urbanisme.

La compatibilité du projet avec les documents d'urbanisme sera étudiée au chapitre 8.11.

**Une habitation se trouve à moins de 500 m la zone d'implantation potentielle, au niveau du hameau de Lonlevade à l'ouest. Une zone d'exclusion sera respectée vis-à-vis de cette habitation.**

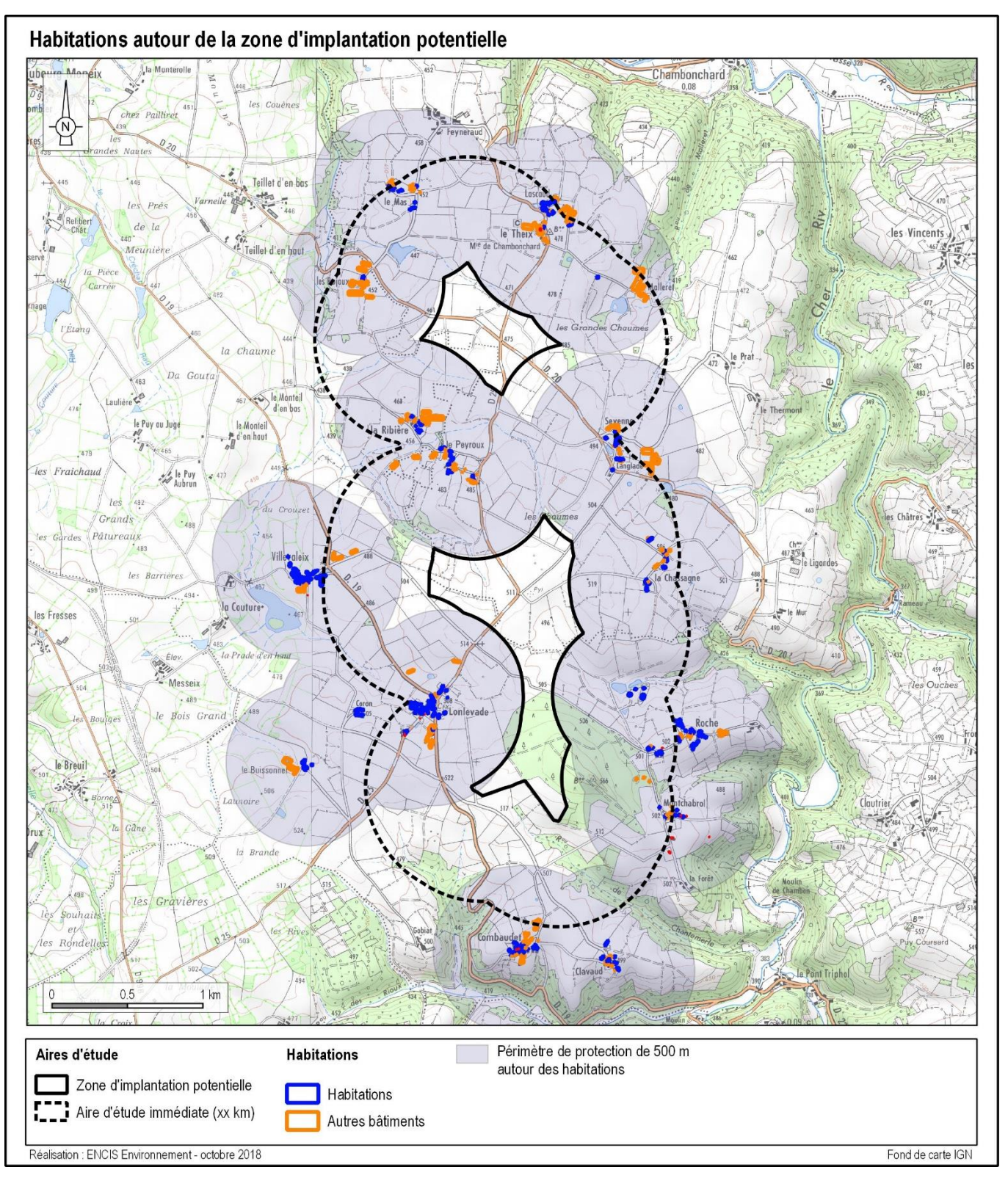

*Carte 49 : Localisation des habitations et des zones urbanisables autour de la zone d'implantation potentielle*

# **3.2.5 Réseaux et équipements**

Les différents réseaux de transport d'énergie, de fluide, de télécommunication, routier et ferroviaire ont été identifiés dans l'aire d'étude immédiate.

### **3.2.5.1 Les réseaux de transport d'énergie**

### **Les lignes électriques**

Dans l'aire d'étude éloignée, plusieurs lignes Haute Tension sont identifiées. Cependant, la plus proche est à 4,1 km à l'ouest de la zone d'implantation potentielle.

Plusieurs lignes HTA aériennes traversent la ZIP, dont deux dans la partie nord, et une dans la partie sud. Des lignes enterrées sont également recensées sur les deux parties de la ZIP. Le poste de livraison du parc Aérodis - Les Chaumes est situé sur la ZIP nord. Enfin, le parc éolien existant dispose d'un réseau interne, relié au poste électrique, situé dans la partie nord de la ZIP.

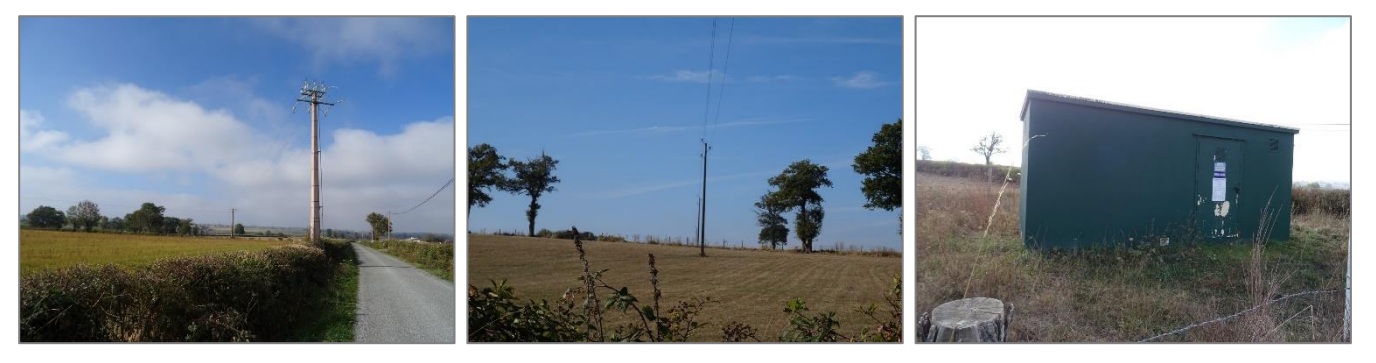

*Photographie 28 : Lignes électriques HTA traversant la ZIP et poste de livraison du parc existant (Source : ENCIS Environnement)*

### **Les gazoducs**

D'après Grdf, les deux communes de Chambonchard et Evaux-les-Bains ne sont pas desservies en gaz naturel.

Aucun gazoduc ne traverse les territoires des communes d'implantation du projet.

### **3.2.5.2 Les réseaux d'eau**

### **Les conduites forcées**

Aucune conduite forcée n'est présente dans la zone d'implantation potentielle.

### **Les captages d'eau**

La réponse de l'ARS datée du 02/03/2017 (voir annexe 2 de l'étude d'impact) a permis de déterminer qu'aucun captage public utilisé pour l'alimentation humaine n'est présent dans la zone d'implantation potentielle, ni aucune servitude d'utilité publique relative à l'existence de périmètres de protection de captage.

### **Les réseaux d'adduction en eau**

Un réseau d'adduction en eau potable est présent dans la partie sud de la ZIP, le long de la route D25 et de la voie communale menant à route D20.

### **Les réseaux d'assainissement**

Aucun réseau d'assainissement n'est recensé dans la zone d'implantation potentielle.

### **3.2.5.3 Les réseaux de télécommunication**

D'après l'ANFR (Cartoradio), aucune station radioélectrique, à partir de laquelle des faisceaux hertziens partent, ne se trouve dans l'aire immédiate. La plus proche se trouve à l'est d'Evaux-les-Bains, soit à 4 km à l'est de la ZIP.

D'après les données de l'ARCEP (Autorité de Régulation des Communications Electroniques et des Postes) et la réponse de Orange datée du 22/03/2017 (cf. annexe 2 de l'étude d'impact), aucun faisceau hertzien ne se trouve dans l'aire d'étude immédiate. La plus proche passe à 3,5 km au nord de de la ZIP.

Les servitudes inhérentes aux faisceaux hertziens seront présentées dans le chapitre suivant concernant les "servitudes d'utilité publique".

### **3.2.5.4 Les infrastructures de transport**

La voie ferrée la plus proche est recensée à Montluçon, soit à 20 kilomètres au nord de la zone d'implantation potentielle. Elle relie Limoges à Montluçon. Aucune autoroute n'est présente dans l'aire d'étude éloignée, la plus proche est l'A71, à 28 km au nord-est de la ZIP. Le réseau routier principal correspond à la route N145 dans la partie nord-est, qui relie Bellac à Montluçon (en 2x2 voies sur le tronçon dans l'AEE), et la route D2144 qui relie Bourges à Riom via Montluçon. Ces infrastructures ne concernent donc pas directement le projet.

A l'échelle de l'aire d'étude immédiate, plusieurs routes départementales et locales desservent un habitat épars.

Enfin, à une échelle plus fine, on note que la zone d'implantation potentielle est traversée par deux routes départementales, les routes D20 et D25, classées par le Conseil Départemental comme secondaires. Des routes communales et des chemins traversent également la ZIP, dont certains correspondent aux chemins d'accès aux éoliennes du parc existant.

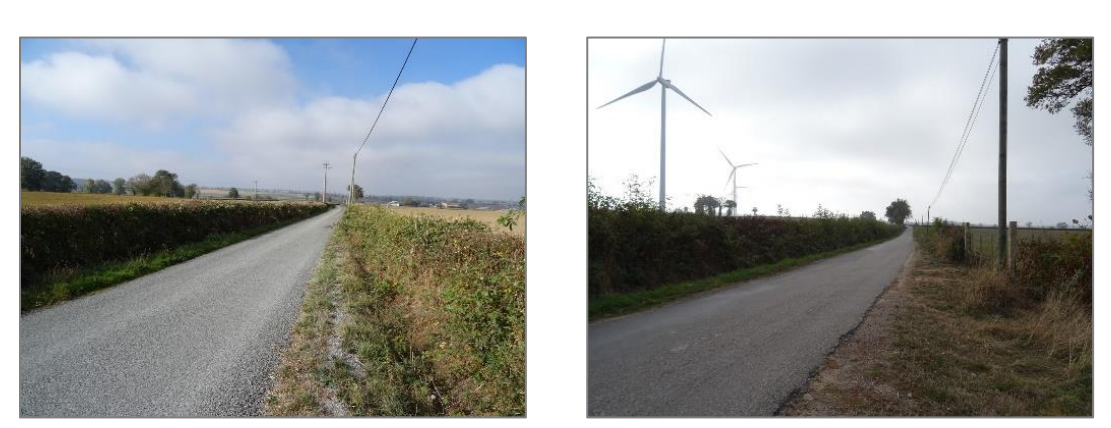

*Photographie 29 : Routes D20 et D25 (Source : ENCIS Environnement)*

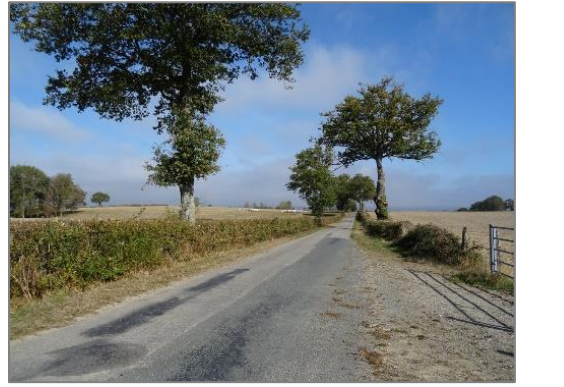

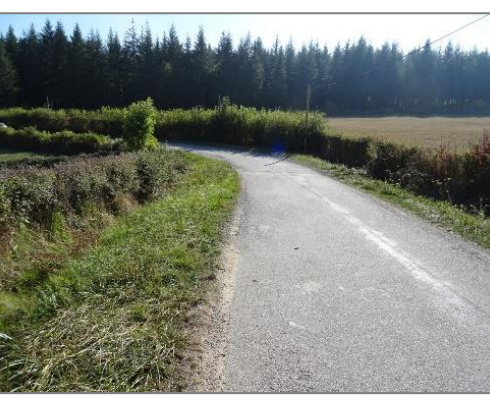

*Photographie 30 : Voies communales (Source : ENCIS Environnement)*

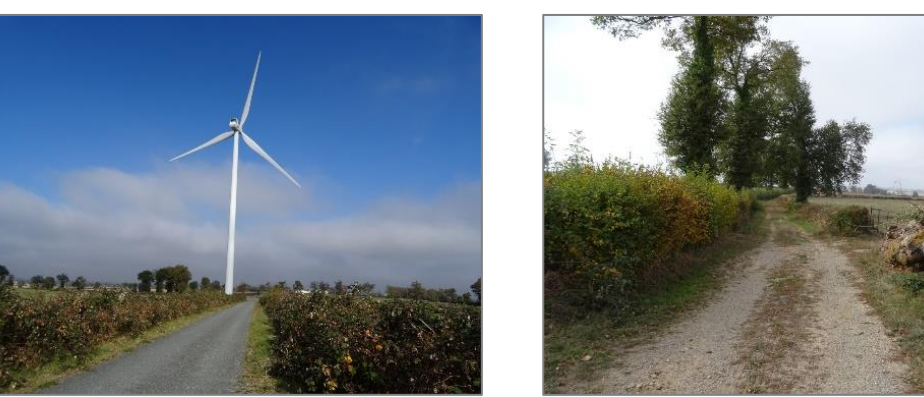

*Photographie 31 : Voie d'accès à E1 et chemin rural (Source : ENCIS Environnement)*

Les routes départementales présentes sur la zone d'implantation potentielle, classées en 3<sup>ème</sup> catégorie, reçoivent un trafic journalier inférieur à 500 véhicules, avec un pourcentage de poids-lourds estimé à 5 % par le Conseil Départemental de la Creuse.

La carte ci-après présente le contexte routier et urbain dans l'aire d'étude immédiate.

**La zone d'implantation potentielle est traversée par un réseau routier assez dense (routes départementales, communales et chemins), mais présentant un faible trafic. Des lignes HTA souterraines et aériennes traversent la ZIP, ainsi que le réseau inter-éoliennes du parc Aérodis - Les Chaumes. Le poste de livraison de ce dernier est également situé sur la ZIP nord.** 

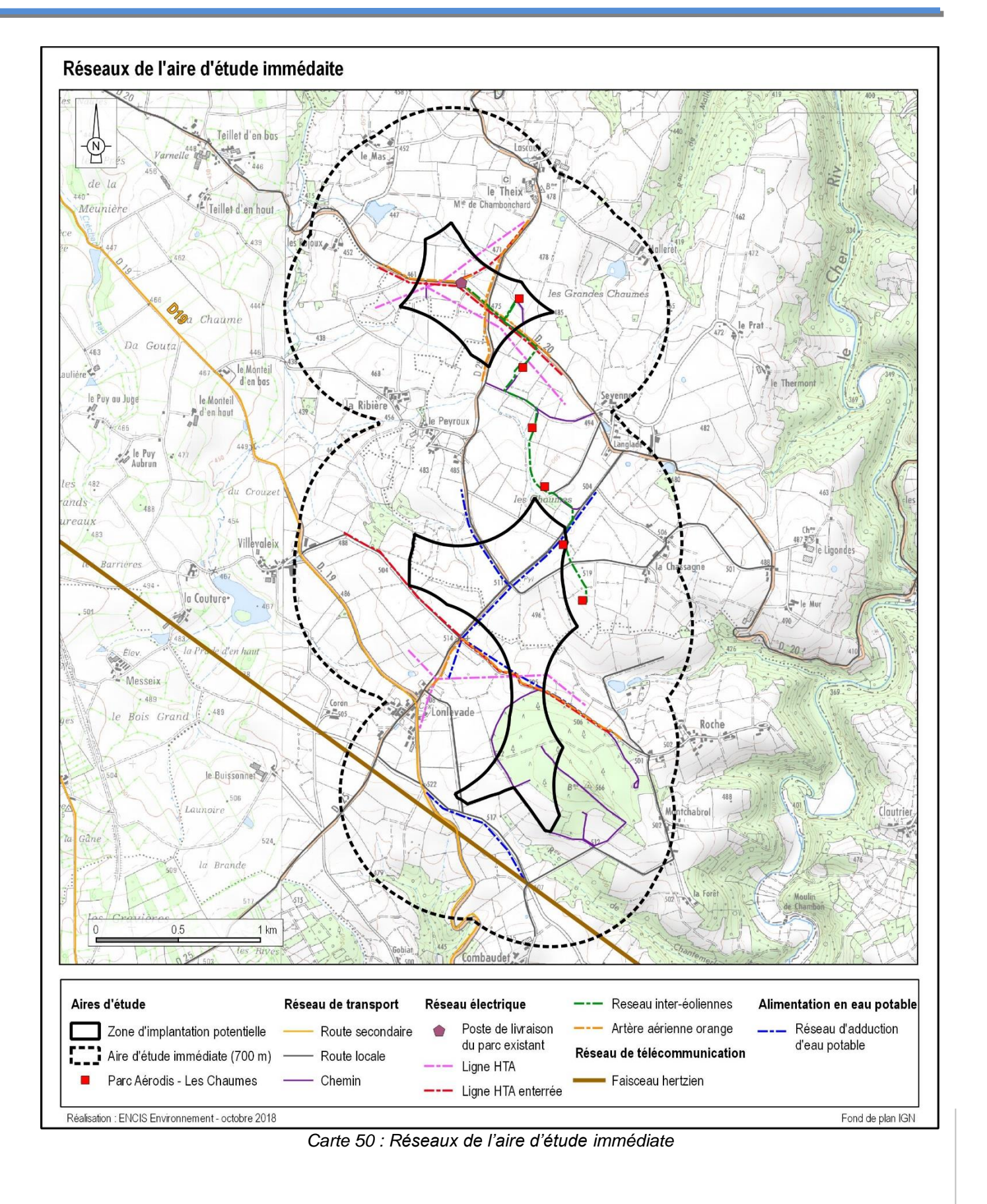

## **3.2.6 Servitudes, règles et contraintes**

Plusieurs types de servitudes d'utilité publique peuvent grever le développement d'un projet de parc éolien. Les principales servitudes existantes peuvent être classées comme suit :

- les servitudes relatives à la conservation du patrimoine : sites inscrits ou classés, monuments historiques, ZPPAUP, réserves naturelles nationales, vestiges archéologiques, etc.,
- les servitudes relatives à l'utilisation de certaines ressources et équipements : navigation aérienne civile et militaire, infrastructures de transport et de distribution (énergie, eau, communication), réseaux de transport (voirie, chemin de fer, etc.), transmission d'ondes radioélectriques (radar, faisceaux hertziens, etc.),
- servitudes relatives à la salubrité et à la sécurité publique (plan de prévention des risques naturels, captages d'eau potable, etc.).

D'autres règles ou contraintes (règlement de voirie, ondes hertziennes de téléphonie mobile, etc.), sans être des servitudes, sont à prendre en considération dans la définition du projet.

Une bonne connaissance du territoire et de la localisation des servitudes mènera au respect de la cohabitation des différentes activités. Une étude a donc été menée dans le cadre de l'étude d'impact afin d'inventorier les servitudes d'utilité publique, règles et contraintes existantes sur la zone d'implantation potentielle et aux alentours.

La plupart des servitudes a été recensée à l'échelle de l'aire d'étude immédiate du site. Seules les servitudes aéronautiques et radars Météo France ont été identifiées à une échelle plus importante (aire éloignée et au-delà).

### **3.2.6.1 Consultation des services de l'Etat et autres administrations**

Les différentes administrations, organismes et opérateurs susceptibles d'être concernés par le projet éolien ont été consultés par courrier. Les réponses des différentes administrations, services et associations consultés sont fournies en annexe 2 du présent dossier. Les réponses aux consultations ont permis de déterminer la faisabilité technique du projet et d'effectuer un pré cadrage de l'étude d'impact sur l'environnement. Le tableau suivant synthétise ces avis.

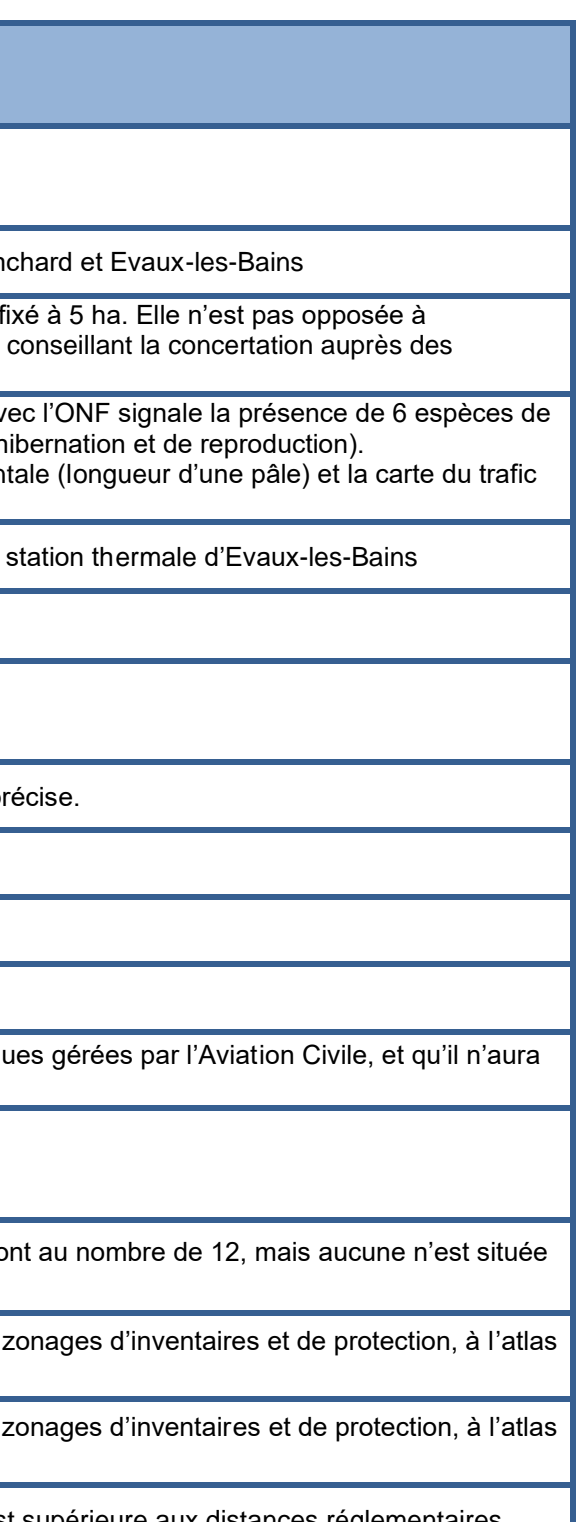

dre une gêne acceptable pour la défense. Il est

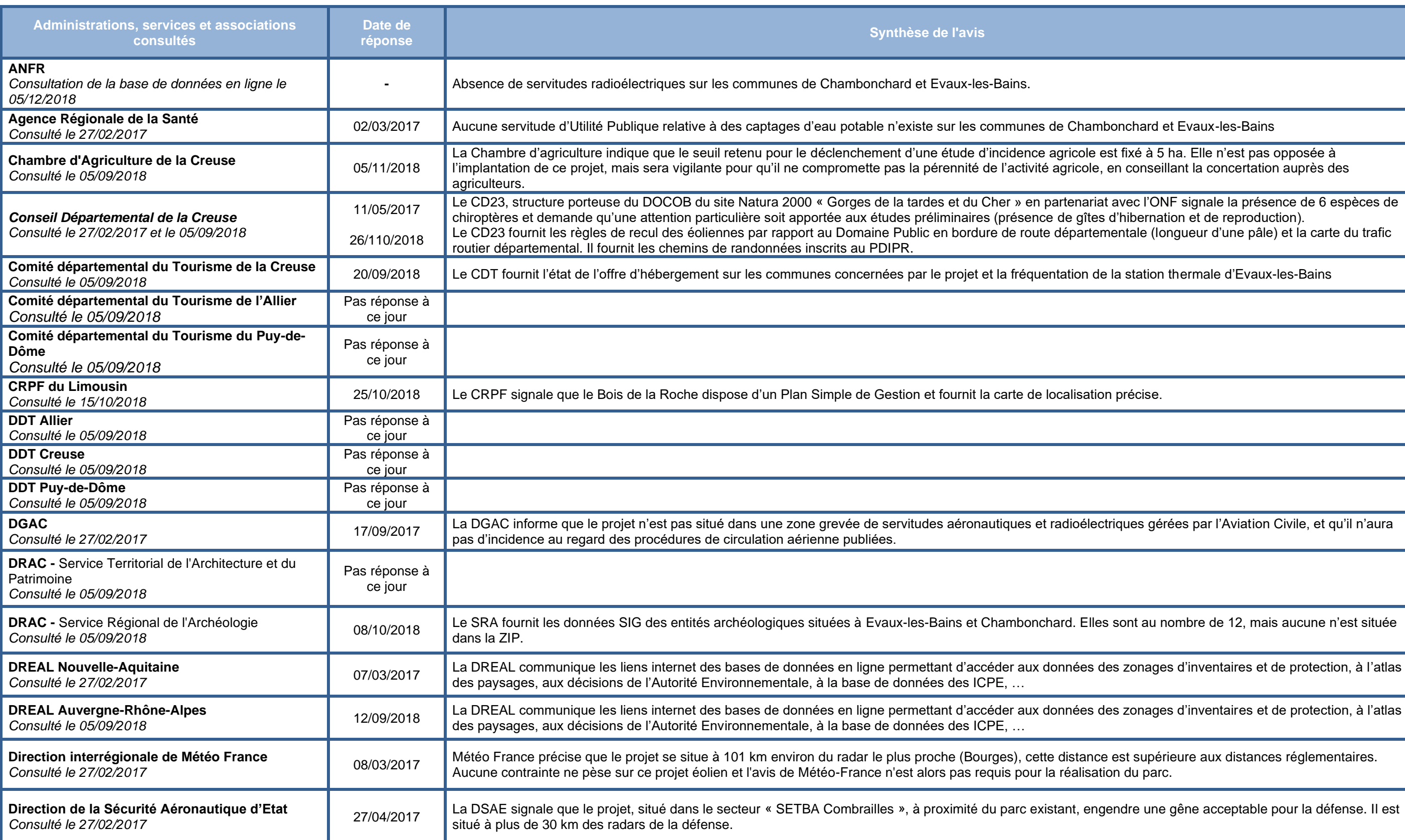

tres de part-et-d 'autre est demandé.

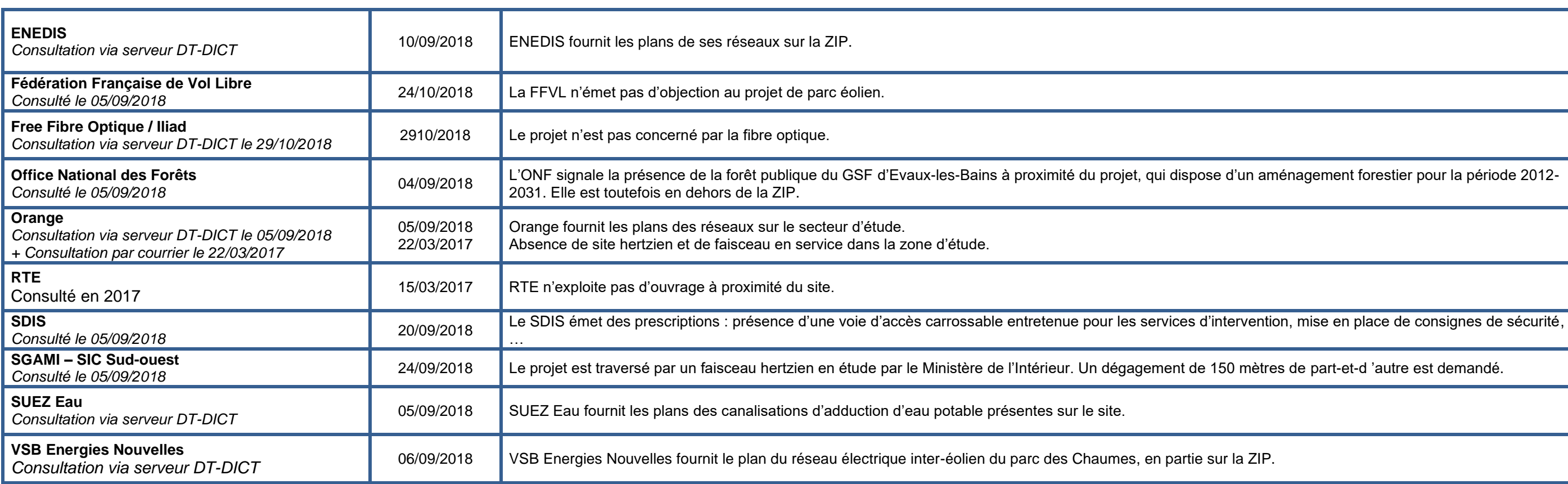

*Tableau 21 : Les avis des organismes consultés*

### **3.2.6.2 Servitudes militaires**

L'activité militaire peut être à l'origine de plusieurs types de servitudes : les servitudes de dégagement aéronautiques, les servitudes de protection radioélectrique, les servitudes liées à la présence d'un radar ou les servitudes liées à la présence d'une base militaire.

### **Les servitudes de dégagement aéronautiques militaires**

Du point de vue de l'aviation militaire, le projet est situé dans le secteur « SETBA Combrailles » (Secteur d'entraînement à très basse altitude). L'altitude plancher de vol est de 500 ft (152 mètres). Toutefois, du fait de la présence du parc éolien Aérodis Les Chaumes à proximité, l'Armée, dans son courrier du 27/04/2017 (cf. annexe 2 de l'étude d'impact) indique que le projet d'agrandissement du parc engendre une gêne acceptable pour une hauteur hors tout de 180 mètres.

**D'après le courrier de l'Armée du 27/04/2017 (cf. annexe 2), le projet d'extension du parc existant engendre une gêne acceptable.** 

### **Les radars militaires**

Radars GRAVES (Grand Réseau Adapté à la Veille Spatiale) : il s'agit de radars de veille spatiale. Il n'existe en France que deux sites d'implantation pour ce radar très particulier pour lequel, compte tenu du domaine d'emploi très spécifique, la mesure de précaution d'exclusion de 30 km est requise. Implantés en Alpes-de-Haute-Provence et Haute-Saône, ils ne

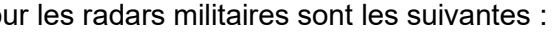

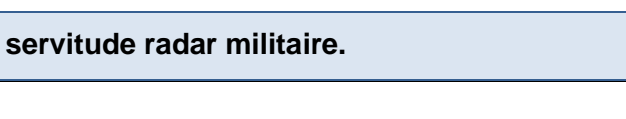

L'aviation militaire, pour communiquer et mener à bien ses vols, a besoin de radars. Ces moyens de communication, de navigation, d'aides à l'atterrissage et de détection sont considérés comme des servitudes. Des perturbations susceptibles de dégrader la qualité de la détection et l'intégrité des informations radar seraient de nature à porter atteinte à la réalisation des missions Défense (protection aérienne du territoire, mission de police du ciel, contrôle aérien, assistance aux aéronefs en difficultés, lutte contre le terrorisme, secours aux aéronefs en détresse ou aux opérations de sauvetage après un incident ou un accident aérien…) ainsi qu'à la sécurité des vols. L'arrêté ministériel du 26 août 2011<sup>12</sup> fixe les distances « éoliennes/équipements radars » minimales d'éloignement à respecter. L'article 4-3 de l'arrêté du 26 août 2011 modifié précise que : « l'exploitant implante les aérogénérateurs selon une configuration qui fait l'objet d'un accord écrit de l'autorité militaire compétente concernant le projet d'implantation de l'installation. ».

Il existe plusieurs types de radars militaires de Défense :

- Radars HMA/BA (Haute et Moyenne Altitude/Basse Altitude) : l'exclusion varie entre 5 et 30 km pour ces radars.
- Radars d'approche (atterrissage de précision) : l'exclusion s'étend jusqu'à 20 km dans un angle de 20° de part et d'autre de l'axe de la piste.

concernent pas le secteur du projet.

Les distances d'éloignement fixées par l'arrêté po

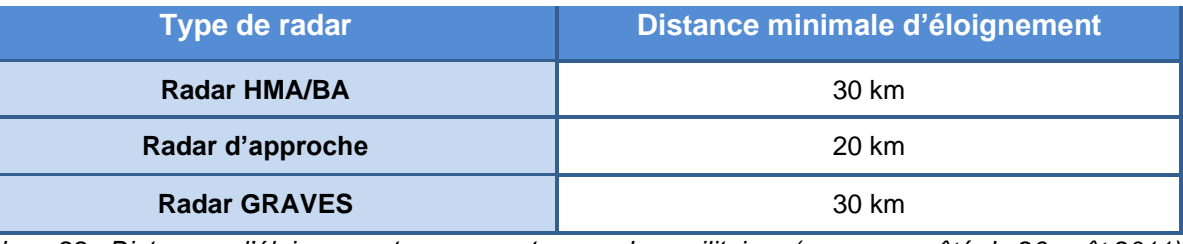

*Tableau 22 : Distances d'éloignement par rapport aux radars militaires (source : arrêté du 26 août 2011)*

Le radar le plus proche se situe à Audouze (19), à une distance de 61 kilomètres de la zone d'implantation potentielle. D'après la réponse de l'Armée datée du 27/04/2017 (cf. annexe 2 de l'étude d'impact), le projet de parc éolien Aérodis Chambonchard se trouve en dehors de la zone de coordination de ce radar HMA/BA.

Le projet éolien n'est donc pas grevé par une

### **Les servitudes de protection radioélectrique militaire**

La transmission des ondes se fait à travers des faisceaux hertziens depuis des stations radioélectriques. Les éoliennes, par leur hauteur importante et leurs matériaux de composition, sont considérées comme des obstacles à la propagation des ondes. D'après la réponse du SGAMI Sud-Ouest du 24/09/2018 (cf. annexe 2 de l'étude d'impact), la zone d'implantation potentielle du projet éolien est traversée par un faisceau hertzien en étude des réseaux radio gérés par le ministère de l'Intérieur ; un dégagement de 150 m de part et d'autre de l'axe de ce faisceau est à prendre en compte pour l'implantation des éoliennes.

### **Une zone de dégagement de 150 m de part et d'autre du faisceau est à prendre en compte.**

<sup>&</sup>lt;sup>12</sup> Arrêté du 26 août 2011 relatif aux installations de production d'électricité utilisant l'énergie mécanique du vent au sein d'une installation soumise à autorisation au titre de la rubrique 2980 de la législation des installations classées pour la protection de l'environnement - 2. Implantation - aménagement

### **3.2.6.3 Servitudes liées à l'aviation civile**

La circulation des avions impose des servitudes aéronautiques qui protègent une partie de l'espace aérien (zones de dégagement aéronautique, limites de hauteur) et de l'espace au sol (présence d'un radar, d'un aéroport ou d'un aérodrome).

### **Les servitudes de dégagement aéronautiques civiles**

La carte suivante représente les servitudes aériennes civiles et militaires autour de la zone d'implantation potentielle. Sa légende complète est disponible en annexe 1 de l'étude d'impact.

Le site d'implantation potentielle du parc éolien se trouve dans la zone TMA Clermont-5, sans plancher, et avec une hauteur plafond de 85 000 pieds (26 000 mètres).

Dans son courrier daté du 19/09/2017 (cf. annexe 2 de l'étude d'impact), la Direction Générale de l'Aviation Civile précise que le projet (hauteur sommitale de 150 ou 180 mètres) n'est pas situé dans une zone grevée de servitudes aéronautiques et radioélectrique qu'elle gère, et qu'il n'aura pas d'incidence au regard des procédures de circulation aérienne publiées.

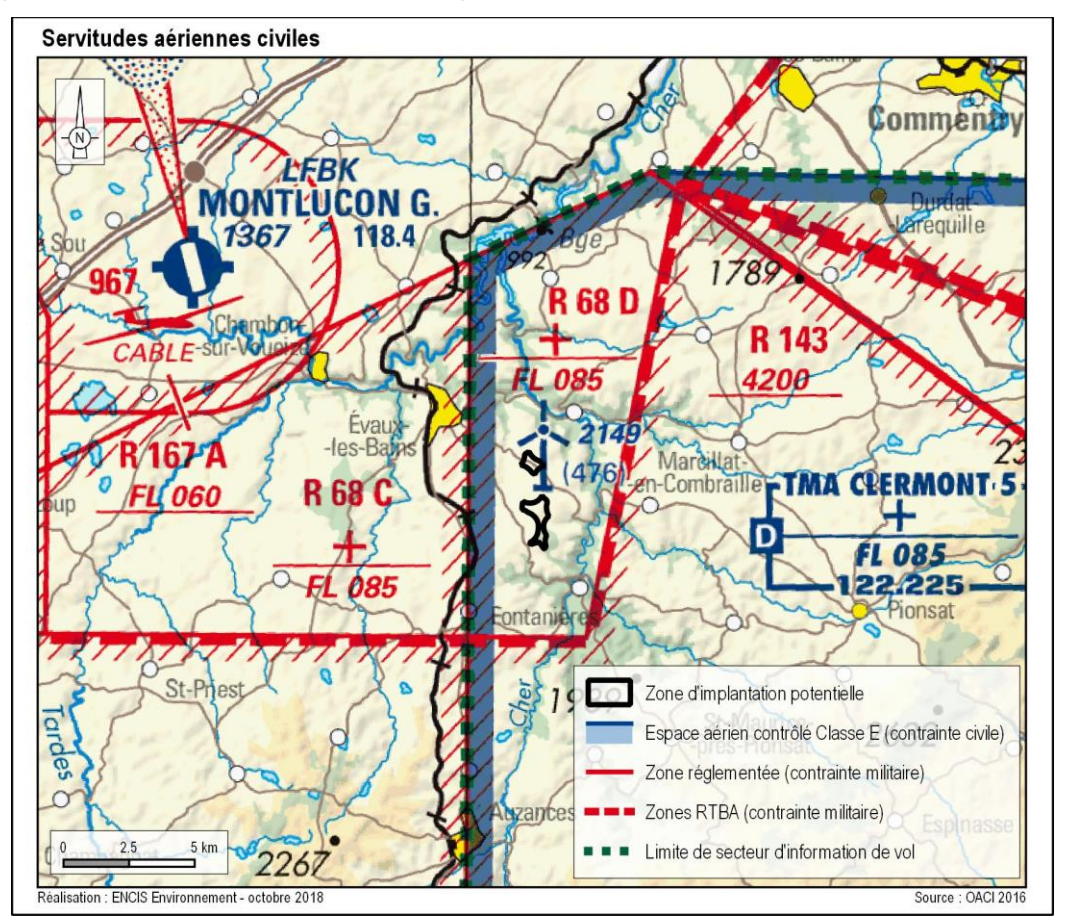

*Carte 51 : Servitudes aériennes civiles et militaires*

### <sup>13</sup> VOR : VHF Omnidirectional Range. Système de positionnement radioélectrique utilisé en navigation aérienne et fonctionnant avec les fréquences VHF (ou UHF pour les militaires)

### **Les radars de l'aviation civile**

L'arrêté du 26 août 2011 modifié prévoit que : « les aérogénérateurs sont implantés dans le respect des distances minimales d'éloignement [...] sauf si l'exploitant dispose de l'accord écrit du ministère en charge de l'aviation civile ou de l'autorité portuaire en charge de l'exploitation du radar. ». Les distances d'éloignement fixées par l'arrêté sont les suivantes :

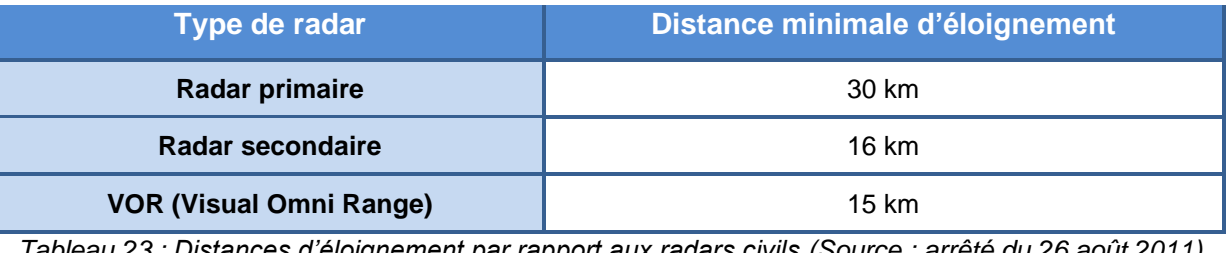

*Tableau 23 : Distances d'éloignement par rapport aux radars civils (Source : arrêté du 26 août 2011)*

Le radar le plus proche se situe à Pierre-sur-Haute (commune de Sauvain, 42), à une distance de 112 kilomètres de la zone d'implantation potentielle. De fait, le projet de parc éolien Aérodis Chambonchard se trouve en dehors de la zone de coordination de ce radar. Le radar VOR<sup>13</sup> le plus proche est localisé sur la commune de Saint-Christophe-en-Boucherie (36), à 65 kilomètres au nord-ouest de la ZIP.

**Le projet éolien n'est donc pas grevé par une servitude radar de l'aviation civile.**

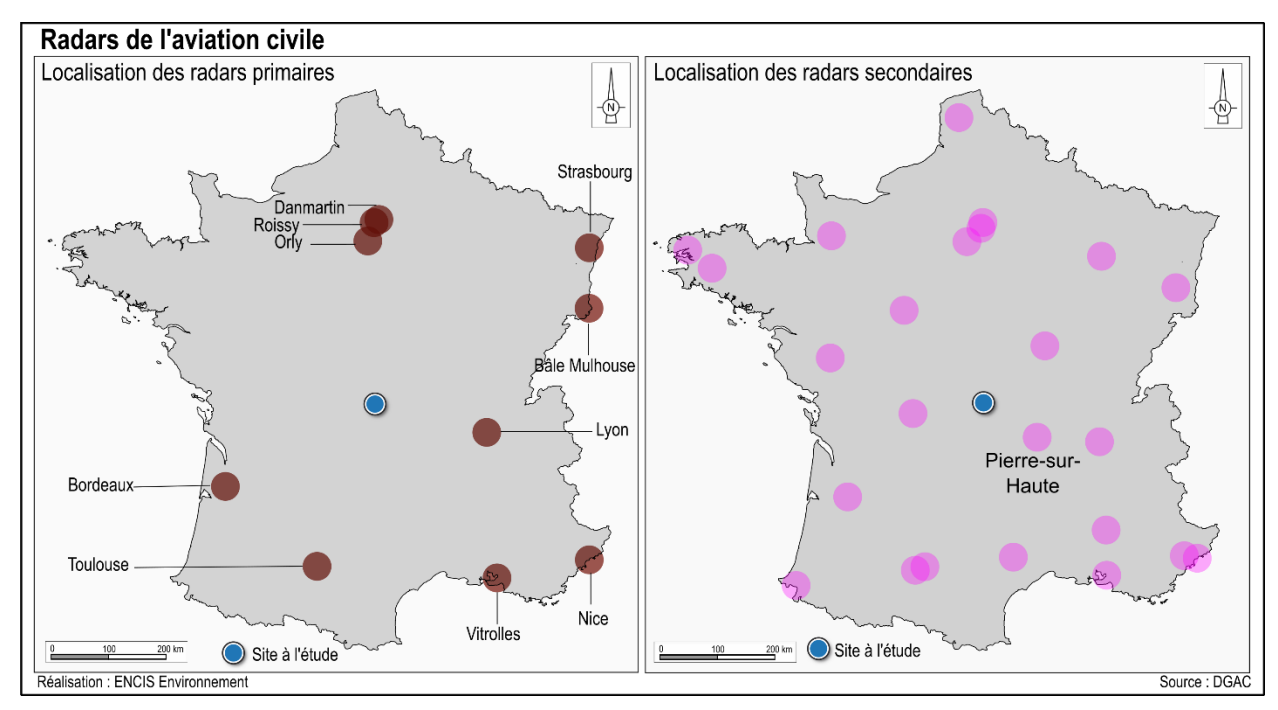

*Carte 52 : Radars DGAC*

### **3.2.6.4 Servitudes radar Météo France**

Météo France exploite un réseau de 24 radars sur la quasi-totalité du territoire français. Ces radars produisent des mesures quantitatives et spatialisées des précipitations et des vitesses des vents utilisées pour la détection et la prévision des systèmes précipitants et d'autres phénomènes météorologiques dangereux. L'arrêté du 26 août 2011 modifié fixe pour les radars météorologiques des distances de protection et des distances d'éloignement en fonction de la bande de fréquence des radars (cf. tableau cidessous). L'implantation des éoliennes est interdite en deçà des distances de protection des radars, sauf accord de Météo-France.

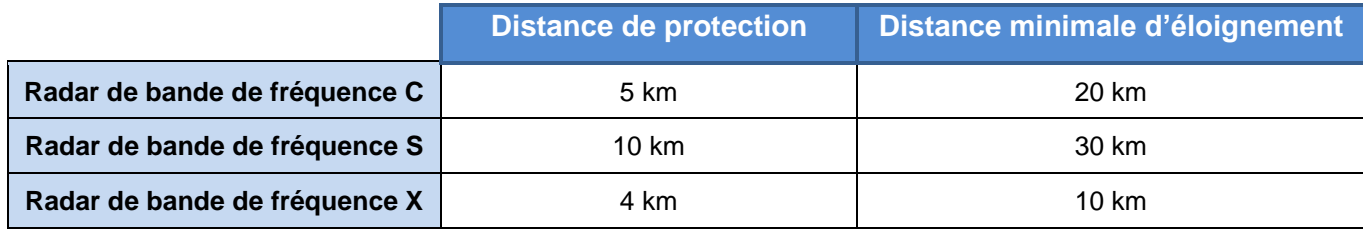

*Tableau 24 : Distances de protection et d'éloignement par rapport aux radars météorologiques (Sources : arrêté du 26 août 2011)*

D'après le courrier de Météo France du 08/03/2017 (cf. annexe 2 de l'étude d'impact), le radar le plus proche se situe à Bourges (18), à une distance de 101 kilomètres de la zone d'implantation potentielle. Il s'agit d'un radar de bande de fréquence C.

D'après Météo France, le projet éolien se situerait à une distance supérieure à 20 km des radars hydrométéorologiques de Météo France. Cette distance est supérieure à celle fixée par l'arrêté du 26 août 2011 relatif aux installations de production d'électricité utilisant l'énergie éolienne. **Le projet éolien n'est donc pas grevé par une servitude radar de Météo France.**

**Le projet respecte la distance d'éloignement de 20 km prévue à l'arrêté du 26 août 2011.**

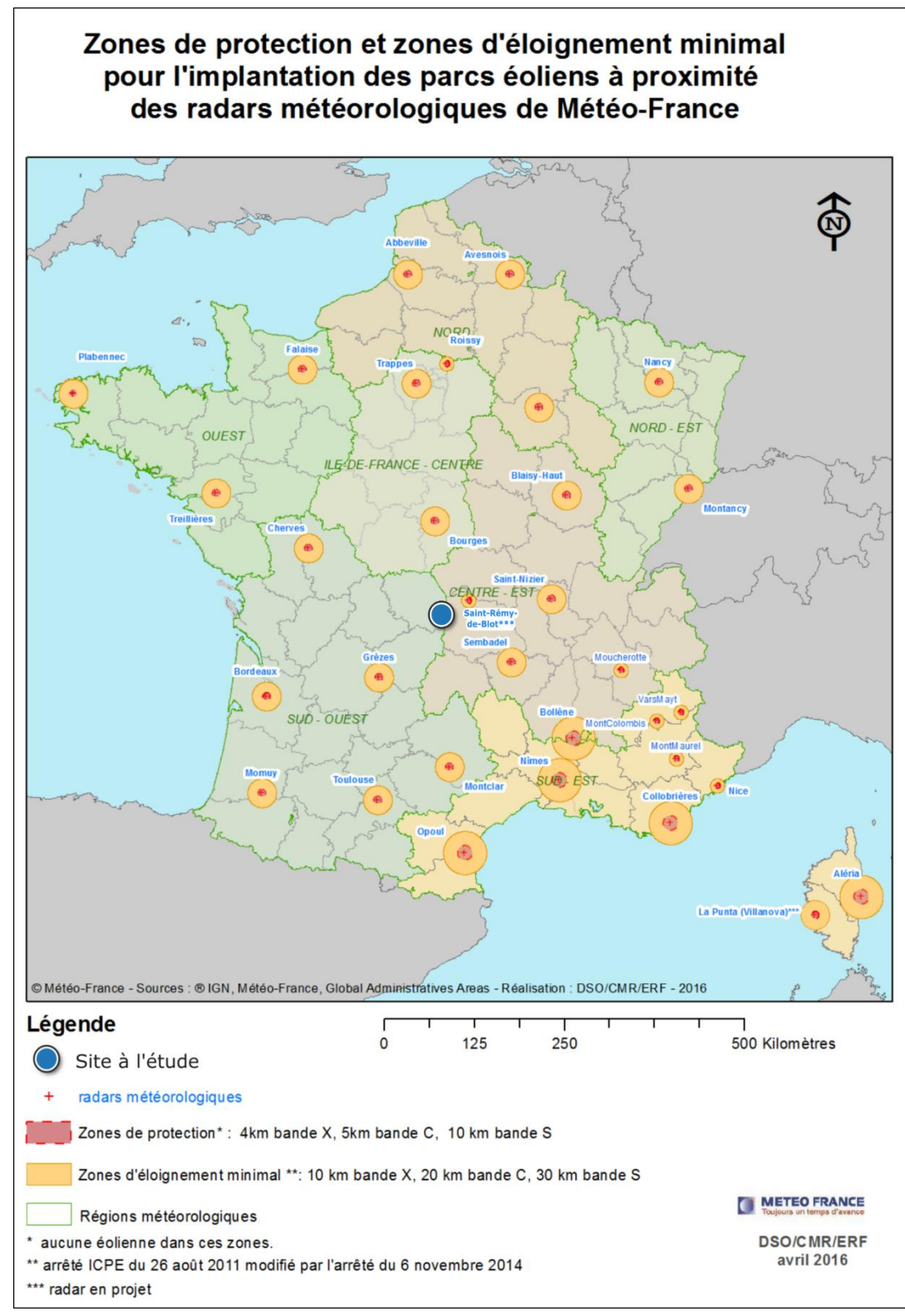

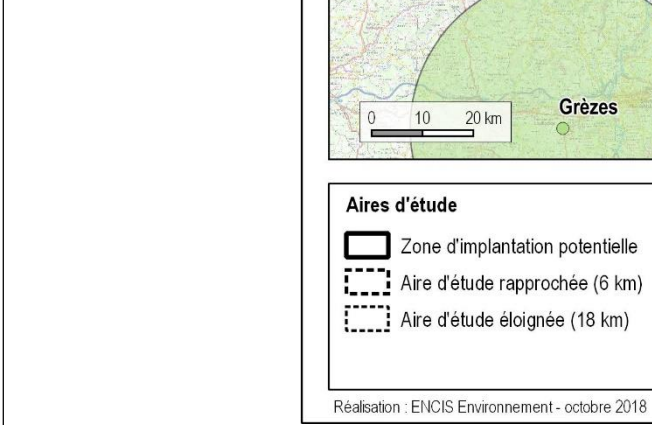

Radars les plus proches du projet éolien

 $\overline{P}$ 

Limoges-Blond

Cognac-la-Forêt

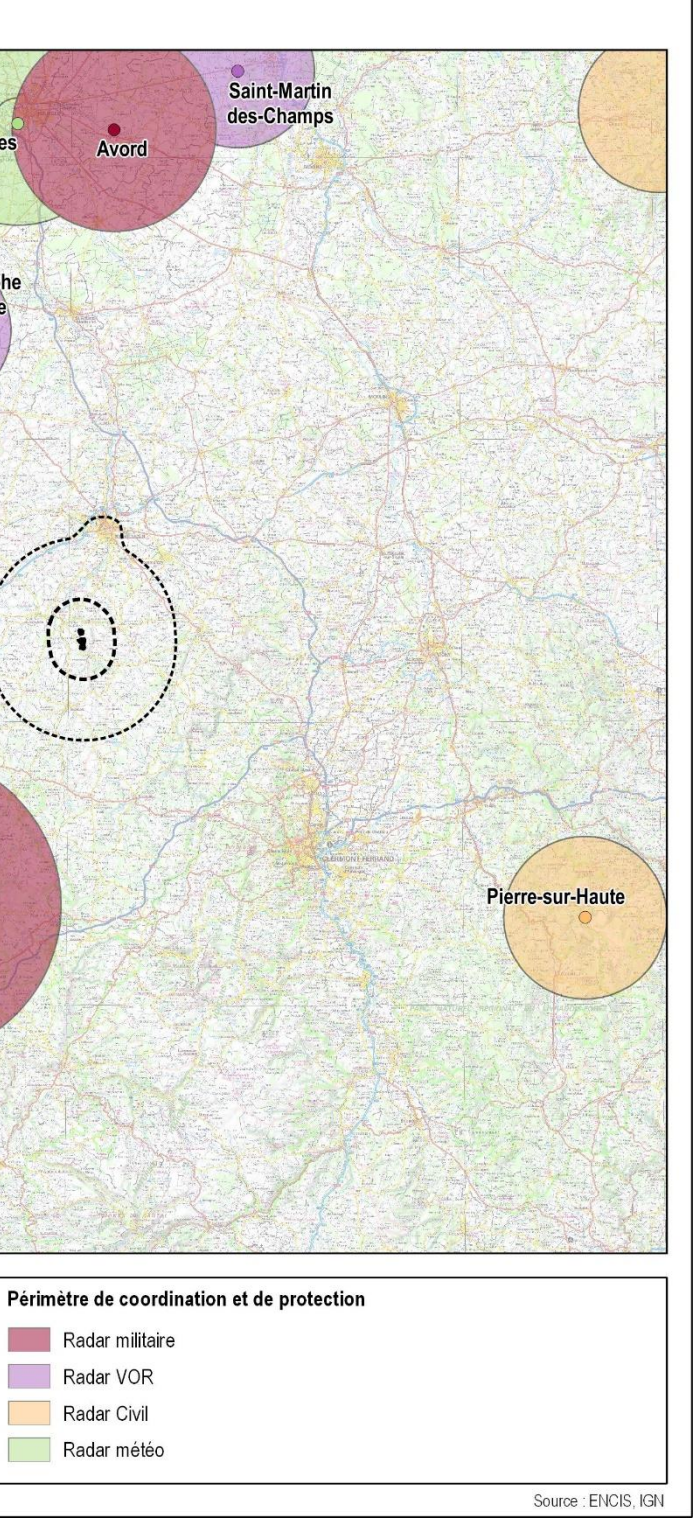

*Carte 53 : Radars Météo France*

Carte 54 : Radars les plus proches du projet éolien

Radars

 $\circ$ 

 $\circ$ 

• Radar militaire

Radar VOR

Radar civil

O Radar météo

n an

**Bourges** 

Saint-Christophe en-Boucherie

**Audouze** 

### **3.2.6.5 Servitudes radioélectriques et de télécommunication civiles**

La transmission des ondes télévisuelles et radiophoniques se fait à travers des faisceaux hertziens depuis des stations radioélectriques. Autour des stations, centres radioélectriques et faisceaux hertziens, il existe des servitudes de dégagement contre les obstacles. Les éoliennes, par leur hauteur importante et leurs matériaux de composition, sont considérées comme des obstacles à la propagation des ondes. L'implantation d'aérogénérateurs sur ces servitudes n'est possible qu'avec autorisation du gestionnaire. Ces servitudes constituent donc une contrainte pour le développement éolien.

D'après l'Agence Nationale des Fréquences (site consulté le 05/12/2018 - cf. annexe 2 de l'étude d'impact), des lignes Orange parcourent le nord de la zone d'implantation potentielle ainsi due le sud de la zone sud de la ZIP. Les faisceaux les plus proches ensuite sont situés à 3,5 km au nord de la ZIP.

**D'après la consultation des bases de données « Réseau et canalisations », de l'Agence Nationale des Fréquences et des opérateurs téléphoniques, des lignes Orange parcourent la zone d'implantation potentielle.**

### **3.2.6.6 Servitudes liées aux réseaux d'électricité**

### **Les réseaux de transport d'électricité (lignes à Haute Tension)**

Le gestionnaire des réseaux français (le Réseau de Transport d'Electricité, RTE), conseille de laisser un périmètre autour des lignes à haute tension au moins égal à une hauteur de l'éolienne en bout de pale, majoré d'une distance de garde de 50 m.

D'après le courrier de RTE daté du 16/03/2017 (voir annexe 2 de l'étude d'impact), aucun ouvrage exploité n'est présent dans la zone. La ligne haute tension la plus proche se trouve à 3,1 km à l'ouest de l'aire d'étude.

### **Par conséquent, aucun enjeu relatif aux servitudes n'est à noter.**

### **Servitudes liées au réseau de distribution d'électricité**

Le gestionnaire du réseau français (Enedis), conseille en général de laisser un périmètre autour des lignes à moyenne tension au moins égal à 3 m d'éloignement de tout réseau BT et HTA (cf. Guide technique relatif aux travaux à proximité des réseaux).

Concernant les distances à respecter pendant les travaux, compte tenu de la taille des éléments montés et des engins de levage, des mesures particulières d'éloignement vis-à-vis des lignes environnantes peuvent être nécessaires.

Le décret du 8 janvier 1965 relatif aux règles d'hygiène et de sécurité dans les travaux du bâtiment et les travaux publics s'applique. La définition de la zone limite de voisinage des lignes HTA, au sens du

décret et de la norme NF C18-510, doit tenir compte de tous les mouvements possibles des éléments levés, des balancements (notamment en cas de rupture éventuelle d'un organe) et des chutes possibles des engins de levage. On respectera donc une distance minimale de 3 mètres entre le gabarit de déplacement des éléments levés et des engins de levage et les deux plans verticaux situés de part et d'autre de la ligne HTA ou BT et lui étant parallèles. Pour les canalisations électriques souterraines, le décret prévoit un éloignement minimum de 1,5 m.

Plusieurs lignes HTA aériennes sont présentes au sein de la zone d'implantation potentielle : deux dans la partie nord et une dans la partie sud. Un réseau enterré est également présent le long de certaines voies de circulation.

**Des lignes HTA aériennes et souterraines sont identifiées au niveau de la ZIP. Une distance d'éloignement au moins égale à 3 m est préconisée pour le réseau aérien et pour le réseau souterrain, elle sera de 1,5 m.** 

### **3.2.6.7 Règles à respecter autour d'un gazoduc**

La projection d'une pale ou la chute de la nacelle, même si la probabilité de ce type d'accident reste faible, pourrait endommager les gazoducs et libérer le gaz contenu à l'intérieur. C'est pourquoi un périmètre de protection doit être prévu. C'est le gestionnaire du gazoduc, GRT Gaz, qui détermine à quelle distance l'implantation d'une éolienne est possible d'après les caractéristiques des aérogénérateurs (hauteur et masse).

Quand le gaz arrive à destination, des postes de détente diminuent sa pression avant de l'injecter dans des réseaux de transport puis de distribution jusqu'aux consommateurs finaux. Des périmètres de protection autour des différents postes sont instaurés au cas par cas.

**Aucun gazoduc n'est présent sur les communes d'implantation du projet éolien. Aucune servitude n'est donc applicable au projet.** 

### **3.2.6.8 Servitudes liées aux captages d'eau**

Pour les captages d'eau potable ne bénéficiant pas d'une protection naturelle efficace, la Loi sur l'Eau du 3 janvier 1992 a instauré la mise en place de périmètres de protection : le périmètre de protection immédiat, le périmètre de protection rapproché, le périmètre de protection éloigné. Les captages ayant fait l'objet d'une Déclaration d'Utilité Publique (DUP) possèdent, par cette DUP, un périmètre ayant une valeur juridique renforcée : il s'agit alors d'une servitude.

Les périmètres de protection immédiats des captages d'eau potable sont à respecter impérativement et un parc éolien ne pourra, en aucun cas, se situer en son sein. Concernant les périmètres rapprochés et éloignés, l'ARS décide des restrictions d'usage de certaines activités.

**D'après les résultats de la consultation de l'ARS (courrier daté du 02/03/2017 en annexe 2 de l'étude d'impact), aucun captage d'eau destinée à la consommation humaine pour un usage collectif n'est présent dans la zone d'implantation potentielle, ni aucune servitude liée à la présence de périmètres de protection.**

### **3.2.6.9 Réseaux de transport routier**

La présence d'un trafic routier à proximité d'un parc éolien doit être prise en compte en amont du projet.

Le Code de l'Urbanisme (Article L111-6) fixe des distances d'éloignement applicables aux éoliennes :

*« En dehors des espaces urbanisés des communes, les constructions ou installations sont interdites dans une bande de cent mètres de part et d'autre de l'axe des autoroutes, des routes express et des déviations au sens du Code de la Voirie Routière et de soixante-quinze mètres de part et d'autre de l'axe des autres routes classées à grande circulation. »*

L'autoroute A71, située à plus de 28 km, est la plus proche du site d'implantation potentielle. Le décret n°2010-578 du 31 mai 2010 fixe la liste des routes à grande circulation en France. Selon ce décret, aucune route à grande circulation n'est localisée à proximité de la zone d'implantation potentielle. Les distances d'éloignement fixées par le Code de l'Urbanisme sont donc respectées.

Dans son courrier daté du 20/10/2018 (cf. annexe 2 de l'étude d'impact) le Conseil Départemental de la Creuse rappelle que le Département interdit tout surplomb de la chaussé en imposant un recul supérieur à la longueur d'une pale par rapport à la limite du Domaine Public. En supposant que l'extension du parc se fera avec des aérogénérateurs identiques à ceux déjà en place ou un modèle approchant, la longueur des pales pourra être comprise entre 50 et 58,5 mètres.

L'étude de dangers, pièce annexe du Dossier de demande d'Autorisation Environnementale permettra de déterminer les conditions de sécurité d'implantation des éoliennes et de mesurer les dangers liés à la présence d'une éolienne en fonction de la fréquentation du réseau, de la hauteur de l'aérogénérateur et de la distance entre les deux éléments.

**Une zone d'exclusion de 58,5 m sera respectée de part et d'autre des routes départementales.** 

### **3.2.6.10 Réseau ferroviaire**

SNCF Réseau ne préconise pas en général de distance d'éloignement spécifique entre les futures éoliennes et les lignes existantes ou en projet. Le gestionnaire des voies ferrées stipule par contre que l'exploitation d'un parc éolien à proximité du réseau doit être sans incidence sur la circulation ferroviaire. La voie ferrée existante la plus proche se situe à 20 km de la zone d'implantation potentielle. Le projet Aérodis Chambonchard sera sans incidence sur l'exploitation du réseau ferroviaire.

### **La ZIP est donc en dehors de toute servitude liée à la circulation ferroviaire.**

### **3.2.6.11 Servitudes liées aux monuments historiques**

Un monument historique est un édifice ou un espace qui a été classé ou inscrit afin de le protéger pour son intérêt historique ou artistique. Les monuments historiques peuvent être classés ou inscrits. Sont classés, « les immeubles dont la conservation présente, au point de vue de l'histoire ou de l'art, un intérêt public ». C'est le plus haut niveau de protection. Sont inscrits parmi les monuments historiques « les immeubles qui, sans justifier une demande de classement immédiat au titre des monuments historiques, présentent un intérêt d'histoire ou d'art suffisant pour en rendre désirable la préservation ». Les monuments historiques bénéficient d'un périmètre de protection, généralement égal à 500 m.

Dans l'aire immédiate du projet éolien Aérodis Chambonchard, aucun monument historique n'est recensé.

# **La ZIP n'intercepte aucun périmètre de protection de Monument Historique. Cependant, le**

**volet paysager de l'étude d'impact (tome 4.3) permettra de déterminer la compatibilité du projet avec les éléments environnants.** 

### **3.2.6.12 Activité de vol libre**

Le vol libre est l'activité sportive ou de loisir à voler avec un planeur ultra léger sans motorisation. Ceci regroupe essentiellement le deltaplane, le parapente et la cage de pilotage. En raison de leur hauteur, les éoliennes peuvent gêner ces pratiques. C'est pourquoi il est important de vérifier auprès de la Fédération Française de Vol Libre qui les administre que le projet éolien est compatible avec cette activité. Dans sa réponse en date du 24/10/20108 (cf. annexe 2 de l'étude d'impact), la Fédération Française de Vol Libre indique n'avoir aucune objection à émettre au projet de parc éolien.

L'aérodrome le plus proche est celui de Montluçon-Guéret, à 14,5 km au nord-ouest de la ZIP (sur la commune de Lépaud dans la Creuse). Une base ULM est présente sur la commune d'Evaux-les-Bains à 7 km à l'ouest de la ZIP et une seconde se situe à Saint-Fargeol-les-Fougères, à 5,7 km à l'est de cette dernière.

### **Le projet n'est soumis à aucune contrainte vis-à-vis de l'activité de vol libre.**

### **3.2.6.13 Gestion du risque incendie**

D'après le SDIS Creuse (cf. courrier du 20/09/2018 en annexe 2 de l'étude d'impact), les règles à suivre en matière de sécurité incendie sont les suivantes :

- le site devra disposer en permanence d'un accès carrossable pour permettre l'intervention des services d'incendie et de secours. Elle devra être entretenue, les abords de l'installation placés sous le contrôle de l'exploitant devront être maintenus en bon état de propreté,
- le fonctionnement de l'installation devra être assuré par un personnel compétent et formé aux risques liés à l'installation,
- des consignes de sécurité seront établies et portées à connaissance du personnel en charge de l'exploitation,
- chaque aérogénérateur devra disposer d'un système de détection d'incendie ou d'entrée en survitesse, ainsi que de moyens de lutte contre l'incendie.

**Il conviendra de respecter les conditions de sécurité formulées par le SDIS de la Creuse.**

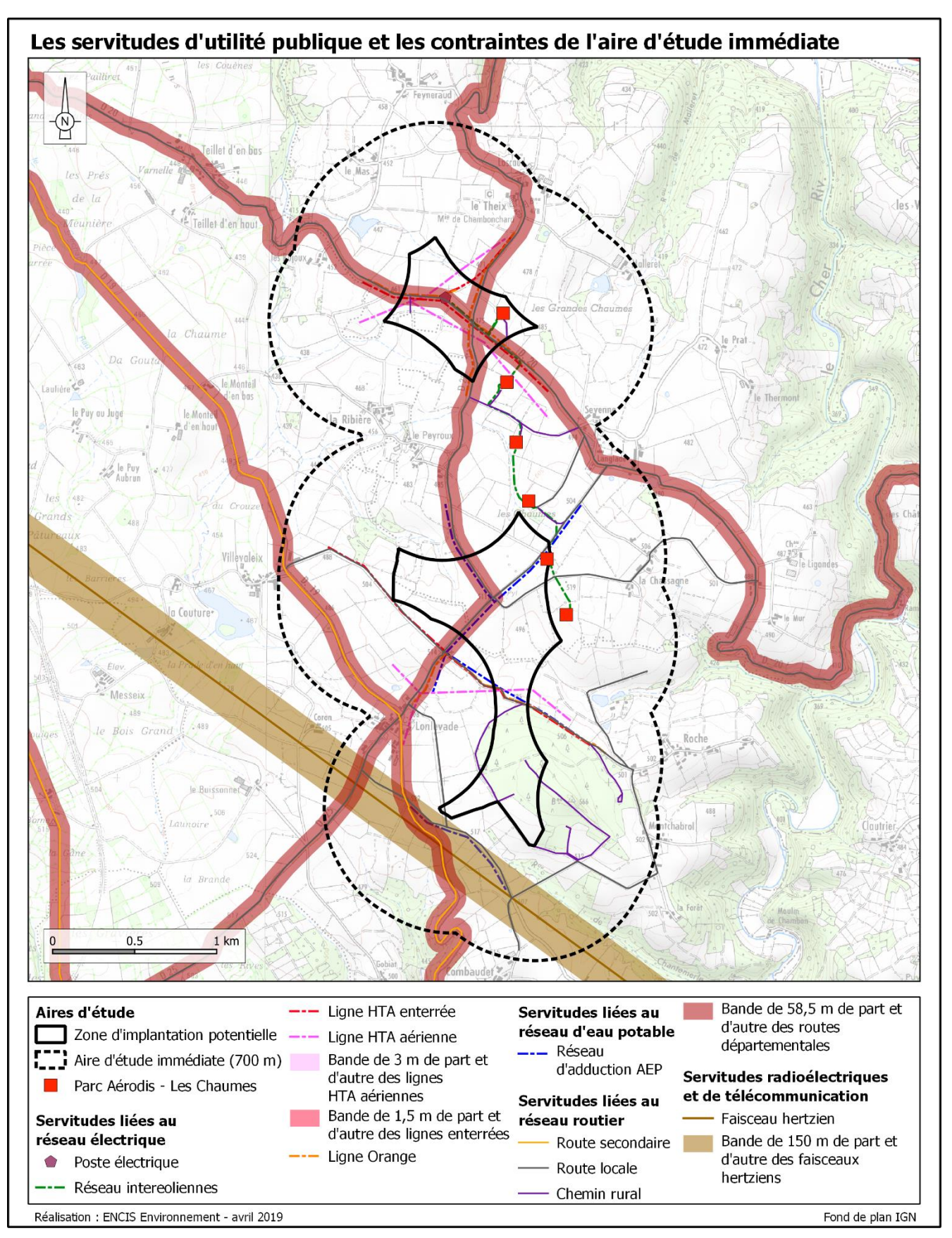

*Carte 55 : Les contraintes liées aux servitudes d'utilité publique*